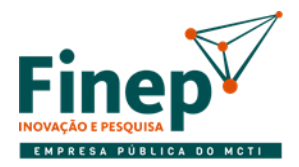

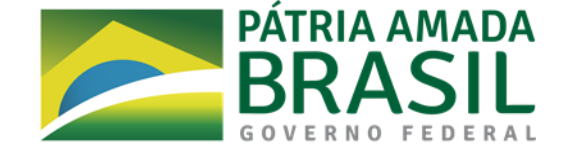

# **EDITAL DE PREGÃO ELETRÔNICO N° 14/2020**

#### **FINANCIADORA DE ESTUDOS E PROJETOS**

# **DEPARTAMENTO DE SISTEMAS E TECNOLOGIA DA INFORMAÇÃO - DSTI**

A **Finep** – Financiadora de Estudos e Projetos torna público, para ciência dos interessados, que por intermédio de seu Pregoeiro, designado pela Portaria DGES nº 125/2017, realizará licitação na modalidade **PREGÃO ELETRÔNICO**, tipo **MENOR PREÇO**, modo de disputa **ABERTO E FECHADO,** em regime de empreitada por preço **unitário**. A sessão será conduzida pelo Pregoeiro, que será assessorado pela sua equipe de apoio e encontra-se fundamentada na Lei nº 13.303/2016 e Decreto 8.945/2016 e, subsidiariamente, na Lei nº 10.520/02, regulamentada pelo Decreto nº 10.024/19, na Lei Complementar nº 123/06, Decreto 7.174/2010, Lei 8.248/91 e outras normas aplicáveis ao objeto deste certame, bem como nas condições estabelecidas neste Edital.

São partes integrantes do Edital os seguintes anexos:

- Termo de Referência **Anexo I**;
- Planilha de Preços **Anexo II**;
- Declaração de Endereço Eletrônico e Dados Bancários **Anexo III**;
- Termo de Confidencialidade **– Anexo IV;**
- Minuta de contrato **Anexo V**.

# **1. DO OBJETO**

- 1.1. Contratação de empresa para fornecimento de **licença de uso permanente (perpétua)** de solução integrada de **core banking** para gestão de operações de crédito e automação das demais atividades financeiras relacionadas; e para prestação de serviços especializados, de acordo com as especificações e condições previstas neste Termo de Referência.
- 1.2. As especificações e condições do objeto desta licitação encontram-se no Termo de Referência **Anexo I** deste Edital.
- 1.3. Em caso de discordância entre as especificações do objeto descritas no Portal de Compras Governamentais e as especificações constantes deste Edital prevalecerão as últimas.

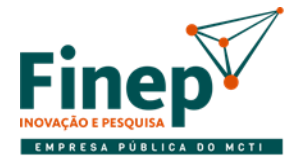

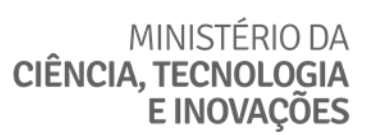

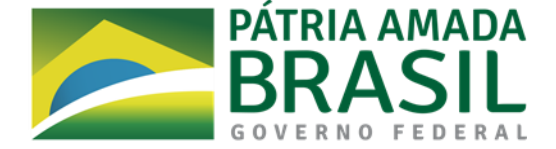

- 1.4. Somente um Licitante será declarado vencedor desta licitação.
- 1.4.1. O valor é sigiloso, conforme art. 34 da lei 13.303/16.

# **2. DO ENDEREÇO, DATA, HORÁRIO e PRAZOS DO CERTAME**

- 2.1. **ENDEREÇO ELETRÔNICO**: **[http://www.comprasgovernamentais.gov.br.](http://www.comprasgovernamentais.gov.br/)**
- 2.2. **UASG: 365001**
- 2.3. **DATA DA SESSÃO: 25/08/2020 às 10h** (horário de Brasília DF).

#### 2.4. **PEDIDOS DE ESCLARECIMENTOS E IMPUGNAÇÃO:** Até a data de **20/08/2020**;

2.5. Não havendo expediente ou ocorrendo qualquer fato superveniente que impeça a realização do certame na data marcada, a sessão será automaticamente transferida para o primeiro dia útil subsequente no mesmo horário e endereço eletrônico anteriormente estabelecido, desde que não haja comunicação do Pregoeiro em contrário.

# **3. DAS CONDIÇÕES DE PARTICIPAÇÃO**

- 3.1. Para a participação nesta licitação é necessário que o interessado esteja previamente credenciado no Sistema de Cadastramento Unificado de Fornecedores - SICAF e perante o sistema eletrônico provido pela Secretaria de Logística e Tecnologia da Informação do Ministério do Planejamento, Orçamento e Gestão (SLTI), por meio do sítio [www.comprasgovernamentais.gov.br.](http://www.comprasgovernamentais.gov.br/)
- 3.1.1. Para ter acesso ao sistema eletrônico, as interessadas em participar deste pregão deverão dispor de chave de identificação e de senha, obtidas junto ao Portal de Compras Governamentais, onde também deverão informar-se a respeito do seu funcionamento, regulamento e receber instruções detalhadas para sua correta utilização.
- 3.1.2. O uso da senha de acesso pelo Licitante é de sua responsabilidade exclusiva, incluindo qualquer transação por ele efetuada diretamente, ou por seu representante, não cabendo ao provedor do sistema ou à Finep responsabilidade por eventuais danos decorrentes do uso indevido da senha, ainda que por terceiros.
- 3.1.3. O Licitante deve estar apto para encaminhar propostas, por meio eletrônico, até o momento de abertura da sessão pública, sendo de sua inteira responsabilidade os documentos encaminhados durante a sessão eletrônica, inclusive quanto aos documentos que não estiverem devidamente assinados.
- 3.2. Poderão participar deste Pregão os interessados cujo ramo de atividade compatível com o objeto desta licitação.
- 3.3. Além dos casos previstos no art. 38 da Lei 13.303/2016, não poderão participar da licitação, isoladamente ou em consórcio:
- a) Empresas que estejam cumprindo penalidade de suspensão temporária de participação em licitação e impedimento de contratar com a Finep;

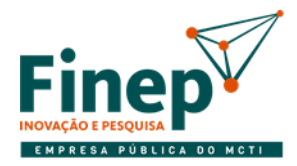

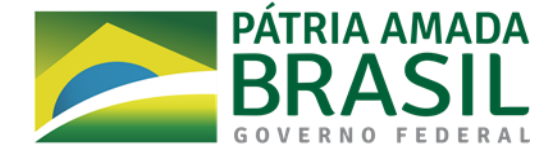

- b) Empresas que tenham sido declaradas inidôneas para licitar ou contratar com a Administração Pública, nos termos do disposto no art. 37 da Lei nº 13.303/2016 e no art. 7º da Lei nº 10.520/02 ou que constem do Cadastro Nacional de Empresas Inidôneas ou Suspensas (CEIS), acessível por meio do Portal da Transparência [\(www.portaltransparencia.gov.br\)](http://www.portaltransparencia.gov.br/);
- c) Empresas cujo Objeto/Finalidade de seu Contrato/Estatuto Social sejam incompatíveis com objeto deste certame;
- d) Empresas que constem do Cadastro Nacional de Condenações Cíveis por Ato de Improbidade Administrativa, and disponível ho contral portal do cNJ [\(http://www.cnj.jus.br/improbidade\\_adm/consultar\\_requerido.php\)](http://www.cnj.jus.br/improbidade_adm/consultar_requerido.php);
- e) Empresas estrangeiras não autorizadas a funcionar no país;
- f) Empresas integrantes de um mesmo grupo econômico, assim entendidas aquelas que tenham diretores, sócios ou representantes legais comuns, ou que utilizem recursos materiais, tecnológicos ou humanos em comum, exceto se demonstrado que não agem representando interesse econômico em comum;
- g) Fundações de qualquer natureza, tendo em vista a finalidade prevista no art. 62, parágrafo único, da Lei nº 10.406/02, Código Civil Brasileiro;
- h) Associações de qualquer natureza, inclusive Institutos, salvo se houver compatibilidade estatutária com o objeto desta licitação;
- i) Empresas em que seus administradores e/ou sócios dirigentes, bem como as pessoas que compõem o quadro técnico empregado na execução do serviço, possuam familiar (cônjuge, companheiro ou parente em linha reta ou colateral, por consanguinidade ou afinidade, até o terceiro grau) detentor de cargo comissionado ou função de confiança na Finep, em atendimento ao Decreto 7.203/2010;
- j) Pessoas Físicas ou Jurídicas que constem na Relação de Inabilitados ou na Relação de Inidôneos do TCU;
- k) Empresário proibido de contratar com o Poder Público, em razão do disposto no art.72, § 8º, V, da Lei nº 9.605/98;
- l) Empresário proibido de contratar com o Poder Público, nos termos do art. 12 da Lei nº 8.429/92;

# **4. DA VISTORIA**

4.1. Não haverá vistoria ao local da execução do serviço

# **5. DA APRESENTAÇÃO DA PROPOSTA**

- 5.1. O Licitante deverá encaminhar proposta e documentos habilitatórios exclusivamente por meio do sistema eletrônico, até a data e horário marcados para abertura da sessão.
- 5.1.1. Todas as referências de tempo no Edital, no aviso e durante a sessão pública observarão o horário de Brasília – DF.

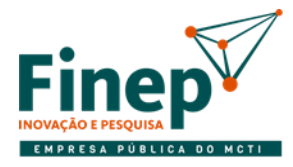

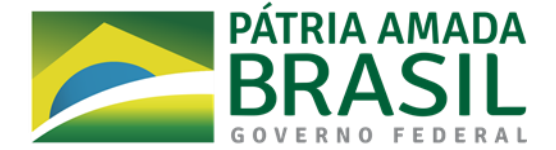

- 5.1.2. A proposta remetida pelo sistema deverá consignar expressamente **o valor total para o objeto**, **conforme modelo apresentado no Anexo II**, em moeda corrente nacional, que constituirá a única e completa remuneração, sendo observadas rigorosamente as especificações constantes do Termo de Referência – **Anexo I** deste Edital.
- 5.1.2.1. Sobre o preço acima ofertado não serão aceitos pleitos de acréscimos a qualquer título, direto ou indireto, omitidos da proposta, uma vez que se considera que tal valor já engloba o lucro, além de todos os custos dos serviços, que venham a incidir sobre a prestação dos serviços, e quaisquer outras despesas necessárias à perfeita execução do objeto licitado.
- 5.1.2.2. O Licitante deverá levar em consideração para a formulação de sua proposta, que a tributação incidirá sobre o valor total executado do objeto, ou seja, sobre o valor total da Nota Fiscal.
- 5.2. Os Licitantes, no ato de envio de suas propostas, devem encaminhar, de forma virtual, utilizando a funcionalidade existente no sistema de pregão eletrônico, as seguintes declarações e outras que porventura sejam legalmente exigíveis:
- 5.2.1. que cumpre os requisitos estabelecidos no artigo 3° da Lei Complementar nº 123, de 2006, estando apta a usufruir do tratamento favorecido estabelecido em seus arts. 42 a 49;
- 5.2.2. que está ciente e concorda com as condições contidas no Edital e seus anexos, bem como de que cumpre plenamente os requisitos de habilitação definidos no Edital;
- 5.2.3. que inexistem fatos impeditivos para sua habilitação no certame, ciente da obrigatoriedade de declarar ocorrências posteriores;
- 5.2.4. que não emprega menor de 18 anos em trabalho noturno, perigoso ou insalubre e não emprega menor de 16 anos, salvo menor, a partir de 14 anos, na condição de aprendiz, nos termos do inciso XXXIII, do art. 7º da Constituição Federal;
- 5.2.5. que a proposta foi elaborada de forma independente, nos termos da Instrução Normativa SLTI/MPOG nº 2, de 16 de setembro de 2009;
- 5.2.6. que não possui em sua cadeia produtiva, empregados executando trabalho degradante ou forçado, nos termos do inciso III e IV do art.1º e no inciso III do art.5º da Constituição Federal;
- 5.2.7. que, conforme disposto no art. 93 da Lei nº 8.213, de 24 de julho de 1991, está ciente do cumprimento da reserva de cargos prevista em lei para pessoa com deficiência ou para reabilitado da Previdência Social e que, se aplicado ao número de funcionários da empresa, atende às regras de acessibilidade previstas na legislação;
- 5.2.8. que cumpre a cota de aprendizagem nos termos estabelecidos no art. 429 da CLT.
- 5.3. A declaração falsa relativa a quaisquer documentos estipulados neste Edital e seus anexos sujeitará o Licitante às sanções previstas neste Edital.
- 5.4. As propostas ficarão disponíveis no sistema eletrônico.

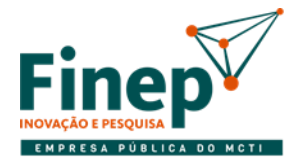

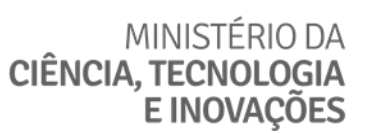

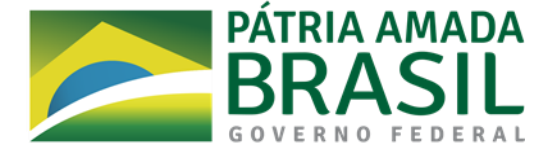

- 5.4.1. Qualquer elemento que possa identificar o Licitante importa desclassificação da proposta, sem prejuízo das sanções previstas nesse Edital.
- 5.4.2. Até a abertura da sessão, os Licitantes poderão retirar ou substituir a proposta e os documentos de habilitação anteriormente inseridos no sistema.
- 5.5. O prazo de validade da proposta não poderá ser inferior a 60 (sessenta) dias, a contar do dia do recebimento da mesma.
- 5.5.1. Caso não conste na proposta o prazo acima, esta será considerada válida pelo referido período.
- 5.6. No caso de sociedades optantes do Sistema Integrado de Pagamento de Impostos e Contribuições das Microempresas e das Empresas de Pequeno Porte - SIMPLES, devem ser observadas as orientações dispostas nos subitens a seguir:
- 5.6.1. O Licitante optante do SIMPLES, que não se enquadre em situação de vedação prevista no artigo 17 da Lei Complementar nº 123/2006, somente poderá beneficiar-se de tal condição se, com o valor ofertado em sua proposta, não vier a exceder o limite de receita bruta anual, previsto no artigo 3º da Lei Complementar nº 123/2006, ao longo da vigência do Contrato e, independente do valor da proposta, caso não tenham excedido o limite da receita bruta anual no ano-calendário anterior.
- 5.6.2. Se o Licitante optante do SIMPLES extrapolar o limite de receita bruta anual previsto no artigo 3º da Lei Complementar nº 123/2006 ao longo da vigência do Contrato, uma vez sendo contratado deverá providenciar, perante a Receita Federal do Brasil – RFB, sua exclusão obrigatória do SIMPLES, no prazo estipulado pelo artigo 30 da Lei Complementar nº 123/2006.
- 5.6.3. Não serão aceitos pedidos de reequilíbrio econômico-financeiro do Contrato fundamentados na alteração de regime tributário mencionado nos subitens 5.6.1 e 5.6.2 deste Edital, devendo o Contratado arcar com eventuais custos decorrentes desta alteração.
- 5.7. O Licitante é inteiramente responsável por todas as transações assumidas em seu nome no sistema eletrônico, reconhecendo como verdadeiras e firmes suas propostas e subsequentes lances.

# **6. DA ABERTURA DA SESSÃO PÚBLICA**

- 6.1. A abertura da sessão pública deste pregão, conduzida pelo Pregoeiro, ocorrerá no endereço, data e horário informados no item 2 deste Edital.
- 6.2. Durante a sessão pública, a comunicação entre o Pregoeiro e os Licitantes ocorrerá exclusivamente mediante troca de mensagens, em campo próprio do sistema eletrônico.
- 6.3. Cabe ao Licitante acompanhar as operações no sistema eletrônico durante a sessão pública do Pregão, ficando responsável pelo ônus decorrente da perda de negócios diante da inobservância de qualquer mensagem emitida pelo sistema ou de sua desconexão.

# **7. DA CLASSIFICAÇÃO DAS PROPOSTAS**

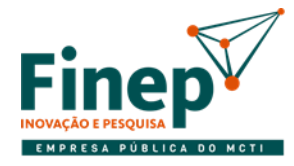

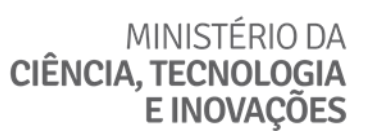

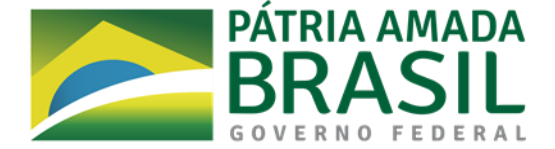

- 7.1. Somente serão classificadas as propostas dos Licitantes que atenderem aos requisitos deste Edital e seus anexos.
- 7.2. Na hipótese da desclassificação de proposta, a ocorrência será registrada no sistema, sendo devidamente fundamentada pelo Pregoeiro.
- 7.3. Será desclassificada a proposta que não apresentar serviço informado no Termo de Referência **Anexo I** deste Edital, ou ainda apresentar proposta inexequível.
- 7.3.1. Consideram-se propostas manifestamente inexequíveis aqueles que comprovadamente, forem insuficientes para a cobertura dos custos decorrentes da contratação pretendida.
- 7.4. O sistema ordenará automaticamente as propostas classificas pelo pregoeiro.
- 7.5. Os Licitantes cujas propostas tenham sido classificadas participarão da disputa de lances no pregão eletrônico.

#### **8. DA FORMULAÇÃO DE LANCES**

- 8.1. Após a abertura da sessão pública, o Pregoeiro poderá suspendê-la, adiá-la ou reabri-la a qualquer momento, informando previamente aos Licitantes por meio do Compras Governamentais.
- 8.2. Iniciada a etapa competitiva, os Licitantes deverão encaminhar lances exclusivamente por meio do sistema eletrônico, sendo imediatamente informados do seu recebimento e do valor consignado no registro, mantendo-se em sigilo a identificação do ofertante. O lance deverá ser ofertado pelo valor total do item.
- 8.3. O Licitante somente poderá oferecer lance inferior ao último por ele ofertado e registrado no sistema.
- 8.4. Em caso de empate, o sistema eletrônico observará os critérios de desempate previstos nos art. 44 e art. 45 da Lei Complementar n° 123, de 14 de dezembro de 2006, seguido do critério estabelecido no [§ 2º](http://www.planalto.gov.br/ccivil_03/LEIS/L8666cons.htm#art3%C2%A72)  [do art. 3º da Lei nº 8.666, de 21 de junho de 1993.](http://www.planalto.gov.br/ccivil_03/LEIS/L8666cons.htm#art3%C2%A72)
- 8.4.1. Os critérios de desempate serão aplicados nos termos do item 8.4, caso não haja envio de lances após o início da fase competitiva.
- 8.4.2. Persistindo o empate, o sistema eletrônico sorteará, dentre as propostas empatadas, a proposta vencedora.
- 8.5. Os lances apresentados e levados em consideração para efeito de julgamento serão de exclusiva e total responsabilidade do Licitante, não lhe cabendo o direito de pleitear qualquer alteração.
- 8.5.1. Não poderá haver desistência dos lances ofertados, sujeitando-se o Licitante desistente às penalidades constantes neste Edital.
- 8.6. Durante a fase de lances, o Pregoeiro poderá excluir, justificadamente, lance cujo valor seja manifestamente inexequível.
- 8.7. No caso de desconexão apenas do Pregoeiro, no decorrer da etapa competitiva do pregão, o sistema

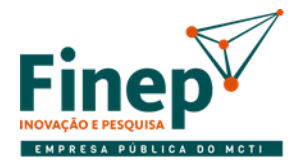

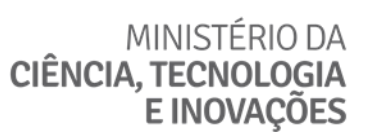

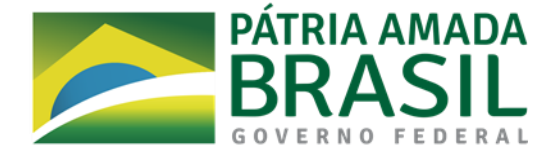

eletrônico permanecerá acessível aos Licitantes para recepção dos lances, retomando o Pregoeiro sua atuação no certame, quando possível, sem prejuízo dos atos realizados.

- 8.7.1. Se a desconexão do Pregoeiro persistir por tempo superior a 10 (dez) minutos, a sessão do pregão será suspensa e reiniciada somente decorridas 24 (vinte e quatro) horas após a comunicação expressa aos participantes no sítio [www.comprasgovernamentais.gov.br.](http://www.comprasgovernamentais.gov.br/)
- 8.8. Se o sistema do pregão eletrônico ficar inacessível por problemas operacionais, com a desconexão de todos os participantes no decorrer da etapa competitiva do pregão, o certame será suspenso e retomado somente após a comunicação expressa aos participantes no sítio [www.comprasgovernamentais.gov.br.](http://www.comprasgovernamentais.gov.br/)
- 8.9. Serão de inteira responsabilidade do Licitante quaisquer problemas operacionais em seu sistema, bem como o acompanhamento das operações no sistema eletrônico durante a sessão pública do pregão, ficando responsável pelo ônus decorrente da perda de negócios diante da inobservância de quaisquer mensagens emitidas no sistema, inclusive no que tange o subitem anterior.
- 8.10. A etapa de lances durará 15 (quinze) minutos, quando então o sistema eletrônico encaminhará aviso de fechamento iminente dos lances, após transcorrerá período de tempo de até 10 (dez) minutos, aleatoriamente determinado pelo sistema.
- 8.11. Encerrado o prazo aleatório, o sistema permitirá que o Licitante que ofertou o menor lance e os Licitantes que ofertaram lances com valores até 10% (dez por cento) superiores, possam ofertar um lance final e fechado em até 5 (cinco) minutos que será sigiloso até o término do prazo.
- 8.11.1. Caso não tenham sido ofertados, no mínimo, 3 (três) lances, os Licitantes dos melhores lances subsequentes, na ordem de classificação, até o máximo de 3 (três), poderão ofertar um novo lance final e fechado em até 5 (cinco) minutos que será sigiloso até o término do prazo.
- 8.12. Decorridos os prazos estabelecidos pelo sistema, os lances serão ordenados em ordem crescente de vantajosidade.
- 8.13. Na ausência de lance final e fechado classificado, o sistema reiniciará a etapa de lances fechado para que os 3 (três) primeiros Licitantes classificados, ofertem um lance final e fechado que será sigiloso até o término do prazo.
- 8.14. Após o encerramento da etapa de lance fechado, caso não haja Licitante classificado que atenda às exigências para habilitação, o Pregoeiro poderá admitir o reinício da etapa de lance fechado, mediante justificativa.
- 8.15. Ao final da fase de lances, não será admitido nos preços o fracionamento de centavo que ultrapassar duas casas decimais, desprezando-se sumariamente a fração remanescente.

# **9. DO BENEFÍCIO ÀS MICROEMPRESAS E EMPRESAS DE PEQUENO PORTE E PREFERÊNCIA NA CONTRATAÇÃO REGULADA PELO DECRETO Nº 7.174/2010**

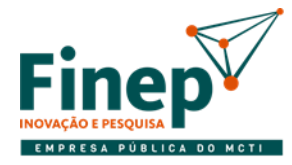

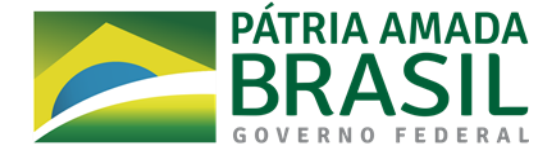

- 9.1. Havendo a participação de Microempresa ou Empresa de Pequeno Porte, o sistema do Portal de Compras Governamentais fará, quando assim couber, o desempate de que trata o art. 44, da Lei Complementar nº 123, de 14/12/2006.
- 9.1.1. Após a fase de lances, nas situações em que as ofertas apresentadas pelas microempresas e empresas de pequeno porte sejam iguais ou até 5% (cinco por cento) superiores ao menor preço, e desde que este não tiver sido apresentado por empresa beneficiária da Lei Complementar 123/2006, o sistema convocará a microempresa ou empresa de pequeno porte melhor classificada para apresentar nova proposta, no prazo máximo de cinco minutos por item em situação de empate, sob pena de preclusão.
- 9.1.2. Considerando o disposto no Art. 3º da Lei Complementar nº 123/06, o Pregoeiro realizará consulta no Portal da Transparência, endereço eletrônico [http://www.portaltransparencia.gov.br,](http://www.portaltransparencia.gov.br/) objetivando verificar se o somatório de ordens bancárias recebidas pelo Licitante, relativas ao seu último exercício social e ao exercício corrente, até o mês anterior da data da licitação, fixada no item 2 do edital, se mantém no limite legal que lhe permita essa condição de ME/EPP.
- 9.1.3. A utilização dos benefícios concedidos pela LC nº 123/2006 por Licitante que não se enquadra na definição legal reservada a essas categorias configura fraude ao certame, sujeitando a mesma à aplicação da penalidade de impedimento de licitar e contratar com a Finep pelo prazo de até 2 (dois) anos, sem prejuízo das demais cominações.
- 9.2. Também será assegurada preferência na contratação, nos termos do disposto no art. 3º da Lei nº 8.248, de 1991, regulado pelo art. 5º do Decreto nº 7.174/2010, observada a seguinte ordem:
- I. Bens e serviços com tecnologia desenvolvida no País e produzidos de acordo com o Processo Produtivo Básico (PPB), na forma definida pelo Poder Executivo Federal;
- II. Bens e serviços com tecnologia desenvolvida no País;
- III. Bens e serviços produzidos de acordo com o PPB, na forma definida pelo Poder Executivo Federal.
- 9.2.1. As microempresas e empresas de pequeno porte que atendam ao disposto nos incisos acima, terão prioridade no exercício do direito de preferência em relação às médias e grandes empresas enquadradas no mesmo inciso.
- 9.3. O exercício do direito de preferência disposto nos subitens 9.1 e 9.2 será concedido observando-se os seguintes procedimentos, sucessivamente:
- I. Aplicação das regras de preferência para as ME/EPP dispostas no subitem 9.1, quando for o caso;
- II. Aplicação das regras de preferência previstas no subitem 9.2 com a classificação dos Licitantes cujas propostas finais estejam situadas até 10% (dez por cento) acima da melhor proposta válida, conforme o critério de julgamento, para a comprovação e o exercício do direito de preferência;
- III. Convocação dos Licitantes classificados que estejam enquadradas no inciso I do subitem 9.2, na ordem de classificação, para que possam oferecer nova proposta ou novo lance para superar a melhor proposta válida, caso em que será declarado vencedor do certame;

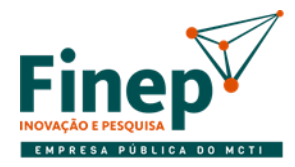

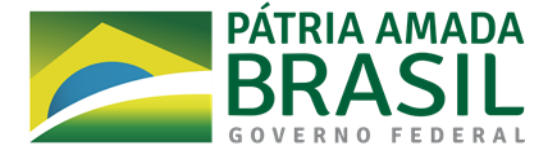

- IV. Caso a preferência não seja exercida na forma do inciso III deste item 9.3, por qualquer motivo, serão convocadas as empresas classificadas que estejam enquadradas no inciso II do subitem 9.2, na ordem de classificação, para a comprovação e o exercício do direito de preferência, aplicando-se a mesma regra para o inciso III do subitem 9.2, caso esse direito não seja exercido.
- 9.3.1. Após o término da sessão pública, as empresas Licitantes deverão permanecer logadas no sistema para que o Pregoeiro possa convocar, na ordem de classificação e por meio do *chat*, as empresas cujo valor da proposta para o item esteja situado no intervalo percentual previsto na alínea II do subitem 9.3, ou seja, até 10% (dez por cento) da melhor proposta válida.
- 9.3.2. Será encaminhado aos Licitantes, via *chat* do sistema, questionamento visando identificar aquelas que porventura preencham as condições listadas no subitem 9.2.
- 9.3.3. Após convocada pelo *chat* para informar qual das condições listadas no subitem 9.2 sua proposta atende, a empresa Licitante terá o prazo de 5 (cinco) minutos para resposta, sob pena de preclusão do seu direito de preferência
- 9.4. A comprovação do atendimento ao PPB será feita mediante apresentação do documento comprobatório da habilitação à fruição dos incentivos fiscais regulamentados pelo Decreto nº 5.906/2006 ou pelo Decreto nº 6.008/2006.
- 9.4.1. A comprovação será feita:
- I. Eletronicamente, por meio de consulta ao sítio eletrônico oficial do Ministério da Ciência, Tecnologia Inovações e Comunicações (MCTIC) ou da Superintendência da Zona Franca de Manaus – SUFRAMA; ou
- II. Por documento expedido para esta finalidade pelo Ministério da Ciência, Tecnologia, Inovações Comunicações (MCTIC) ou pela SUFRAMA, mediante solicitação do Licitante.
- 9.5. Na hipótese em que nenhum dos Licitantes preencha os requisitos elencados no subitem 9.2, prevalecerá o resultado inicialmente apurado pelo sistema.
- 9.6. Recusada a Proposta, e antes de o Pregoeiro passar à subsequente, haverá nova verificação, pelo sistema, da eventual ocorrência do empate ficto, previsto nos artigos 44 e 45 da Lei Complementar nº 123, de 2006.
- 9.7. Na hipótese de não contratação nos termos previstos neste item, o procedimento licitatório prossegue com os demais Licitantes.

# **10. DA NEGOCIAÇÃO**

- 10.1. O Pregoeiro deverá negociar diretamente com o Licitante classificado em primeiro lugar, podendo, se for o caso, fazer contraproposta, objetivando obter preço menor, devendo o Licitante se manifestar quanto à negociação proposta dentro do prazo estipulado pelo Pregoeiro.
- 10.1.1. A negociação será realizada por meio do sistema, podendo ser acompanhada pelos demais Licitantes.
- 10.1.2. A negociação será feita com os demais Licitantes, segundo a ordem inicialmente estabelecida, quando o

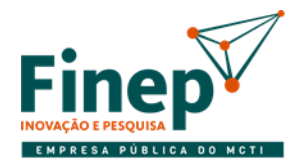

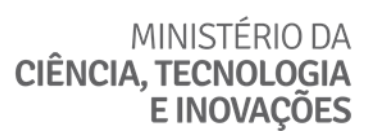

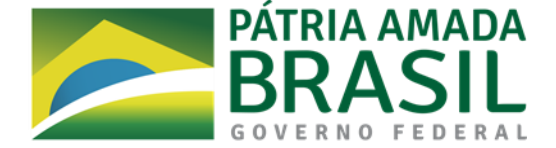

preço do primeiro colocado, mesmo após a negociação, permanecer acima do orçamento estimado.

10.1.3. Se depois de adotada a providência referida no item acima não for obtido valor igual ou inferior ao orçamento estimado para a contratação, será revogada a licitação.

#### **11. DA ACEITABILIDADE DA PROPOSTA**

- 11.1. Encerrada a etapa de lances e concluída a negociação, o Pregoeiro, utilizando a funcionalidade "convocação de anexos" existente no Portal de Compras Governamentais, notificará o Licitante provisoriamente classificado em primeiro lugar, a encaminhar a Planilha de Preços – **Anexo II** deste Edital, no prazo de 2 (duas) horas, com os respectivos valores readequados, como condição para aceitação preliminar da sua proposta.
- 11.1.1. O prazo estabelecido pelo Pregoeiro poderá ser prorrogado por solicitação escrita e justificada do Licitante, formulada antes de findo o prazo estabelecido, e formalmente aceita pelo Pregoeiro.
- 11.1.2. Ocorrendo problemas que inviabilizem o encaminhamento na forma estabelecida no subitem 11.1 acima, o Pregoeiro poderá solicitar que a Planilha de Preços seja enviada por meio do endereço eletrônico pregoeiro@finep.gov.br.
- 11.1.3. A Planilha de Preços integrará a Proposta de Preços e deverá ser apresentada, preferencialmente, conforme **Anexo II** deste Edital, observando-se as especificações contidas no Termo de Referência - **Anexo I** deste Edital.
- 11.1.4. No julgamento das propostas, o Pregoeiro poderá sanar erros ou falhas materiais que não alterem a substância das propostas, mediante despacho fundamentado, registrado em ata e acessível a todos, atribuindo-lhes validade e eficácia para fins de classificação.
- 11.1.5. Não será desclassificada a proposta que apresentar erros meramente aritméticos ou falhas de natureza formal, bem como poderão ser relevadas omissões puramente formais nos documentos e propostas apresentadas pelos Licitantes, desde que não comprometam a lisura e o caráter competitivo desta Licitação
- 11.1.6. .Os documentos remetidos por meio da opção "Enviar Anexos" do Portal de Compras Governamentais poderão ser solicitados em original ou por cópia autenticada a qualquer momento, em prazo a ser estabelecido pelo pregoeiro.
- 11.1.6.1. Os originais ou cópias autenticadas, caso sejam solicitados, deverão ser encaminhados ao Departamento de Contratações e Compras Administrativas – DCAD, situado na Av. República do Chile, nº 330, Edifício Ventura Corporate Towers, Torre Oeste, 10º andar, Centro, Rio de Janeiro, RJ, CEP 20.031-170.
- 11.1.7. O Licitante que abandonar o certame, deixando de enviar a documentação indicada neste item, será desclassificado e estará sujeita às sanções previstas neste edital.
- 11.2. O pregoeiro examinará a proposta mais bem classificada quanto à compatibilidade de preço ofertado com o valor estimado e à compatibilidade da proposta com as especificações técnicas do objeto.

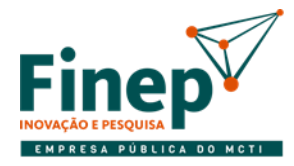

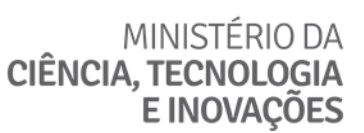

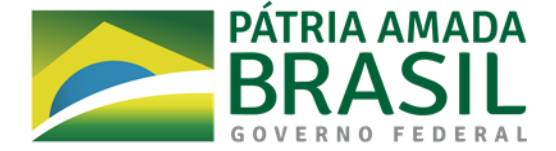

- 11.2.1. O pregoeiro poderá solicitar parecer de técnicos pertencentes ao quadro de pessoal da Finep ou, ainda, de pessoas físicas ou jurídicas estranhas a ele, para orientar sua decisão.
- 11.2.2. Não se admitirá proposta que apresente valores simbólicos, irrisórios ou de valor zero, incompatíveis com os preços de mercado, exceto quando se referirem a materiais e instalações de propriedade do Licitante, para os quais ele renuncie à parcela ou à totalidade de remuneração.
- 11.2.3. O pregoeiro poderá fixar prazo para o reenvio do anexo contendo a planilha de composição de preços quando o preço total ofertado for aceitável, mas os preços unitários que compõem necessitem de ajustes aos valores estimados pela Finep.
- 11.2.4. Não serão aceitas propostas com valor unitário ou global superior ao estimado ou com preços manifestamente inexequíveis.
- 11.2.4.1. Será considerada inexequível a proposta que não venha a ter demonstrada sua viabilidade por meio de documentação que comprove que os custos envolvidos na contratação são coerentes com os de mercado do objeto deste Pregão.
- 11.2.4.2. O ônus da prova da exequibilidade dos preços cotados incumbe ao autor da proposta, no prazo a ser definido pelo Pregoeiro.
- 11.2.4.3. Será desclassificada a proposta que não corrigir ou não justificar eventuais falhas apontadas pelo Pregoeiro.
- 11.2.4.4. Quando o Licitante apresentar preço final inferior a 30% da média dos 3 (três) menores preços ofertados, excluída a proposta com o menor valor, para o mesmo item, e a inexequibilidade da proposta não for flagrante e evidente pela análise da planilha de custos, não sendo possível a sua imediata desclassificação, será realizada diligência para aferir a legalidade e exequibilidade da proposta.
- 11.2.4.4.1. Caso haja apenas 3 (três) participantes na sessão, serão considerados os 2 (dois) maiores preços ofertados para a aferição do cálculo acima e sendo apenas 2 (dois) participantes, apenas do ofertante do maior preço.
- 11.3. O Pregoeiro, visando à celeridade do processo licitatório, poderá solicitar o envio da Planilha de Preços readequada relativamente ao último lance ofertado, não somente à empresa melhor classificada, mas também a outros Licitantes, sempre respeitando a ordem de classificação após a fase de lances.
- 11.3.1. A quantidade de Licitantes que poderá ter o envio de sua Planilha de Preços solicitada ficará inteiramente a cargo do Pregoeiro.
- 11.3.2. A hipótese de adoção do procedimento previsto no subitem 11.3 não pressupõe aceitação das propostas que forem solicitadas pelo Pregoeiro, nem tampouco assegura ao Licitante direito a qualquer pleito neste sentido.
- 11.4. Se a proposta não for aceitável ou se o Licitante não atender às exigências habilitatórias, o Pregoeiro examinará a proposta subsequente e, assim sucessivamente, na ordem de classificação, até a apuração de uma proposta que atenda a este Edital, sem prejuízo da negociação de que trata o art. 38 do Decreto nº 10.024/2019.

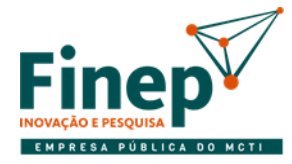

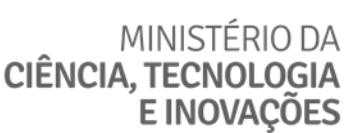

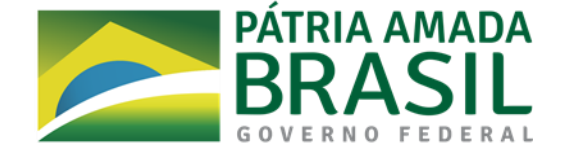

#### **12. DA PROVA DE CONCEITO**

- 12.1. Havendo aceitação da proposta classificada em primeiro lugar, o Pregoeiro solicitará à respectiva Licitante a apresentação do serviço para prova de conceito da licença de uso permanente (perpétua) de solução integrada de core banking para gestão de operações de crédito e automação das demais atividades financeiras relacionadas; e para prestação de serviços especializados, de acordo com as especificações e condições previstas no Termo de Referência, em prazo não superior a 10 (dez) dias úteis.
- 12.1.1. Os participantes da sessão da Prova de Conceito devem assinar o termo de confidencialidade (anexo IV do edital).
- 12.1.2. A Prova de Conceito consiste em demonstrar, de forma prática, que as informações relativas às características da solução ofertada, no que se refere ao atendimento dos requisitos funcionais especificados como nativos, bem como dos requisitos tecnológicos, são compatíveis com as informações constantes da Proposta Técnica e Comercial e com as especificações presentes neste Termo de Referência e seus anexos.
- 12.1.3. Caso seja verificado, na Prova de Conceito, que as informações constantes da Proposta Técnica e Comercial não conferem com a solução efetivamente disponibilizada nesta etapa do processo de seleção, a licitante será desclassificada.
- 12.1.2. A licitante deverá agendar antecipadamente datas e horários da Prova de Conceito junto à CONTRATANTE, a fim de que todos os envolvidos possam organizar-se adequadamente.
- 12.1.3. Com antecedência de no mínimo 4 (quatro) dias úteis, no site da Finep, será conferida a publicidade de data, local, horário e roteiro da Prova de Conceito para que as demais empresas licitantes possam participar, caso assim desejem, na condição de ouvintes.
- 12.1.4. Os exemplares colocados à disposição da Finep serão tratados como protótipos, podendo ser manuseados e desmontados pela equipe técnica responsável pela análise, não gerando direito a ressarcimento.
- 12.1.5. Em caso de necessidade de ajustes, o prazo para apresentação do novo modelo não deverá ser superior a 5 (cinco) dias úteis, não sendo possível a concessão de novo prazo.
- 12.1.6. Durante a Prova de Conceito, a avaliação de cada módulo ou grupo de módulos terá duração máxima de 3 (três) dias úteis, prorrogável, a critério da Finep, por igual período.
- 12.1.7. O intervalo entre o fim de uma avaliação de módulo ou grupo de módulos e o início da seguinte não poderá ser superior a 3 (dias) úteis.
- 12.1.8. A licitante deverá disponibilizar pelo menos 1 (um) profissional especialista para demonstrar o produto e acompanhar sua avaliação, podendo disponibilizar profissionais diferentes de acordo com o módulo.
- 12.1.9. A Comissão Avaliadora emitirá, no prazo de até 2 (dois) dias úteis após o encerramento da Prova de Conceito, o Termo de Avaliação assinado por todos os seus membros.
- 12.1.10. Será desclassificada a proposta da licitante que tiver sua Prova de Conceito reprovada ou que, durante

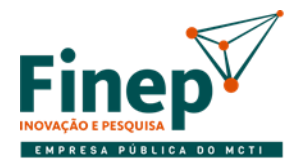

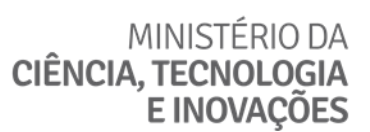

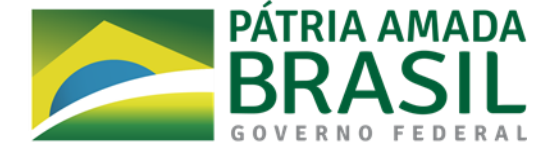

sua realização, não respeitar qualquer prazo estabelecido neste Termo de Referência.

12.1.11. A Prova de Conceito será realizada, conforme especificação no item 9 do Termo de Referência, Anexo I deste Edital.

# **13. DA DOCUMENTAÇÃO DE HABILITAÇÃO**

- 13.1. Para fins de habilitação ao certame, o Licitante classificado em primeiro lugar terá de satisfazer os requisitos relativos à habilitação jurídica, qualificação econômico-financeira e regularidade fiscal e qualificação técnica, logo após a aceitação da proposta, devendo ainda cumprir o estabelecido no item 3 deste Edital.
- 13.2. Se o Licitante for a matriz, todos os documentos deverão estar em nome da matriz, e se o Licitante for a filial, todos os documentos deverão estar em nome da filial, exceto aqueles documentos que, pela própria natureza, comprovadamente forem emitidos somente em nome da matriz.
- 13.3. Será considerada como válida pelo prazo de 90 (noventa) dias, contados a partir da data da respectiva emissão, a certidão que não apresentar prazo de validade, exceto se anexada legislação específica para o respectivo aumento.
- 13.4. Para fins de habilitação, a verificação em sítios oficiais de órgãos e entidades emissores de certidões constitui meio legal de prova.
- 13.5. Será observado o prazo de 2 (duas) horas, a partir da solicitação do pregoeiro, para o envio dos documentos de habilitação complementares.
- 13.6. A habilitação jurídica, qualificação econômico-financeira e regularidade fiscal, bem como outras ocorrências de impedimento de licitar, serão preferencialmente comprovadas mediante consulta junto ao SICAF dos documentos abaixo elencados, devendo ser apresentados durante a sessão do pregão, na forma expressa pelo Pregoeiro, os documentos que não constem no SICAF ou que nele estejam vencidos.

# **13.6.1. Para Habilitação Jurídica:**

- a) No caso de empresário individual, inscrição no Registro Público de Empresas Mercantis, a cargo da Junta Comercial da respectiva sede;
- b) Em se tratando de microempreendedor individual MEI: Certificado da Condição de Microempreendedor Individual - CCMEI, cuja aceitação ficará condicionada à verificação da autenticidade no sítio [www.portaldoempreendedor.gov.br;](http://www.portaldoempreendedor.gov.br/)
- c) No caso de sociedade empresária ou empresa individual de responsabilidade limitada EIRELI: ato constitutivo, estatuto ou contrato social em vigor, devidamente registrado na Junta Comercial da respectiva sede, acompanhado de documento comprobatório de seus administradores;
- d) No caso de sociedade simples: inscrição do ato constitutivo no Registro Civil das Pessoas Jurídicas do local de sua sede, acompanhada de prova da indicação dos seus administradores;

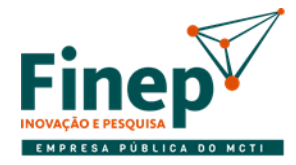

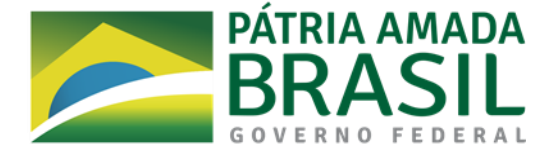

- e) No caso de cooperativa: ata de fundação e estatuto social em vigor, com a ata da assembleia que o aprovou, devidamente arquivado na Junta Comercial ou inscrito no Registro Civil das Pessoas Jurídicas da respectiva sede, bem como o registro de que trata o art. 107 da Lei nº 5.764, de 1971;
- f) Em se tratando de sociedades comerciais, contrato social ou estatuto em vigor, devidamente registrado, e, no caso de sociedades por ações, acompanhado de documentos de eleição de seus administradores;
- g) Inscrição no Registro Público de Empresas Mercantis onde opera, com averbação no Registro onde tem sede a matriz, no caso de ser a participante sucursal, filial ou agência;
- h) Decreto de autorização, em se tratando de sociedade empresária estrangeira em funcionamento no País e ato de registro ou autorização para funcionamento expedido pelo órgão competente, quando a atividade assim o exigir;
- i) No caso de procurador, deverá ser apresentado o instrumento público ou particular de mandato, com firma reconhecida em cartório, outorgando poderes expressos para que se manifeste pelo Licitante para formular propostas, interpor ou renunciar a recursos, e demais atos pertinentes à participação no certame.
- 13.6.1.1. Os documentos acima deverão estar acompanhados de todas as alterações ou da consolidação respectiva.

#### **13.6.2. Para qualificação econômico-financeira:**

- a) Comprovação de boa situação financeira do Licitante, verificada por meio dos índices econômicos (LG Liquidez Geral, LC – Liquidez Corrente, SG – Solvência Geral).
- a.1) A Finep se reserva o direito de solicitar a apresentação das Demonstrações Contábeis para fins de análise e decisão quanto ao julgamento da qualificação econômico-financeira, sem prejuízo da consulta ao SICAF.
- a.2) O Licitante deverá ter resultado igual ou maior do que 1 (um) em todos os índices acima, relativos a boa situação financeira.
- a.3) No caso de o Licitante apresentar resultado inferior a 1 (um) em qualquer dos índices acima, será aceita a comprovação de patrimônio líquido de no mínimo 10% (dez por cento) do valor da contratação a que o Licitante estiver participando.
- a.4) Caso sejam solicitadas as Demonstrações Contábeis mencionadas na alínea "a.1" acima, estas deverão ser apresentadas na forma da lei, vedada a sua substituição por balancetes ou balanços provisórios.
- b) Tratando-se de empresa constituída no ano corrente, esta deverá apresentar o Balanço de Abertura (Balanço Inicial), na forma da lei.

# **13.6.3. Para Regularidade Fiscal**

a) Certidão Negativa ou Positiva com Efeitos de Negativa de Débitos Relativos aos Tributos Federais e à Dívida Ativa da União, expedida conjuntamente pela Secretaria da Receita Federal do Brasil (RFB) e pela

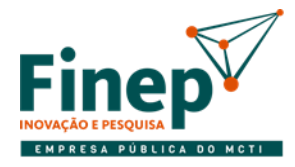

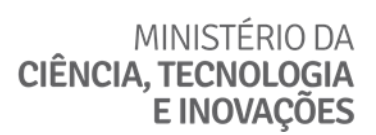

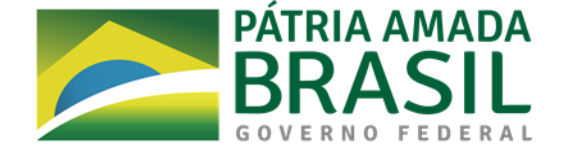

Procuradoria Geral da Fazenda Nacional (PGFN), nos termos da Portaria Conjunta RFB/PGFN nº 1.751, de 02/10/2014;

- b) Inscrição no Cadastro Nacional de Pessoas Jurídicas (CNPJ);
- c) Certificado de Regularidade do FGTS CRF, expedido pela Caixa Econômica Federal.

#### **13.6.4. Para Qualificação Técnica deverão ser apresentados:**

- 13.6.4.1. Para permitir uma melhor seleção das empresas e evitar que empresas sem a qualificação necessária interfiram no processo, as licitantes deverão apresentar Atestado de Capacidade Técnica compatível com o objeto desta licitação, fornecidos por empresas fiscalizadas pelo Banco Central do Brasil, tendo uma delas um ativo de crédito de no mínimo R\$ [500.000.000,00](callto:500.000.000,00) (quinhentos milhões de reais) preferencialmente emitido por instituição financeira ou agência de fomento públicas A apresentação desse tipo de atestado visa a comprovar a capacidade de fornecer e implantar solução de forma semelhante ao especificado neste Termo de Referência.
- 13.6.4.2. Os Atestados de Capacidade Técnica devem ser emitidos, obrigatoriamente, por pessoa jurídica de direito público ou privado, em papel timbrado do emitente, sem emendas ou rasuras, comprovando que a licitante prestou serviços de fornecimento, implantação, operação, suporte e capacitação de solução integrada de core banking.

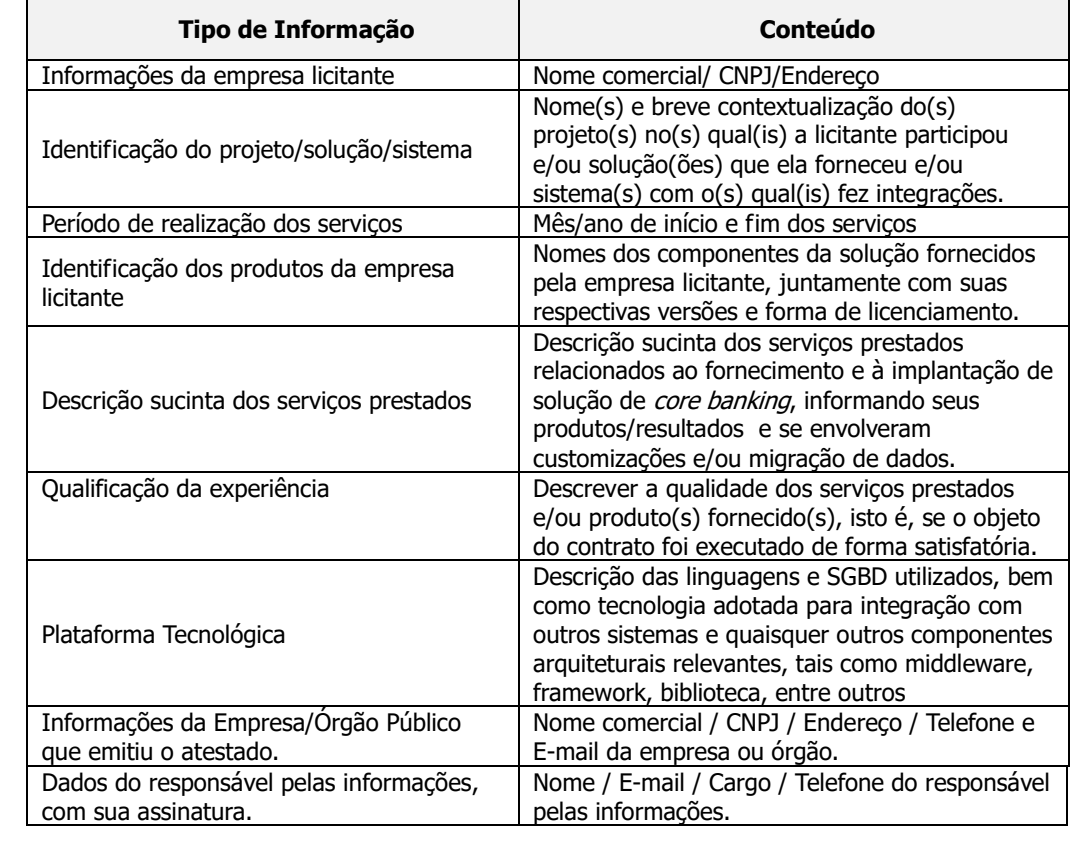

13.6.4.2.1. Cada Atestado de Capacidade Técnica deve conter as seguintes informações:

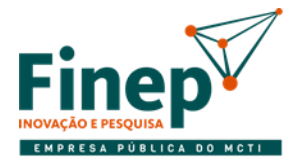

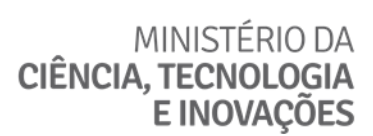

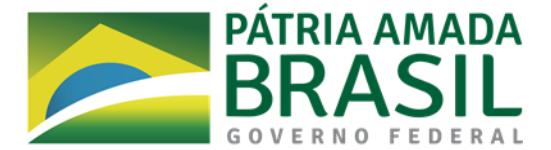

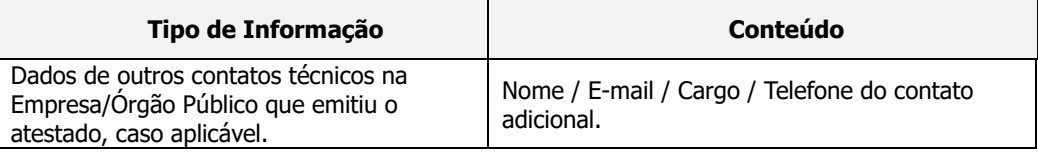

13.6.4.2.2. Todos os documentos apresentados em língua estrangeira deverão ser acompanhados por versão em português.

13.6.4.2.3. A licitante provisoriamente declarada vencedora deverá se submeter a uma Prova de Conceito descrita neste Termo de Referência, na qual deverá ser aprovada para que sua proposta não seja desclassificada.

 13.6.4.2.3.1. Não será aceita a proposta da licitante que tiver sua Prova de Conceito reprovada, ou que não a realizar, ou que não a realizar no prazo estabelecido.

13.6.4.2.4. A empresa que não tiver a propriedade do código-fonte do software deve apresentar a autorização do proprietário que comprove a capacidade de atender ao item 1.2, deste Termo de Referência, junto aos atestados de capacidade técnica.

#### **13.6.5. Para licitantes reunidos em consórcio, serão exigidos:**

- 13.6.5.1. Comprovação da existência de compromisso público ou particular de constituição de consórcio, subscrito pelas empresas que dele participarão, com indicação da empresa-líder, que deverá possuir amplos poderes para representar os consorciados no procedimento licitatório e no instrumento contratual, receber e dar quitação, responder administrativa e judicialmente, inclusive receber notificação, intimação e citação;
- 13.6.5.2. Apresentação da documentação de habilitação especificada no edital por empresa consorciada;
- 13.6.5.3. Comprovação da capacidade técnica do consórcio pelo somatório dos quantitativos de cada empresa consorciada, na forma estabelecida no edital;
- 13.6.5.4. Demonstração do somatório dos valores de cada consorciado, na proporção de sua respectiva participação, no atendimento aos índices contábeis definidos no edital, para fins de qualificação econômico-financeira;
- 13.6.5.5. Responsabilidade solidária das empresas consorciadas pelas obrigações do consórcio, nas etapas da licitação e durante a vigência do contrato;
- 13.6.5.6. Obrigatoriedade de liderança por empresa brasileira no consórcio formado por empresas brasileiras e estrangeiras:
- 13.6.5.7. Constituição e o registro do consórcio antes da celebração do contrato;
- 13.6.5.8. Proibição de participação de empresa consorciada, na mesma licitação, por meio de mais de um consórcio ou isoladamente.
- 13.6.5.9. A preferência para microempresas e empresas de pequeno porte somente será aplicável a Consórcio, caso seja formado integralmente por microempresas ou empresas de pequeno porte. Nesta hipótese,

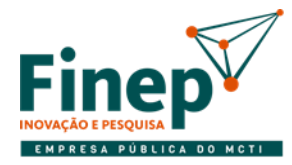

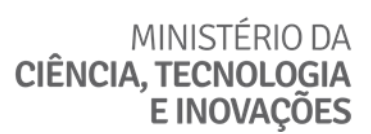

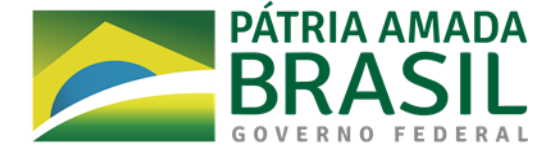

as verificações realizadas para conferência do direito à referida preferência serão realizadas para todos os Consorciados.

- 13.6.5.10. As declarações exigidas no momento do cadastro da proposta no sistema Compras Governamentais somente poderão ser realizadas se todos os Consorciados atenderem a seus termos.
- 13.6.5.11. Caso haja previsão editalícia para realização de vistoria, quaisquer das empresas consorciadas poderá efetuar a vistoria em nome do Consórcio, desde que o(s) documento(s) exigido(s) para a vistoria seja(m) também assinado(s) pelo preposto da sociedade líder;
- 13.6.5.12. O tempo mínimo de duração para o consórcio deve ser o mesmo da vigência contratual;
- 13.6.5.13. Os benefícios da LC 123/2006 somente serão usufruídos por consórcio formado integralmente por ME/EPP e cujos faturamentos somados não ultrapassem os limites da lei.

# **14. DO JULGAMENTO DA HABILITAÇÃO**

- 14.1. Nesta etapa o Pregoeiro verificará o atendimento das condições de habilitação do Licitante melhor classificado.
- 14.2. O julgamento dos documentos de habilitação que se refere à Qualificação Técnica será realizado pelo Pregoeiro, podendo o mesmo suspender a sessão do pregão para que sejam efetuadas diligências e/ou outras providências necessárias, e ainda, valer-se de parecer de técnicos pertencentes ao quadro de pessoal da Finep e de pessoas físicas ou jurídicas estranhas a ele para orientar sua decisão final quanto à aceitação dos documentos.
- 14.3. No julgamento da habilitação, o Pregoeiro poderá sanar erros ou falhas que não alterem a substância dos documentos e sua validade jurídica, mediante despacho fundamentado, registrado em ata e acessível a todos, atribuindo-lhes validade e eficácia para fins de habilitação.
- 14.4. Os documentos relativos à habilitação, solicitados pelo Pregoeiro, deverão, preferencialmente, ser encaminhados por meio da funcionalidade "convocação de anexos", do Portal de Compras Governamentais. Não havendo esta possibilidade, o Pregoeiro poderá solicitar que os documentos sejam enviados por meio do endereço eletrônico pregoeiro@finep.gov.br, devendo estes serem apresentados no prazo por ele estipulado, sob pena de inabilitação.
- 14.5. Caso o Licitante esteja com algum documento ou informação vencidos ou não atualizados, ser-lhe-á assegurado o direito de encaminhar, no prazo concedido pelo Pregoeiro, a documentação atualizada, salvo a situação prevista a seguir:
- 14.5.1. Havendo alguma restrição na comprovação da regularidade fiscal das Microempresas e Empresas de Pequeno Porte, a sessão será suspensa para que lhes seja assegurado o prazo de 5 (cinco) dias úteis, prorrogáveis por igual período, para a regularização da documentação, a realização do pagamento ou parcelamento do débito e emissão de eventuais certidões negativas ou positivas com efeito de certidão negativa, sem prejuízo do disposto no § 5º, do art. 4º do Decreto nº 8.538/15.

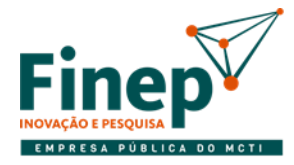

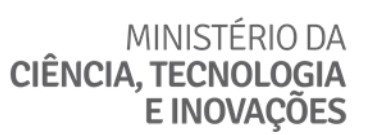

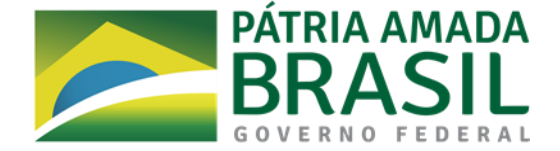

- a) O prazo acima terá início após a divulgação pelo Pregoeiro.
- a.1) A prorrogação do prazo previsto poderá ser concedida, a critério da Finep, quando requerida pelo Licitante, mediante apresentação de justificativa.
- a) A não-regularização da documentação, no prazo previsto no subitem acima, implicará na inabilitação do Licitante, sem prejuízo das sanções previstas neste Edital, sendo facultado ao Pregoeiro convocar os Licitantes remanescentes, na ordem de classificação, para exercício do mesmo direito.
- 14.6. Os Licitantes que detenham medida judicial que os desobrigue da apresentação de qualquer dos documentos exigidos neste Edital, deverão apresentar o instrumento que lhes assegure este direito, encaminhando o mesmo juntamente com os documentos exigidos no subitem 14.4, sob pena de inabilitação.
- 14.7. O não envio dos documentos solicitados pelo Pregoeiro no prazo por ele estabelecido será considerado como desistência do lance ofertado, sujeitando-se o Licitante desistente às penalidades constantes neste Edital.
- 14.8. Constatado o atendimento às exigências fixadas neste Edital, o Licitante será declarado vencedor.

#### **15. DOS RECURSOS**

- 15.1. Após a divulgação do Licitante vencedor deste pregão eletrônico, qualquer Licitante poderá, durante o prazo mínimo de 20 (vinte) minutos fixado pelo Pregoeiro, de forma imediata e motivada, manifestar sua intenção de recorrer em campo próprio do Portal de Compras Governamentais.
- 15.1.1. A falta de manifestação imediata e motivada do Licitante importará na decadência do direito de recurso.
- 15.1.2. O Pregoeiro examinará a intenção de recurso, aceitando-a ou, motivadamente, rejeitando-a, em campo próprio do sistema.
- 15.2. Ao Licitante que tiver sua manifestação de intenção de recurso aceita pelo Pregoeiro, será concedido o prazo de 05 (cinco) dias úteis para apresentar as razões de recurso, ficando os demais Licitantes, desde logo, intimadas para, querendo, apresentar contrarrazões em igual número de dias, que começarão a correr do término do prazo da recorrente, sendo-lhes assegurada vista imediata dos elementos indispensáveis à defesa dos seus interesses.
- 15.3. O acolhimento de recurso importará na invalidação apenas dos atos insuscetíveis de aproveitamento.
- 15.4. Os Licitantes deverão acompanhar, no Portal de Compras Governamentais e/ou site da Finep o resultado do julgamento dos recursos para eventual reabertura da sessão pública, se for o caso.
- 15.5. A sessão pública do pregão eletrônico somente será concluída depois de declarado o vencedor do certame e encerrado o prazo para manifestação de intenção de interposição de recurso, sem prejuízo do estabelecido no subitem 15.4 acima, cabendo aos Licitantes permanecerem conectados ao sistema até o final destas etapas.
- 15.6. Os recursos porventura interpostos deverão ser encaminhados exclusivamente por meio eletrônico, no

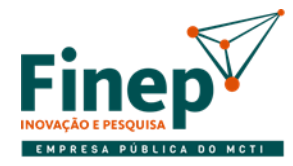

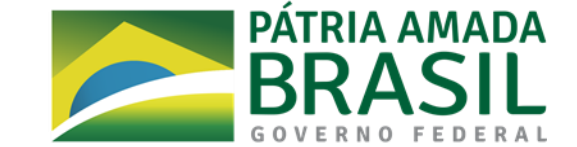

portal [www.comprasgovernamentais.gov.br.](http://www.comprasgovernamentais.gov.br/)

# **16. DA ADJUDICAÇÃO E HOMOLOGAÇÃO**

16.1. Havendo interposição de recurso, o mesmo será analisado pelo Pregoeiro que se não o acatar, o submeterá a autoridade competente, para decisão final e adjudicação do objeto. Se, caso contrário, não houver interposição de recurso, ou a manifestação de intenção de recurso não for aceita durante a sessão do pregão, caberá ao Pregoeiro a adjudicação.

MINISTÉRIO DA

**E INOVACÕES** 

**CIÊNCIA, TECNOLOGIA** 

16.2. A homologação do resultado e dos procedimentos licitatórios será feita pela autoridade competente após a efetivação do que se encontra estabelecido no subitem acima.

# **17. DA FORMALIZAÇÃO DA CONTRATAÇÃO**

- 17.1. Após a publicação da homologação do certame no Diário Oficial da União, o Licitante vencedor será convocado pela Finep, para assinatura da Minuta de Contrato – **Anexo V** deste Edital, devendo providenciar a sua assinatura, no prazo de 05 (cinco) dias úteis a contar da data da convocação.
- 17.1.1. A convocação se dará através do endereço eletrônico (e-mail) informado na Declaração de Endereço Eletrônico e Dados Bancários – **Anexo III**.
- 17.1.2. O prazo para que o Licitante convocado encaminhe o contrato assinado poderá ser prorrogado, uma única vez, por igual período, desde que ocorra motivo justificado e aceito pela Finep.
- 17.2. Para fins de assinatura do Contrato, o Licitante deverá apresentar original ou cópia autenticada da Carteira de Identidade do Signatário.
- 17.3. Sem prejuízo das sanções previstas neste Edital, quando o Licitante vencedor não comprovar situação regular no ato da assinatura do Contrato, não assiná-lo e/ou não apresentar os documentos solicitados para a contratação, nos prazos estabelecidos, será reservado à Finep o direito de revogar a licitação ou convocar outro Licitante.
- 17.3.1. A convocação dos Licitantes remanescentes será feita na ordem de classificação para assinatura do Contrato em igual prazo e nas mesmas condições propostas pelo primeiro classificado, inclusive quanto aos preços atualizados em conformidade com o instrumento convocatório.
- 17.4. Na assinatura do Contrato, será exigida a comprovação das condições de habilitação consignadas neste Edital, as quais deverão ser mantidas pelo Licitante durante a vigência do Contrato, salvo disposição em contrário.
- 17.4.1. Na hipótese de irregularidade cadastral no ato da assinatura do Contrato, o Licitante deverá regularizar a sua situação perante o cadastro ou apresentar sua defesa no prazo de até 05 (cinco) dias úteis, sob pena de aplicação das penalidades previstas neste Edital.
- 17.4.2. O prazo do item 17.4.1 poderá ser prorrogado por uma vez, por igual período, a critério da Finep.
- 17.5. As obrigações das partes, forma de pagamento e sanções cominadas são as descritas no Termo de

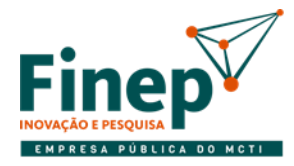

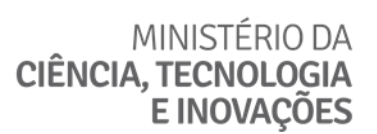

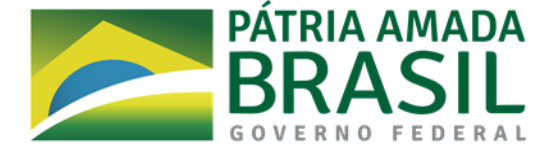

Referência – **Anexo I** e na Minuta do Contrato – **Anexo V** deste Edital.

17.6. É vedada a subcontratação total ou parcial à outra empresa para o fornecimento do objeto deste Edital.

#### **18. DAS SANÇÕES**

- 18.1. Comete infração administrativa o Licitante que:
- I não assinar o contrato ou não aceitar/retirar o instrumento equivalente, quando convocado dentro do prazo de validade de sua proposta:

Pena – impedimento do direito de licitar e contratar com a Finep pelo período de 1 (um) ano;

II – deixar de entregar documentação exigida para o certame:

Pena – impedimento do direito de licitar e contratar com a Finep pelo período de 1 (um) ano;

III – fizer declaração falsa ou apresentar documentação falsa:

Pena – impedimento do direito de licitar e contratar com a Finep pelo período de 2 (dois) anos;

IV – ensejar o retardamento da execução do objeto:

Pena – impedimento do direito de licitar e contratar com a Finep pelo período de até 2 (dois) anos;

V – não mantiver a proposta:

Pena – impedimento do direito de licitar e contratar com a Finep pelo período de 1 (um) ano;

VI – comportar-se de modo inidôneo:

Pena – impedimento do direito de licitar e contratar com a Finep pelo período de 2 (dois) anos; e

VII – cometer fraude fiscal:

Pena – impedimento do direito de licitar e contratar com a Finep pelo período de 2 (dois) anos.

- 18.2. Para fins deste edital, considera-se:
- I retardar a execução do objeto qualquer ação ou omissão do Licitante que prejudique o bom andamento da licitação, inclusive deixar de entregar a amostra no prazo assinalado no edital, que evidencie tentativa de indução a erro no julgamento, ou que atrase a assinatura do contrato;
- II não mantiver a proposta ou a ausência de seu envio, bem como a recusa do envio de seu detalhamento, quando exigível, ou ainda o pedido, pelo Licitante, da desclassificação de sua proposta, quando encerrada a etapa competitiva, desde que não esteja fundamentada na demonstração de vício ou falha na sua elaboração, que evidencie a impossibilidade de seu cumprimento;
- III comportar-se de modo inidôneo a prática de atos direcionados a prejudicar o bom andamento do certame ou do contrato, tais como a fraude ou frustração do caráter competitivo do procedimento licitatório, ação em conluio ou em desconformidade com a lei, indução deliberada a erro no julgamento,

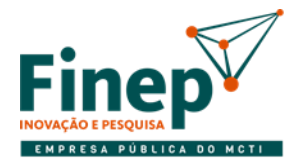

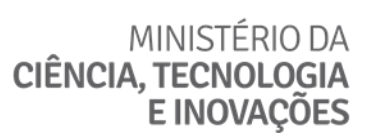

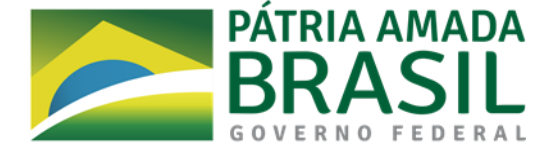

prestação falsa de informações, apresentação de documentação com informações inverídicas, ou que contenha emenda ou rasura, destinados a prejudicar a veracidade de seu teor original.

- 18.3. Além das penalidades relacionadas no subitem 18.1, o Licitante está sujeito a multa de até 10% (dez por cento) sobre o valor da proposta inicial por ele apresentada.
- 18.3.1. A penalidade de multa pode ser aplicada cumulativamente com a sanção de impedimento.
- 18.3.2. O prazo para pagamento das multas será de até 10 (dez) dias úteis a contar da intimação da empresa apenada, salvo disposição em contrário.
- 18.4. No caso de desistência da proposta e/ou do lance, as penalidades somente não serão aplicadas se ocorrerem em razão de justificativa apresentada pelo Licitante e aceita pelo Pregoeiro.
- 18.5. As penalidades previstas neste Edital serão aplicadas mediante procedimento administrativo que assegurará ao Licitante, o contraditório e a ampla defesa.

#### **19. DO PEDIDO DE ESCLARECIMENTO E DA IMPUGNAÇÃO AO EDITAL**

- 19.1. Os pedidos de esclarecimentos e impugnação deverão ser enviados ao Pregoeiro até 03 (três) dias úteis anteriores da data fixada para abertura da sessão pública.
- 19.2. As respostas aos pedidos de esclarecimento e as decisões de impugnação serão divulgadas em até 02 (dois) dias úteis.
- 19.3. Acolhida a impugnação, será definida e publicada nova data para a realização do certame, exceto quando, inquestionavelmente, a alteração não afetar a formulação das propostas.
- 19.4. Os pedidos de esclarecimentos ou impugnação deverão ser encaminhados exclusivamente por meio eletrônico, no endereço eletrônico [pregoeiro@finep.gov.br,](mailto:pregoeiro@finep.gov.br) respeitando-se os prazos acima.
- 19.5. As impugnações e pedidos de esclarecimentos não suspendem os prazos previstos no certame.
- 19.6. As respostas às impugnações e os esclarecimentos prestados pelo Pregoeiro serão entranhados nos autos do processo licitatório e estarão disponíveis para consulta por qualquer interessado, podendo utilizar-se do site da Finep [\(http://www.finep.gov.br/licitacoes-e-contratos\)](http://www.finep.gov.br/licitacoes-e-contratos) e do Portal de Compras Governamentais para essas comunicações.

#### **20. DAS DEMAIS CONDIÇÕES**

- 20.1. Os Licitantes arcarão com todos os custos decorrentes da sua participação nesta licitação, tais como a elaboração e encaminhamento de suas propostas e documentos, conforme previstos neste Edital, ressaltando que a Finep não será, em nenhum caso, responsável por esses custos, independentemente da condução ou do resultado do processo licitatório.
- 20.2. Qualquer alteração no endereço eletrônico informado na Declaração de Endereço Eletrônico, e Dados Bancários – **Anexo III** deste Edital, deverá ser comunicada imediatamente à Finep.

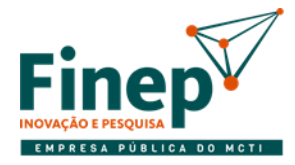

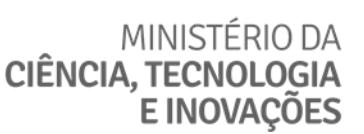

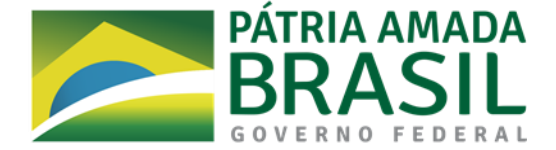

- 20.2.1. O referido endereço será utilizado para troca de quaisquer informações necessárias ao bom andamento das negociações, formalização da contratação e sua execução, consistindo este, o meio considerado para fins de contagem de prazos estabelecidos pela Finep.
- 20.3. Não serão aceitos documentos sob a forma de protocolo, em substituição aos documentos requeridos no presente Edital e seus anexos.
- 20.4. Ao final da sessão o sistema eletrônico divulgará ata circunstanciada, na qual haverá a indicação do lance vencedor, a classificação dos lances apresentados e demais informações relativas à sessão pública do pregão.
- 20.5. A Finep se reserva o direito de alterar as condições deste Edital, revogar ou anular a presente licitação, nos termos da Lei, sem direito indenizatório aos Licitantes.
- 20.6. É facultada ao Pregoeiro ou à autoridade superior, em qualquer fase da licitação, a promoção de diligência com a suspensão da sessão pública, se for o caso, destinada a esclarecer ou complementar a instrução do processo, sendo vedada a inclusão posterior de documento ou informação que deveria constar no ato da sessão pública.
- 20.7. Até a assinatura do Contrato poderá o Licitante vencedor ser excluído da licitação, sem direito à indenização ou ressarcimento e sem prejuízo de outras sanções cabíveis, se a Finep, através de sua autoridade competente, tiver conhecimento de qualquer fato ou circunstância, anterior ou posterior ao julgamento desta licitação, que desabone a sua idoneidade ou capacidade financeira, técnica ou administrativa.
- 20.8. Para todos os efeitos legais e de direito, serão consideradas nulas e sem nenhum efeito as inserções feitas pelos Licitantes não exigidas no presente Edital e seus anexos.
- 20.9. Na contagem dos prazos estabelecidos neste Edital e seus Anexos, excluir-se-á o dia do início e incluirse-á o do vencimento. Os prazos somente serão iniciados e vencidos em dias de expediente na Finep, salvo disposição em contrário.
- 20.10. O Edital está disponibilizado, na íntegra, no endereço eletrônico [http://www.finep.gov.br/licitacoes-e](http://www.finep.gov.br/licitacoes-e-contratos)[contratos.](http://www.finep.gov.br/licitacoes-e-contratos)
- 20.11. Os casos omissos e as dúvidas surgidas serão resolvidos pelo Pregoeiro.

# **21. DO FORO**

21.1. Fica eleito o foro da cidade do Rio de Janeiro para dirimir qualquer controvérsia oriunda da presente licitação que não puder ser resolvida de comum acordo entre as partes, podendo a Finep optar pelo foro de sua sede.

Rio de Janeiro, 30/07/2020.

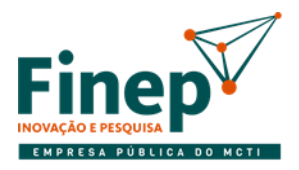

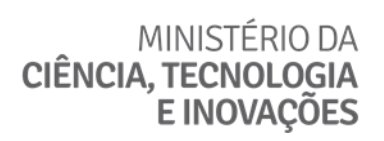

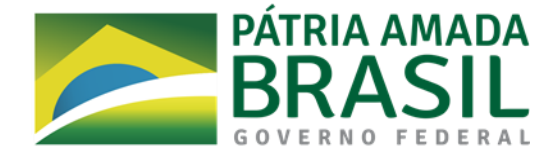

ANDRE LUZ DE GODOY

\_\_\_\_\_\_\_\_\_\_\_\_\_\_\_\_\_\_\_\_\_\_\_\_\_\_\_\_\_\_\_\_\_\_\_\_\_\_\_\_\_\_\_\_\_\_\_

Diretor Administrativo

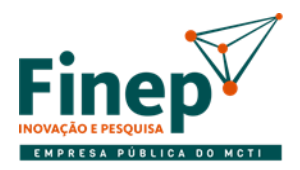

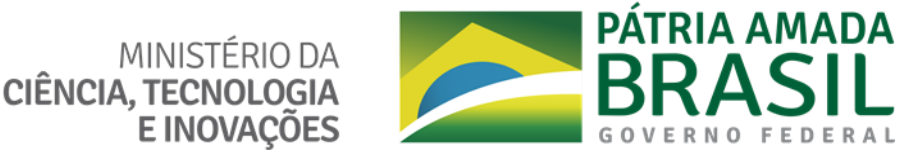

# **ANEXO I**

# **TERMO DE REFERÊNCIA**

# **PREGÃO ELETRÔNICO N° 14/2020**

### **1. OBJETO**

- 1.1. Contratação de empresa para fornecimento de **licença de uso permanente (perpétua)** de solução integrada de **core banking** para gestão de operações de crédito e automação das demais atividades financeiras relacionadas; e para prestação de serviços especializados, de acordo com as especificações e condições previstas neste Termo de Referência.
- 1.2. O licenciamento do software deve obrigatoriamente contemplar a **custódia do código-fonte de todos os componentes da solução, sob o modelo de Escrow, com transferência de conhecimento para a área de Tecnologias da Informação da Finep**.
	- 1.2.1. A empresa que não tiver a propriedade do código-fonte do software deve apresentar a autorização do proprietário que comprove a capacidade de atender ao item 1.2, junto aos atestados de capacidade técnica.
- 1.3. Os serviços especializados compreendem:
	- a) Instalação, configuração, customização, treinamento e operação assistida de todos os componentes contratados.
	- b) Atualização do software e suporte técnico e sustentação durante a vigência do contrato.
- 1.4. Somente 1 (uma) licitante será declarada vencedora desta licitação.

#### **2. JUSTIFICATIVA DA CONTRATAÇÃO**

- 2.1. A Finep opera diversas linhas de crédito, todas com finalidade de fomentar a inovação em empresas nacionais. Devido à singularidade de seus objetivos, além da dimensão de execução física – que consiste no objetivo do que está sendo financiado - as operações de crédito da Finep possuem uma dimensão financeira. Esta dimensão consiste numa operação de crédito, semelhante às operações de demais instituições financeiras.
- 2.2. A Finep necessita de uma solução para automatizar essa dimensão financeira de suas operações de crédito, cobrindo todo o ciclo de vida da gestão dessas operações, que se inicia na identificação e cadastro de potenciais clientes, passando pela contratação da operação financeira e indo até a sua liquidação, abrangendo os processos de negócio associados.
- 2.3. Adicionalmente, deseja-se que a Finep esteja habilitada a atuar como instituição financeira credenciada, cumprindo todas as exigências normativas. Este objetivo pode ser alcançado com aquisição de uma solução que consista em um conjunto de ferramentas integradas entre si e também com sistemas já existentes na Finep.

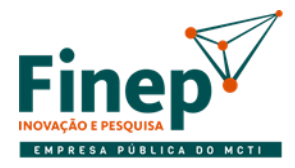

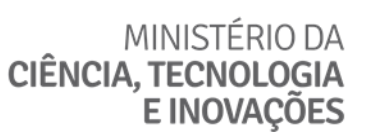

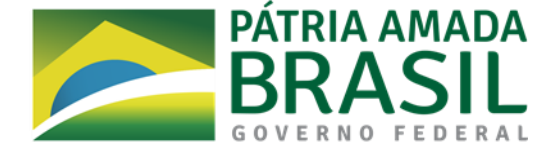

# **3. DESCRIÇÃO DA SOLUÇÃO DE TI**

- 3.1. A solução consiste em software pronto para core banking, em conjunto com serviços adicionais indispensáveis para que a contratação atinja seus objetivos.
	- 3.1.1. Entende-se por **"módulo"** da solução integrada qualquer componente do software de pronto, ou produto do fornecedor comercializado de forma avulsa, que automatize um conjunto definido de processos de negócio e possa ser instalado ou habilitado em momento diferente dos demais.
	- 3.1.2. A solução a ser contratada deve ser composta apenas dos módulos estritamente necessários para o atendimento de todos os requisitos, não devendo conter componentes ou produtos cuja aquisição seja opcional e que não implemente nenhum dos requisitos especificados.
	- 3.1.3. A solução deverá ser fornecida por uma única empresa, tendo em vista a necessária integração entre os módulos para o pleno atendimento dos objetivos estratégicos.
- 3.2. O software da solução a ser contratada **deve ser compatível com o ambiente tecnológico da Finep e conter todos os componentes necessários para ser utilizado nas instalações da FINEP, não devendo ser necessário adquirir ou licenciar software de terceiros, exceção feita ao sistema gerenciador de banco de dados (SGBD), caso a solução use outro produto que não Oracle (mais detalhes nos subitens [10.3.1](#page-67-0) e [10.3.2\)](#page-67-1)**.
- 3.2.1**. Se a solução utilizar o SGBD Oracle, deve ser compatível com a versão Oracle 11g Standard Edition Release 11.2.0.3.0 de 64 bits.**
- 3.3. Portanto, a solução será composta de elementos relativos tanto ao fornecimento do software quanto à sua implantação, serviço que será prestado na forma de projeto.

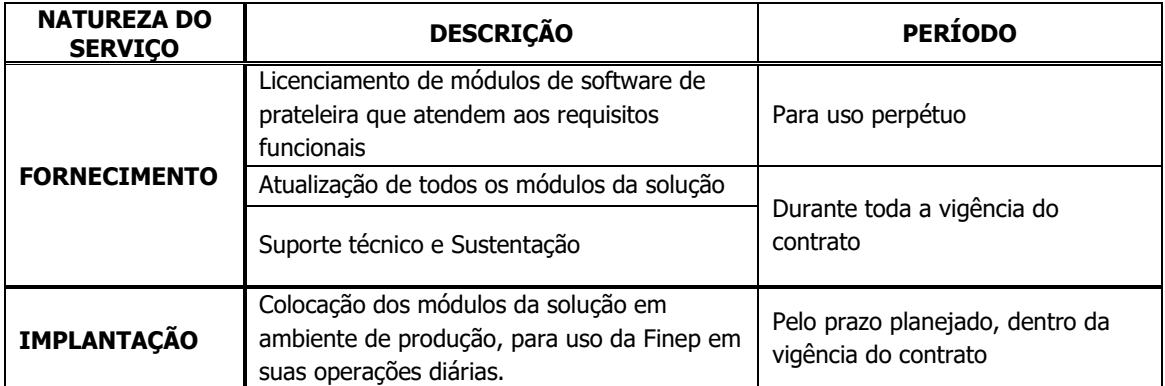

3.3.1. Abaixo encontram-se os elementos que compõem a solução, organizados segundo sua natureza:

- 3.4. O contrato referente à solução como um todo deverá ter **vigência de 60 (sessenta) meses**.
- 3.4.1. Antes do término do contrato, o código-fonte da última versão de todos os ambientes da solução deverá estar armazenado na empresa fiel depositária e a equipe técnica da Área de Tecnologias da Informação deverá estar capacitada para realizar a operação e sustentação da solução.

# 3.5. **FORNECIMENTO**

3.5.1. O licenciamento de todos os módulos da solução deverá ser para **uso permanente**. A aquisição das licenças desses módulos deverá englobar suas atualizações e suporte técnico durante a vigência do contrato.

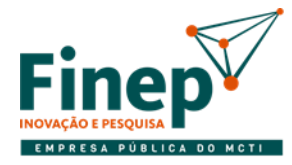

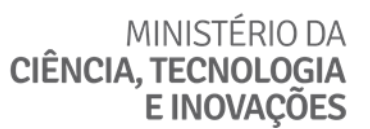

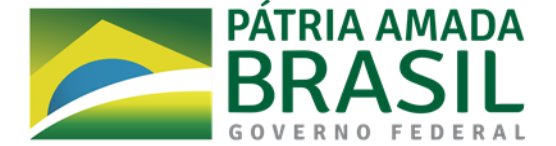

- 3.5.2. O modelo de licenciamento deverá ser irrestrito quanto à quantidade de usuários nominais, simultâneos ou por métrica de processador, número de servidores, e não deve ter qualquer vinculação ao faturamento da FINEP.
- 3.5.3. A solução deverá aceitar quantidade ilimitada de usuários internos e externos à Finep (clientes, etc.).
- 3.5.4. A FINEP terá o direito de instalar a solução em até 4 (quatro) ambientes computacionais que utiliza (ver subitem [4.3.3\)](#page-30-0).
- 3.5.5. O serviço de Suporte Técnico compreende o esclarecimento de dúvidas sobre a utilização da solução e a resolução de erros e falhas em qualquer componente de software da solução. Sempre que o código de qualquer componente de software tiver que ser alterado a fim de eliminar um erro ou uma falha, sua resolução será considerada concluída apenas após a substituição dos componentes afetados pelas suas correspondentes versões corrigidas.

#### 3.6. **IMPLANTAÇÃO**

3.6.1. Este conjunto de serviços será executado em 2 partes, nesta ordem: o Planejamento Global e a Implantação por Ciclos. Cada ciclo consiste em uma iteração de atividades de implantação da solução ao fim do qual será entregue software que, desde que haja seu aceite definitivo pela Finep, estará apto a ser utilizado em produção.

#### 3.6.2. **Planejamento Global**

- 3.6.2.1. Consiste no planejamento do projeto de implantação de todos os módulos que compõem a solução, ocorrendo desde o início da IMPLANTAÇÃO. Terminado o Planejamento Global, serão iniciados os ciclos de implantação.
- <span id="page-25-0"></span>3.6.2.2. As principais atividades envolvidas no Planejamento Global são:
	- a) Definição e comunicação da estrutura de governança e de papéis e responsabilidades da CONTRATADA e da FINEP.
	- b) Passagem de informações detalhadas sobre o ambiente de negócio da Finep (e suas necessidades) para a CONTRATADA, a fim de que esta realize um diagnóstico da situação atual e apoie a equipe de processos da Finep no mapeamento de processos TO BE.
	- c) Com base no mapeamento de processos, os macrorrequisitos especificados pela FINEP (Anexo I-A do Termo de Referência) serão refinados, dando origem aos requisitos funcionais que efetivamente farão parte do escopo da implantação.
	- d) Identificação das necessidades de importação de dados legados em cada módulo.
	- e) Detalhamento das integrações da solução com outros sistemas que devem ser desenvolvidas, após o mapeamento de processos mencionado em c) acima.
	- f) Utilizando a ferramenta de workflow da solução (requisito especificado no Anexo I-B do Termo de Referência), parametrização dos processos mapeados a fim de comprovar que a solução suporta de forma correta e completa todos os processos definidos.
	- g) Capacitação da equipe de Tecnologia da Informação da Finep na arquitetura e quaisquer outros aspectos técnicos gerais da solução, como embasamento para a transferência de conhecimento (ver subitem 3.6.3.11) de cada módulo implantado.
	- h) Elaboração e apresentação, por parte da CONTRATADA, do Plano de Projeto, contendo a lista de requisitos refinados de acordo com o mapeamento de processos TO BE realizado pela equipe de processos da Finep e todas as atividades necessárias para a implantação da solução com atendimento integral desses requisitos. Juntamente com o Plano de Projeto, também deve ser apresentada a metodologia de gerenciamento de projetos da CONTRATADA, para análise da Finep, que poderá recomendar as alterações que entender apropriadas para a consecução do objeto, cabendo-lhe a sua aprovação. A CONTRATADA terá

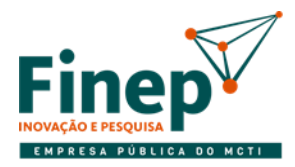

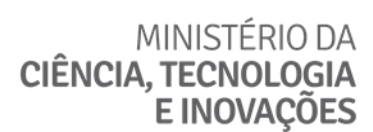

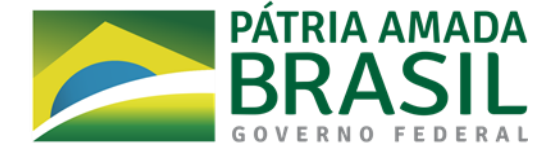

o prazo de 3 (três) dias úteis para a apresentação do produto com as recomendações da Finep.

- 3.6.2.3. A comprovação da viabilidade de execução dos processos mapeados na solução, mencionada no subitem [f\)](#page-25-0) acima, constitui evento de GO/NO GO para o projeto de implantação. Ou seja, a aprovação do Plano de Projeto está condicionada à validação da aderência da solução aos processos mapeados.
- 3.6.2.3.1. Se for necessário adaptar a solução para que os processos possam ser executados integral e corretamente na solução, isto será feito sem custo adicional para a FINEP.
- 3.6.2.3.2. Caso não seja viável, mesmo com adaptações, que a solução suporte satisfatoriamente os processos mapeados, será caracterizado inadimplemento por parte da CONTRATADA, ensejando, consequentemente, a rescisão do contrato.
- 3.6.2.4. Na lista de requisitos refinados, em cada um deles deve haver o rastreamento para o macrorrequisito do qual se originou.
- 3.6.2.5. O Planejamento Global não deve durar mais do que 4 (quatro) meses.

#### 3.6.3. **Implantação por Ciclos**

3.6.3.1. Cada ciclo implantará um módulo ou grupo de módulos (no caso em que haja dependências que impeçam o uso isolado de um deles), de forma parcial (ver subitem [3.6.3.3\)](#page-26-0) ou total.

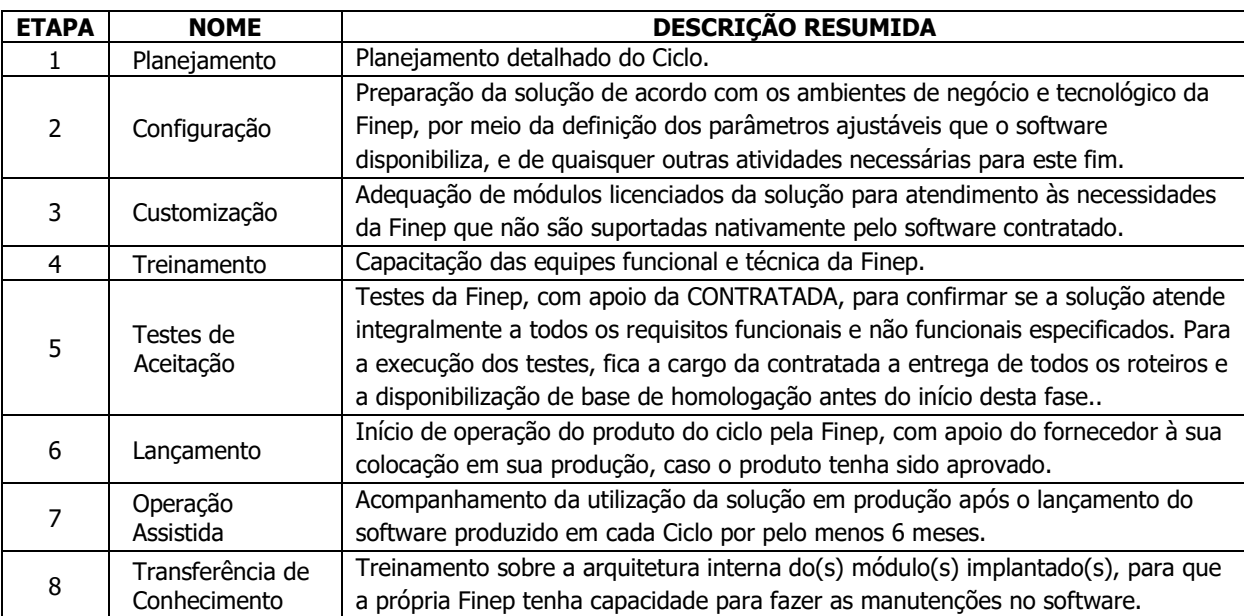

3.6.3.2. Os Ciclos de implantação serão subdivididos em etapas, a saber:

<span id="page-26-0"></span>3.6.3.3. Em cada Ciclo, a duração máxima das etapas até o término dos Testes de Aceitação deverá ser de **3 (três) meses**. Consequentemente, caso durante o Planejamento Global ou do Ciclo seja constatado que esse prazo não será suficiente para a implementação integral de um módulo, ele pode ser implantado parcialmente em um ciclo, tendo sua implantação completada em ciclo seguinte.

#### <span id="page-26-1"></span>3.6.3.4. **Planejamento do Ciclo**

- 3.6.3.4.1. Nesta etapa, deverá ser produzido o Plano do Ciclo, contendo, entre outros:
	- a) O escopo do ciclo, isto é, quais requisitos serão atendidos pelo software entregue ao final do ciclo.

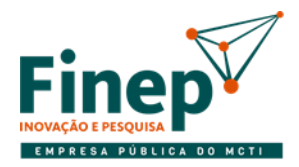

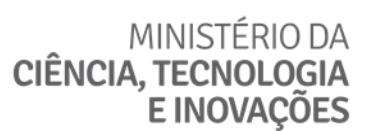

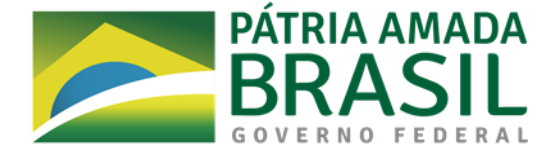

- b) Os produtos do ciclo, ou seja, o que o ciclo deverá entregar, e como serão colocados em produção.
- c) Custo do ciclo, com base nas informações anteriores, o qual deve estar em conformidade com o orçamento previsto para a conclusão do projeto contratado.
- d) Todas as tarefas previstas para o ciclo (incluindo eventuais importações de dados), com suas respectivas estimativas de tempo.

# 3.6.3.5**. Configuração**

- 3.6.3.5.1. O objetivo desta etapa é instalar (caso o módulo em questão ainda não esteja instalado no ambiente desejado) e preparar a solução para utilização na FINEP.
- 3.6.3.5.2. Além da instalação inicial, as atividades desta etapa consistem em definir todos os parâmetros ajustáveis da solução (por meio de tela do sistema, arquivo de configuração, banco de dados, ou qualquer outra maneira prevista pela solução) e configurar os acessos necessários às funcionalidades na forma suportada pelo produto.
- 3.6.3.5.3. No início do ciclo, a Configuração deve ser realizada no ambiente de validação da Finep (ver subitem [4.3.3\)](#page-30-0).
- 3.6.3.5.4. A execução desta etapa deverá ser acompanhada pela equipe técnica de TI da FINEP.

#### 3.6.3.6. **Customização**

- 3.6.3.6.1. Nesta etapa serão incorporados à solução requisitos não implementados nativamente, incluindo as integrações necessárias para a execução no ambiente da Finep.
- 3.6.3.6.2. Para cada ciclo, devem ser realizadas, no mínimo, as atividades abaixo:
	- a) Revisão dos requisitos que devem ser implementados por meio de customização.
	- b) Implementação das customizações propriamente ditas.
	- c) Testes unitários e integrados por parte da CONTRATADA.
	- d) Produção de documentação referente às customizações desenvolvidas.
- 3.6.3.6.3. Caso as integrações precisem estar associadas a um usuário para serem executados, este deve ser tratado como usuário externo, ou seja, as integrações não devem consumir licenças dos usuários internos da FINEP.
- 3.6.3.6.4. A implantação das customizações desenvolvidas nesta etapa deverá ser acompanhada pela equipe técnica de TI da FINEP.

# 3.6.3.7**. Treinamento**

- 3.6.3.7.1. Preparado e conduzido pela CONTRATADA, o Treinamento deverá alcançar os seguintes objetivos:
	- a) Capacitar os usuários da área de negócio a operar as funcionalidades implantadas que irão utilizar.
	- b) Caso cabível para o ciclo em questão, passar para a área de Tecnologias da Informação da Finep qualquer conhecimento técnico de responsabilidade da FINEP que seja necessário para manter a solução funcionando (sem envolver alteração de código).
- 3.6.3.7.2. O início desta etapa é o prazo final para que a CONTRATADA entregue todos os manuais relativos aos produtos que serão objeto do treinamento, bem como qualquer outra documentação relacionada que seja necessária para o bom uso da solução que será testada pela Finep em seguida Os manuais e a documentação devem ser validados pela equipe da Finep.

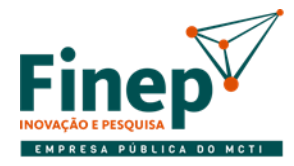

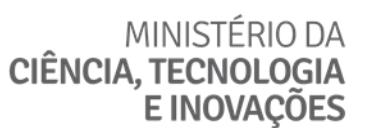

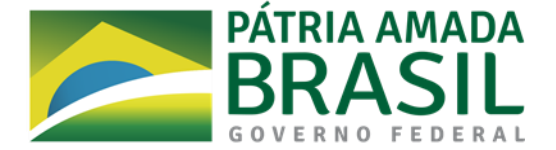

# 3.6.3.8. **Testes de Aceitação**

- 3.6.3.8.1. Etapa realizada principalmente pela Finep, com acompanhamento da CONTRATADA, e compreende:
	- a) Aplicação, por parte da CONTRATADA, de todas as configurações necessárias (incluindo instalações que ainda não foram feitas) no ambiente designado para os testes.
	- b) Revisão conjunta dos roteiros de testes, com clara definição de atribuições e responsabilidades.
	- c) Teste das funcionalidades referentes aos módulos do ciclo, bem como as de outros módulos já customizados e instalados que tenham qualquer relação com o ciclo em questão.
	- d) Durante os testes, prestação de suporte aos usuários por parte da CONTRATADA, envolvendo esclarecimento de dúvidas e resolução de eventuais erros ou falhas.
	- e) Ajustes, por parte da CONTRATADA, de não conformidades e defeitos apontados pelos funcionários da FINEP, e atualização da documentação correspondente, caso cabível.

# 3.6.3.9. **Lançamento**

- 3.6.3.9.1. Esta etapa somente será executada após aprovação, por parte da Finep, em **marco de GO/NO GO que precederá qualquer Lançamento em todos os ciclos**.
- 3.6.3.9.2. Consiste no início de operação da solução pela Finep, tornando-a disponível para uso como a ferramenta oficial para suportar os processos de core banking implementados no ciclo em questão.
- 3.6.3.9.3. A entrada da solução em produção envolve, basicamente, a realização, por parte da CONTRATADA, de todas as configurações necessárias (incluindo instalações que ainda não foram feitas) no ambiente de produção, juntamente com todas as atividades adicionais identificadas no Planejamento do Ciclo.
- 3.6.3.9.4. A conclusão do Lançamento implica o início da Operação Assistida dos respectivos módulos.

# 3.6.3.10. **Operação Assistida**

- 3.6.3.10.1. Consiste no acompanhamento, realizado por profissionais da CONTRATADA, da utilização da solução, e deve ser feito por um período de 3 (três) meses para cada requisito colocado em produção, englobando as seguintes atividades principais:
	- a) Monitoramento da solução em condições reais de uso, detectando e corrigindo erros e falhas prontamente (respeitando os níveis de qualidade de suporte técnico exigidos).
	- b) Esclarecimento de dúvidas dos usuários.
	- c) Dar assistência nas demais necessidades para o pleno funcionamento da solução.
- 3.6.3.10.2. O objetivo desta etapa é assegurar a estabilização da solução, identificando ajustes e correções necessárias no ambiente de produção que não foram detectadas durante os testes, possibilitando o tratamento adequado da forma mais ágil possível, além de prestar suporte direto aos usuários e assegurar que a equipe técnica da Finep seja orientada e disponha de todas as informações necessárias à continuidade do negócio.

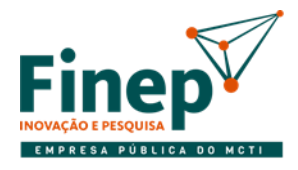

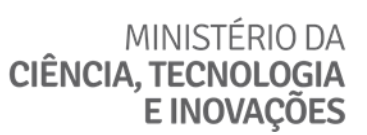

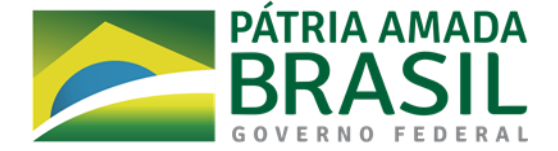

# **3.6.3.11. Transferência de Conhecimento**

3.6.3.11.1. Consiste na capacitação da equipe técnica da Finep, bem como a entrega dos artefatos necessários à empresa depositária.

> A) Deve ser entregue à empresa depositária todo o código-fonte, incluindo bibliotecas, código-fonte de frameworks, quando proprietários, scripts de parametrização e configuração, bem como toda documentação técnica atualizada.

> B) Treinamento, com fornecimento de documentação, referente à arquitetura interna da solução. Todas as customizações identificadas devem ser implementadas durante a vigência do contrato.

3.6.4. As etapas de um ciclo de implantação descritas nos subitens [3.6.3.4](#page-26-1) a 3.6.3.10. são, em princípio, sequenciais. Por outro lado, a Transferência de Conhecimento relativa a um dado ciclo deve ser iniciada durante a Operação Assistida e concluída antes do fim desta.

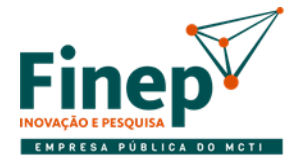

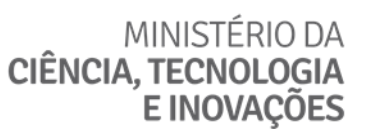

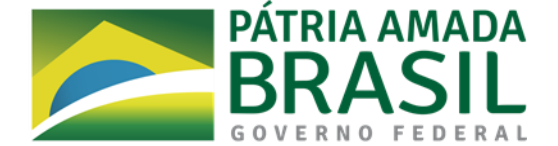

# **4. ESPECIFICAÇÃO TÉCNICA**

- 4.1. Considerações Gerais
- 4.1.1. A solução será hospedada no ambiente tecnológico da FINEP. Por conta disso, além de atender aos requisitos de negócio (funcionais), a solução deve atender rigorosamente aos requisitos tecnológicos a fim de poder operar de forma correta e completa no ambiente em que será executada.
- 4.2. Requisitos Funcionais
- 4.2.1. A lista de macrorrequisitos funcionais encontra-se no **Anexo I-A** do Termo de Referência. Para cada macrorrequisito na lista, é informado se ele deve ser implementado de forma nativa pela solução ou se pode ser customizado. Admite-se que macrorrequisitos customizados possam ser atendidos de forma nativa.
- 4.2.1.1. Com base nisso, em sua proposta de preços, a licitante deve informar se cada macrorrequisito vai ser atendido por meio de customização (por mínima que seja) ou não. O atendimento dos macrorrequisitos de forma nativa será verificado na Prova de Conceito (ver subitem 9)
- 4.2.1.2. Os macrorrequisitos que forem atendidos por meio de customização principalmente as integrações – podem ter que ser desmembrados em requisitos menores durante o planejamento da implantação. Isto pode ocorrer como resultado do mapeamento de processos ou caso seja identificado que desmembrar uma dada customização é a melhor maneira de implementá-la a fim de conciliar o time box dos ciclos mencionado no subitem [3.6.3.3](#page-26-0) e a interdependência entre os módulos.
- 4.2.1.3. Em virtude do mapeamento de processos ou da estratégia de implantação, os macrorrequisitos suportados nativamente pela solução também poderão ser desmembrados.
- 4.2.1.4. Independentemente da motivação, o desmembramento de qualquer macrorrequisito deve ser aprovado antecipadamente pela Finep.
- 4.3. Requisitos Tecnológicos
- 4.3.1. A lista de requisitos tecnológicos aos quais a solução deve atender encontra-se no **Anexo I-B** do Termo de Referência.
- 4.3.2. **Todos os requisitos tecnológicos são obrigatórios**, sendo que **alguns devem forçosamente ter disponibilidade imediata na solução,** conforme expresso no anexo referido acima. Aqueles que não precisam estar disponíveis imediatamente e que não sejam atendidos pela solução proposta pela licitante deverão ser implementados, como parte do projeto de implantação, **sem custo adicional para a FINEP**.
- <span id="page-30-0"></span>4.3.3. A solução deverá ser instalada, no momento oportuno e conforme o planejamento acordado, nos seguintes ambientes da FINEP, compostos de servidores de aplicação e de banco de dados:
- 4.3.3.1. Validação ambiente no qual os usuários testam somente as funcionalidades implementadas em um ciclo de Desenvolvimento Ágil de Software, podendo usar dados fictícios.

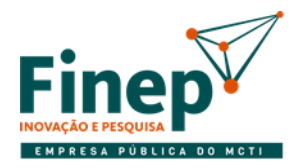

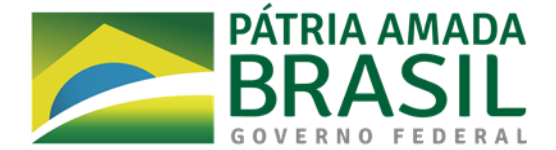

- 4.3.3.2. Homologação destinado aos testes dos usuários de produto que em seguida deverá ser colocado em produção. Idealmente, os testes não devem se limitar às funcionalidades implementadas no ciclo de desenvolvimento mais recente, e o ambiente deve ser o mais próximo possível do real, principalmente no que se refere a dados.
- 4.3.3.3. Produção infraestrutura de TI onde as versões que foram homologadas pelos usuários são utilizadas na operação diária da empresa, suportando os processos de negócio e manipulando dados oficiais.
- 4.3.4. Os Testes de Aceitação serão executados na FINEP, nos ambientes de Validação ou Homologação, conforme o que for alinhado e/ou planejado para cada ciclo.
- 4.3.5. A CONTRATADA poderá acessar o ambiente tecnológico da Finep remotamente, em conformidade com as diretrizes de segurança da informação.
- 4.3.6. Inicialmente, as instalações de todos os módulos da solução em qualquer ambiente serão executadas pela CONTRATADA, com acompanhamento da equipe técnica de TI da FINEP.
- 4.3.7. O Planejamento Global deve abranger a transição necessária para que, durante a vigência do contrato, a equipe técnica de TI da Finep tenha capacidade de realizar o controle de configuração da solução, bem como a publicação de novas versões em todos os ambientes. A transição citada prevê a capacitação necessária para a equipe técnica de TI da FINEP.
- 4.4. Demais Requisitos
- 4.4.1. O dimensionamento da equipe para execução adequada dos serviços contratados é de responsabilidade exclusiva da CONTRATADA, devendo ser suficiente para o cumprimento integral dos prazos constantes nos planos e dos níveis de qualidade de prestação de serviço definidos neste Termo de Referência.
- 4.4.2. Deverá haver a Transferência de Conhecimento da CONTRATADA para a área de Tecnologias da Informação da FINEP, a fim de que sua equipe técnica esteja capacitada a manter ou customizar a solução.
- 4.4.2.1. Após a vigência do contrato, a FINEP poderá contratar no mercado serviço de Fábrica de Software para realizar manutenções e customizações da solução, caso a FINEP receba os códigos-fontes da empresa depositária.
- 4.4.3. A CONTRATADA deve assegurar à FINEP o direito ao uso de produto sucessor caso a solução ou algum de seus componentes sejam descontinuados durante a vigência do contrato.
- 4.4.4. A CONTRATADA deverá garantir que todos os produtos e artefatos decorrentes da implantação da solução, bem como a prestação do próprio serviço, observem a Política de Segurança da Informação da Finep.
- 4.4.5. O software fornecido pela CONTRATADA deverá observar as exigências do Banco Central, da CVM (Comissão de Valores Mobiliários), do ordenamento jurídico para instituições Financeiras e todos requisitos estabelecidos nesse Edital.
- 4.4.5.1. Durante a vigência do contrato, em caso de atualizações normativas ou de legislação, a CONTRATADA deverá disponibilizar à FINEP as atualizações necessárias sem ônus.
- 4.4.6. A CONTRATADA deverá manter quantitativo mínimo de profissionais com a formação em Tecnologia da Informação ou especialização em área correlata, sem caráter de exclusividade, que se mostrem adequados para a execução dos serviços decorrentes da contratação, contando, no mínimo, com os seguintes perfis:

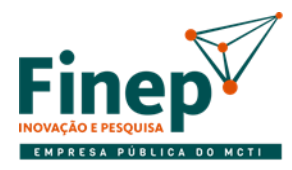

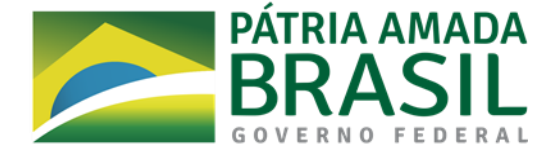

- 4.4.6.1. Preposto, profissional indicado pela CONTRATADA para acompanhar a execução do contrato e atuar como interlocutor principal junto à Finep, sendo responsável por receber, tratar e responder as principais questões técnicas, legais e administrativas referentes ao cumprimento das obrigações contratuais.
- 4.4.6.2. Gerente de Projeto, profissional indicado pela CONTRATADA para ser o responsável, perante a FINEP, pela elaboração, gestão e controle da execução do Plano de Projeto e dos Planos de Ciclo, bem como pelo gerenciamento da equipe que executará o projeto de implantação da solução.
- 4.4.6.2.1. O Gerente de Projeto deverá atender aos seguintes requisitos:
	- a) curso superior completo na área de Tecnologia da Informação ou curso superior em qualquer área de formação com especialização mínima de 360 (trezentas e sessenta) horas em área correlata à Tecnologia de Informação, devidamente reconhecido pelo MEC;
	- b) desejável experiência com gestão de contratos e de projetos na Administração Pública;
	- c) desejável certificação Project Management Professional (PMP);
	- d) desejável certificação de gerenciamento de projetos ágil;
	- e) habilidades de organização, liderança, iniciativa e independência, capacidade analítica e de julgamento, capacidade para trabalhar em equipes multidisciplinares, além de facilidade para lidar com pessoas.
- 4.4.6.2.2. Caberão ao Gerente de Projeto, no mínimo, as seguintes atribuições:
	- a) planejar, gerenciar e alocar recursos da CONTRATADA;
	- b) controlar o escopo do projeto de implantação e seus ciclos;
	- c) controlar os prazos acordados com a FINEP;
	- d) garantir e controlar a qualidade de produtos e serviços entregues durante a vigência do contrato;
	- e) coordenar interações com área de Tecnologias da Informação da FINEP e/ou usuários;
	- f)monitorar e controlar os riscos;
	- g) informar à FINEP, em tempo hábil, os recursos humanos e tecnológicos a serem disponibilizados por ela necessários à execução das atividades previstas;
	- h) de modo geral, comunicar à FINEP qualquer informação relevante sobre o ciclo de implantação vigente ou sobre o projeto como um todo;
- 4.4.6.3. Equipe Técnica, responsável, entre outros, pela instalação, configuração e customização dos módulos que compõem a solução de *core banking*. Sua composição em termos de competências e de alocação nas diversas atividades é prerrogativa da CONTRATADA.

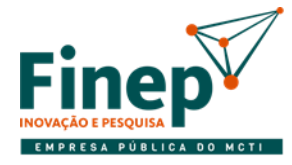

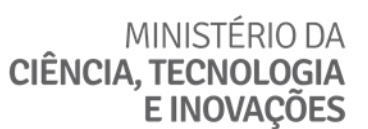

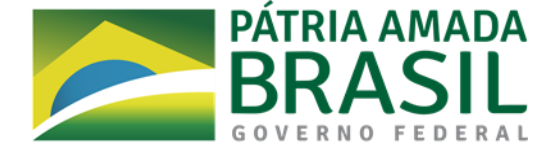

# 5. **CUSTÓDIA DOS CÓDIGOS-FONTES**

5.1. A contratada deverá manter uma cópia atualizada do código-fonte, scripts de configuração, scripts de parametrização e documentação da solução sob guarda de empresa depositária contratada pela FINEP, que será mantida mesmo em caso de encerramento do contrato.

- 5.1.1. O descumprimento deste item é passível de extinção unilateral do contrato por parte da FINEP, sem prejuízo à aplicação das penalidades contratuais e legais cabíveis.
- 5.1.2. Ocorrendo a extinção prevista no item 5.1.1 a FINEP terá direito à propriedade perpétua de todo o material sob guarda da empresa depositária, sem pagamento complementar de qualquer natureza à CONTRATADA.
- 5.2. A CONTRATADA terá até 30 dias corridos, contados a partir da data de assinatura do contrato, para entregar a versão inicial dos códigos-fontes à empresa depositária.
- 5.3. A qualquer momento a Finep poderá verificar todo material acautelado junto à empresa depositária.
- 5.3.1. A verificação poderá incluir testes de compilação e publicação da aplicação.
- 5.3.2. A verificação deverá ser realizada pela equipe técnica da FINEP.
- 5.3.3. A verificação não dá o direito de propriedade dos códigos-fontes à FINEP.
- 5.4. A CONTRATADA deverá, na periodicidade estabelecida pela FINEP, gerar a versão dos códigos-fonte, scripts e documentação que ficará sob custódia da empresa depositária, podendo ser de até 4 vezes por ano.
	- 5.4.1. A geração da versão dos códigos-fontes, se dará no ambiente tecnológico disponibilizado pela FINEP, onde serão executados pela CONTRATADA as atividades de instalação e configuração de ambiente, geração de versão executável e publicação para testes.
	- 5.4.2. Uma vez testada, a equipe técnica da FINEP autorizará a CONTRATADA a gerar o conteúdo para entrega à empresa depositária.
	- 5.4.3. Deverá ser gerada a versão dos códigos-fontes para, pelo menos, os ambientes de produção e homologação.
	- 5.4.4. Todas as atividades deverão ser acompanhadas pela equipe técnica da FINEP.
- 5.5. A FINEP receberá todos os artefatos sob guarda da empresa depositária, num prazo de 1 dia útil, e terá direito a propriedade perpétua na ocorrência de qualquer das seguintes hipóteses:
	- 5.5.1. Impossibilidade de renovação de contrato de suporte com a CONTRATADA por motivo de impedimento legal ou prática de preços incompatíveis;
	- 5.5.2. Pedido de falência, recuperação judicial ou extrajudicial da CONTRATADA ou encerramento das suas atividades;
	- 5.5.3. Encerramento da comercialização do produto ou de seu suporte por parte da CONTRATADA;
	- 5.5.4. Omissão da CONTRATADA no atendimento de demandas ou no suporte do produto;
	- 5.5.5. Ocorrência de problemas operacionais no suporte do produto que ponham em risco a operação da Finep;
	- 5.5.6. Descumprimento de obrigação contratual por parte da CONTRATADA, sem culpa da Finep;
	- 5.5.7. Superveniência da inviabilidade da prestação dos serviços em decorrência de descumprimento de obrigação contratual pela CONTRATADA ou de outra causa não imputável exclusivamente à Finep;

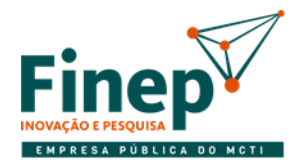

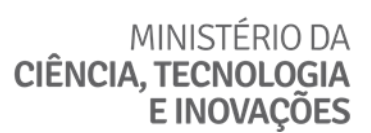

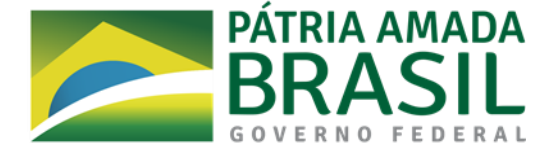

- 5.5.8. Alteração de controle societário, ou da estrutura societária, da CONTRATADA que implique em mudança no modelo de licenciamento e comercialização do produto contratado;
- 5.6. Para o recebimento dos artefatos depositados, a FINEP acionará diretamente a empresa depositária.

# **6. MODELO DE EXECUÇÃO DO CONTRATO**

- 6.1. O contrato deverá cobrir todos os elementos que compõem a solução objeto deste Termo de Referência.
	- 6.1.1. O FORNECIMENTO compreende a aquisição de licenças de produto, a atualização de suas versões, o suporte técnico e a sustentação durante seu uso.
	- 6.1.2. A IMPLANTAÇÃO consiste em serviços especializados que serão prestados pela CONTRATADA visando à colocação de todos os módulos da solução em produção de forma que os objetivos da contratação e os requisitos especificados sejam atendidos plenamente, com eficácia e eficiência.
		- 6.1.2.1. Os serviços categorizados como IMPLANTAÇÃO serão executados segundo planejamento acordado entre FINEP e CONTRATADA, não envolvendo, em princípio, solicitação de serviços sob demanda, a não ser que, durante o contrato, identifique-se que são necessárias customizações adicionais às planejadas (ver subitem 7.3).
		- 6.1.2.2. A proposta de preços deverá contemplar todos os valores necessários para a prestação dos serviços referentes ao Planejamento Global e às etapas da Implantação por Ciclos (ver subitem [10\)](#page-67-2).

#### 6.2. PREPARAÇÃO PARA O INÍCIO DOS SERVIÇOS

- 6.2.1. Após a assinatura do contrato, a Finep convocará a reunião inicial para alinhamento de expectativas contratuais. A reunião deverá contar com a participação, no mínimo: do Fiscal do Contrato designado pela Finep, do representante legal da CONTRATADA, e do preposto da CONTRATADA.
- 6.2.2. A pauta da reunião inicial do contrato deverá contemplar, no mínimo, os seguintes pontos:
	- a) apresentação dos participantes;
	- b) entrega, por parte da CONTRATADA, do Termo de Confidencialidade (Anexo IV do Edital) e dos Termos de Ciência (Anexo I-I do Termo de Referência), devidamente assinados;
	- c) esclarecimentos relativos a questões operacionais, administrativas e de gerenciamento do contrato.

# **6.3. FORNECIMENTO**

- 6.3.1. TA entrega das licenças de uso perpétuo será registrada em documento no qual a FINEP atestará o recebimento.
	- 6.3.1.1. Cópias executáveis de todos os componentes da solução devem ser fornecidos à FINEP, juntamente com todos os correspondentes scripts de instalação (incluindo banco de dados), bem como qualquer documentação afim necessária.
- 6.3.2. A solução deverá ser instalada, nos momentos adequados, nos ambientes de desenvolvimento, validação, homologação e produção da FINEP.

Todos os manuais referentes à solução devem ser entregues pela CONTRATADA, incluindo a documentação produzida sob medida para as customizações que forem necessárias.

- 6.3.3. Com relação ao serviço de suporte técnico prestado pela CONTRATADA, ele deverá ser de alta disponibilidade, com atendimento de segunda a sexta-feira das 07:00 às 21:00, englobando:
	- 6.3.3.1. Atendimento telefônico.

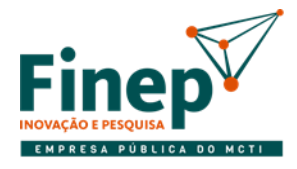

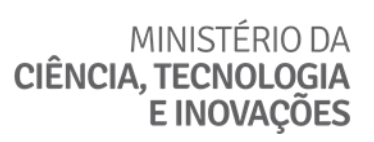

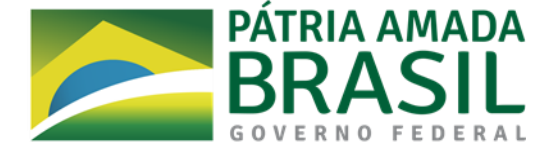

- 6.3.3.2. Atendimento eletrônico gratuito em ferramenta informatizada de gestão de chamados, acessada via internet.
- 6.3.3.3. A FINEP poderá abrir chamados que necessitem de atendimento em regime de 24 horas por dia e 7 dias por semana, estes chamados serão classificados na abertura e os mesmos consumirão o saldo de USTs específicos para este fim.
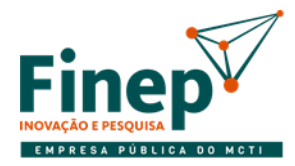

## MINISTÉRIO DA CIÊNCIA, TECNOLOGIA **E INOVAÇÕES**

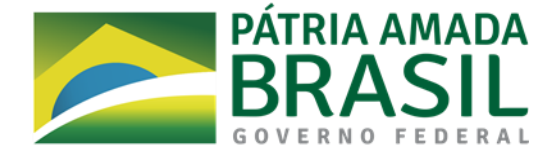

6.3.4. O valor do licenciamento permanente de cada módulo começará a ser pago mensalmente, a partir da sua primeira instalação para uso em produção, até o encerramento do contrato, com base nos custos referentes a Licenciamento e Suporte & Atualização dos requisitos que estão sendo implementados no ciclo de implantação em questão. Portanto, o valor mensal devido para cada módulo será o valor total da sua licença, baseado nos requisitos funcionais utilizados, dividido pela quantidade de meses durante os quais o módulo será pago.

#### **6.4. IMPLANTAÇÃO**

- 6.4.1. A implantação da solução consiste na instalação, configuração (parametrização), customização, testes dos usuários, treinamento de usuários e pessoal técnico de TI da Finep, lançamento, operação assistida e quaisquer outras atividades necessárias para entregar uma solução que atenda aos requisitos especificados.
- 6.4.2. A primeira atividade da IMPLANTAÇÃO é o Planejamento Global, que envolve a realização de reuniões/entrevistas, coleta e análise de documentos, levantamento de necessidades, avaliação de ambiente e necessidades, e todas as demais ações necessárias ao planejamento, definição e detalhamento das atividades seguintes.
	- 6.4.2.1. Todos os trabalhos para elaboração do Plano de Projeto serão realizados junto às equipes de TI e de processos da FINEP.
	- 6.4.2.2. O Planejamento Global deve produzir o Plano de Projeto, o qual deve conter um cronograma geral preliminar com todas as atividades em cada ciclo de implantação.
	- 6.4.2.3. Para efeito de prazo de cada ciclo por módulo (ou grupo de módulos interdependentes), o cronograma preliminar deve considerar o prazo máximo informado no subitem [3.6.3.3](#page-26-0) deste Termo de Referência, acrescido da duração prevista para a Operação Assistida especificada no subitem 3.6.3.10.1 deste documento.
- 6.4.3. Durante o Planejamento Global, as macroatividades previstas devem ser alinhadas entre FINEP e CONTRATADA em todos os seus aspectos (duração, sequenciamento, produtos gerados, etc.). O Planejamento Global só pode ser considerado encerrado com a aprovação da FINEP em relação ao plano produzido.
	- 6.4.3.1. Ao término do refinamento dos requisitos, após aprovação do produto desta atividade por parte da FINEP, serão pagos 10% do valor correspondente ao Plano de Projeto.
	- 6.4.3.2. Na aprovação do Plano de Projeto, a FINEP pagará 40% do valor referente a este produto
	- 6.4.3.3. O valor restante será pago após o aceite definitivo (ver subitem 7.2.6) do último ciclo de implantação.
	- 6.4.3.4. O Plano de Projeto somente será aprovado de forma integral, ou seja, qualquer parte dele reprovada implica a reprovação do produto como um todo.
- 6.4.4. A qualquer momento durante a implantação, a CONTRATADA poderá submeter à Finep uma solicitação de mudança motivada, para a revisão do Plano de Projeto. Caso a solicitação seja aceita pela Finep, essa nova versão do Plano de Projeto passará a vigorar.
	- 6.4.4.1. A revisão do Plano de Projeto pode ser originada em mudanças no Plano do Ciclo que está em andamento, não compreendendo a incorporação de itens que não sejam essenciais para o desenvolvimento do projeto, como de natureza supérflua ou que não sejam utilizados comumente pelo mercado.

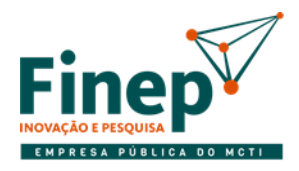

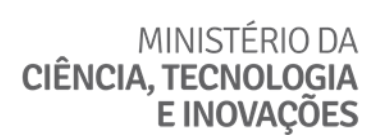

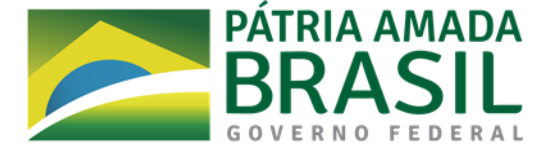

6.4.5. O projeto de implantação deve ser completado durante a vigência do contrato, com a conclusão de todos os ciclos previstos, e pode ser resumido em alto nível conforme a figura abaixo:

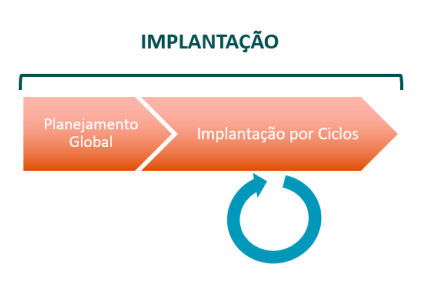

6.4.6. O diagrama abaixo detalha como será o pagamento do Planejamento Global:

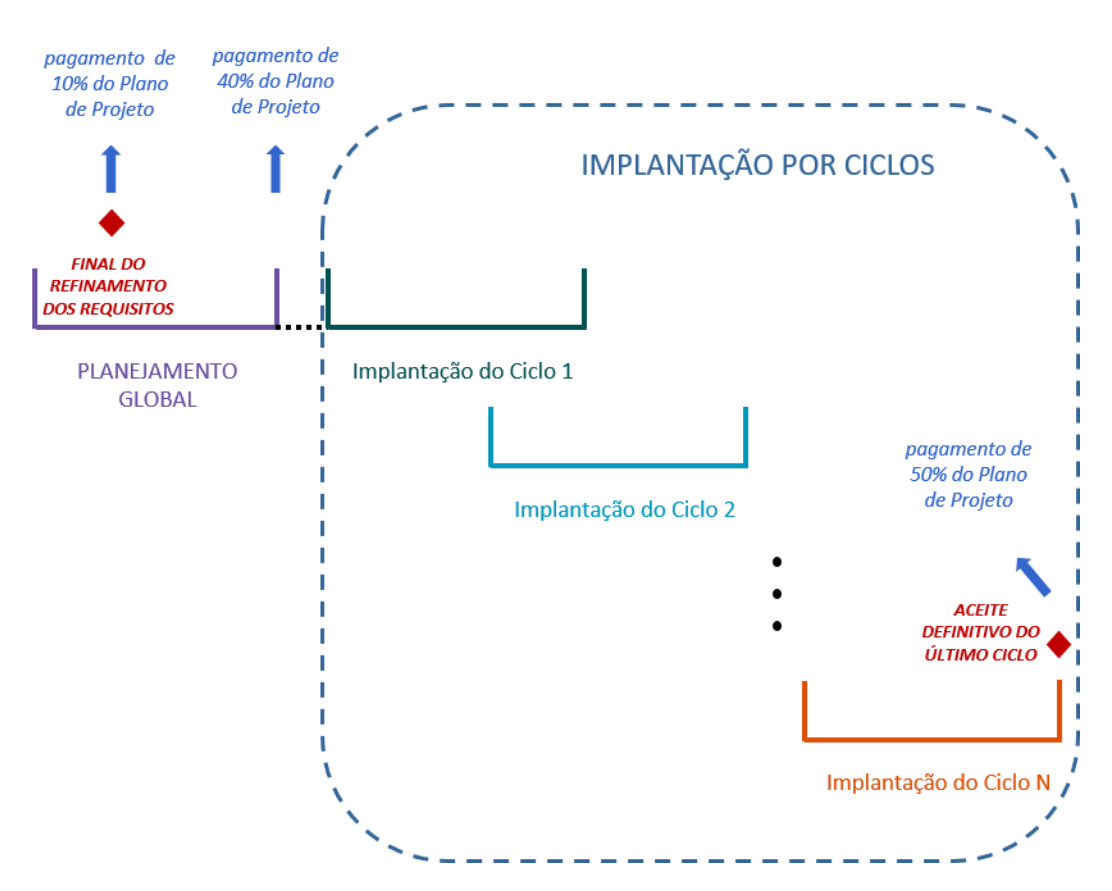

## **ITEM 2 - IMPLANTAÇÃO**

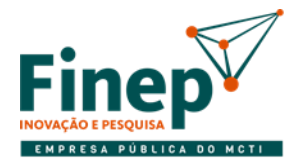

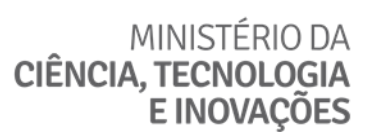

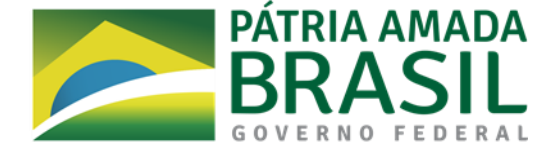

6.4.7. Dentro dos ciclos de implantação todas as etapas serão percorridas. Conforme indicado no diagrama acima, um ciclo deve ser iniciado o mais cedo possível após o Lançamento do ciclo anterior, o que é ilustrado na figura abaixo, observada a data limite estabelecida no Planejamento Global, consideradas as prorrogações aprovadas pela Finep:

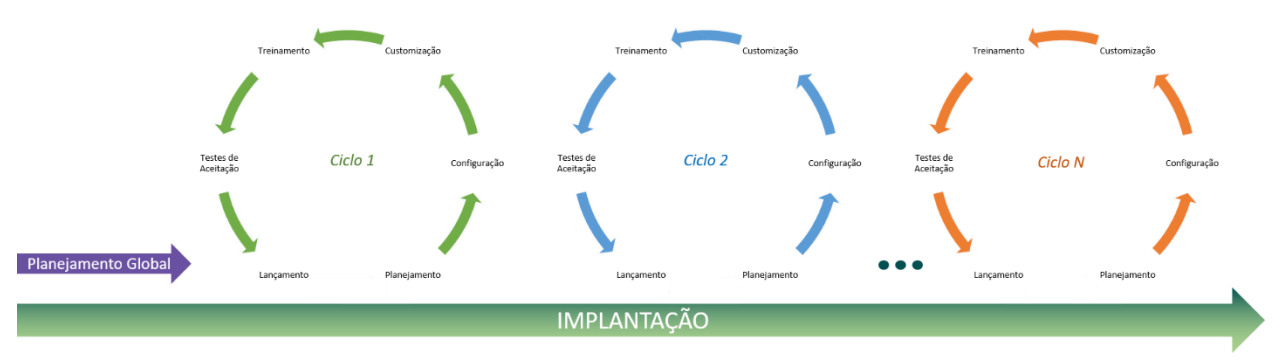

6.4.8. O diagrama abaixo sintetiza a execução completa de um ciclo de implantação, com suas etapas, marcos e eventos de pagamento:

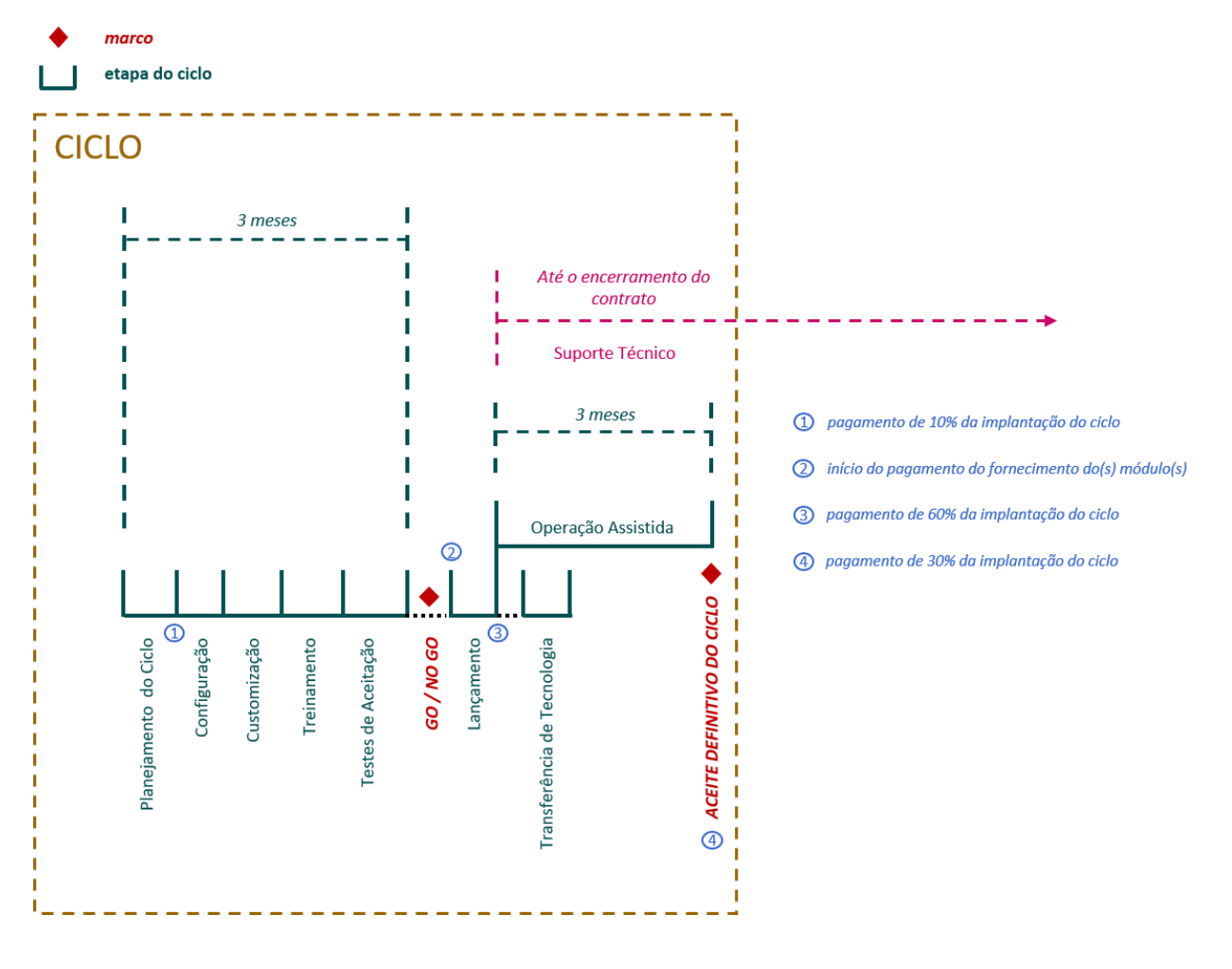

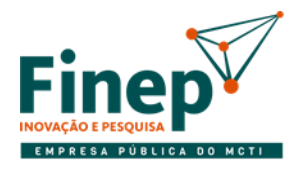

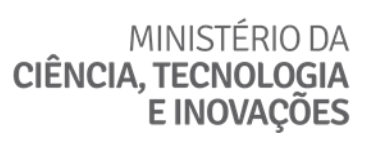

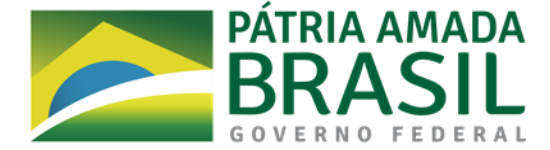

- 6.5. No Planejamento Global e em cada etapa de um ciclo de implantação deverá haver reuniões de acompanhamento, com periodicidade a ser definida, nas quais a CONTRATADA irá relatar à FINEP o andamento do projeto de implantação.
	- 6.5.1. Os custos da CONTRATADA para a sua participação em tais reuniões não são de responsabilidade da FINEP.

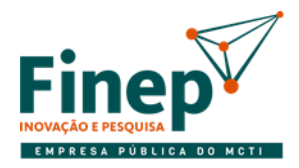

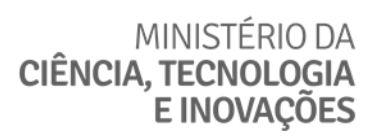

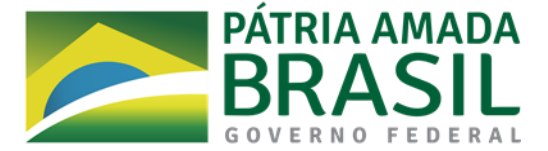

6.6. Abaixo estão os produtos que devem ser entregues em cada elemento e etapa, de acordo com os prazos estabelecidos:

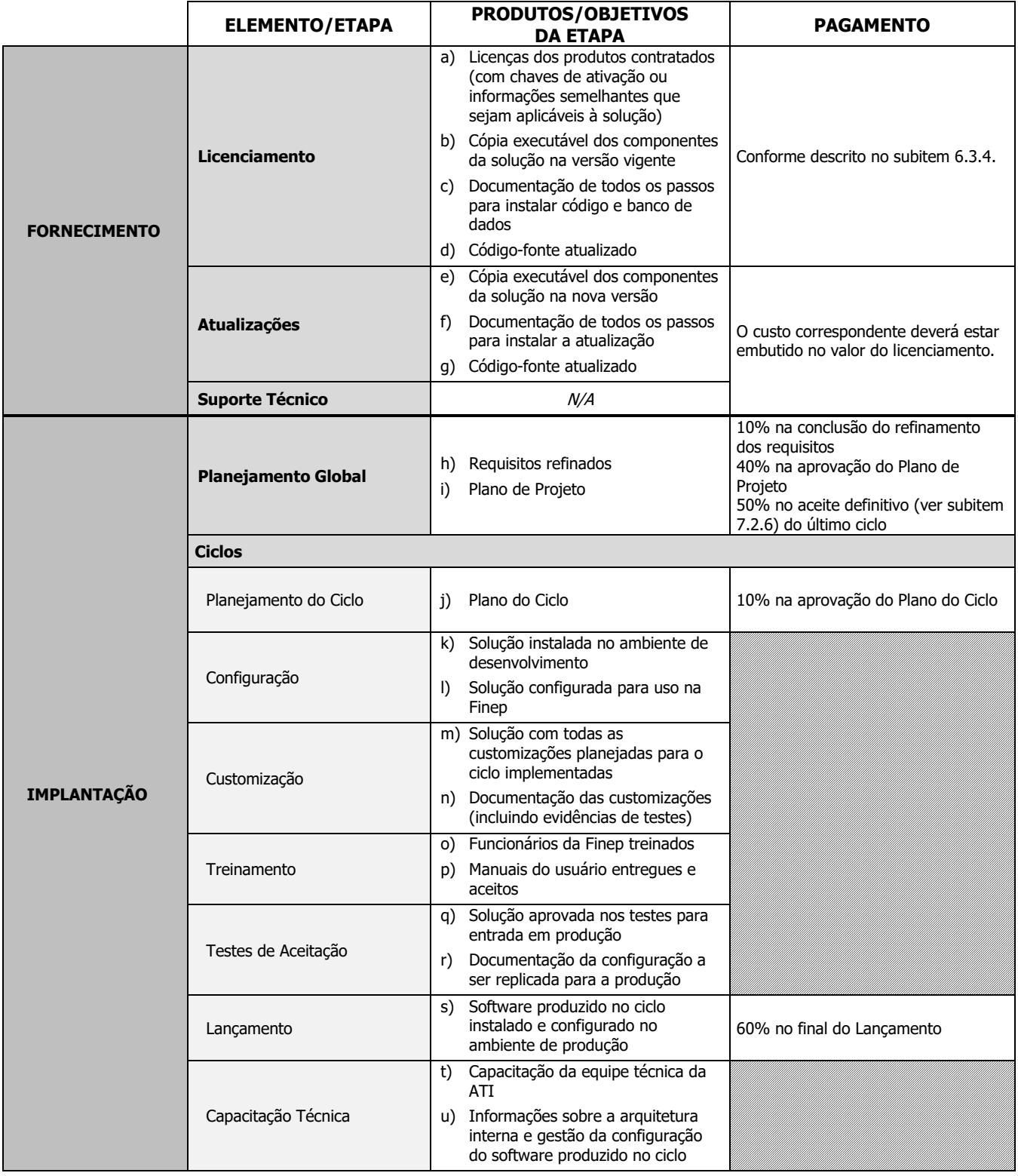

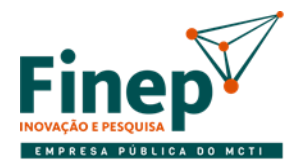

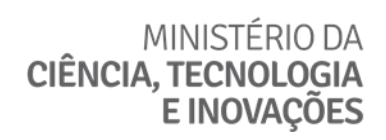

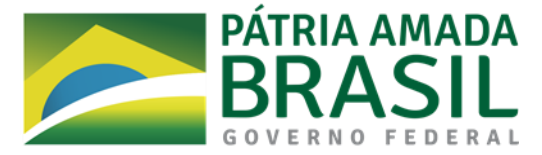

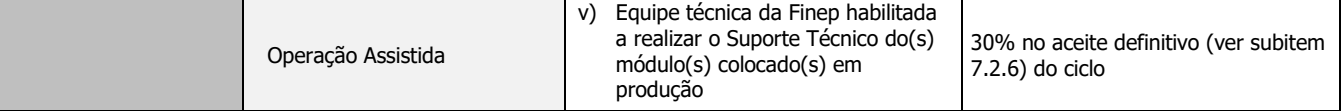

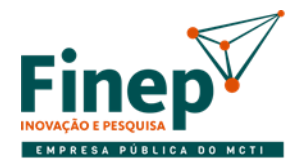

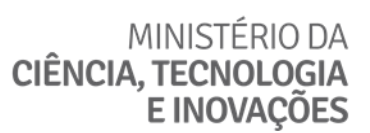

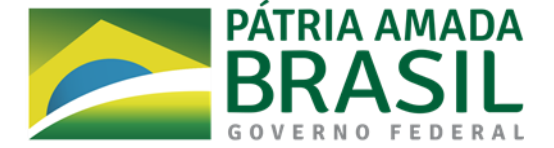

- 6.6.1. Todas as etapas e produtos deverão ter sua aprovação registrada conforme descrito no subitem 7.2.
- 6.7. Uma etapa de ciclo de implantação somente pode ser iniciada se a etapa anterior e todos os seus produtos forem aceitos/aprovados pela FINEP. Cabe ressaltar que, conforme mostrado no subitem 6.4.8, o Lançamento é a etapa predecessora tanto da Transferência de Conhecimento quanto da Operação Assistida.

#### 6.8. INFORMAÇÕES ADICIONAIS

- 6.8.1. No Plano de Projeto devem estar registradas as estratégias de trabalho para a implantação da solução. Além das informações já mencionadas anteriormente, o Plano de Projeto deve conter, no mínimo:
	- 6.8.1.1. O planejamento das entregas, que consiste na programação da implantação de cada requisito, associado a um módulo da solução e a um ciclo de implantação.
	- 6.8.1.2. Especificações detalhadas das integrações que serão construídas durante a etapa de Customização nos ciclos de implantação.
	- 6.8.1.3. Matriz de Responsabilidades, contendo papéis e atribuições de todas as pessoas da CONTRATADA e da FINEP envolvidas no projeto de implantação da solução.
	- 6.8.1.4. Planejamento da transição total do suporte à solução para a área de Tecnologias da Informação da Finep, a ser realizada antes do encerramento contratual.
- 6.8.2. No Planejamento do Ciclo, após o detalhamento dos requisitos que devem ser implementados, com a consequente produção do cronograma detalhado correspondente, a CONTRATADA deverá atualizar o cronograma geral no Plano de Projeto com as estimativas de duração refinadas.
- 6.8.3. A Configuração da solução em cada ciclo de implantação poderá ter que ser ajustada durante o mesmo ciclo em virtude da Customização ou de correções e melhorias identificadas nos Testes de Aceitação.
- 6.8.4. Ao término da Customização, a CONTRATADA deverá entregar evidência dos testes executados por ela.
	- 6.8.4.1. As evidências de testes consistirão geralmente de capturas de tela de cada passo relevante executado até se alcançar o resultado esperado. Em alguns casos específicos, a FINEP poderá solicitar outros tipos de evidência, tais como logs, arquivos gerados, capturas de vídeos, etc.
- 6.8.5. O Treinamento deverá ser ministrado nas dependências da Finep, em local a ser determinado oportunamente.
	- 6.8.5.1. O treinamento de cada ciclo de implantação deverá ter carga horária mínima de 40 horas.
- 6.8.6. Para os Testes de Aceitação, a CONTRATADA deve deixar a solução configurada de forma que possibilite a realização dos testes pelo pessoal da FINEP, bem como produzir casos de teste (com roteiros, cenários, etc.) e realizar carga de dados (caso necessário).
	- 6.8.6.1. As customizações que foram implementadas no ciclo serão validadas tanto pelas áreas de negócio envolvidas quanto, sob a perspectiva técnica, pela área de Tecnologias da Informação da Finep.
- 6.8.7. Ao término dos Testes de Aceitação, deve ser entregue pela CONTRATADA documentação a respeito do conjunto de parâmetros em banco de dados, arquivos de configuração e demais elementos, que deixam a solução apta a ser operada segundo os requisitos e o ambiente de negócio da Finep.
	- 6.8.7.1. Este mesmo conjunto de configurações deve ser replicado na atividade de Lançamento do módulo em ambiente de produção.

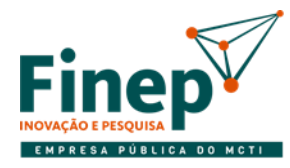

## MINISTÉRIO DA CIÊNCIA, TECNOLOGIA **E INOVACÕES**

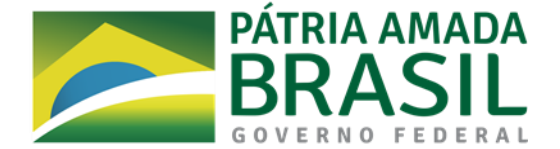

- 6.8.8. Após os Testes de Aceitação, as áreas de negócio interessadas no ciclo, juntamente com a de Tecnologia da Informação da Finep, assinarão uma ata na qual será registrada a autorização ou a negação da colocação em produção do software recém aprovado nesses testes, caracterizando um marco do tipo GO/NO GO.
	- 6.8.8.1. Na ata será realizado o registro da fundamentação pela autorização ou a negação da colocação em produção do software aprovado nos testes.
	- 6.8.8.2. A manifestação da área de Tecnologias da Informação quanto ao Lançamento do software aprovado nos Testes de Aceitação se dará sob a perspectiva da aderência aos padrões técnicos (incluindo qualidade) e da compatibilidade com a plataforma tecnológica utilizada na Finep.
	- 6.8.8.3. Caso na ata não seja registrada a autorização de todas as partes, o ciclo em questão deverá ser reiniciado a partir da etapa cabível para a realização dos ajustes necessários.
	- 6.8.8.4. O pagamento da primeira parcela referente ao ciclo apenas será feito se todas as partes autorizarem o Lançamento do produto do ciclo.
- 6.8.9. Para a Operação Assistida, a CONTRATADA deverá disponibilizar pelo menos 1 (um) profissional para acompanhar a operação da solução nas instalações da Finep.
	- 6.8.9.1. O Suporte Técnico referente ao software colocado em operação será iniciado simultaneamente com a Operação Assistida.
	- 6.8.9.2. Durante a Operação Assistida, a abertura de chamados de Suporte Técnico deverá ser feita pelo(s) profissional(is) da CONTRATADA alocado(s) para trabalhar nas instalações da FINEP.
- 6.8.10. Durante a Operação Assistida, deverá ser feita a transição do Suporte Técnico para a equipe da FINEP para que, ao término desta etapa, ela possa ser o canal de atendimento dos usuários no que se refere ao(s) módulo(s) implantado(s).
	- 6.8.10.1. De qualquer maneira, durante a vigência do contrato, após a Operação Assistida a CONTRATADA continuará a prestar Suporte Técnico para o(s) módulo(s) implantado(s) no ciclo, atendendo aos chamados abertos pela equipe técnica da Finep, que escalará os chamados para o próximo nível caso ela não consiga atendê-los.
- 6.8.11. O Relatório de Operação Assistida consiste em documentação com descrição detalhada de ocorrências, problemas e respectivas soluções identificadas durante o trabalho de Operação Assistida. A documentação deve conter ainda indicação de eventuais necessidades de alteração de manuais, procedimentos e roteiros da solução, que deverá fornecer tal documentação atualizada na forma de anexos ao Relatório.
	- 6.8.11.1. Este relatório deverá ser entregue pela CONTRATADA mensalmente.
	- 6.8.11.2. Todo o procedimento para emissão e entrega deste Relatório, seja de cunho técnico ou administrativo, é de exclusiva responsabilidade da CONTRATADA.
- 6.8.12. Conforme mostrado no diagrama no subitem 6.4.8, a Transferência de Conhecimento deve ser iniciada em paralelo com a execução da Operação Assistida.
- 6.8.13. Os profissionais da CONTRATADA utilizarão, quando trabalhando nas dependências da FINEP, seus próprios computadores, os quais terão acesso à rede da Finep para que possam executar os serviços necessários.
- 6.8.14. Independentemente do local onde os serviços contratados serão executados, em nenhuma hipótese haverá diferenciação no preço pago pelos serviços ou ressarcimento de custos de deslocamento, hospedagem ou diárias dos profissionais envolvidos na prestação dos serviços.

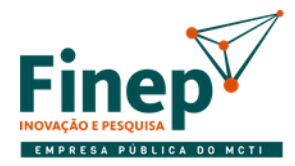

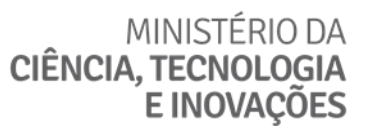

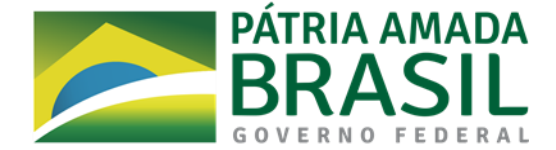

#### **7. MODELO DE GESTÃO DO CONTRATO**

7.1. As entregas previstas na execução do contrato serão aceitas segundo a tabela abaixo:

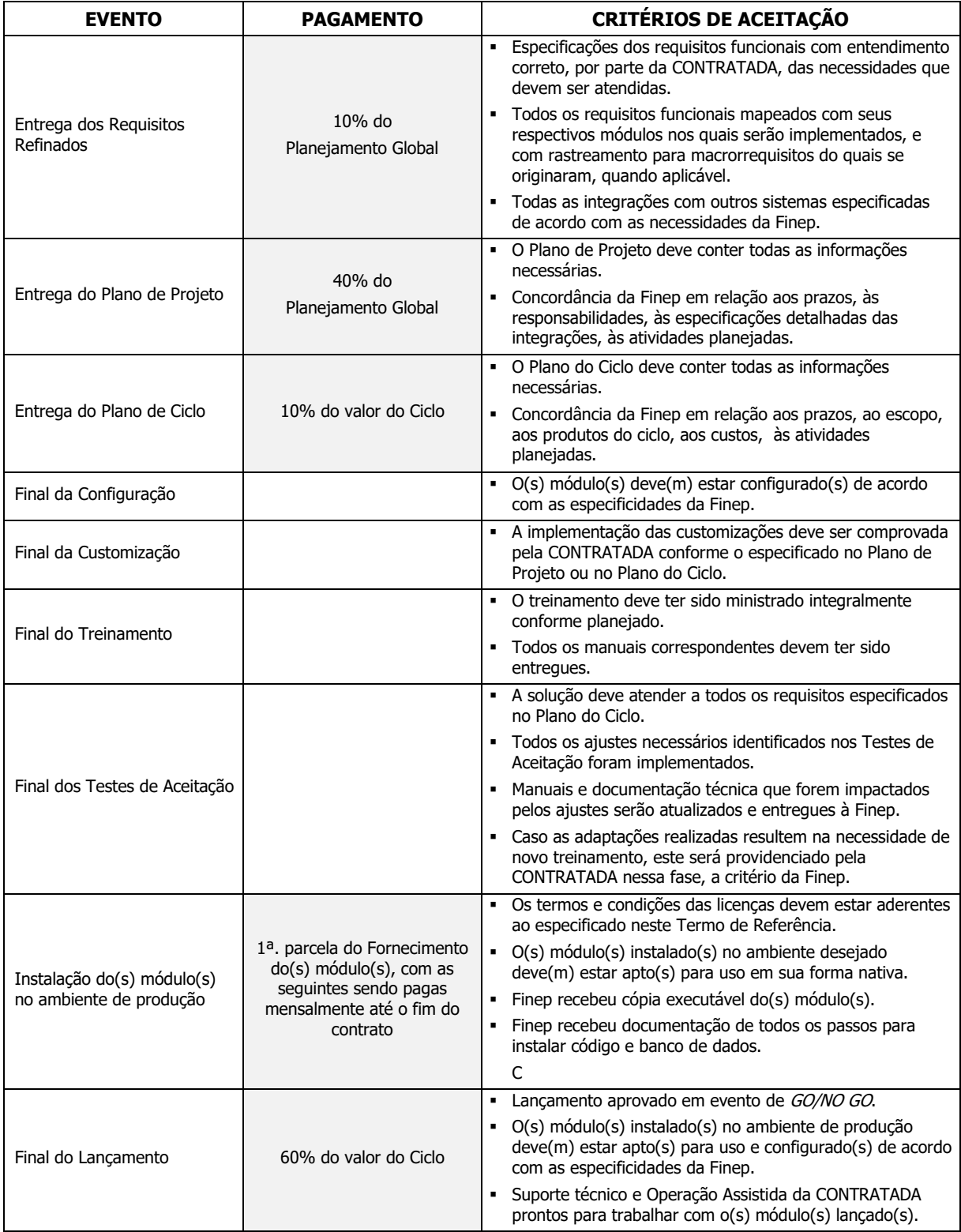

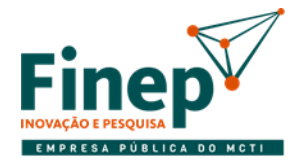

MINISTÉRIO DA **CIÊNCIA, TECNOLOGIA** E INOVAÇÕES

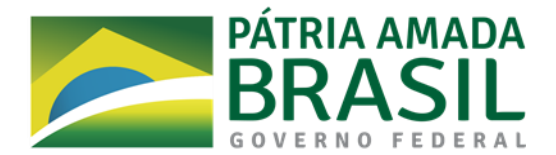

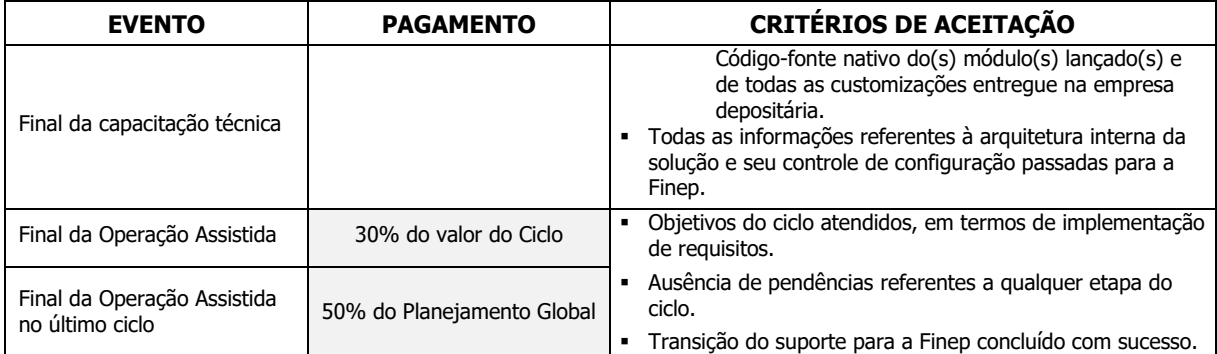

- 7.2. Todas as etapas e produtos deverão ter sua aprovação registrada conforme definido a seguir:
	- 7.2.1. Todas as entregas serão objeto de avaliação por parte da FINEP, que a registrará em documento específico para o tipo de entrega.
		- 7.2.1.1. Os passos e documentos para aceite irão variar dependendo se a entrega está vinculada a pagamento ou se é uma entrega intermediária.
		- 7.2.1.2. Na etapa de Testes de Aceitação será produzido pela FINEP o Relatório de Testes de Aceitação (modelo no Anexo I-D do Termo de Referência), com informações sobre os testes do software realizados que embasarão a apuração dos indicadores de medição de resultados mencionados no subitem [7.6.7.5.](#page-54-0)
	- 7.2.2. As entregas que não são vinculadas a pagamentos serão aceitas ou recusadas por meio do Termo de Aceite de Entrega (modelo no Anexo **[I-](#page-92-0)**C do Termo de Referência), com a finalidade de autorizar o início da etapa de implantação seguinte caso as entregas referentes ao término da etapa corrente sejam aceitas.
	- 7.2.3. As entregas vinculadas a pagamentos serão aprovadas de acordo com os passos abaixo, executados pela FINEP:
		- 7.2.3.1. Emissão, do Termo de Recebimento Provisório, cujo modelo está no Anexo I-F do Termo de Referência, a fim de atestar a entrega, mas ainda pendente de avaliação.
		- 7.2.3.2. Avaliação dos produtos ou serviços entregues, com emissão da Avaliação da Qualidade (modelo no Anexo I-E do Termo de Referência).
			- 7.2.3.2.1. Em caso de reprovação de produto ou serviço, na Avaliação da Qualidade devem estar discriminados os critérios que não foram satisfeitos.
		- 7.2.3.3. Caso o parecer final da Avaliação da Qualidade seja a aprovação da entrega, a FINEP emitirá o Termo de Recebimento Definitivo (modelo no Anexo I-G do Termo de Referência), o que autoriza a CONTRATADA a ser paga pelo produto entregue ou serviço prestado.
		- 7.2.3.4. O evento de GO/NO GO, anterior ao Lançamento, produzirá documento específico, após o qual será emitido o Termo de Recebimento Definitivo relativo especificamente ao(s) módulo(s).
- 7.2.4. O não atendimento de qualquer critério de aceitação implica a rejeição da entrega de produto ou etapa, seja a entrega vinculada a pagamento ou não.

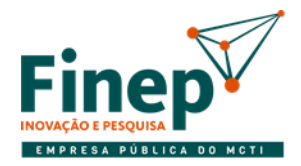

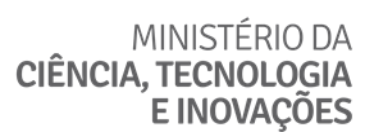

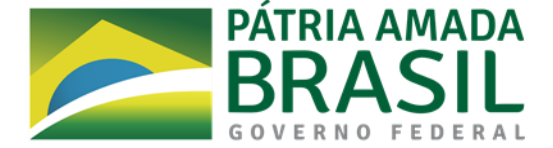

#### 7.2.5. A tabela abaixo resume as informações anteriores:

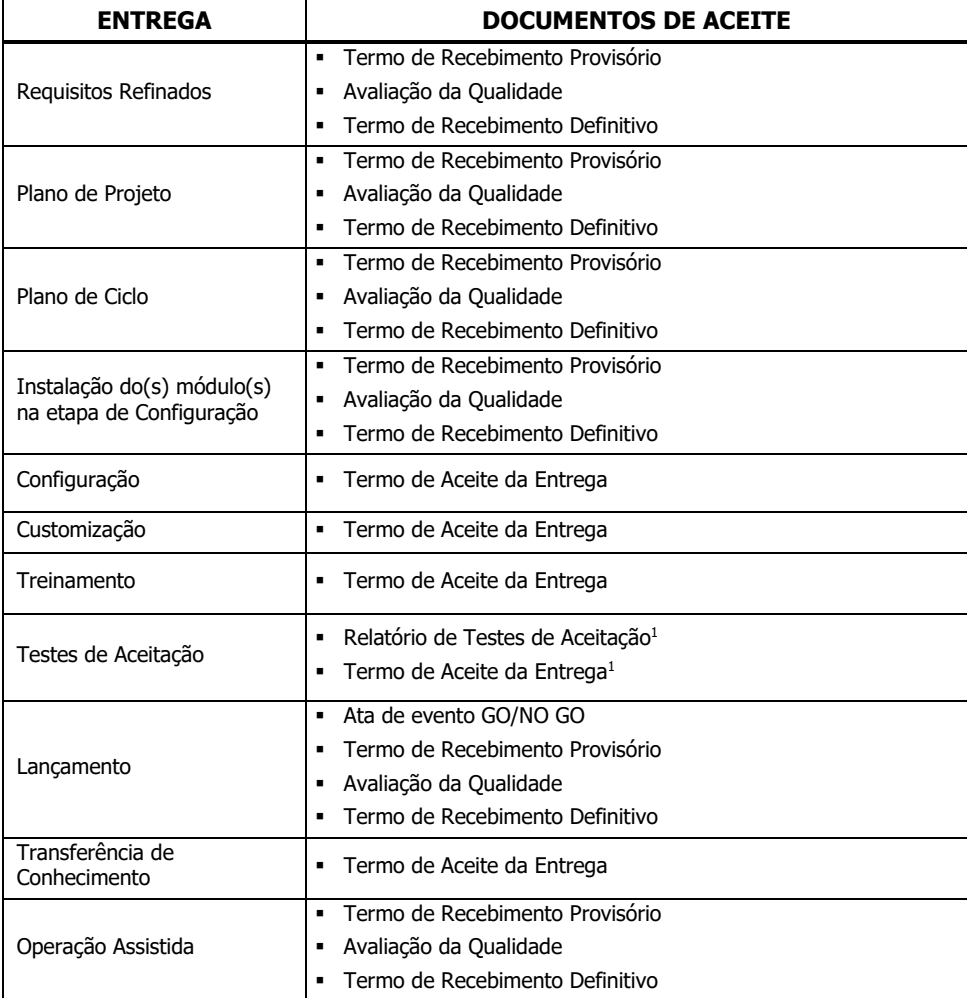

<sup>1</sup> Estes documentos serão entregues simultaneamente. Nos demais casos, os documentos serão entregues em momentos diferentes, na sequência mostrada nesta tabela.

7.2.6. A emissão do Termo de Recebimento Definitivo para a Operação Assistida caracteriza o aceite definitivo do ciclo.

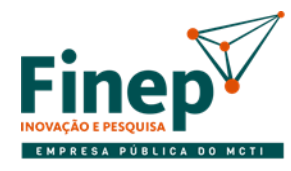

## MINISTÉRIO DA CIÊNCIA, TECNOLOGIA **E INOVACÕES**

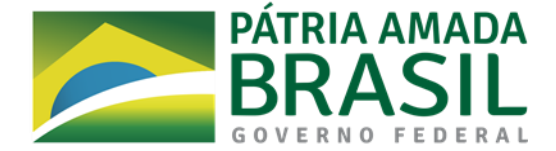

- 7.3. CUSTOMIZAÇÂO SOB DEMANDA DURANTE O CONTRATO
	- 7.3.1. CUSTOMIZAÇÕES SOB DEMANDA
		- 7.3.1.1. Durante a vigência do contrato, serão implementadas as customizações presentes no Plano de Projeto. Quaisquer alterações em código nativo, decorrentes de melhoria de versão ou de mudança de legislação/regulamentação estão cobertas pela Atualização do software dentro do FORNECIMENTO. Contudo, na eventualidade de ser necessário realizar customizações adicionais às que foram planejadas, tanto as originadas pela Finep quanto as que por consequência das atualizações em código nativo, e que não possam ser implementadas pela equipe técnica da Finep, tais customizações serão solicitadas pela FINEP via Ordem de Serviço, sendo remuneradas com base em UST (Unidade de Serviço Técnico) conforme o Catálogo de Serviços especificado no Anexo I-J do Termo de Referência.
			- 7.3.1.1.1. Com relação à hipótese de alguma customização tornar-se necessária devido à atualização do código nativo, a CONTRATADA deve informar este fato à FINEP, para que esta decida como proceder neste caso.
		- 7.3.1.2. O Catálogo de Serviços contém os serviços, em alto nível, dos quais as customizações não planejadas na solução poderiam consistir, com as respectivas condições para terem sua complexidade classificada em Baixa, Média ou Alta, o que determinará a quantidade de USTs correspondente a cada serviço solicitado.
			- 7.3.1.2.1. O Catálogo de Serviços não contém microtarefas, isto é, em cada serviço enumerado estão incluídas todas as tarefas necessárias até a instalação do código gerado em produção.
			- 7.3.1.2.2. Por conta do exposto no subitem anterior, considera-se que 1 (uma) UST mantém uma relação aproximada com metade de 1 (um) dia de trabalho, tendo em vista que este parece ser um prazo razoável para a tarefa mais simples que pode ser solicitada.
		- 7.3.1.3. A abertura de Ordem de Serviço para essas customizações não planejadas **não implica autorização para a execução do serviço**. A CONTRATADA deve, nesses casos, informar qual(is) serviço(s) do Catálogo será(ão) executado(s) e sua(s) respectiva(s) complexidade(s), a fim de que a FINEP aprove ou não a execução do serviço.
			- 7.3.1.3.1. A classificação da complexidade do(s) serviço(s) deve ser justificada pela CONTRATADA.
			- 7.3.1.3.2. A ferramenta de gestão de chamados da CONTRATADA deverá suportar o processo descrito acima para a solicitação de customizações não planejadas, incluindo eventuais alterações após a abertura da Ordem de Serviço para acomodar eventuais consensos após a negociação entre as partes.
			- 7.3.1.3.3. A Ordem de Serviço poderá conter mais de um serviço se, para alcançar o objetivo da customização, não for suficiente executar somente um. Por exemplo, se a alteração solicitada em uma tela depender da recuperação de alguma informação de sistema da Finep até então não presente na solução, seria necessário executar tanto o serviço de consumir nova API REST externa quanto o de alterar a tela desejada.
	- 7.3.2. A CONTRATADA deverá informar em sua proposta de preços o valor de 1 (uma) UST. Este valor, multiplicado pela quantidade máxima anual de 2000 USTs estimada durante o contrato (presente no modelo de proposta no Anexo II do Termo de Referência), será agregado ao valor total da proposta, embora não configure comprometimento de consumo. A FINEP poderá, inclusive, não utilizar nenhuma UST durante o contrato.

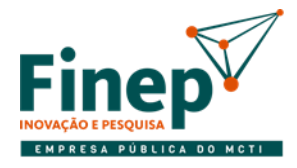

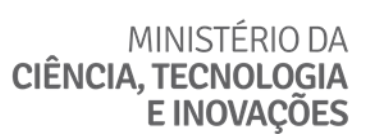

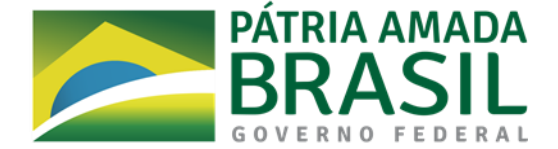

#### 7.4. DESISTÊNCIA DE IMPLEMENTAR REQUISITO

- 7.4.1. Tendo em vista que, como resultado do mapeamento de processos (subitem [3.6.2.2\)](#page-25-0), um macrorrequisito pode ser implementado parcialmente, faz-se necessário discriminar na proposta de preços (subitem [10\)](#page-67-0) o custo de cada requisito (macro ou refinado) para que sejam pagos apenas aqueles efetivamente implementados.
- 7.4.2. Portanto, qualquer requisito que porventura fique fora do escopo após o mapeamento dos processos, ou que a FINEP desista de implementar antes do início do ciclo de implantação correspondente, não deverá ter seu FORNECIMENTO nem sua IMPLANTAÇÃO pagos.
- 7.4.3. Para a desistência de um requisito durante um ciclo de implantação já iniciado, deve ser observada uma tabela de distribuição de esforço. Nesta contratação deve ser adotada a tabela abaixo, baseada na sugestão de distribuição de esforço por macroatividades de projeto de desenvolvimento de software da versão 2.2 do Roteiro de Métricas do SISP, e que engloba todas as etapas até o lançamento:

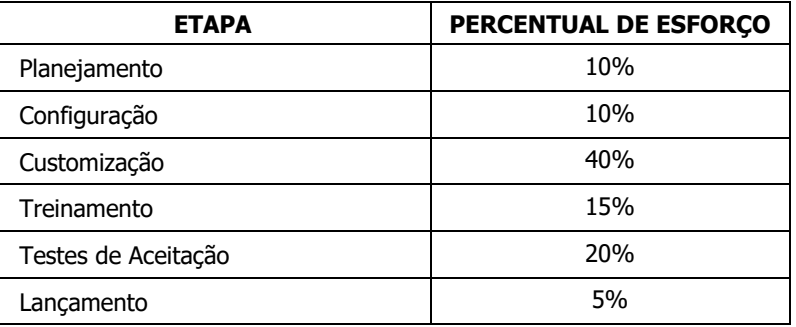

7.4.3.1. Nesses casos, o pagamento pelo requisito será proporcional ao esforço acumulado até o momento em que a desistência for formalizada pela FINEP. Por exemplo, se a desistência de um requisito ocorrer quando já tiver sido realizado 60% do esforço planejado para a etapa de Customização, o valor devido por este requisito será o valor original multiplicado por 0,44. Este fator foi obtido por meio da soma de 0,2 (esforço acumulado até a etapa anterior à Customização) com 0,24 (0,4 relativo à Customização multiplicado por 0,6, que é o esforço já realizado na etapa).

#### 7.5. GARANTIA CONTRA DEFEITOS

- 7.5.1. Entende-se por **defeito** uma inconsistência no software, algo que foi implementado de maneira incorreta, causando a ocorrência de erro, falha, incidente, problema, dentre outros.
- 7.5.2. A CONTRATADA deverá garantir, sem ônus adicional para a Finep, os serviços realizados e a funcionalidade integral dos módulos da solução – tanto em código nativo quanto customizado – durante o prazo de vigência do contrato, sem prejuízo do disposto no art. 76 da Lei nº 13.303/2016.

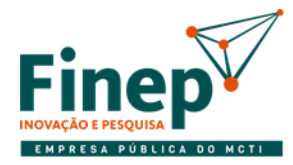

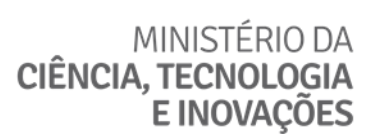

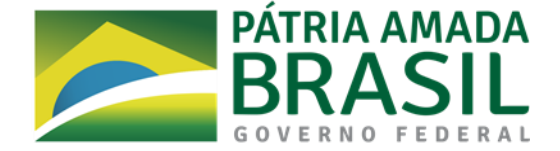

- 7.6. INSTRUMENTO DE MEDIÇÃO DE RESULTADO (IMR)
- 7.6.1. Durante a vigência do contrato, a Finep adotará o Instrumento de Medição de Resultados (IMR) de acordo com os parâmetros estabelecidos na Instrução Normativa nº 05 de 26.5.2017 do Ministério do Planejamento, Desenvolvimento e Gestão.
- 7.6.2. O Instrumento de Medição de Resultados (IMR) é definido como o ajuste escrito entre a CONTRATADA e a Finep, que define, em bases tangíveis e objetivamente observáveis e comprováveis, os níveis esperados de qualidade da prestação do serviço e respectivas adequações de pagamento.
- 7.6.2.1. Serão utilizados indicadores relacionados à criticidade e ao estado dos chamados, para os quais foram estabelecidas metas quantificáveis a serem cumpridas pela CONTRATADA, conforme descrito nos subitens seguintes.
- 7.6.3. A recorrência de motivos que levarem à aplicação de glosas poderá se configurar inexecução do objeto do contrato, situação sujeita a sanções administrativas.

#### 7.6.4. IMPLANTAÇÃO

- <span id="page-49-0"></span>7.6.4.1. Os ciclos de implantação da solução de *core banking*, devem ser concluídos segundo os prazos constantes no planejamento vigente (ver subitem 6.4.4). Atrasos causados pela CONTRATADA serão aferidos como nível de qualidade do serviço, podendo gerar descontos no pagamento do ciclo caso o indicador correspondente assim estabeleça.
- <span id="page-49-1"></span>7.6.4.2. O documento mencionado no subitem 7.2.1.2. embasará a aferição do cumprimento de prazos e da qualidade do software produzido no ciclo, a qual igualmente poderá acarretar abatimento no valor a ser pago pelo ciclo.
- 7.6.4.3. Os abatimentos previstos nos subitens [7.6.4.1](#page-49-0) e [7.6.4.2](#page-49-1) serão realizados sem prejuízo da aplicação das sanções cabíveis.
- 7.6.5. SUPORTE TÉCNICO
- 7.6.5.1. Os níveis de qualidade de serviço aplicam-se a qualquer atendimento de Suporte Técnico, independentemente de ocorrer durante Operação Assistida ou não, com indicadores referentes ao atendimento dos chamados.
- 7.6.5.1.1. Os primeiros 90 (noventa dias) após o lançamento do software produzido no **primeiro ciclo de implantação** serão considerados como período de estabilização, durante o qual adaptação e ajustes são esperados. Nesse período, os níveis de qualidade dos serviços serão apurados para fins de histórico, não incidindo penalidades.
- <span id="page-49-2"></span>7.6.5.2. Objetivando comprovar os níveis de qualidade dos serviços prestados, a ferramenta informatizada de gestão de chamados da CONTRATADA deverá permitir à FINEP emitir relatórios contendo os chamados abertos e fechados (qualquer que seja o mês de abertura) em um dado período, bem como os dados sumarizados correspondentes.
- 7.6.5.2.1. A listagem analítica do período deve exibir, no mínimo, as seguintes informações principais de cada chamado:
	- a) número;
	- b) tipo e criticidade (conforme tabela no subitem 7.6.6.9);
	- c) informações de status (deve permitir que se saiba se o chamado já começou a ser atendido, ou se foi resolvido, rejeitado ou considerado improcedente);
	- d) data e hora de abertura;
	- e) data e hora de fechamento;

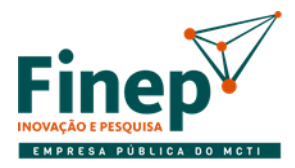

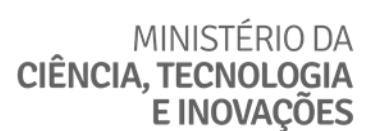

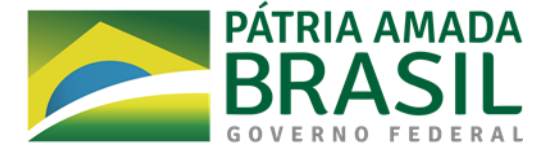

f)quantidade de horas previstas para a conclusão do atendimento;

- g) quantidade de horas realizadas para a conclusão do atendimento, caso aplicável.
- <span id="page-50-0"></span>7.6.5.2.2. O sumário deve conter, no mínimo, as quantidades de chamados consolidadas com base nas seguintes situações (exemplo no Anexo I-K do Termo de Referência):
	- a) resolvidos, abrindo valores em "fora do prazo" e "dentro do prazo";
	- b) resolvidos, abrindo valores em "solução de contorno" e "solução definitiva";
	- c) não resolvidos, abrindo valores em "não atendidos" e "em atendimento";
	- d) rejeitados;
	- e) improcedentes.
- 7.6.5.2.3. As quantidades referidas em a) e b) no subitem anterior devem ser iguais, pois consistem na mesma informação (chamados resolvidos) sob perspectivas diferentes.
- 7.6.5.2.4. As quantidades enumeradas no subitem [7.6.5.2.2](#page-50-0) devem ser exibidas de acordo com os seguintes agrupamentos distintos: por tipo, por criticidade, e por tipo e criticidade. O relatório deve mostrar também os totais gerais dessas informações no período.
- 7.6.5.2.5. A seu critério, a FINEP poderá manter controle próprio dos chamados abertos por ela para fins de confrontação com os relatórios de chamados emitidos na ferramenta disponibilizada pela CONTRATADA.
- 7.6.5.3. O total de tempo necessário para o atendimento do chamado será computado em horas, desprezadas as frações quando inferiores a 15 (quinze) minutos, ou seja, 0,25 em número decimal.
- 7.6.5.4. A CONTRATADA poderá solicitar um prazo adicional, quando justificada e comprovada a necessidade, em função de complexidade do serviço a ser executado, ficando a critério da Finep aceitar ou não as justificativas e o novo prazo apresentado pela CONTRATADA.
- <span id="page-50-1"></span>7.6.5.4.1. Caso o prazo adicional seja aceito pela FINEP, a quantidade de horas previstas para conclusão do chamado será alterada para refletir essa mudança.
- 7.6.5.5. Caso um chamado não tenha sido atendido adequadamente, os motivos da rejeição do serviço serão registrados na ferramenta informatizada e a Finep atualizará o estado do chamado, reabrindo-o sem reinício da contagem dos prazos de conclusão.
- 7.6.5.6. O não cumprimento dos níveis mínimos de serviço ensejará o abatimento no pagamento do fornecimento da solução no mês subsequente à apuração, sem prejuízo da aplicação das penalidades cabíveis.
- 7.6.5.6.1. Na apuração dos indicadores (ver subitem [7.6.7.6\)](#page-56-0), não serão considerados os chamados classificados como improcedentes.

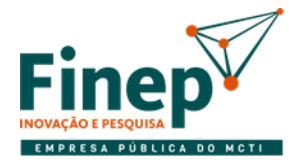

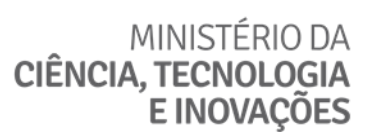

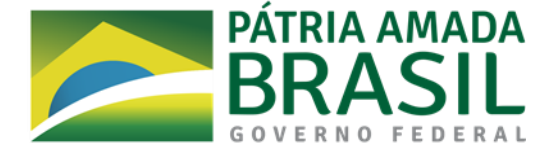

- 7.6.6. Seguem definições adotadas neste Termo de Referência para alguns termos utilizados nos próximos subitens:
- 7.6.6.1. **Erro** é uma manifestação concreta de um defeito num artefato de software, ocorrendo durante sua execução. Os erros caracterizam-se por um estado inconsistente ou inesperado, fruto da execução de um defeito.
- 7.6.6.2. **Falha** é um comportamento do software diferente do esperado pelo usuário que acarreta o não atendimento de um requisito. Por exemplo, impossibilidade de executar uma atividade num sistema devido a um ou mais erros.
- 7.6.6.3. **Incidente** é qualquer evento que não faz parte da operação padrão de um serviço e que causa, ou pode causar, uma interrupção do serviço ou uma redução da sua qualidade. A ocorrência de erro ou falha será registrada em chamado de Suporte Técnico como um incidente. O atendimento deste tipo de chamado visa a retornar o serviço afetado ao seu estado normal o mais rapidamente possível e com o menor impacto possível no negócio.
- 7.6.6.4. **Problema** é a causa desconhecida de um ou mais incidentes. Um incidente pode ser contornado com uma solução paliativa, sendo que a resolução de sua causa raiz identificada constitui a resolução do problema, o que evita a recorrência de incidentes causados por ele.
- <span id="page-51-0"></span>7.6.6.5. **Não conformidade** é qualquer implementação de requisito em desacordo com as especificações passadas, ainda que o software funcione sem erros ou falhas. Por exemplo, regra de negócio assumida pela CONTRATADA sem ter sido solicitada pelo demandante, ou um requisito não implementado em sua totalidade.

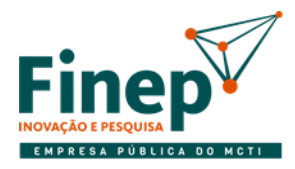

MINISTÉRIO DA **CIÊNCIA, TECNOLOGIA** E INOVAÇÕES

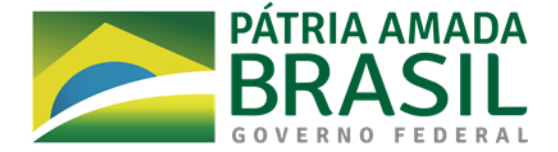

7.6.6.6. Abaixo estão os graus de criticidade (ou severidade, ou prioridade, ou qualquer outro termo equivalente utilizado na ferramenta) dos chamados de Suporte Técnico referentes a incidentes:

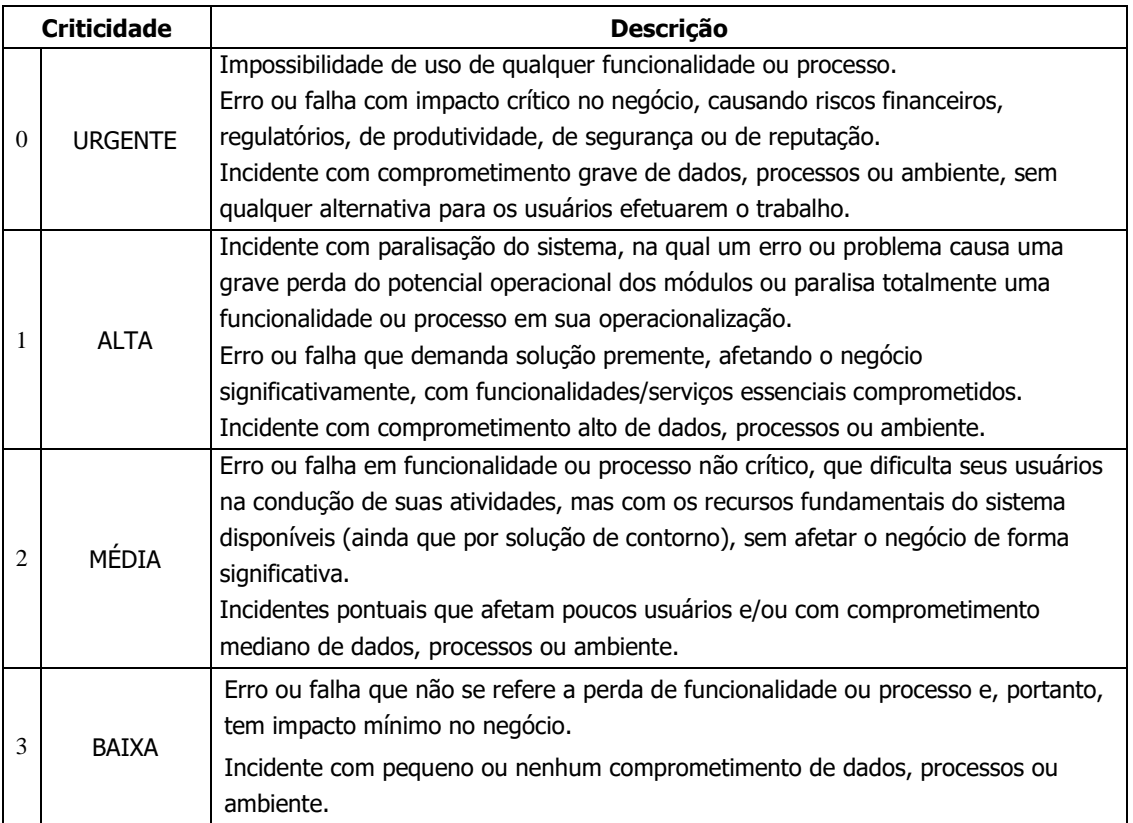

- 7.6.6.7. Os prazos máximos para conclusão dos chamados relativos a incidente com criticidade 0 a 2 consideram a possibilidade de adoção, por parte da CONTRATADA, de uma solução paliativa desde que devidamente justificada pela CONTRATADA, condicionada à aceitação pela Finep.
	- 7.6.6.7.1. No caso de adoção pela CONTRATADA de uma solução paliativa para o incidente ocorrido, deve ser aberto um chamado referente ao problema causador do incidente, a fim de implementar a solução definitiva. Este novo chamado deverá ser vinculado ao(s) chamado(s) do(s) incidente(s) causado(s) pelo problema e terá criticidade 2.
- 7.6.6.8. Também poderão ser abertos chamados de Suporte Técnico para solicitações diversas (referidos como sendo do tipo Solicitação), que podem consistir, por exemplo de requisição de informações, ajustes por meio de parametrização, esclarecimentos relativos à utilização do sistema ou orientação técnica. Esses chamados devem ser concluídos em até 8 horas corridas.

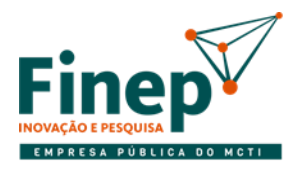

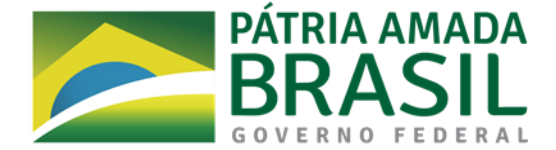

7.6.6.9. A tabela abaixo consolida os tipos de chamados e seus respectivos prazos máximos de conclusão após a abertura do chamado:

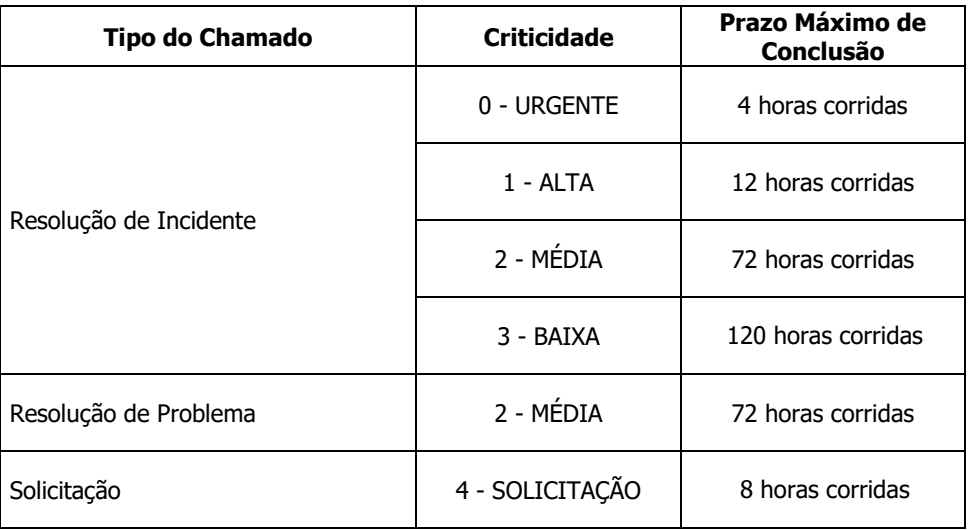

- 7.6.6.10. Chamados de resolução de incidentes ou problemas serão alterados para criticidade URGENTE (se não já estiverem com esta classificação) caso o prazo máximo inicialmente previsto inviabilize o envio de informações dentro dos horários estabelecidos para atendimento aos órgãos reguladores.
- 7.6.6.11. O prazo para a conclusão do atendimento consiste em todo o tempo decorrido entre a abertura do chamado e a aplicação da solução para o incidente ou problema reportado no ambiente de execução do software.

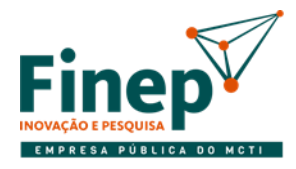

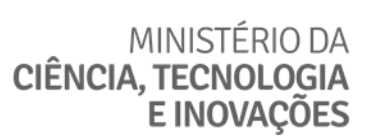

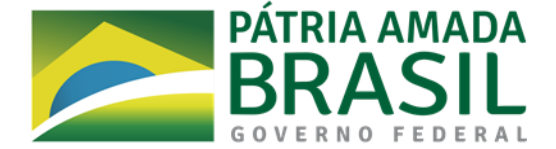

#### 7.6.7. INDICADORES DE MEDIÇÃO DE RESULTADO

- 7.6.7.1. Nos Indicadores de Medição de Resultado estão definidos a maneira pela qual os resultados serão mensurados e os ajustes a serem aplicados na fatura correspondente ao serviço prestado quando este não alcançar os níveis de qualidade esperados.
- 7.6.7.2. Os ajustes nos pagamentos previstos para o não atingimento dos níveis de qualidade esperados em cada indicador serão aplicados de forma independente entre os indicadores (isto é, o valor do serviço prestado pode sofrer mais de um abatimento em um mesmo ciclo de implantação ou período de suporte) e também independentemente das demais penalidades previstas contratualmente.
- 7.6.7.3. Os valores apurados para os indicadores de medição de resultado, tanto por ciclo de implantação quanto por período de suporte, serão informados para a CONTRATADA no Relatório de Medição de Resultados (Anexo I-H do Termo de Referência), o qual será emitido a cada fato gerador (ciclo ou período), acompanhado do Relatório de Testes de Aceitação ou do Relatório de Chamados conforme o caso.
- 7.6.7.3.1. Os valores apurados dos indicadores serão enquadrados em uma classificação. Um valor classificado como "Indesejável" acarreta advertência para a CONTRATADA, ao passo que um valor "Inaceitável" enseja a aplicação de abatimentos no valor devido pelo serviço prestados. Um valor "Razoável" não implica qualquer tipo de penalidade para a CONTRATADA.
- 7.6.7.4. É garantido à CONTRATADA o direito de contestação dos resultados da apuração dos níveis de qualidade dos serviços, no prazo de 5 (cinco) dias úteis, a contar do recebimento da notificação, para a apresentação da defesa.

<span id="page-54-0"></span>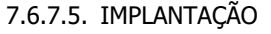

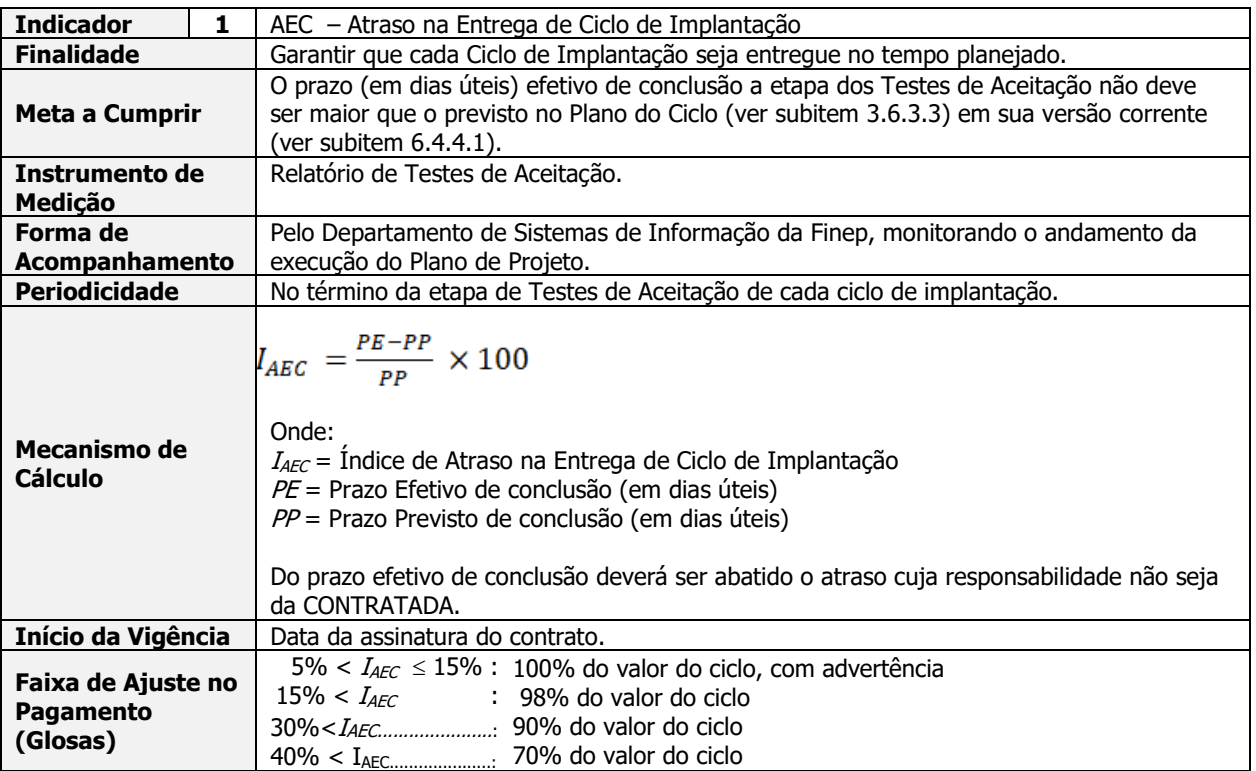

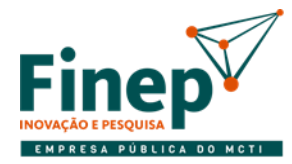

MINISTÉRIO DA<br>CIÊNCIA, TECNOLOGIA<br>E INOVAÇÕES

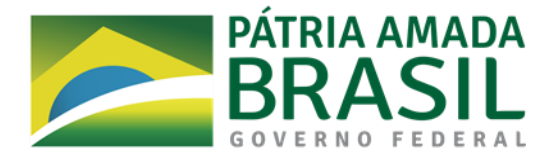

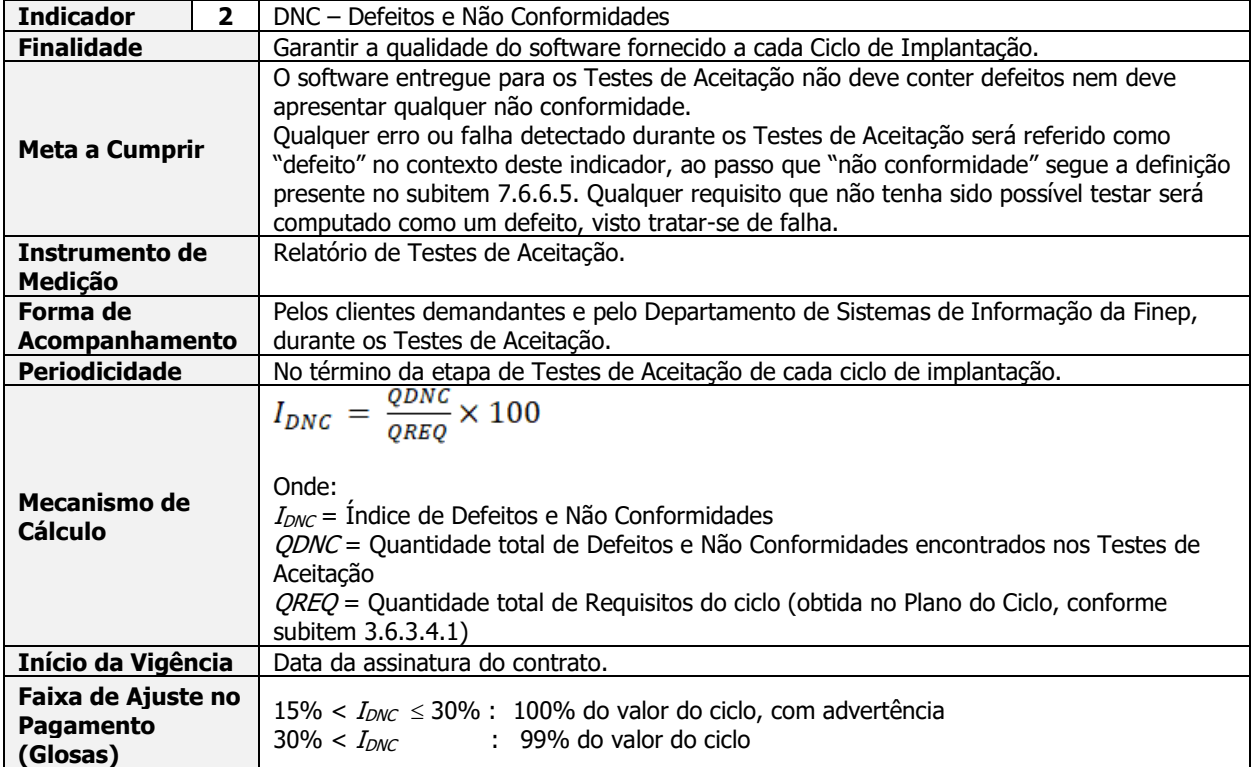

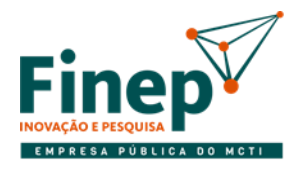

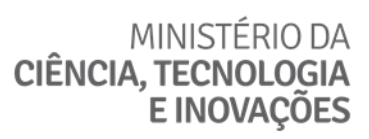

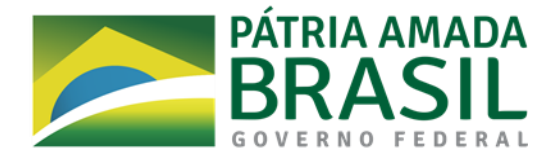

### <span id="page-56-0"></span>7.6.7.6. SUPORTE TÉCNICO

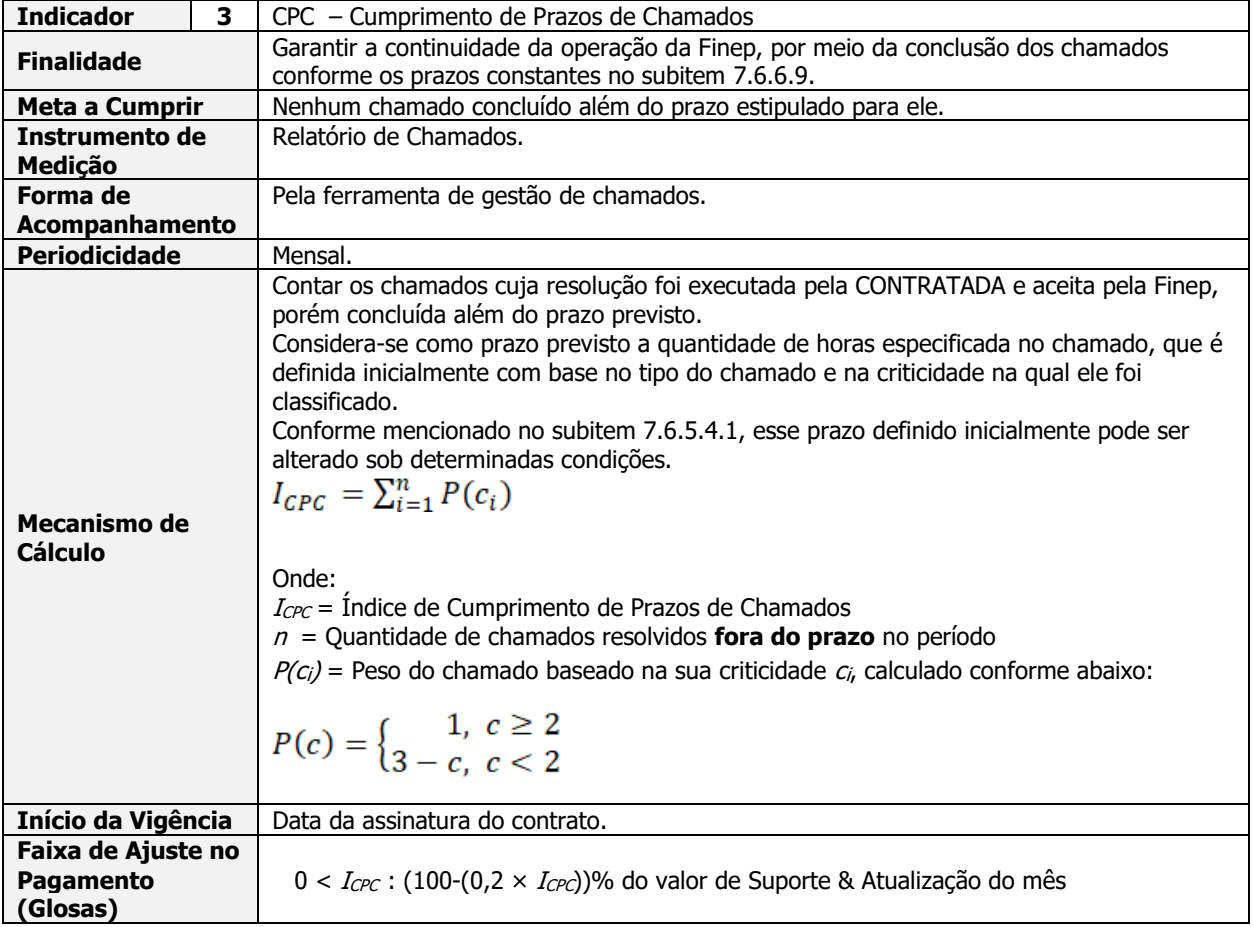

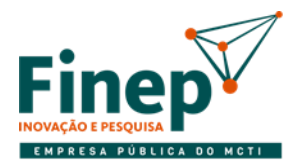

# MINISTÉRIO DA<br>CIÊNCIA, TECNOLOGIA<br>E INOVAÇÕES

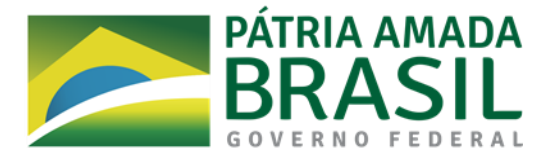

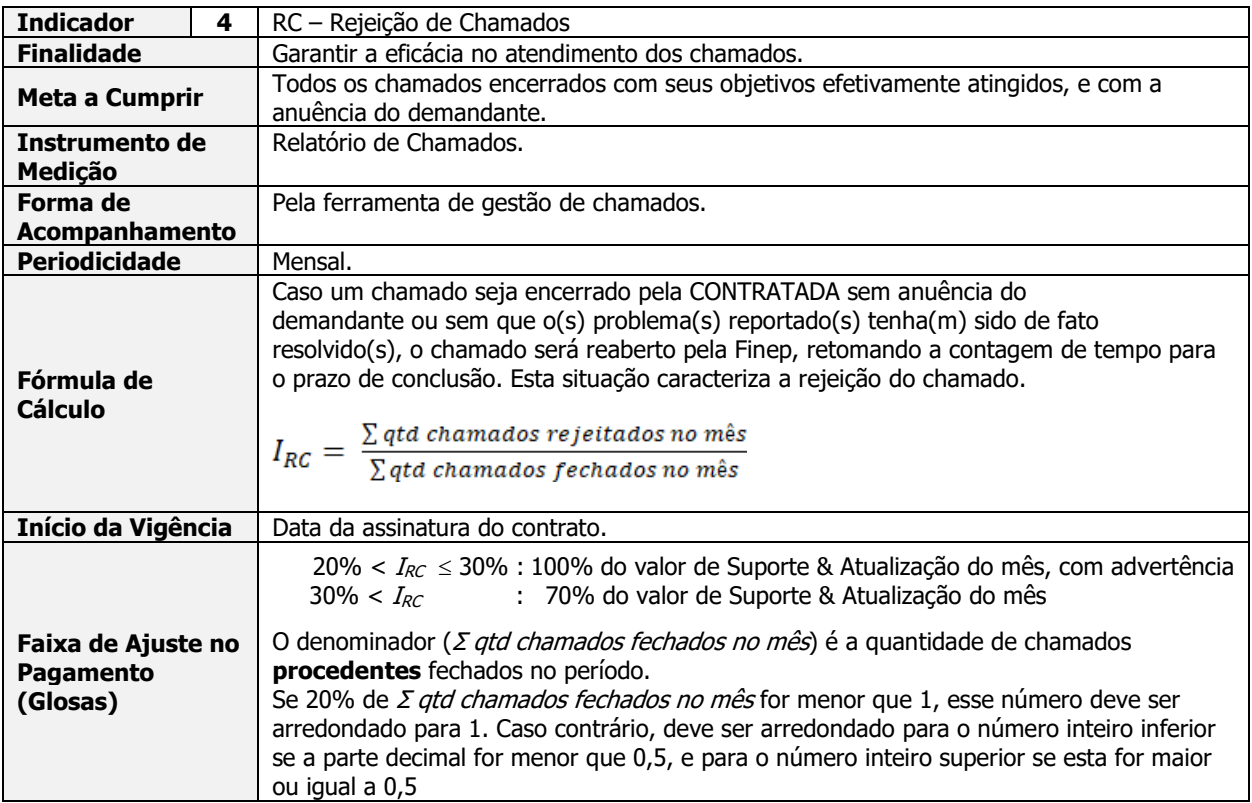

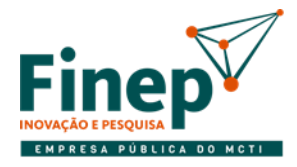

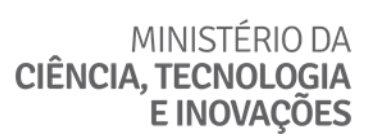

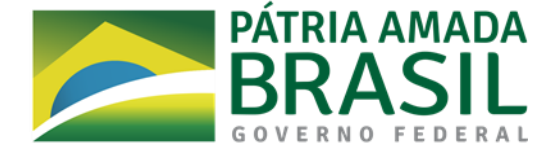

#### 7.7. DEVERES E RESPONSABILIDADES DA CONTRATADA

- 7.7.1. Além das obrigações previstas nos demais documentos da contratação, caberá à CONTRATADA o cumprimento das seguintes obrigações especificamente relacionadas à execução dos serviços:
- 7.7.1.1. Dimensionar adequadamente a equipe para a execução de todos os serviços contratados, alocando seus profissionais às atividades necessárias de modo a obter os resultados esperados com eficácia e eficiência.
- 7.7.1.2. Comunicar, com antecedência mínima de 3 (três) dias, qualquer ocorrência de transferência, remanejamento ou demissão dos profissionais alocados na execução dos serviços, para que seja providenciada a revogação de todos os privilégios de acesso aos sistemas, informações e recursos da Finep porventura colocados à disposição para realização dos serviços contratados.
- 7.7.1.2.1. Manter a quantidade de profissionais suficiente para execução do projeto dentro dos prazos planejados.
- 7.7.1.3. Guardar sigilo sobre dados e informações obtidos em razão da execução dos serviços contratados ou da relação contratual mantida com a FINEP.
- 7.7.1.4. Entregar à FINEP toda e qualquer documentação gerada em função da prestação de serviços que são objeto desta contratação.
- 7.7.1.5. Não utilizar quaisquer produtos ou componentes de software de propriedade de terceiros sem prévia e expressa autorização da FINEP.

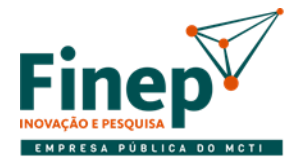

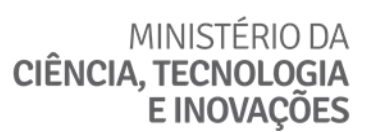

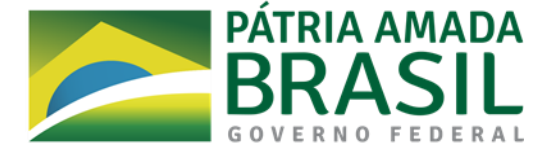

#### 7.8. TERMO DE CONFIDENCIALIDADE

- 7.8.1. A CONTRATADA deve cumprir normas estabelecidas na Política de Segurança da Informação da Finep, para o acesso, manuseio, tratamento, controle e proteção das informações e dados.
- 7.8.2. A CONTRATADA deve adotar critérios para sigilo, uso e proteção das informações, além da adoção de mecanismos físicos de proteção aos equipamentos e dispositivos utilizados na execução do contrato.
- 7.8.3. A CONTRATADA e seus empregados devem manter sigilo absoluto sobre informações, dados e documentos de que venham a ter conhecimento quando da realização dos serviços, não podendo, sob qualquer pretexto divulgar, reproduzir ou utilizar, independentemente da classificação de sigilo conferida pela Finep a tais dados e informações, sob pena de aplicação das sanções cabíveis, além do pagamento de indenização por perdas e danos.
- 7.8.4. A obrigação de sigilo será formalizada, na reunião inicial (conforme mencionado no subitem 6.2.2), através da assinatura do Termo de Confidencialidade (Anexo IV do Edital) e da entrega, pela CONTRATADA, do Termo de Ciência (Anexo I-I do Termo de Referência), no qual os seus empregados declaram conhecer a declaração de compromisso de sigilo e das normas de segurança vigentes na Finep e assumem as obrigações previstas.
- 7.8.5. Deverão ser preenchidos e assinados novos Termos de Ciência quando da participação de novos empregados da CONTRATADA na execução do contrato
- 7.8.6. São de responsabilidade da CONTRATADA:
- 7.8.6.1. Utilizar pessoal selecionado e de comprovada competência técnica e bom comportamento, que deverá obedecer às normas internas da Finep, mormente ao que se refere às normas de ética, segurança e saúde;
- 7.8.6.2. Afastar ou substituir, a seu critério ou por recomendação da Finep, qualquer empregado que, comprovadamente, causar embaraço à boa execução deste Contrato, por ineficiência, má conduta em relação aos dirigentes, empregados da Finep ou terceiros;
- 7.8.7. Por questões de segurança, fica a CONTRATADA obrigada a apresentar todas e quaisquer informações e documentações dos profissionais que porventura sejam indicados para realizar os serviços nas dependências da Finep

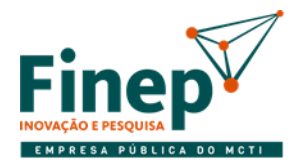

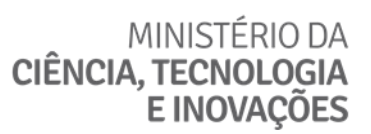

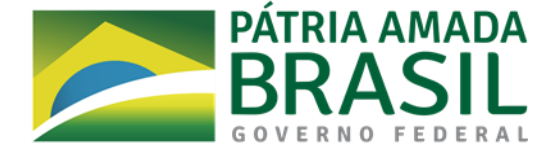

#### 7.9. MECANISMOS DE COMUNICAÇÃO

- 7.9.1. Sempre que necessário o Fiscal do Contrato poderá solicitar reunião com o preposto da CONTRATADA com o objetivo de discutir questões contratuais.
- 7.9.2. Para a execução do objeto deste Edital serão utilizados os seguintes mecanismos de comunicação:

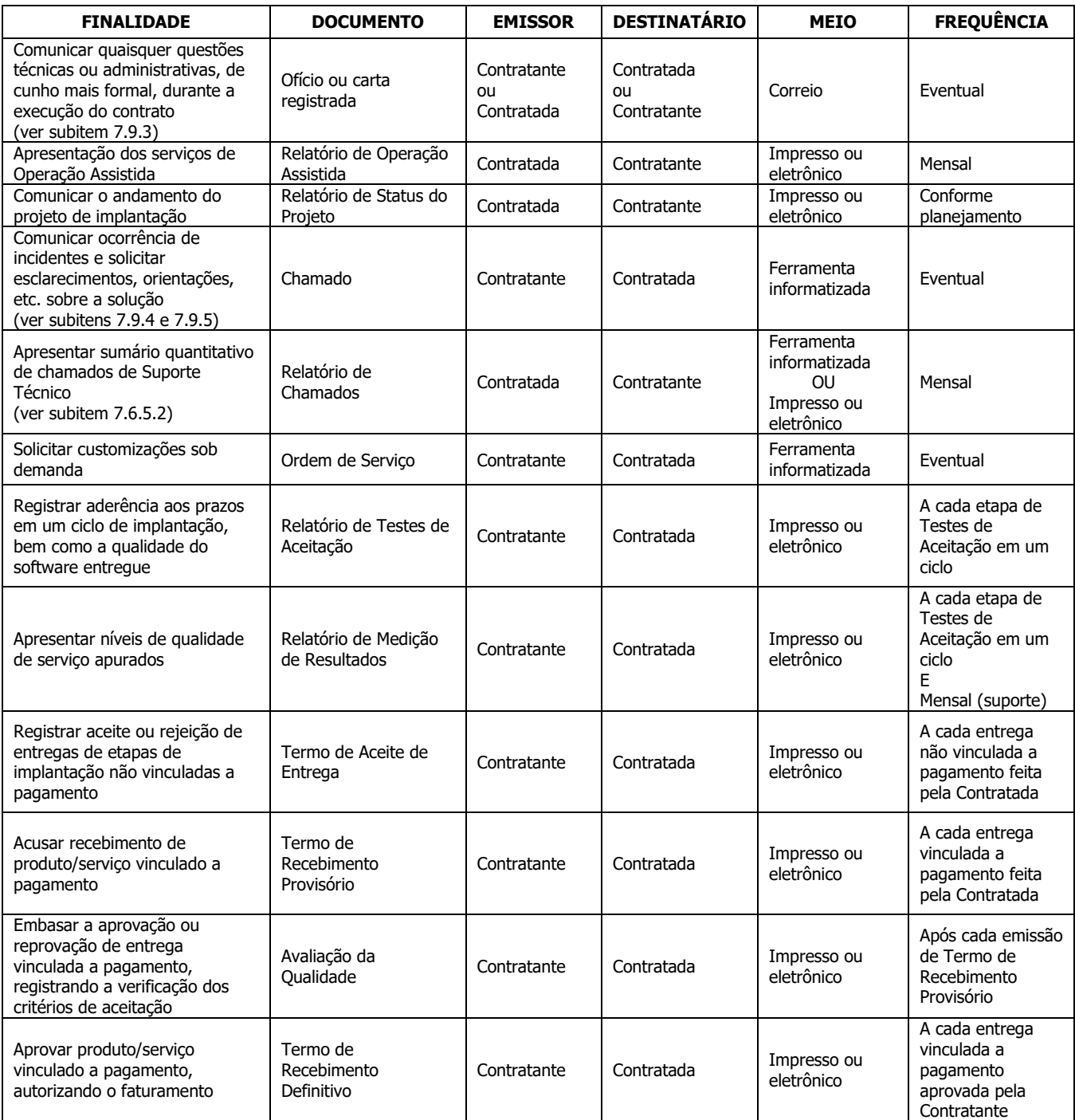

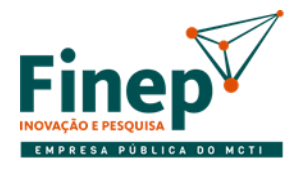

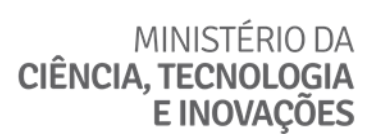

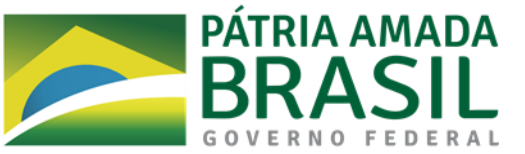

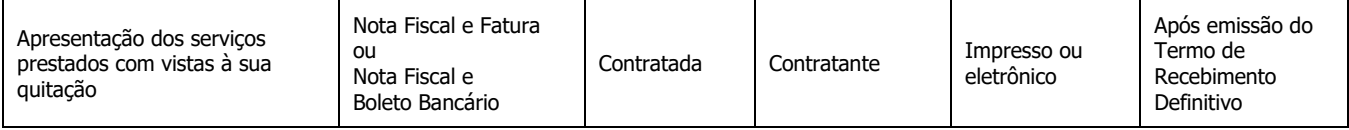

- <span id="page-61-0"></span>7.9.3. Demais questões técnicas ou administrativas cotidianas durante a execução do contrato poderão ser tratadas por meio de e-mail (correio eletrônico) ou telefone.
- <span id="page-61-1"></span>7.9.4. Excepcionalmente, incidentes podem ser comunicados pela Finep inicialmente por telefone ou e-mail, especialmente em função da criticidade ou para antecipar contexto e informações adicionais. Nesses casos, o chamado será registrado o mais rapidamente possível na ferramenta informatizada.
- <span id="page-61-2"></span>7.9.5. As solicitações de esclarecimentos, orientações, etc., se feitas por telefone, devem ser registradas na ferramenta informatizada pela CONTRATADA, independentemente de a solicitação ter sido atendida completamente ao telefone ou não.
- 7.9.6. As reuniões (presenciais ou remotas) entre CONTRATANTE e CONTRATADA serão registradas mediante ata redigida por uma das partes.

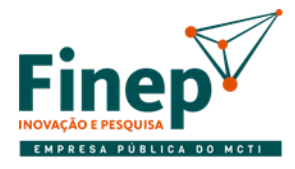

## MINISTÉRIO DA **CIÊNCIA, TECNOLOGIA** E INOVAÇÕES

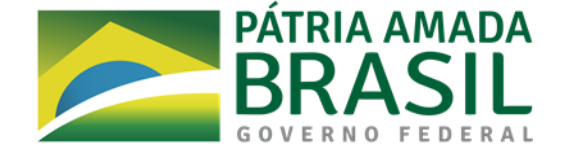

### **8. QUALIFICAÇÃO TÉCNICA**

- 8.1. Para permitir uma melhor seleção das empresas e evitar que empresas sem a qualificação necessária interfiram no processo, as licitantes deverão apresentar Atestado de Capacidade Técnica compatível com o objeto desta licitação, fornecidos por empresas fiscalizadas pelo Banco Central do Brasil, tendo uma delas um ativo de crédito de no mínimo R\$ [500.000.000,00](callto:500.000.000,00) (quinhentos milhões de reais) preferencialmente emitido por instituição financeira ou agência de fomento públicas. A apresentação desse tipo de atestado visa a comprovar a capacidade de fornecer e implantar solução de forma semelhante ao especificado neste Termo de Referência.
- 8.2. Os Atestados de Capacidade Técnica devem ser emitidos, obrigatoriamente, por pessoa jurídica de direito público ou privado, em papel timbrado do emitente, sem emendas ou rasuras, comprovando que a licitante prestou serviços de fornecimento, implantação, operação, suporte e capacitação de solução integrada de core banking.

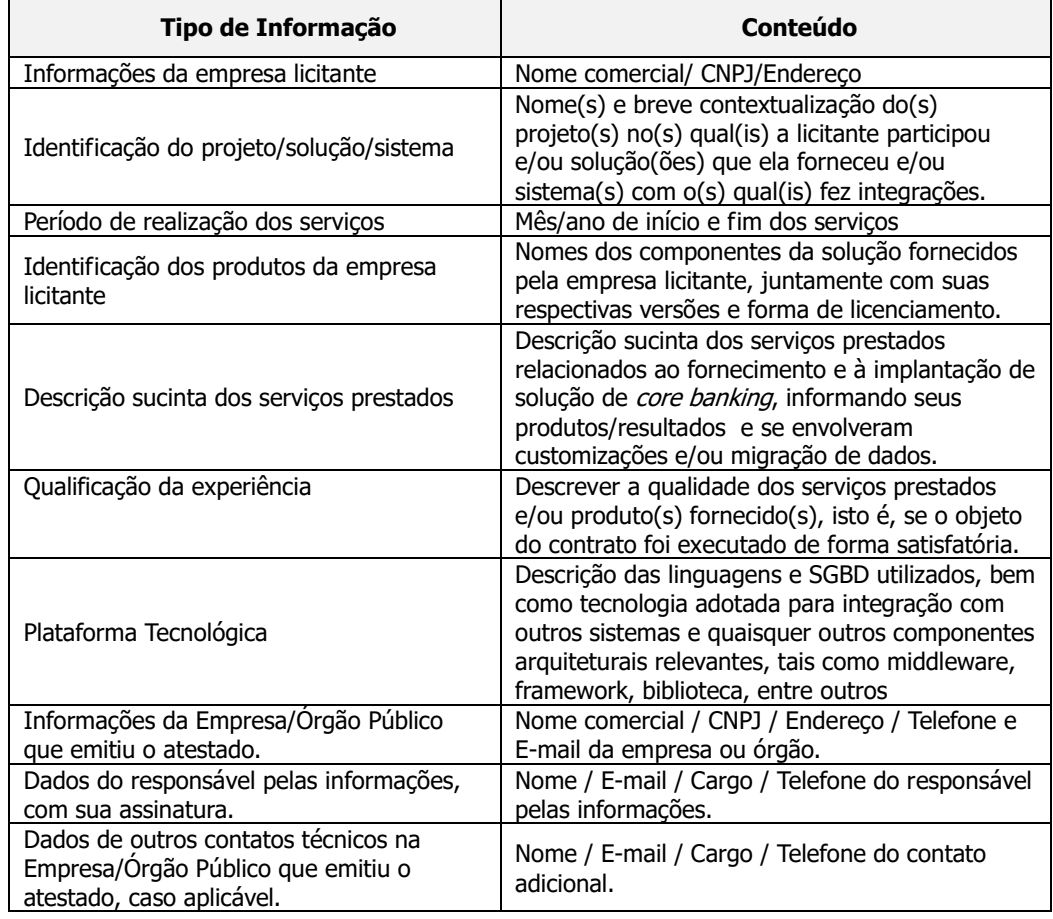

8.3. Cada Atestado de Capacidade Técnica deve conter as seguintes informações:

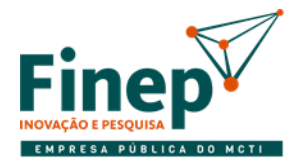

MINISTÉRIO DA CIÊNCIA, TECNOLOGIA **E INOVACÕES** 

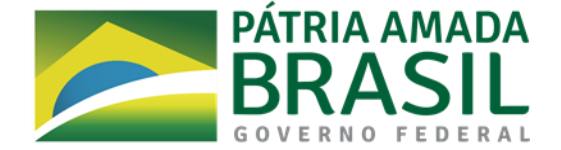

- 8.3.1. Todos os documentos apresentados em língua estrangeira deverão ser acompanhados por versão em português.
- 8.3.2. A licitante provisoriamente declarada vencedora deverá se submeter a uma Prova de Conceito descrita neste Termo de Referência, na qual deverá ser aprovada para que sua proposta não seja desclassificada.

 8.3.2.1. Não será aceita a proposta da licitante que tiver sua Prova de Conceito reprovada, ou que não a realizar, ou que não a realizar no prazo estabelecido.

8.3.3. A empresa que não tiver a propriedade do código-fonte do software deve apresentar a autorização do proprietário que comprove a capacidade de atender ao item 1.2, deste Termo de Referência, junto aos atestados de capacidade técnica.

#### **9. PROVA DE CONCEITO**

- 9.1. A Prova de Conceito deverá ser iniciada em no máximo 10 (dez) dias úteis contados a partir da data da convocação para sua realização, que ocorrerá em sessão divulgada no site da Finep.
	- 9.1.1. Os participantes da sessão da Prova de Conceito devem assinar o termo de confidencialidade (anexo IV do edital).
	- 9.2. A Prova de Conceito consiste em demonstrar, de forma prática, que as informações relativas às características da solução ofertada, no que se refere ao atendimento dos requisitos funcionais especificados como nativos, bem como dos requisitos tecnológicos, são compatíveis com as informações constantes da Proposta Técnica e Comercial e com as especificações presentes neste Termo de Referência e seus anexos.
	- 9.2.1. Caso seja verificado, na Prova de Conceito, que as informações constantes da Proposta Técnica e Comercial não conferem com a solução efetivamente disponibilizada nesta etapa do processo de seleção, a licitante será desclassificada.

#### 9.3. DETALHES DA EXECUÇÃO

- 9.3.1. O hardware e o software básico (servidor de banco de dados, servidor de aplicação, etc.) utilizados serão os da CONTRATANTE, a fim de que a solução seja avaliada em ambiente o mais próximo possível do real, possibilitando, assim, a verificação dos requisitos tecnológicos.
- 9.3.1.1. Caso a solução utilize, na camada de interface com o usuário, software instalável em vez de acesso via navegador web, a licitante deverá utilizar seus próprios notebooks (ou similares) para apresentar o produto ofertado.
- 9.3.1.2. A empresa licitante receberá todas as informações do ambiente da CONTRATANTE necessárias para execução da Prova de Conceito.
- 9.3.2. A CONTRATANTE passará para a licitante, da seguinte forma, os dados que porventura devam ser carregados para utilização na Prova de Conceito:
- 9.3.2.1. A CONTRATANTE informará à licitante a estrutura dos seus dados que devem ser carregados (formatos dos arquivos, campos em cada arquivo, etc.).
- 9.3.2.2. Na hipótese de ser necessário construir *scripts* específicos para carregar os dados da CONTRATANTE na solução para a Prova de Conceito, a licitante deverá construí-los dentro do prazo estipulado em 9.1.

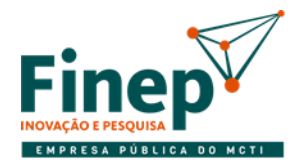

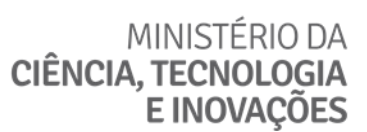

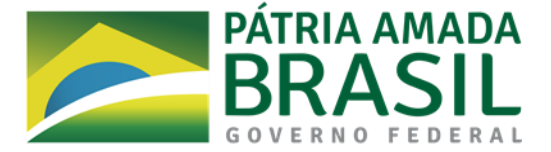

- 9.3.2.2.1. Para fins de teste desses *scripts* de carga nas instalações da licitante, a Finep poderá disponibilizar dados fictícios.
- 9.3.2.3. A carga dos dados que efetivamente serão utilizados na Prova de Conceito será executada no ambiente da CONTRATANTE, independentemente de ser realizada com *scripts* criados especificamente para este fim ou por meio de ferramenta já existente.
- 9.3.2.4. Caso sejam utilizados dados disponibilizados pela CONTRATANTE, todos os participantes que não sejam funcionários da FINEP deverão assinar Termo de Confidencialidade. De qualquer modo, estes dados serão apagados diante de todos os presentes ao término da Prova de Conceito.
- 9.3.3. Todos os componentes de software da solução necessários para a realização da Prova de Conceito são de inteira responsabilidade da licitante melhor colocada.
- 9.3.4. Todos os custos relativos à Prova de Conceito ficarão a cargo da licitante, a qual não terá direito a qualquer indenização, inclusive no caso de ser reprovada.
- 9.3.5. Dentro do prazo estipulado no subitem 9.1, pelos seus próprios meios, a licitante deverá comparecer à Prova de Conceito da solução, disponibilizando a solução que será fornecida em plenas condições operacionais para demonstração e avaliação.
- 9.3.6. A licitante deverá agendar antecipadamente datas e horários da Prova de Conceito junto à CONTRATANTE, a fim de que todos os envolvidos possam organizar-se adequadamente.
- 9.3.7. Com antecedência de no mínimo 4 (quatro) dias úteis, no site da Finep, será conferida a publicidade de data, local, horário e roteiro da Prova de Conceito para que as demais empresas licitantes possam participar, caso assim desejem, na condição de ouvintes.
- 9.3.8. A Prova de Conceito somente será considerada como iniciada quando a solução começar a ser efetivamente apresentada e avaliada. Portanto, a licitante deverá preparar o ambiente onde a Prova de Conceito será executada de forma que ela seja iniciada dentro do prazo constante em 9.1.
- 9.3.9. A relação de itens que serão avaliados constará no roteiro da Prova de Conceito, o qual será enviado no momento da convocação mencionada no subitem 9.1. Ou seja, o roteiro conterá os requisitos de ambas as categorias (funcionais e tecnológicos) cujo atendimento pela solução deverá ser comprovado.
- 9.3.9.1. O roteiro da Prova de Conceito conterá todos os requisitos tecnológicos definidos como sendo de disponibilidade imediata e requisitos funcionais selecionados dentre aqueles que devem estar disponíveis na solução de forma nativa.
- 9.3.9.2. Na hipótese de desclassificação da proposta avaliada, exatamente o mesmo roteiro será aplicado na Prova de Conceito de qualquer licitante convocada posteriormente.
- 9.3.10. Todos os requisitos constantes no roteiro devem ter sua correta implementação comprovada, e devem estar disponíveis **de maneira nativa** nos componentes que integram a solução. Isto é, o atendimento de qualquer requisito do roteiro não deve depender da necessidade de customização por meio de linguagem de programação e/ou alteração de estrutura de base de dados, sendo admitida apenas a parametrização de funcionalidades disponíveis na versão original do produto ofertado.
- 9.3.10.1. Cada requisito no roteiro da Prova de Conceito conterá seu critério objetivo de avaliação, isto é, o que efetivamente terá que ser demonstrado pela licitante, incluindo os resultados esperados.
- 9.3.10.2. Qualquer item do roteiro, segundo o critério objetivo de avaliação e a verificação se consiste em requisito nativo da solução, será aprovado ou reprovado integralmente, não havendo notas/pesos, aprovação com ressalvas ou qualquer outro tipo de gradação.

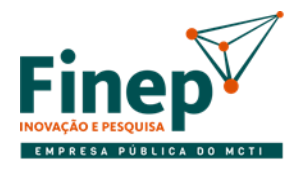

## MINISTÉRIO DA CIÊNCIA, TECNOLOGIA **E INOVACÕES**

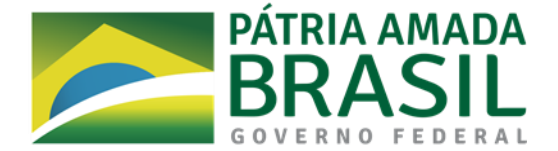

- <span id="page-65-0"></span>9.3.10.2.1. Aceita-se que sejam necessários ajustes pontuais em até 20% dos requisitos funcionais, por módulo, presentes no roteiro para que estes sejam atendidos **plenamente conforme desejado** pela CONTRATANTE. Ou seja, a CONTRATANTE aceitará que até 20% dos requisitos funcionais não precisem ser atendidos integralmente, por módulo, no momento da Prova de Conceito, **contanto que já tenham sido implementados parcialmente na solução e que possam passar a ser atendidos plenamente por meio de customizações realizadas durante a implantação da solução.**
- <span id="page-65-2"></span>9.3.10.2.2. **Todos os requisitos tecnológicos do roteiro devem ser aprovados, ou seja, 100% dos requisitos tecnológicos avaliados devem ser atendidos integralmente.**
- <span id="page-65-1"></span>9.3.10.2.3. A proposta da licitante será desclassificada caso o limite percentual mencionado em [9.3.10.2.1](#page-65-0) seja excedido para os requisitos funcionais ou se qualquer item do roteiro referente a requisito tecnológico seja reprovado.
- 9.3.10.3. A pontuação de cada item do roteiro terá apenas os valores 1 ou 0, e será aplicada pelo membro da comissão avaliadora com competência em relação ao requisito, seja ele de negócio ou tecnológico. Portanto, se o requisito for nativo e atender integralmente ao seu respectivo critério objetivo de avaliação, receberá pontuação 1, não recebendo ponto algum em caso contrário.
- <span id="page-65-3"></span>9.3.10.4. Com base no exposto em [9.3.10.2.1,](#page-65-0) no mínimo 80% dos requisitos funcionais avaliados devem ser atendidos sem qualquer customização para que a proposta da licitante seja aprovada. Em outras palavras, a quantidade de pontos obtidos ao final da Prova de Conceito para os requisitos funcionais deve ser no mínimo a parte inteira de 80% da quantidade total de itens do roteiro pertencentes a essa categoria de requisitos, caso contrário a licitante terá sua proposta desclassificada.
- 9.3.11. Durante a Prova de Conceito, a avaliação de cada módulo ou grupo de módulos terá duração máxima de 3 (três) dias úteis, prorrogável, a critério da Finep, por igual período.
- 9.3.11.1. O intervalo entre o fim de uma avaliação de módulo ou grupo de módulos e o início da seguinte não poderá ser superior a 3 (dias) úteis.
- 9.3.11.2. A licitante deverá disponibilizar pelo menos 1 (um) profissional especialista para demonstrar o produto e acompanhar sua avaliação, podendo disponibilizar profissionais diferentes de acordo com o módulo.
- 9.3.12. A solução será examinada e avaliada por Comissão Avaliadora formada por representantes das áreas de negócio da Finep envolvidas no uso da solução e da área de Tecnologia da Informação da Finep, que empreenderá, em conjunto com o(s) especialista(s) destacado(s) pela licitante, Prova de Conceito para comprovar a aderência ao ambiente tecnológico da Finep e aos requisitos selecionados a partir do Anexo I-B do Termo de Referência.
- 9.3.12.1. A aprovação da Prova de Conceito dar-se-á mediante Termo de Avaliação emitido pela Comissão Avaliadora.
- 9.3.13. Caso a solução apresente mau funcionamento por erro ou falha causados por componente de software de responsabilidade da licitante que impeça a perfeita avaliação das funcionalidades em demonstração, a licitante terá até 2 (dois) dias úteis para eliminar o erro ou a falha.
- 9.3.13.1. Restaurado o funcionamento normal, a demonstração deverá ser reiniciada, com a reavaliação dos itens já vistos antes da interrupção.
- 9.3.14. Durante a demonstração de funcionamento, na identificação de requisito funcional não atendido pela solução, a CONTRATANTE verificará se o limite mencionado em [9.3.10.2.1](#page-65-0) será ultrapassado com essa reprovação de item do roteiro.

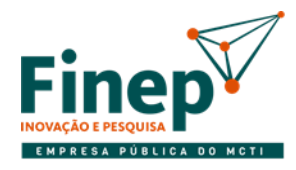

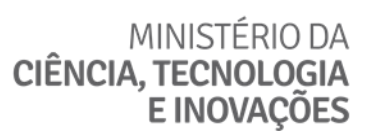

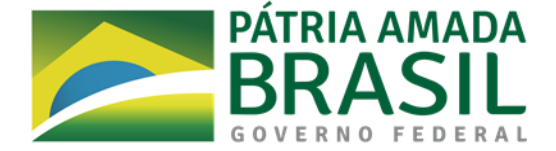

- 9.3.14.1. Caso a reprovação do item não exceda o limite referido acima, a licitante deverá declarar se o requisito pode ou não ser atendido integralmente por meio de customização.
- 9.3.14.2. Se configurada qualquer das hipóteses referidas no subitem [9.3.10.2.3,](#page-65-1) ou se a licitante declarar que não é possível adaptar a solução de forma que o requisito funcional reprovado seja atendido integralmente, o processo de avaliação será interrompido e a proposta da licitante será desclassificada.
- 9.3.15. Não será permitido o uso de captura de telas da solução para efeito de comprovação de atendimento dos requisitos especificados.
- 9.3.16. A licitante deverá comprovar o atendimento a qualquer requisito para o qual tenha declarado o atendimento, conforme sua resposta ao Anexo II do Edital, ainda que não esteja inicialmente previsto no roteiro, caso durante a Prova de Conceito tal comprovação mostre-se relevante para a avaliação de outro requisito previsto no roteiro.
- 9.3.17. A Comissão Avaliadora emitirá, no prazo de até 2 (dois) dias úteis após o encerramento da Prova de Conceito, o Termo de Avaliação assinado por todos os seus membros.
- 9.3.17.1. No Termo de Avaliação, para cada item reprovado:
- 9.3.17.1.1. A CONTRATANTE especificará a justificativa para a não pontuação do item.
- <span id="page-66-0"></span>9.3.17.1.2. Caso o item se refira a um requisito funcional, a licitante deverá atestar (por meio de assinatura) viabilidade e compromisso de adaptar a solução, sem custo adicional, a fim de que o requisito passe a ser atendido integralmente antes da implantação do módulo que o implementa.
- 9.3.17.2. Ainda que não sejam avaliados durante a Prova de Conceito, os requisitos tecnológicos que podem ter implementação futura devem estar disponíveis na solução no momento de sua implantação. Portanto, a licitante igualmente deve firmar, no Termo de Avaliação, o compromisso de implementar aqueles que, conforme preenchimento da seção "Atendimento de Requisitos Tecnológicos" em sua proposta de preços, não estão presentes na solução.
- 9.3.17.3. O descumprimento do compromisso mencionado em [9.3.17.1.2](#page-66-0) para qualquer requisito enseja a aplicação das sanções contratuais, sem prejuízo de perdas e danos cabíveis.
- 9.3.17.4. O Termo de Avaliação informará se a solução é aderente ao ambiente tecnológico da Finep e se atende aos requisitos solicitados, segundo os parâmetros especificados nos subitens [9.3.10.2.2](#page-65-2) e [9.3.10.4.](#page-65-3) Se estas condições forem verdadeiras, a Prova de Conceito será aprovada, sendo reprovada em caso contrário.
- 9.3.18. Será desclassificada a proposta da licitante que tiver sua Prova de Conceito reprovada ou que, durante sua realização, não respeitar qualquer prazo estabelecido neste Termo de Referência.
- 9.3.18.1. Em caso de reprovação a próxima empresa classificada será convocada para Prova de Conceito.
- 9.3.19. A habilitação à Prova de Conceito com informações inverídicas configura comportamento inidôneo, punível nos termos da Lei.

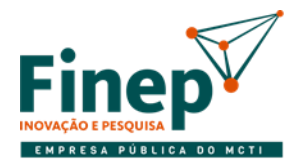

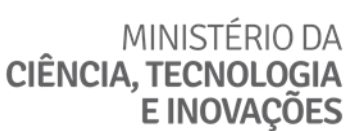

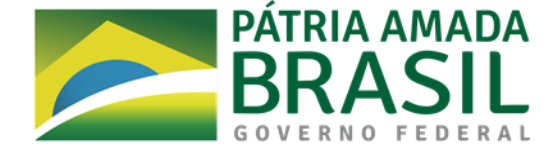

#### <span id="page-67-0"></span>**10. PROPOSTA DE PREÇOS**

- 10.1. Tendo em vista que o FORNECIMENTO e a IMPLANTAÇÃO da solução de *core banking* serão pagos em momentos diferentes durante a execução do objeto do contrato, faz-se necessário que a proposta de preços submetida pela licitante apresente em separado os valores referentes a esses tipos de serviço, conforme modelo no Anexo II do Edital.
- 10.1.1. O Planejamento Global, na forma de seu produto Plano de Projeto –, também deverá ter seu preço informado a parte, por se tratar de atividade específica antes de se iniciarem o FORNECIMENTO e a IMPLANTAÇÃO.
- 10.2. O valor da proposta, para efeito de classificação no pregão, será composto pela soma dos seguintes valores: o referente ao Planejamento Global, os valores totais de FORNECIMENTO e IMPLANTAÇÃO, o total referente às USTs (subitem 7.3.2) e, opcionalmente, o valor das licenças do SGBD (sistema gerenciador de banco de dados) caso não seja Oracle.
- 10.3. Na parte referente a software, deve ser observado o especificado no subitem 3.2 do Termo de Referência.
- 10.3.1. Se o SGBD fizer parte da proposta, deve ser informado um valor total de licenças para a configuração que atenda às seguintes especificações quantitativas e de desempenho:
	- a) Permitir a instalação em 5 ambientes (os 4 mencionados em [4.3.3,](#page-30-0) nos quais a aplicação será executada, mais 1 apenas para armazenar uma cópia dos dados de produção).
	- b) A licença de SGBD será de propriedade da Finep, permitindo seu uso, em todos os ambientes mencionados acima, além da vigência do contrato firmado em decorrência deste Termo de Referência.
	- c) O valor da licença deverá incluir atualização e suporte junto ao fornecedor do SGBD.
	- d) Garantir que, no ambiente de produção, o tempo de resposta seja inferior ao limite especificado no requisito 18 do Anexo I-B do Termo de Referência.
- 10.3.2. Com relação às especificações técnicas, o SGBD:
	- a) Deve ser relacional.
	- b) Deve constar como líder no Quadrante Mágico do Gartner para Sistemas de Gerenciamento de Bancos de Dados Operacionais.
	- c) Deve poder ser executado nos servidores especificados no requisito 7 do Anexo I-B do Termo de Referência.
	- d) Deve ser totalmente compatível com VMware 6.0 U3.
- 10.4. De maneira análoga, o preenchimento do quadro na seção "Atendimento de Requisitos Tecnológicos" deve seguir o especificado no subitem [2.2](#page-90-0) do Anexo I-B do Termo de Referência.

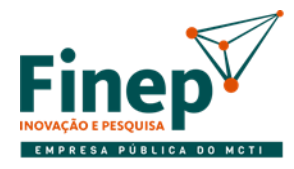

## MINISTÉRIO DA CIÊNCIA, TECNOLOGIA **E INOVAÇÕES**

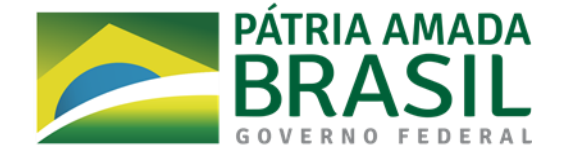

- 10.5. Para cada macrorrequisito na seção "Detalhamento dos custos de software por macrorrequisito funcional", a licitante deverá informar seus custos de FORNECIMENTO e IMPLANTAÇÃO. A soma de todos esses custos deverá ser igual ao "VALOR TOTAL DO SOFTWARE" no quadro principal da proposta.
- 10.5.1. Nos custos mencionados acima devem estar contempladas as atividades técnicas que constituem condição indispensável para a implementação de cada macrorrequisito de negócio e que porventura não estejam explícitas. Por exemplo, se, para o atendimento de um dado macrorrequisito, for necessário carregar o plano de contas da Finep, o custo do desenvolvimento desta funcionalidade (seja ela necessária apenas na implantação ou incorporada como uma rotina operacional) deve estar embutido no preço do macrorrequisito em questão.
- 10.5.2. Conforme mencionado no subitem [4.2.1.2,](#page-30-1) os macrorrequisitos poderão ser desmembrados, dando origem aos requisitos refinados. Estes, segundo especificado no subitem 3.6.2, devem ser relacionados aos seus respectivos macrorrequisitos de onde foram derivados e, portanto, também devem ter seus custos definidos ao serem incluídos no Plano de Projeto.
- 10.5.2.1. A soma dos custos de cada requisito resultante do desmembramento de um macrorrequisito deve ser igual ao custo deste.

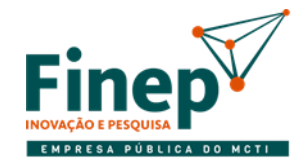

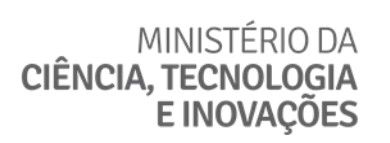

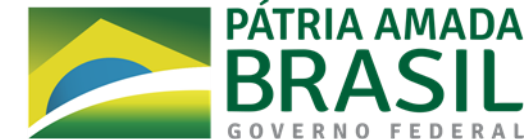

## **ANEXO I-A**

## **REQUISITOS FUNCIONAIS**

**1. INTRODUÇÃO** 1.1. Estes são os requisitos diretamente relacionados com o negócio. Referem-se a processos e informações pertinentes ao domínio de negócio que uma solução de core banking deve suportar.

**2. LISTA DE REQUISITOS** 2.1. Na planilha anexa são listados os requisitos funcionais que devem ser atendidos pela solução de core banking, com informação a respeito da obrigatoriedade de cada um ser nativamente implementado.

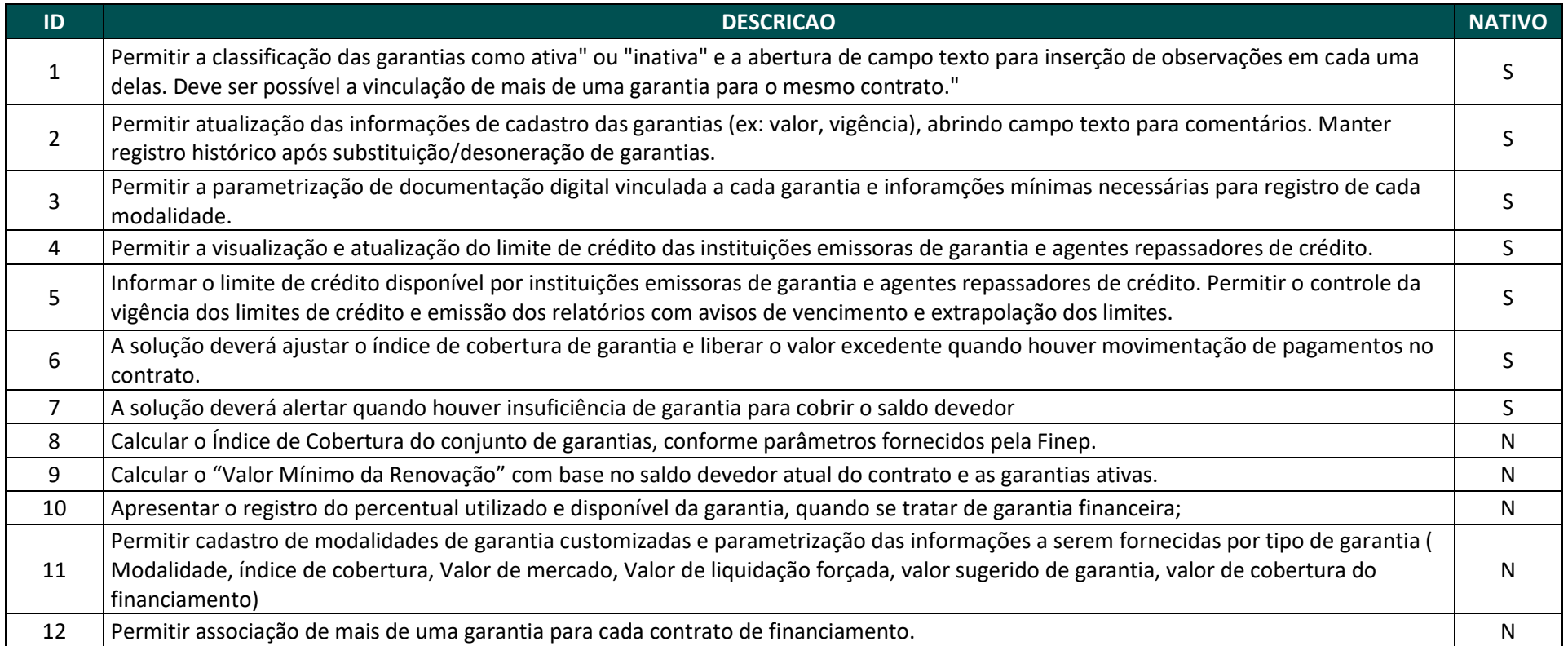

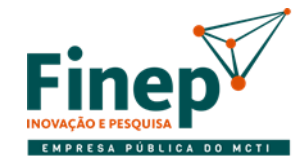

# MINISTÉRIO DA<br>CIÊNCIA, TECNOLOGIA<br>E INOVAÇÕES

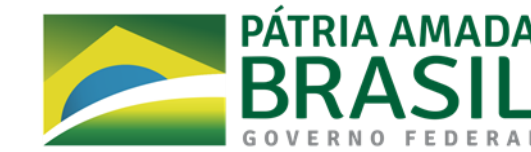

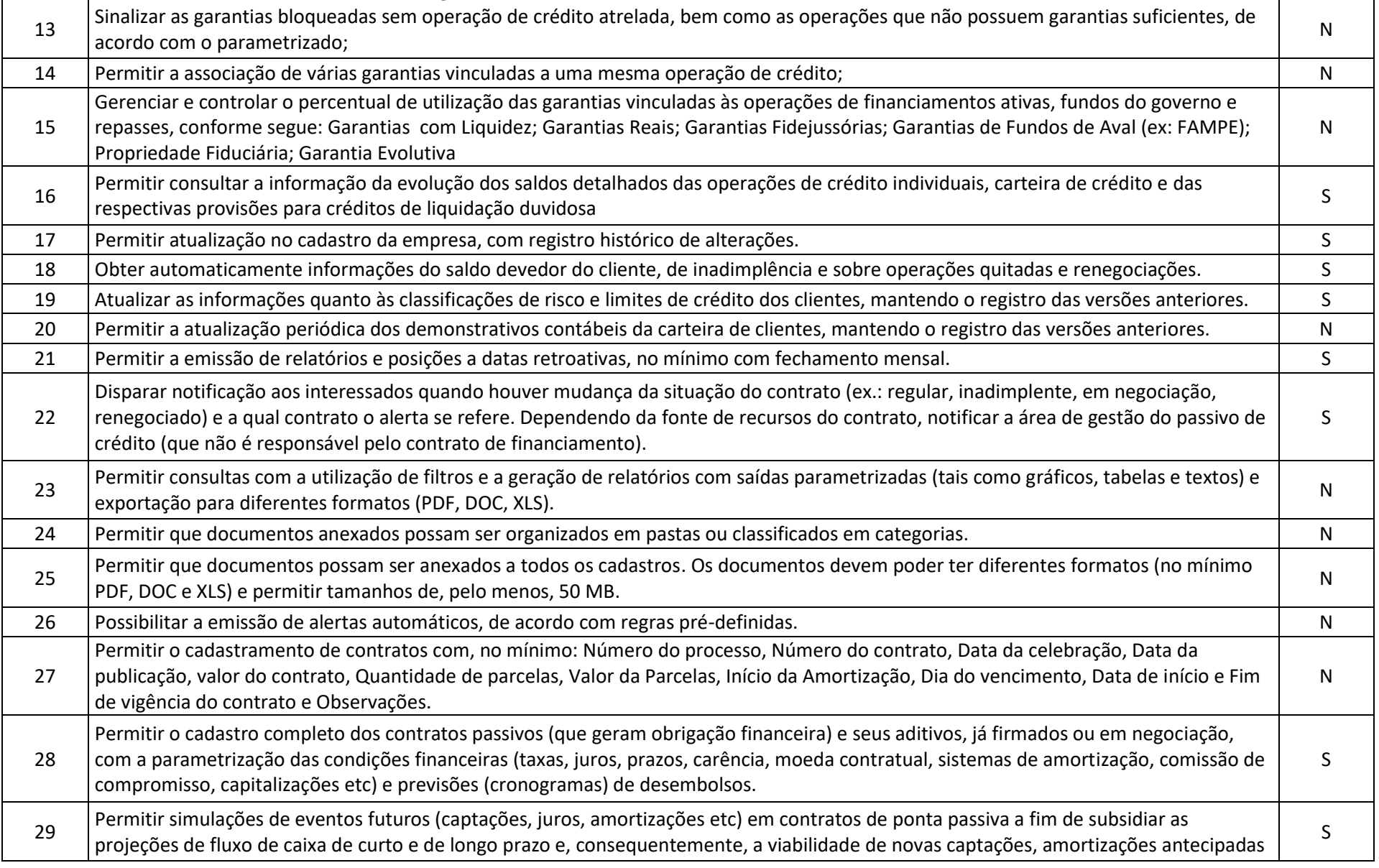

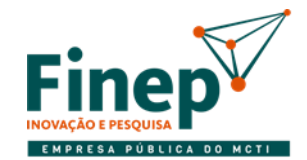

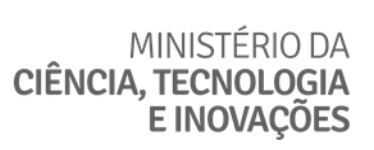

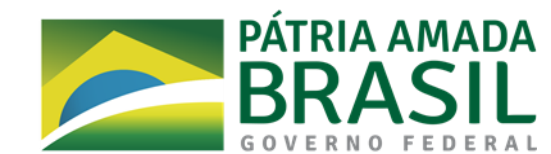

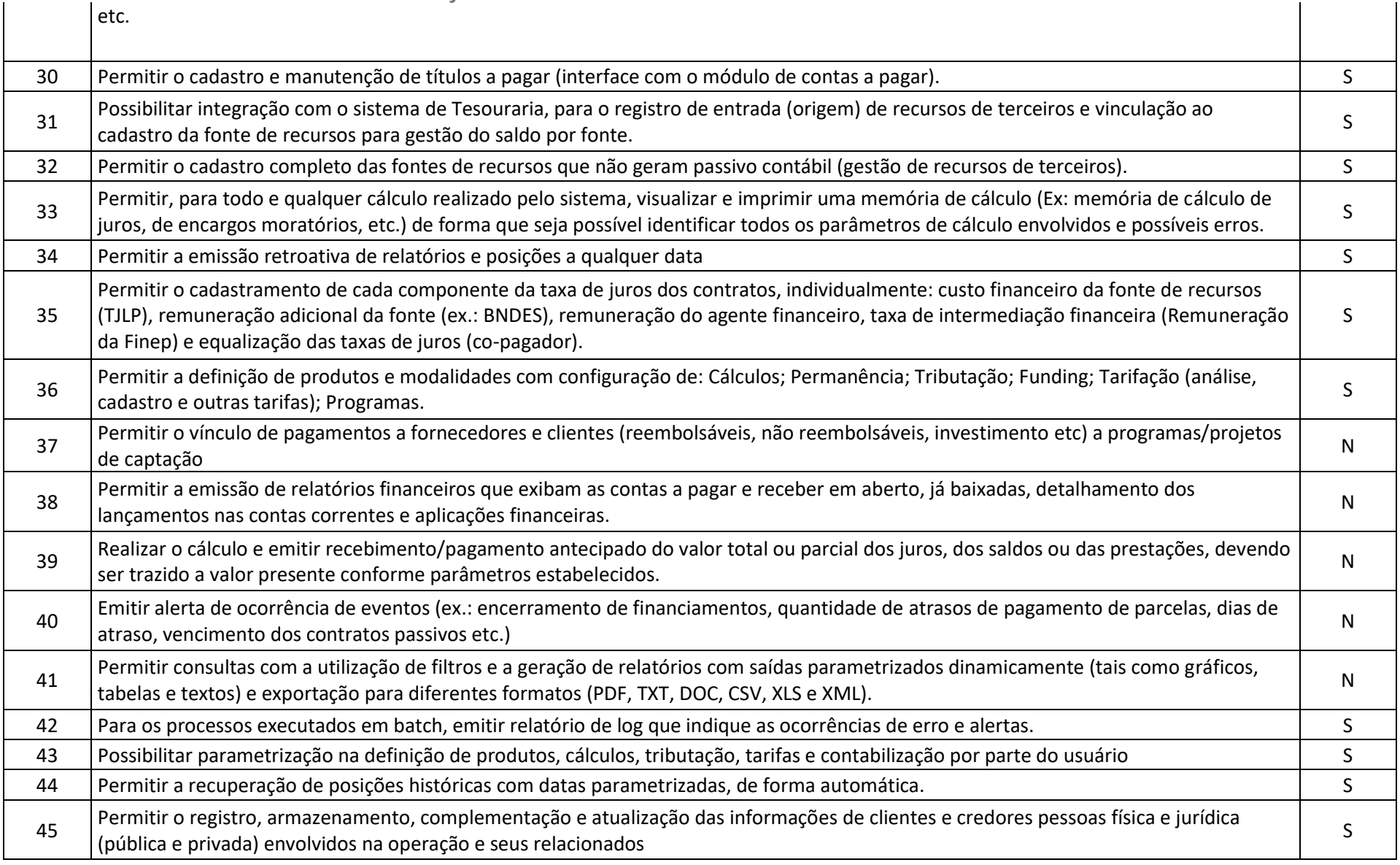

 $\overline{\phantom{a}}$
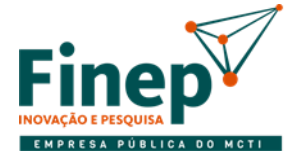

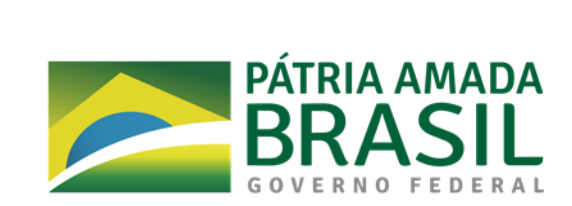

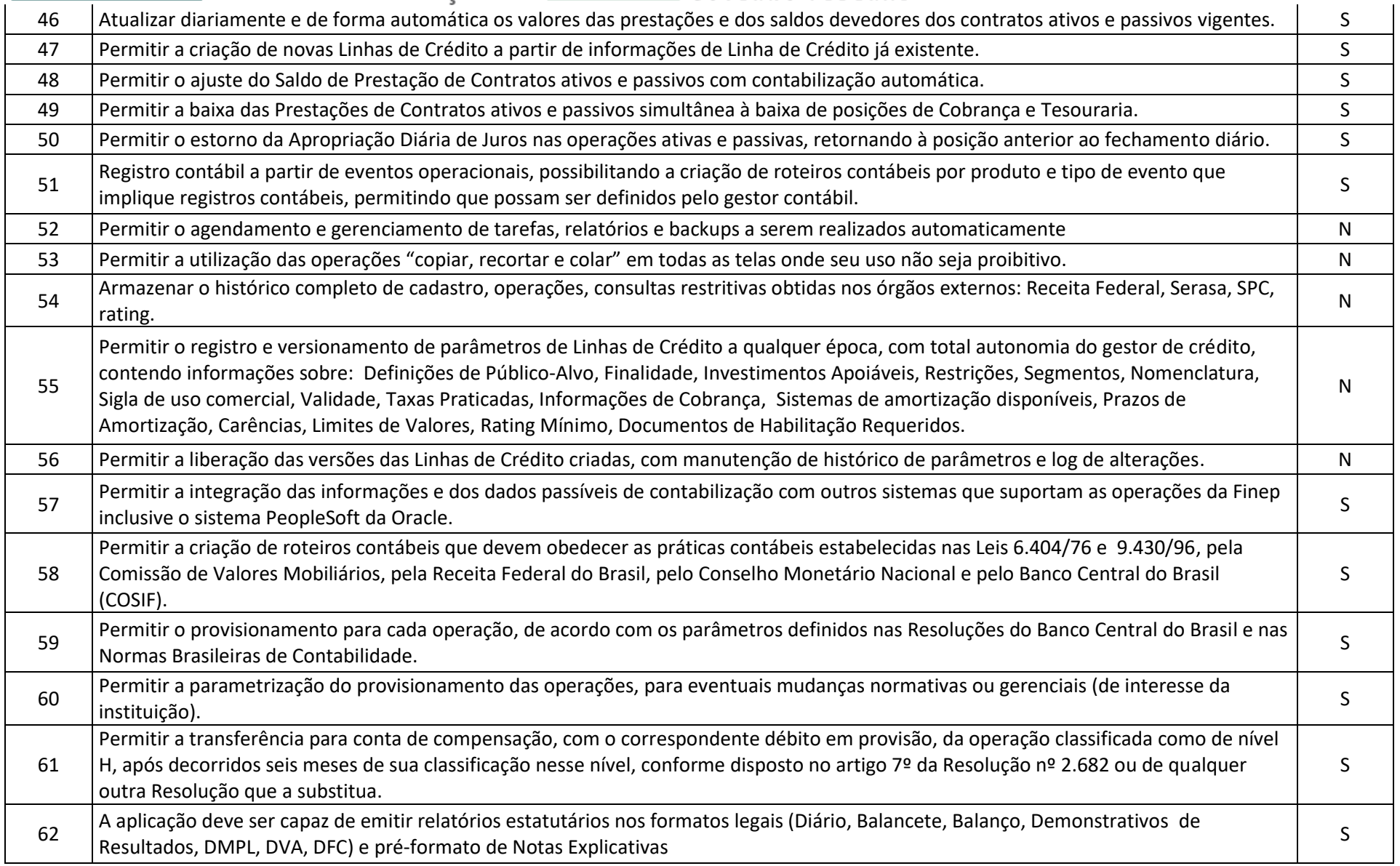

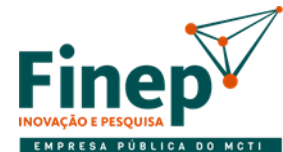

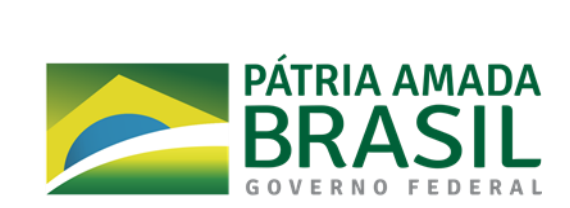

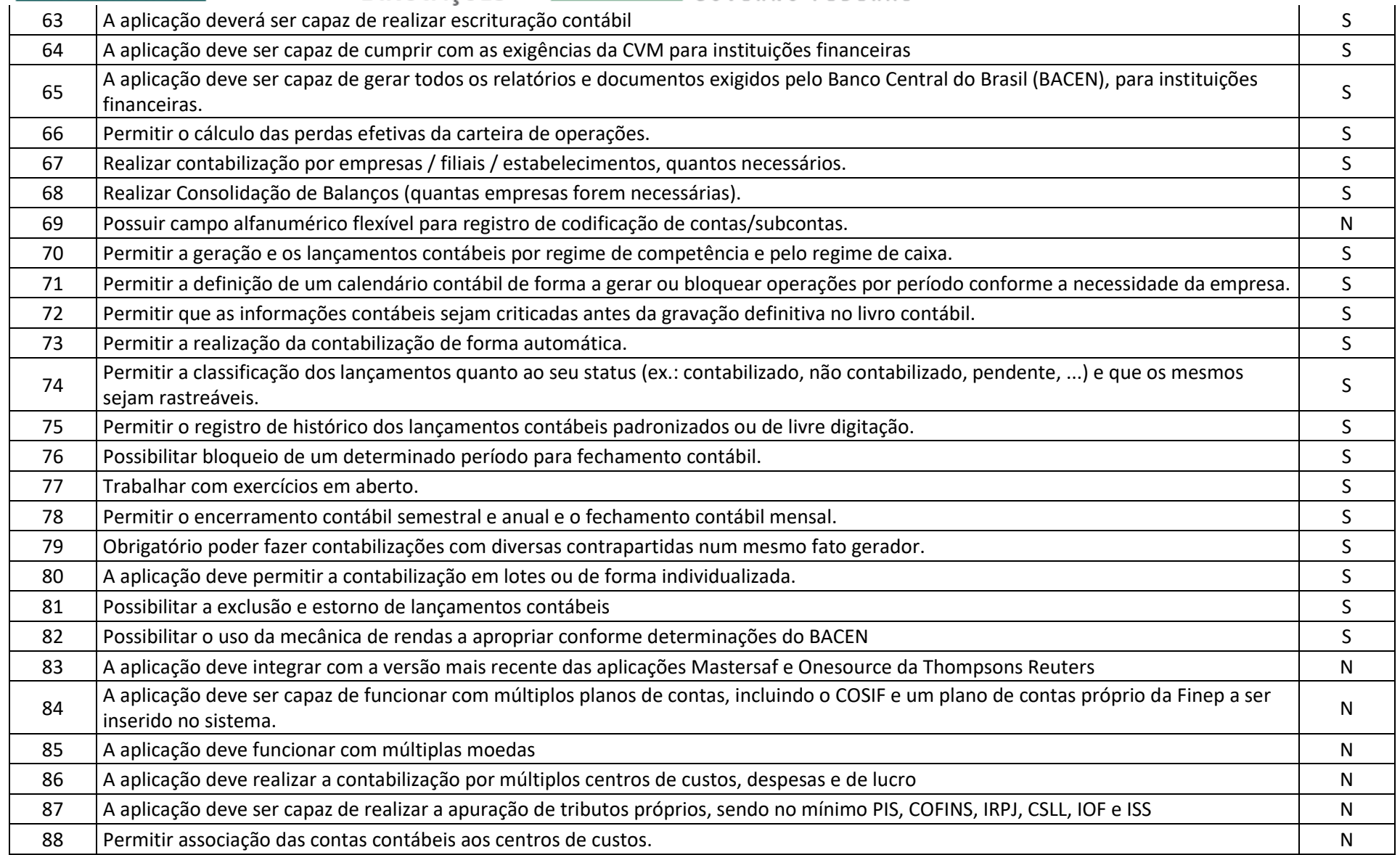

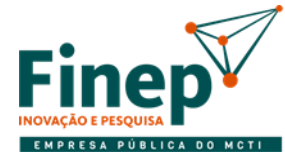

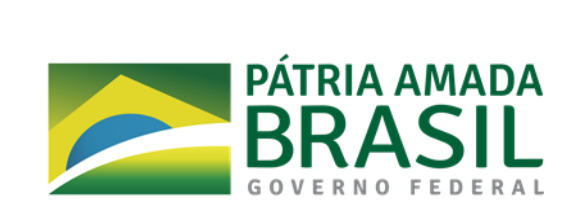

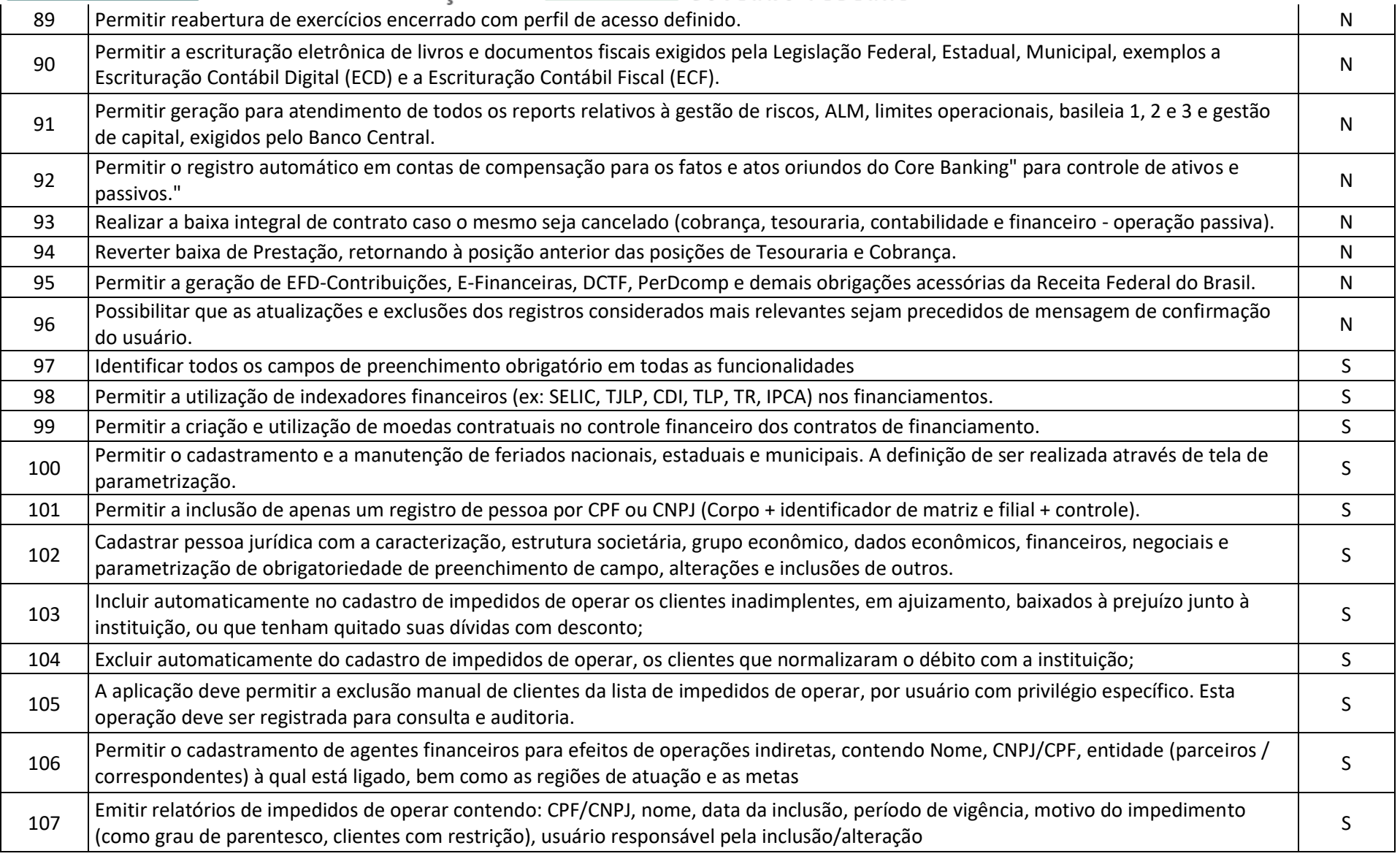

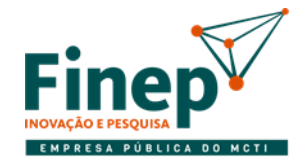

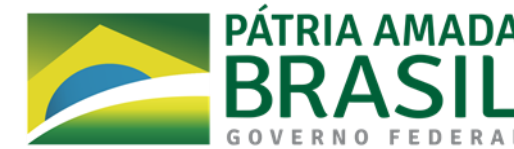

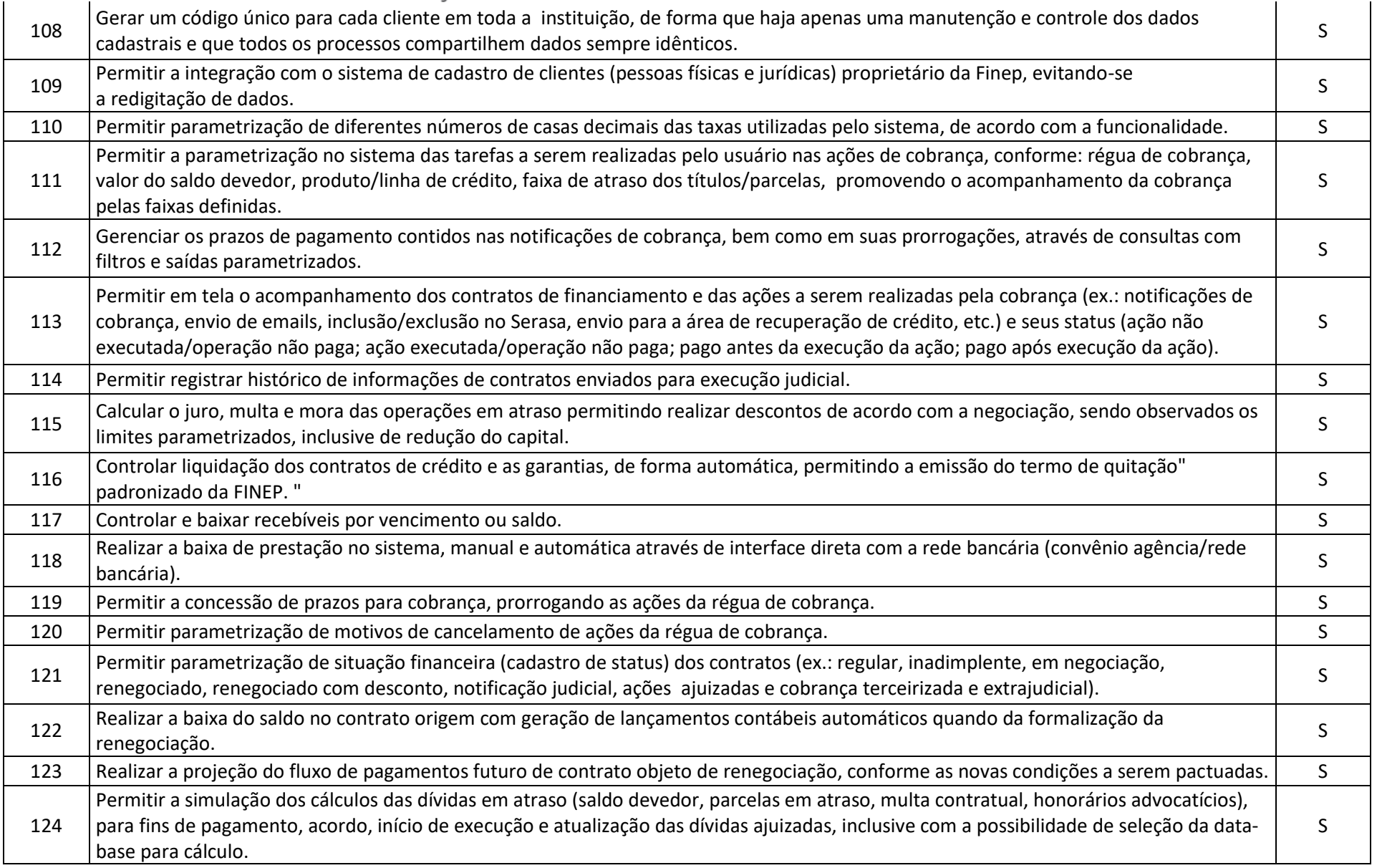

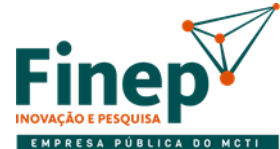

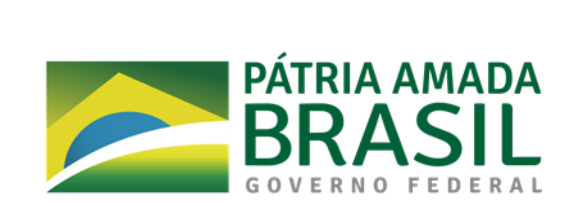

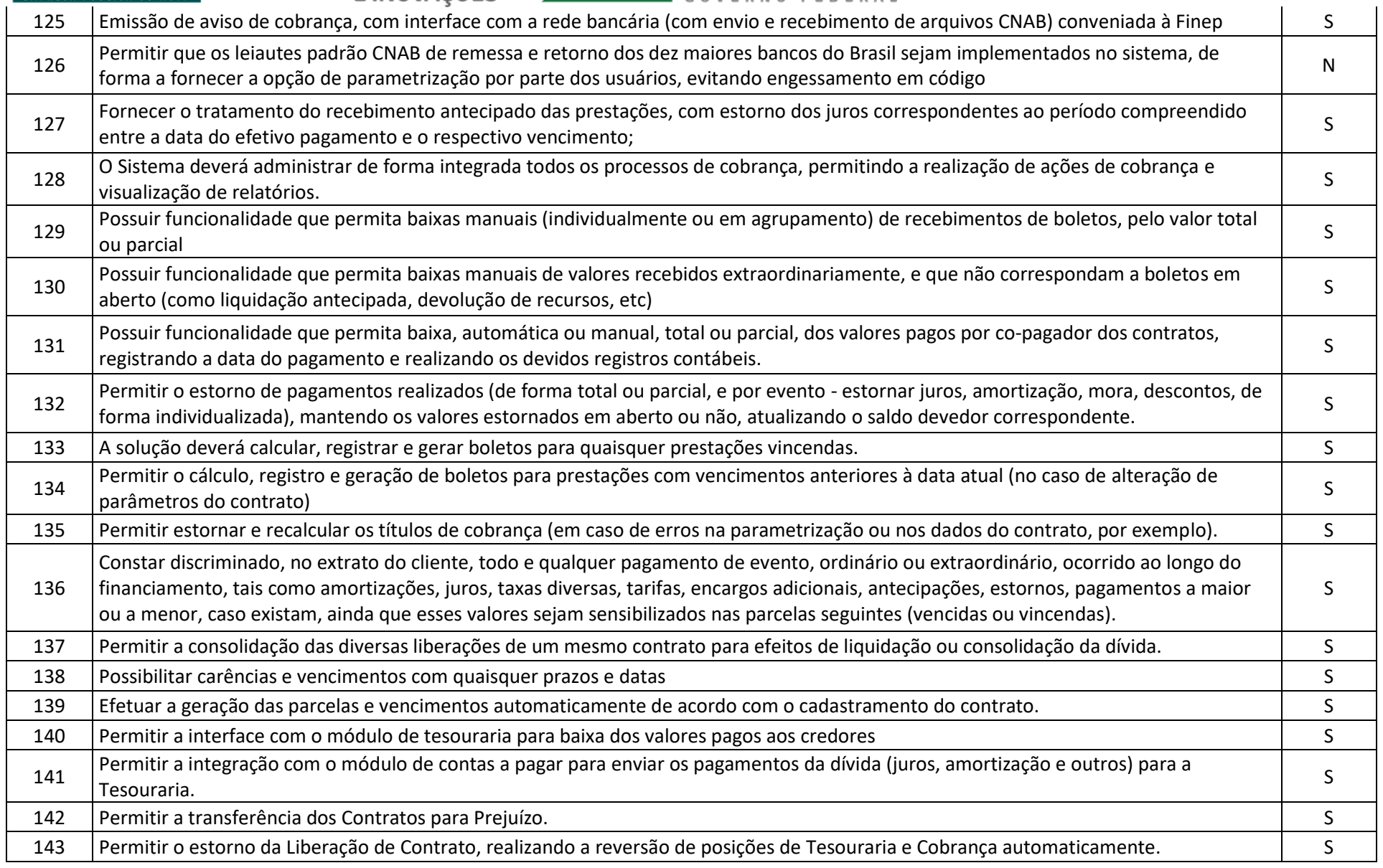

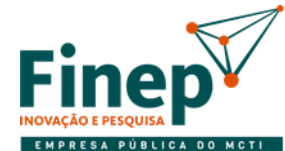

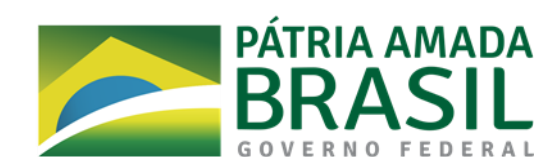

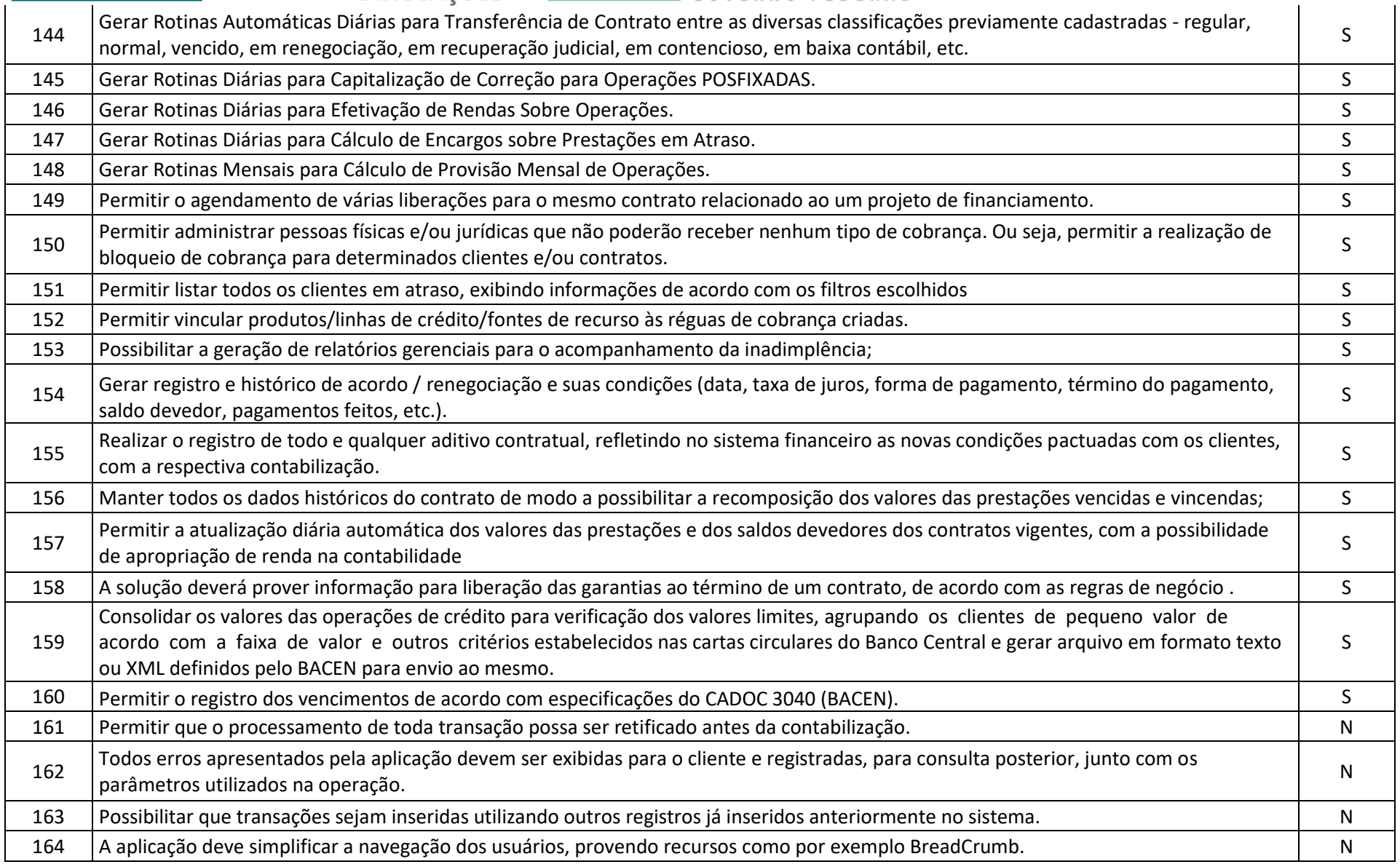

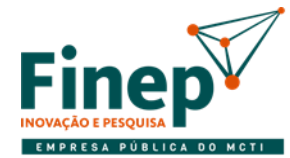

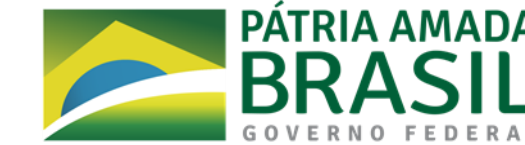

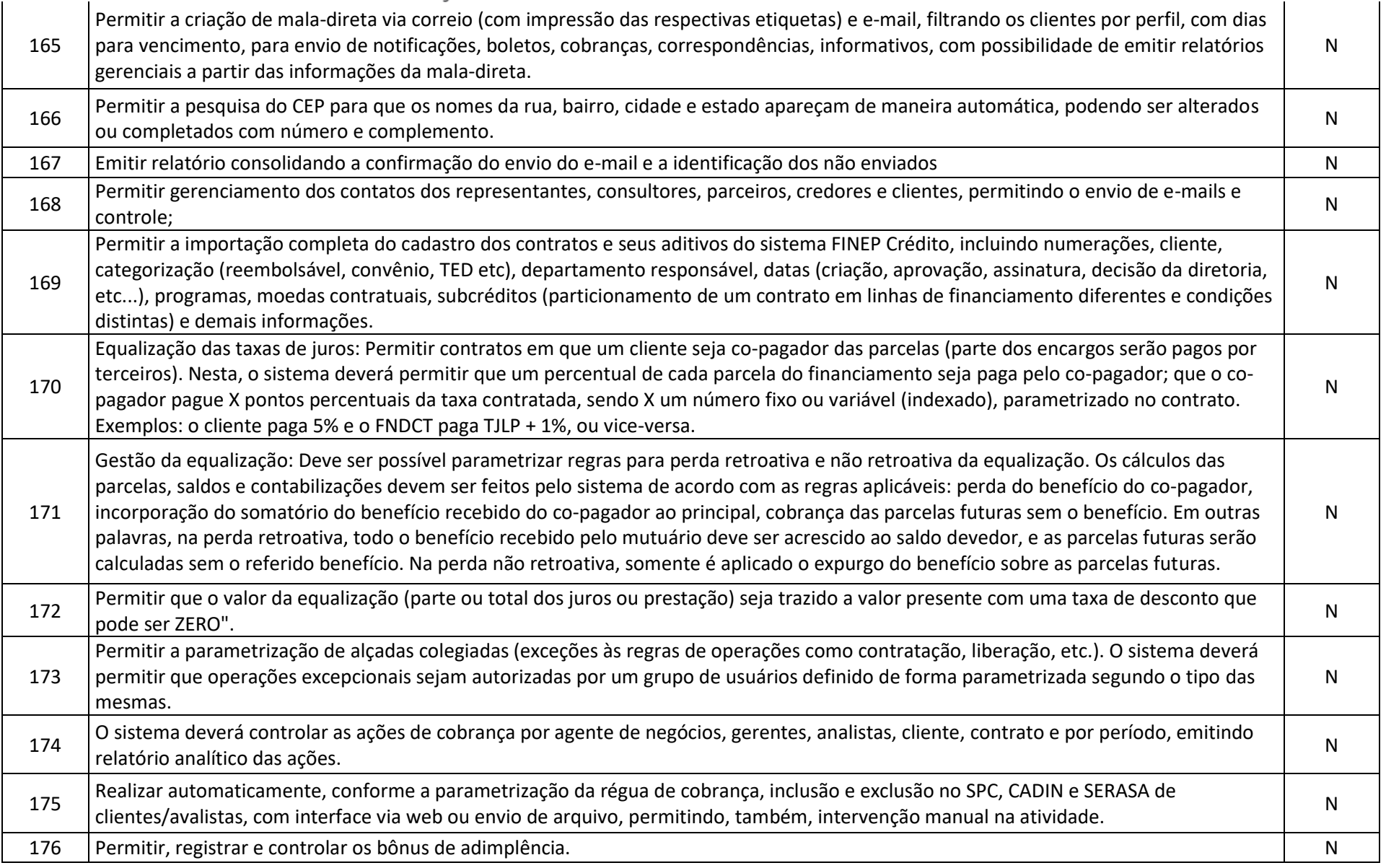

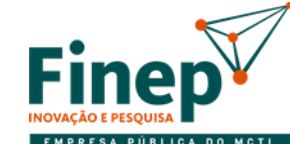

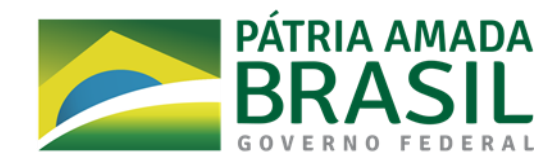

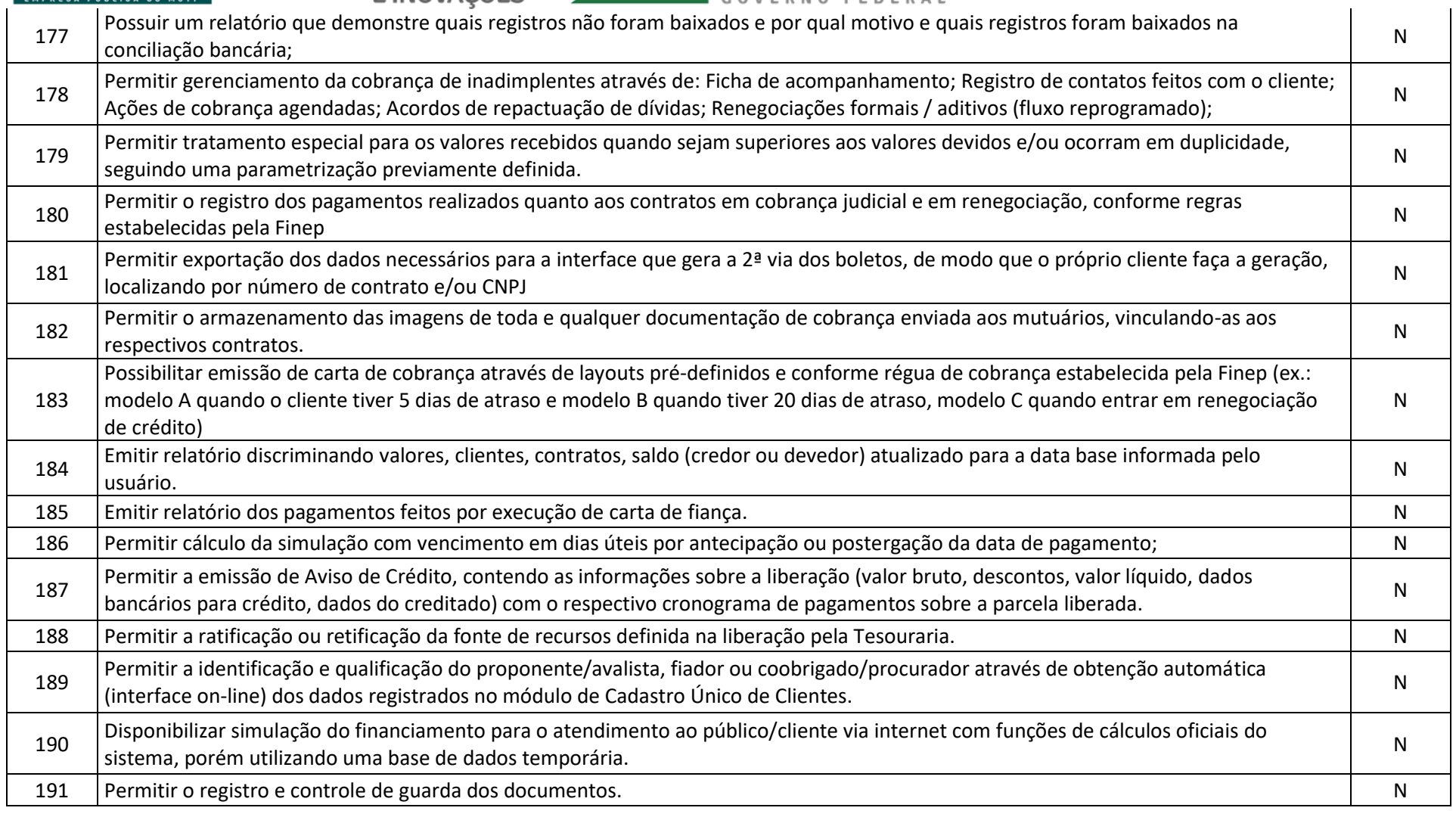

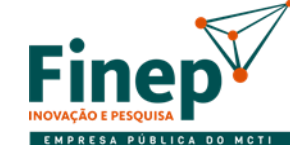

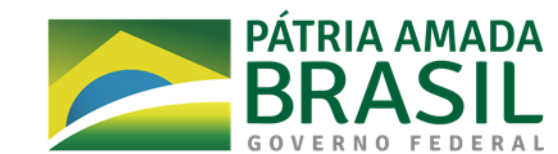

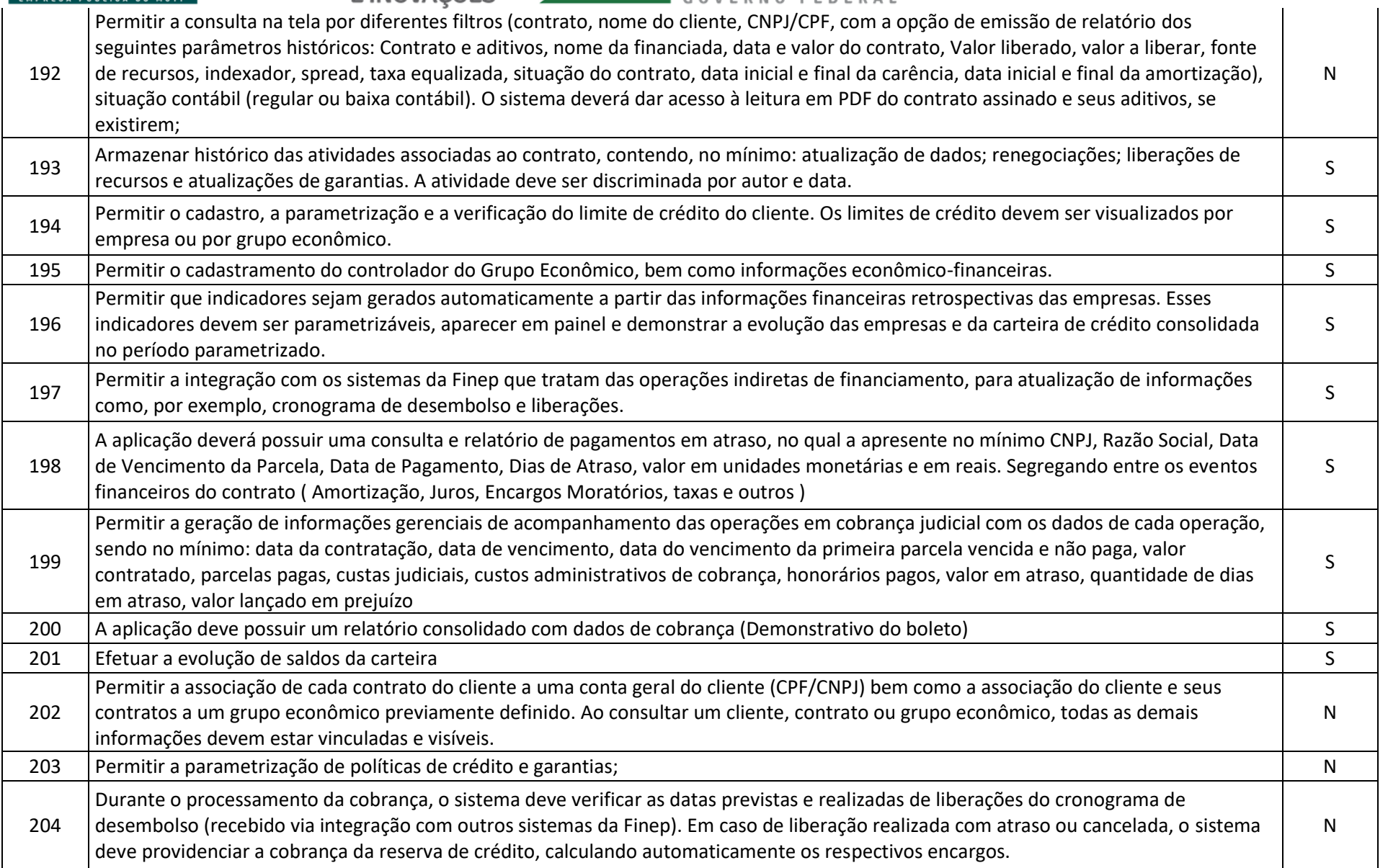

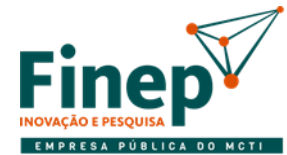

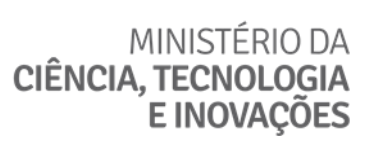

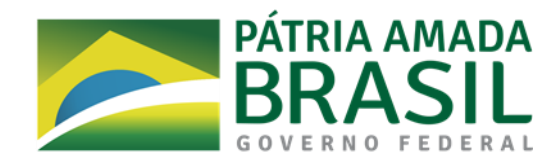

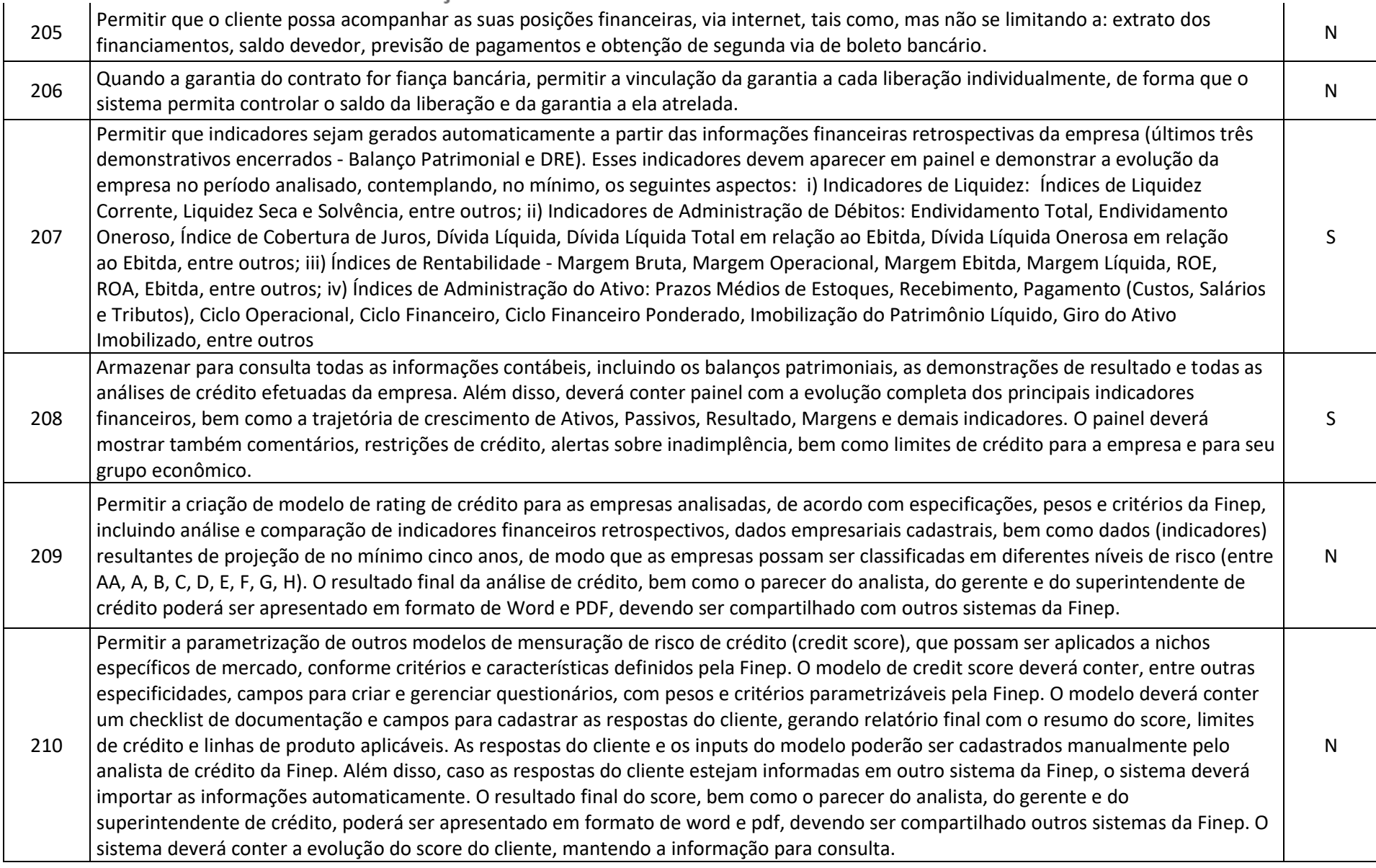

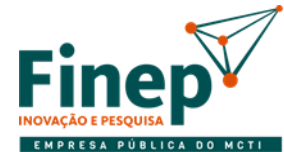

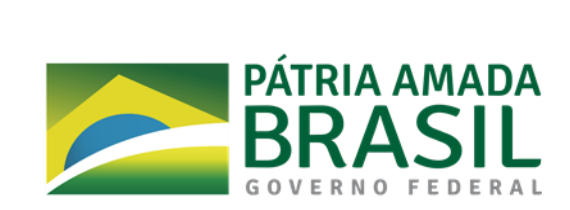

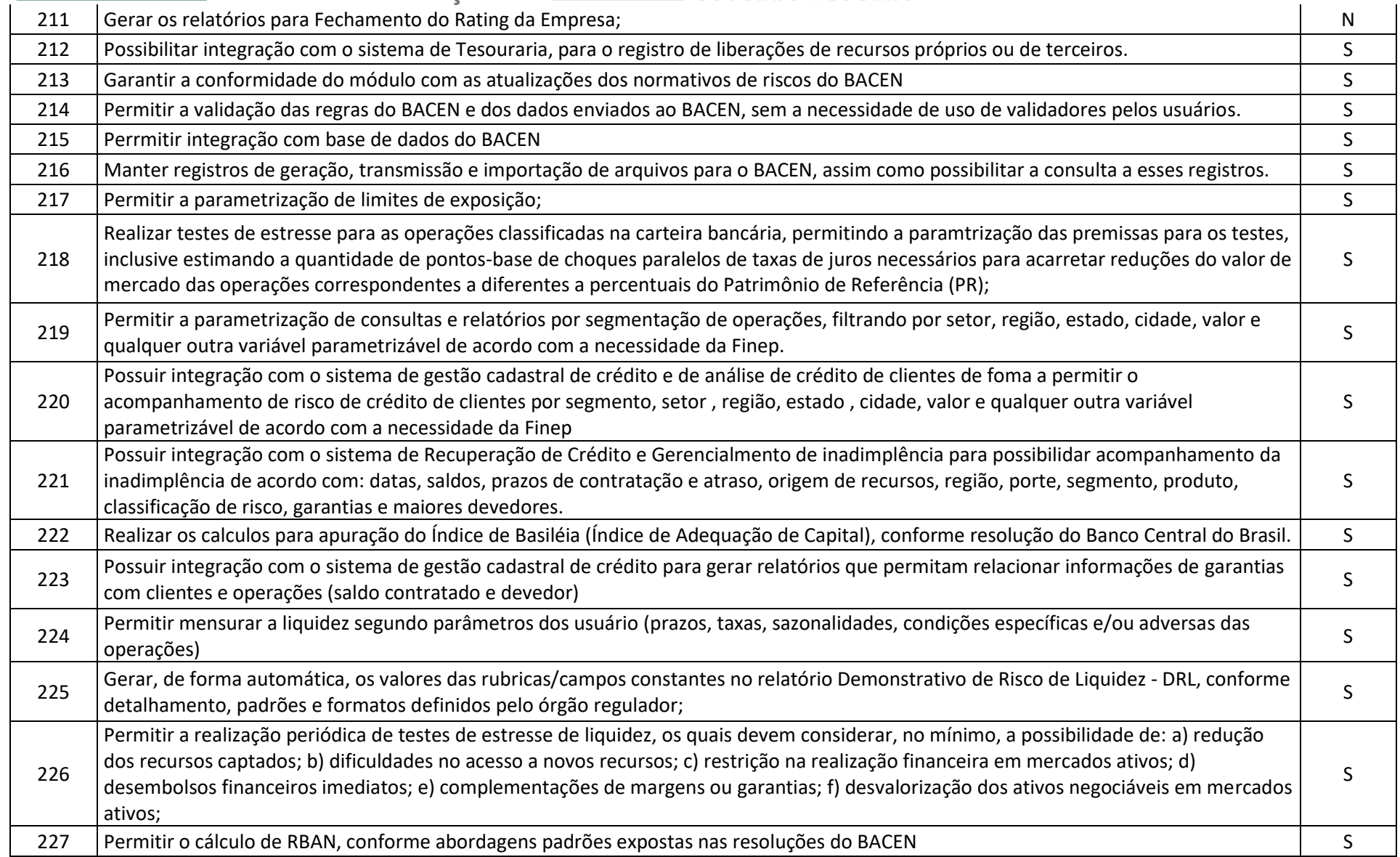

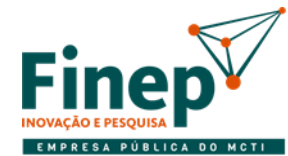

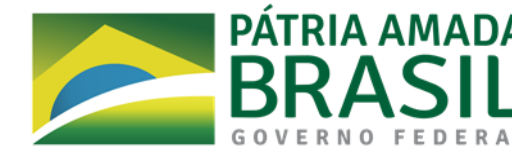

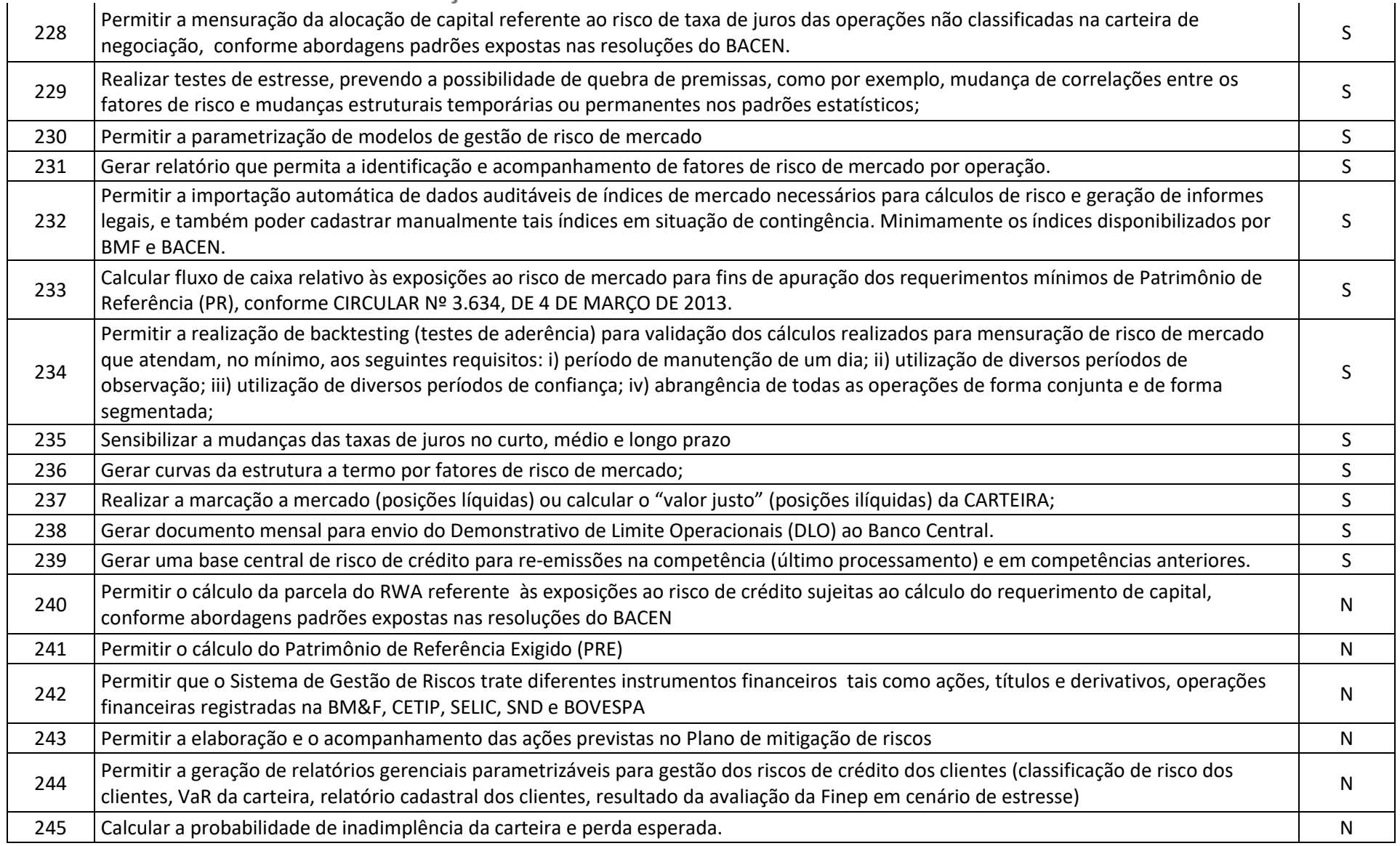

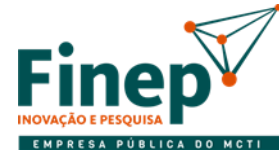

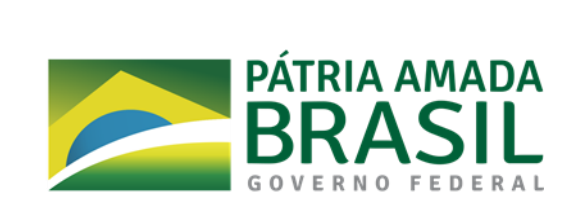

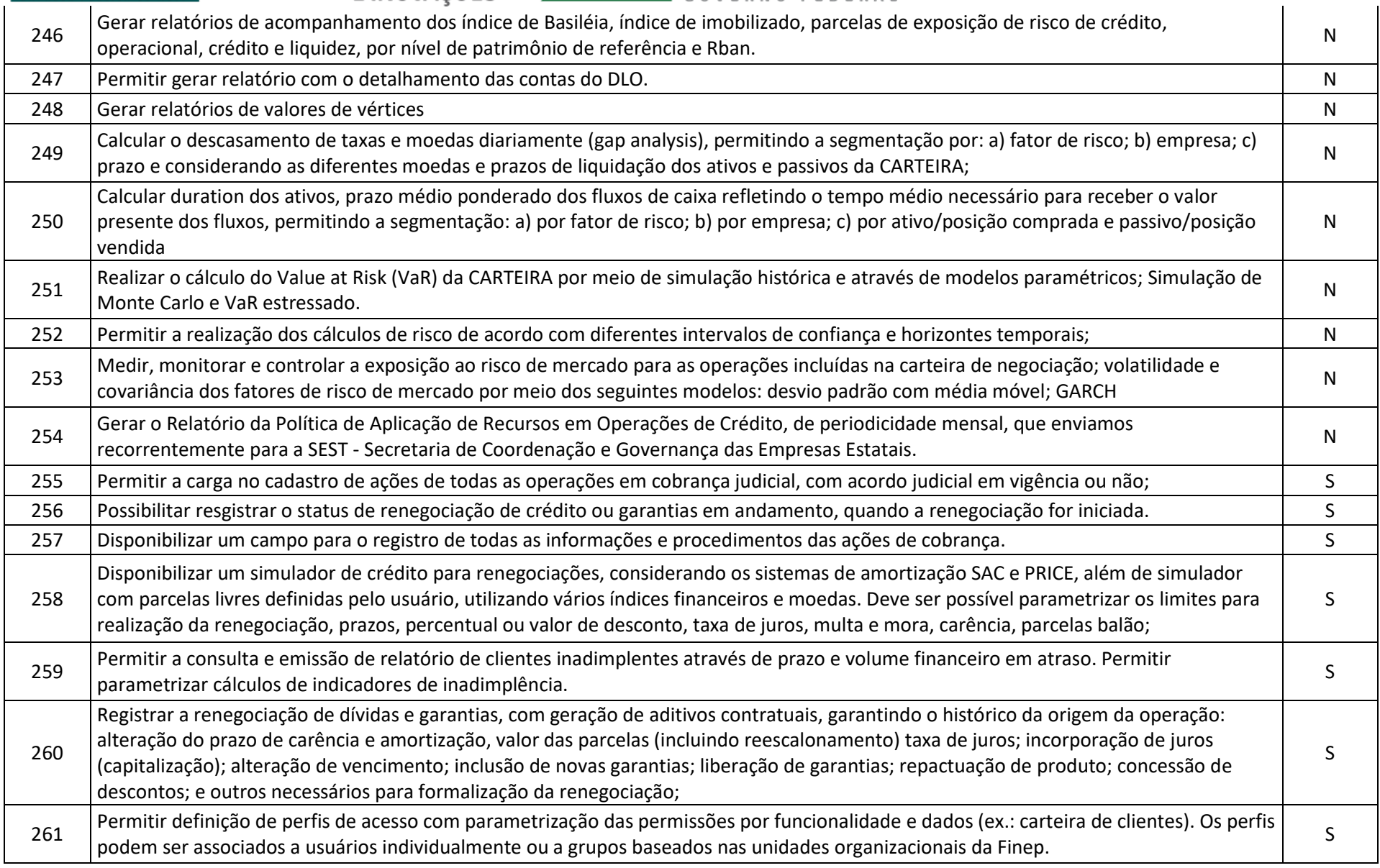

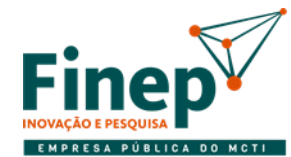

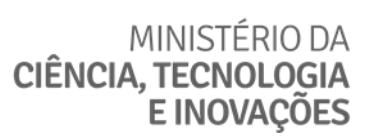

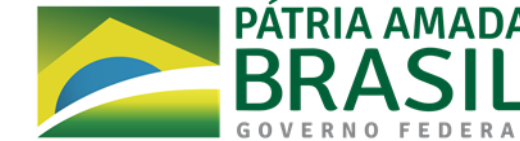

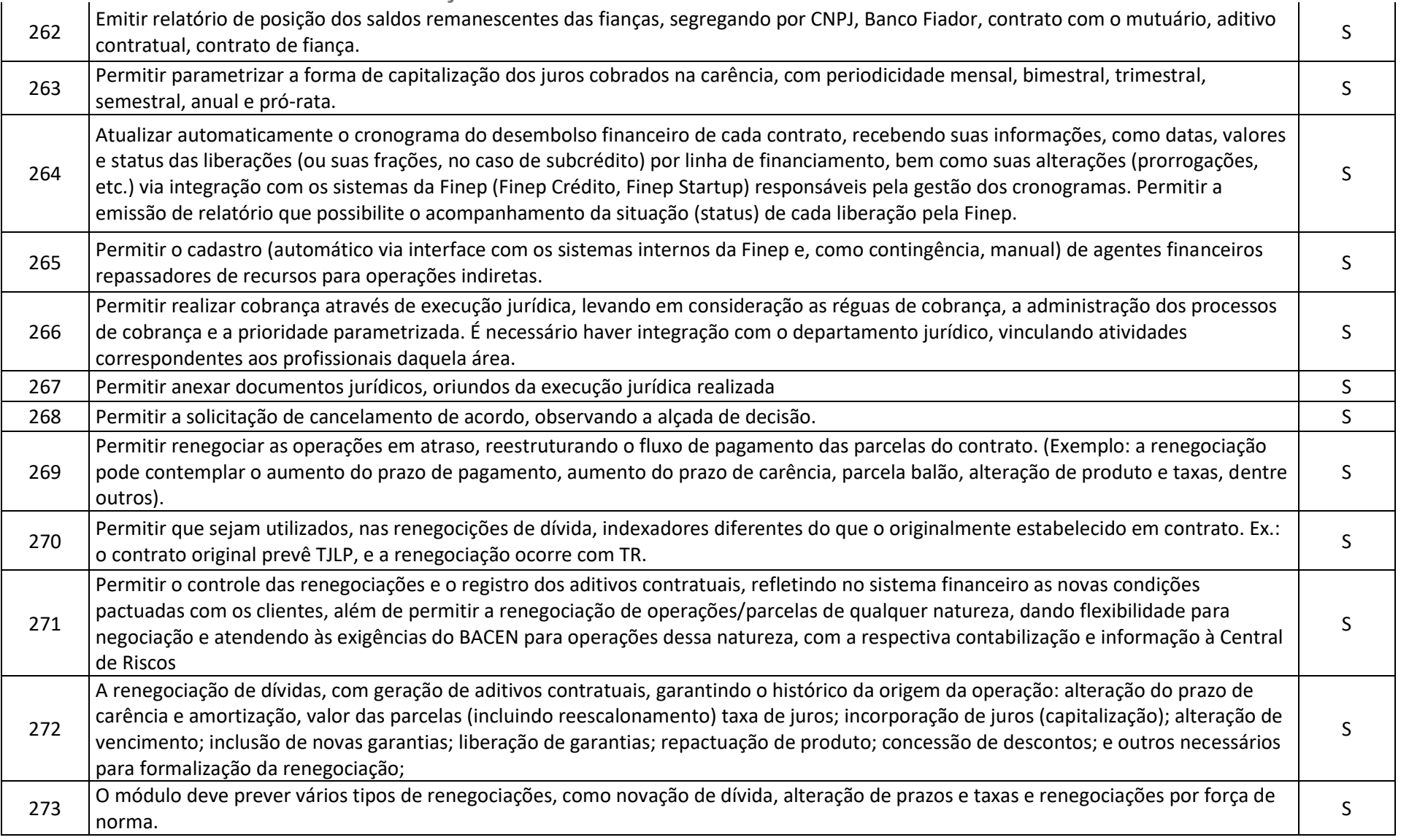

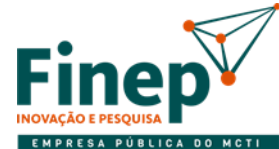

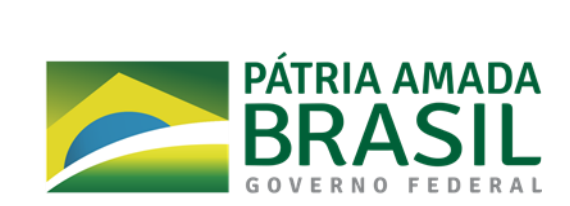

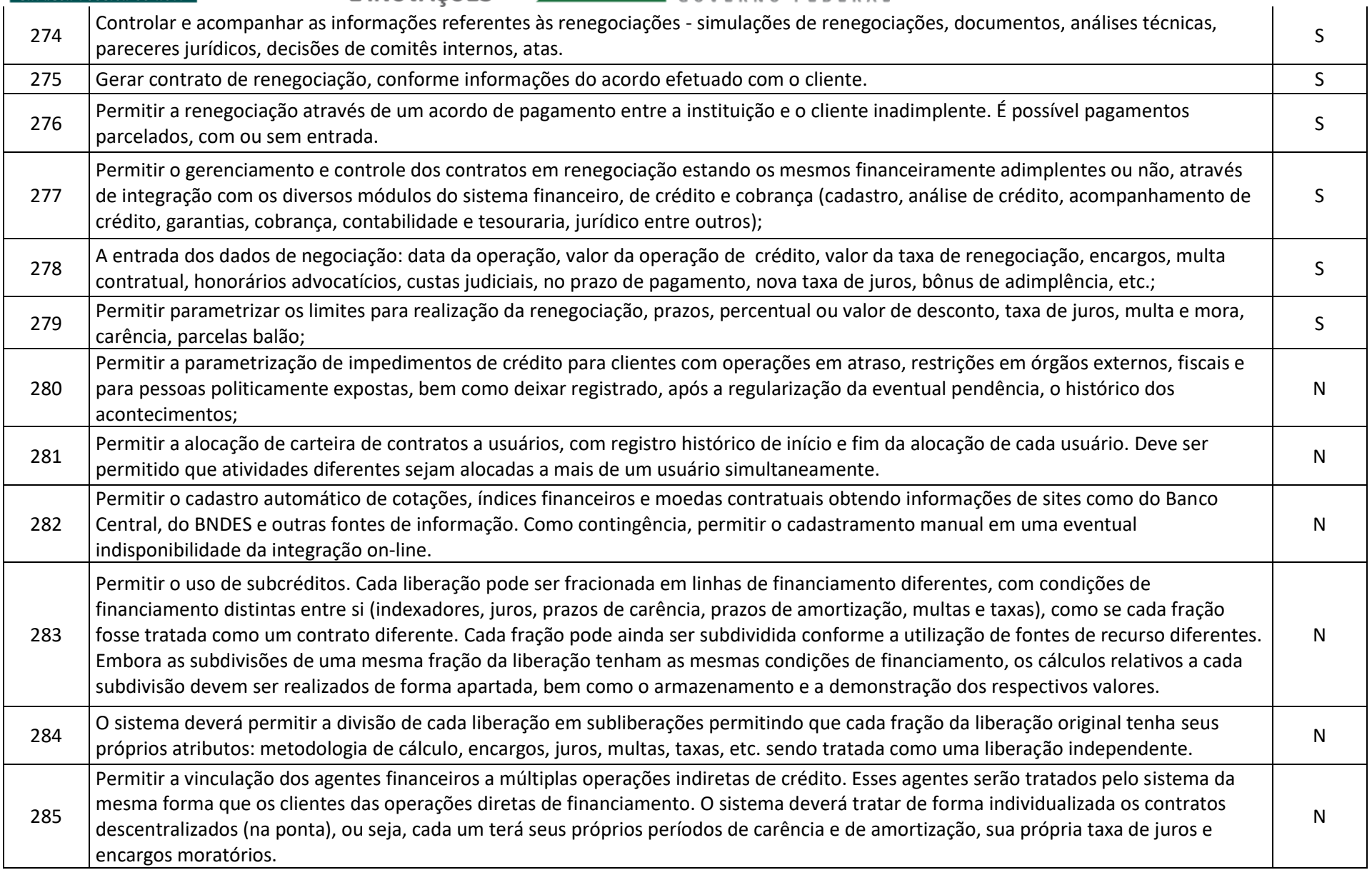

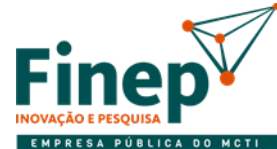

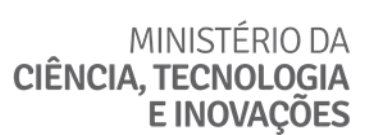

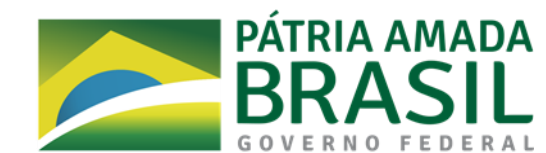

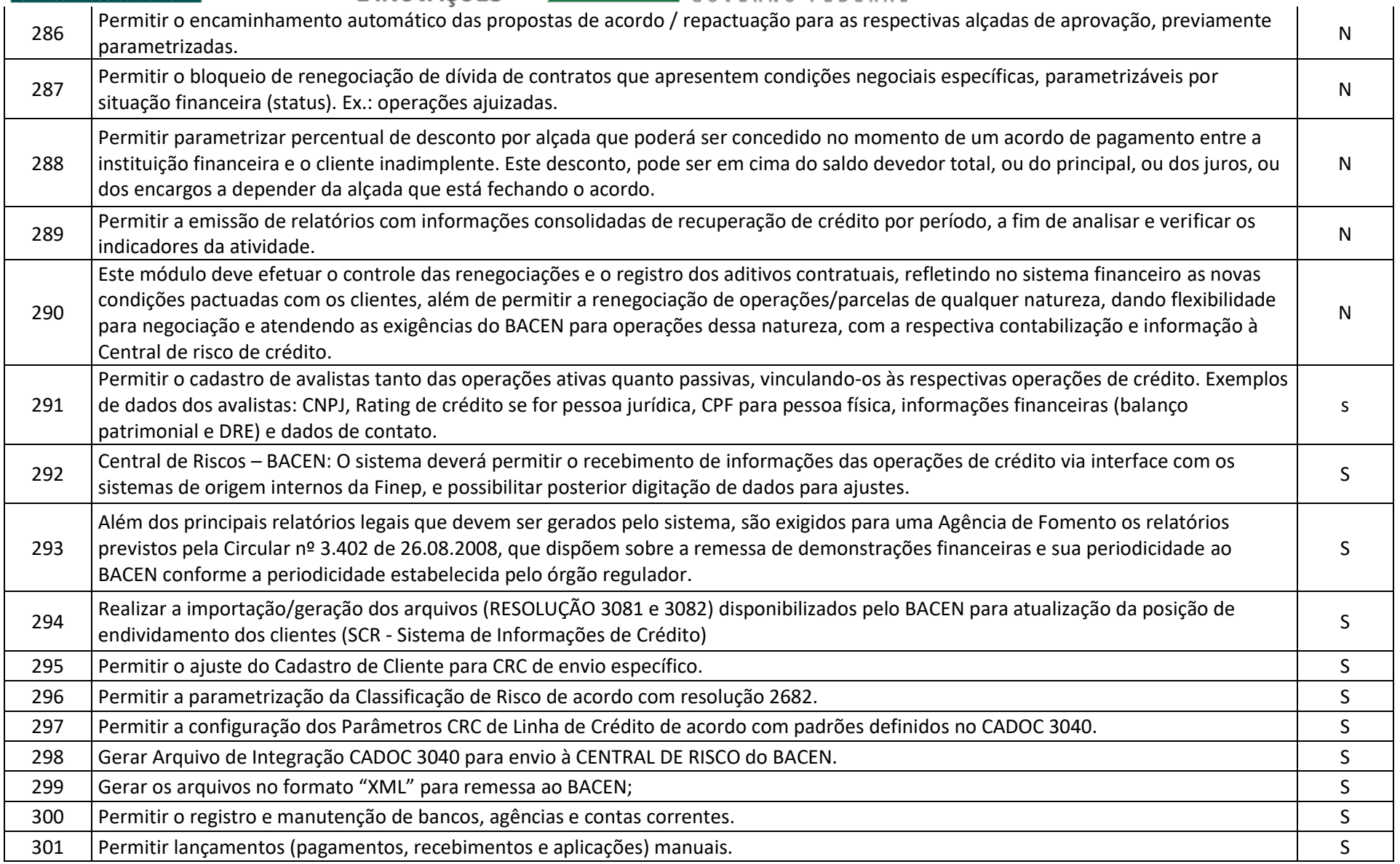

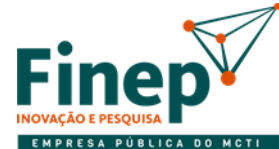

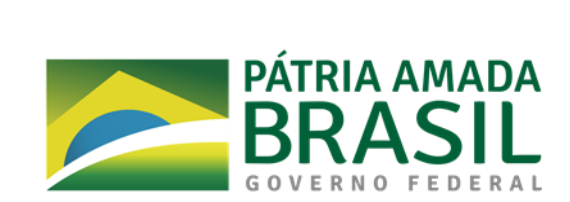

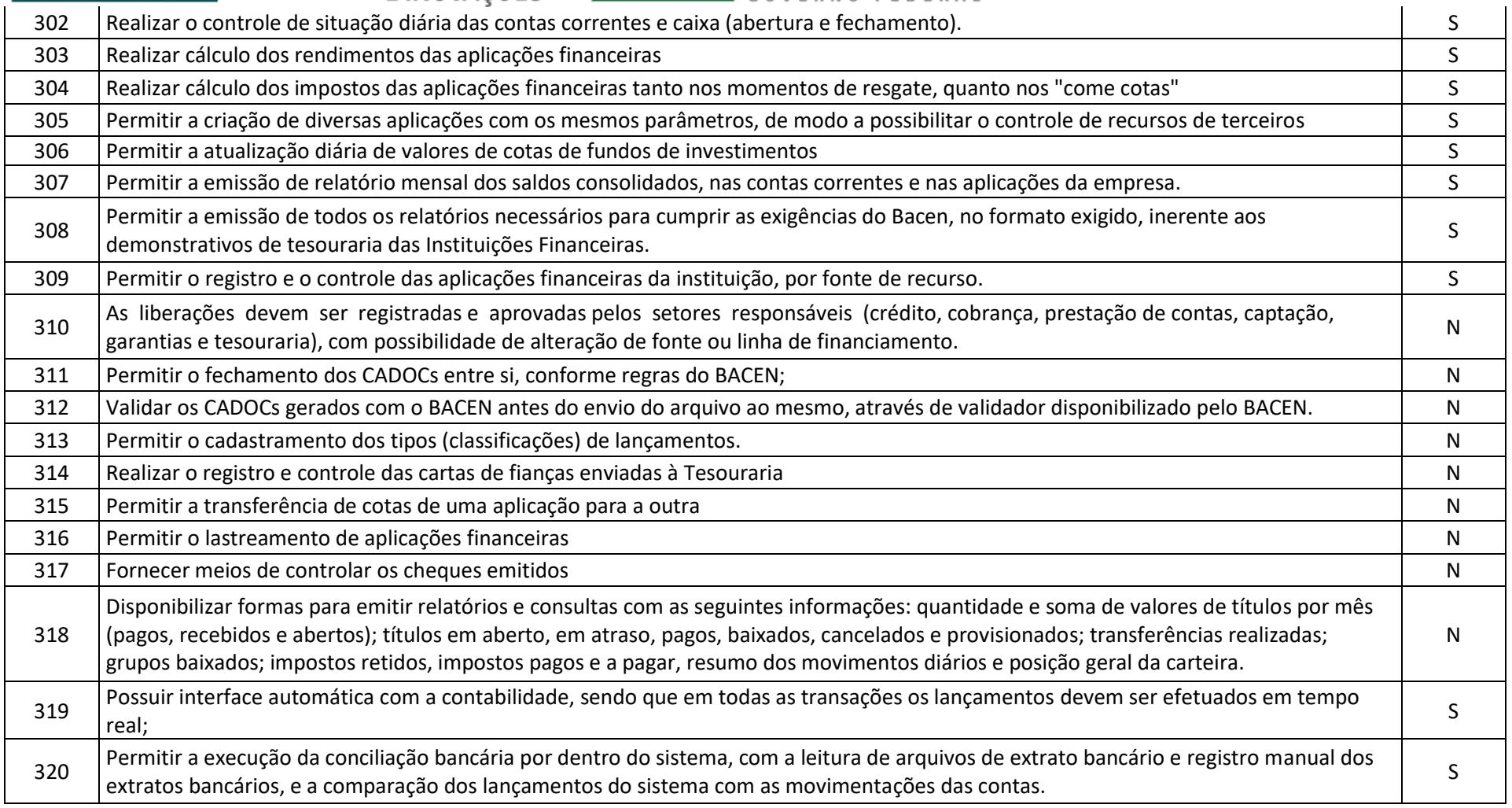

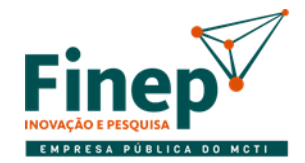

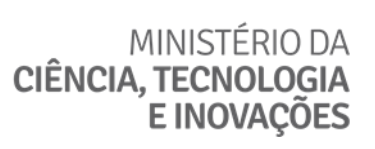

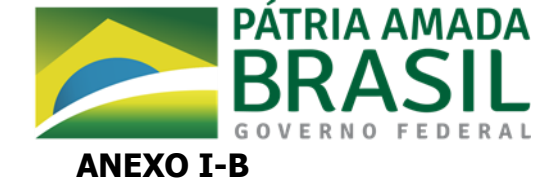

### **REQUISITOS TECNOLÓGICOS**

#### **1. INTRODUÇÃO**

1.1. Além de atender aos requisitos diretamente relacionados com o negócio, a solução de core banking deve ser aderente a uma série de especificações de natureza técnica a fim de que sua utilização pela FINEP seja viável e os objetivos desta contratação sejam plenamente alcançados.

#### **2. LISTA DE REQUISITOS**

2.1. Abaixo estão os requisitos tecnológicos que devem ser atendidos pela solução de core banking. Os que estão marcados como disponibilidade imediata serão avaliados na Prova de Conceito.

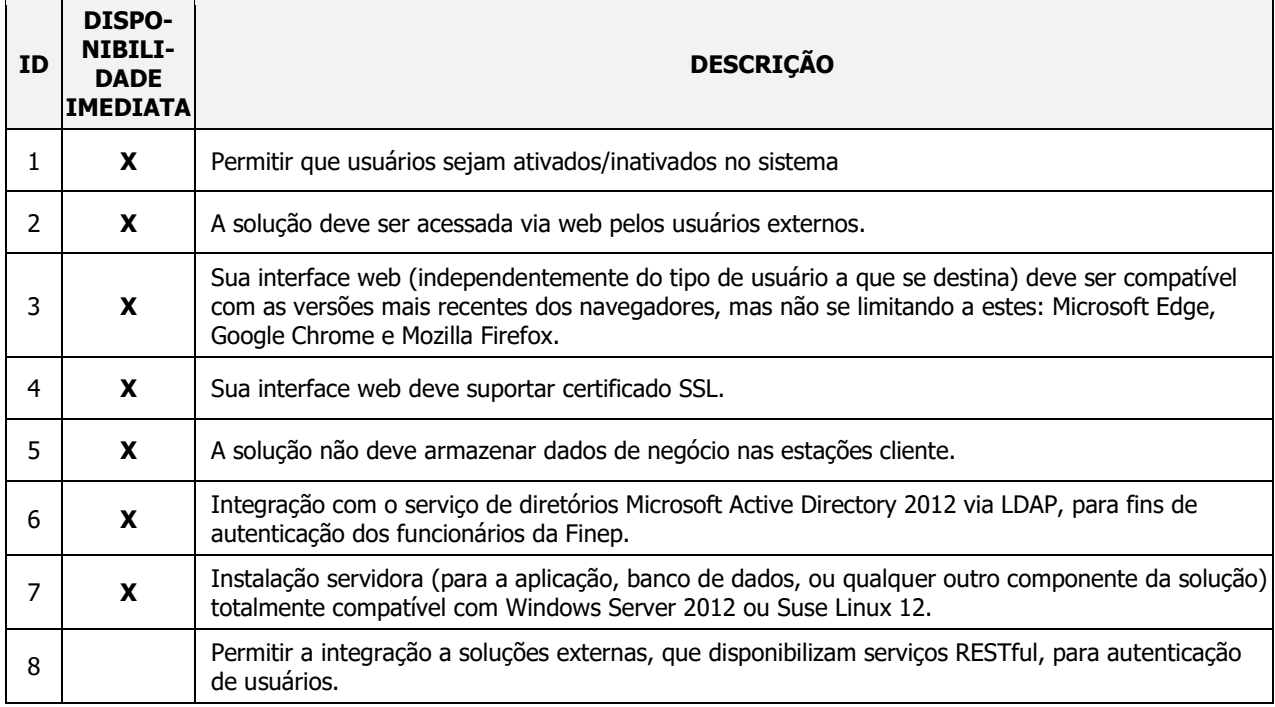

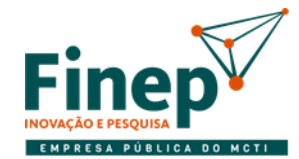

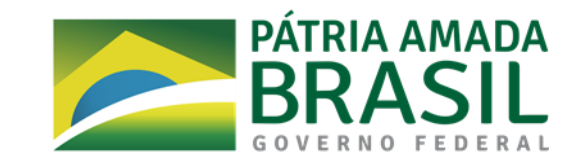

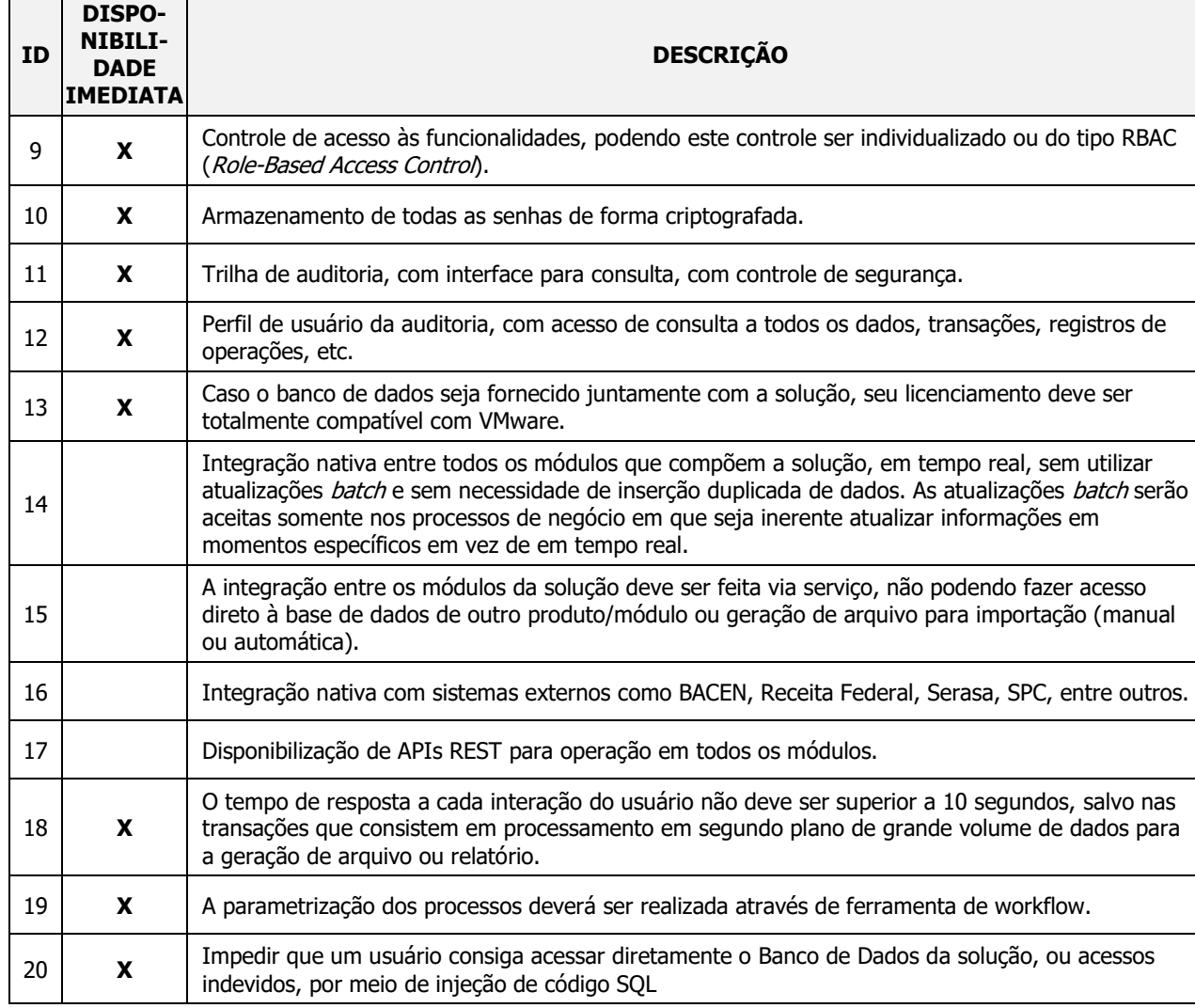

2.2. Em sua proposta a licitante deverá declarar que atende os requisitos tecnológicos e informar como atende cada um deles.

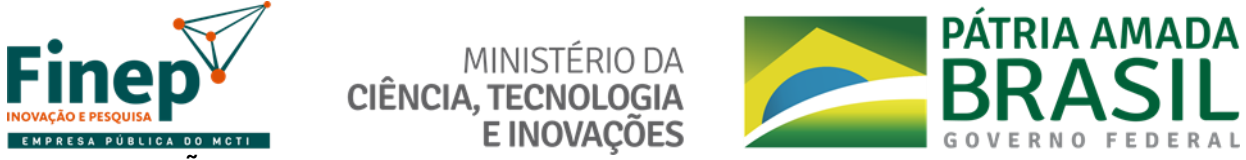

#### **3. INTEGRAÇÕES PREVISTAS**

3.1. Abaixo está diagrama que ilustra, em alto nível, as integrações que a solução deverá suportar:

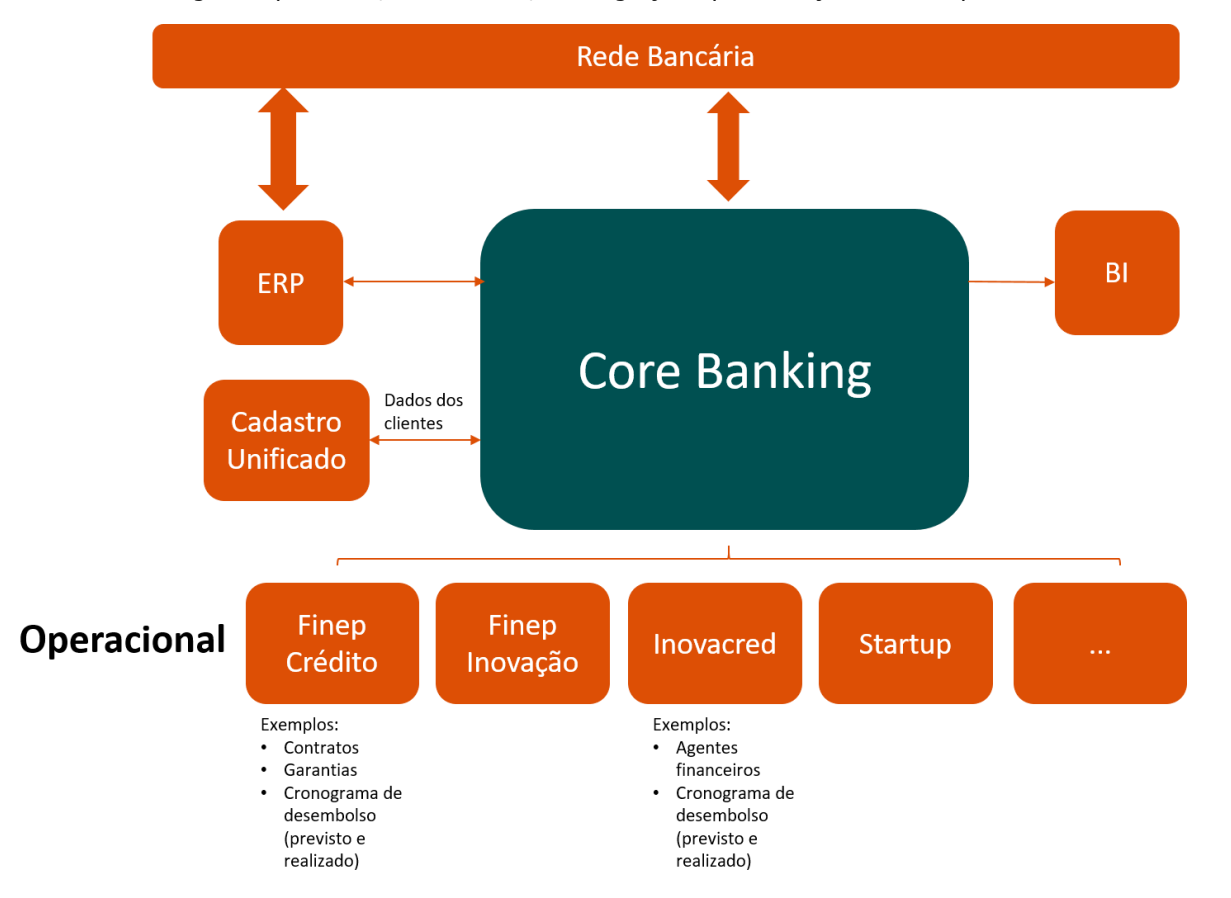

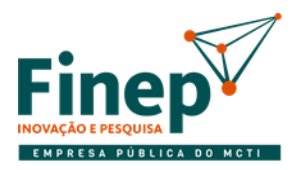

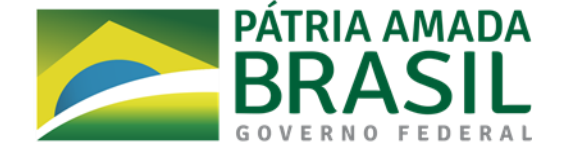

### **ANEXO I-C TERMO DE ACEITE DE ENTREGA**

Contrato N°: Contrato N°: Contrato N°: Contrato N°: Contrato N°: Contrato N°: Contrato N°: Contrato N

Contratada:

Contratante:

### **1) Avaliação das Entregas**

Os produtos e/ou serviços abaixo assinalados, que caracterizam término de etapa da implantação, foram entregues e avaliados.

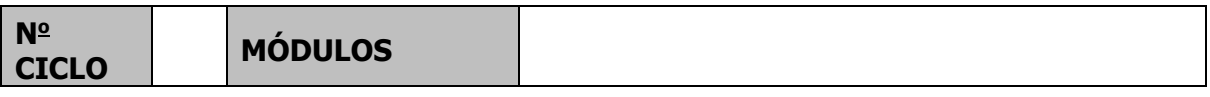

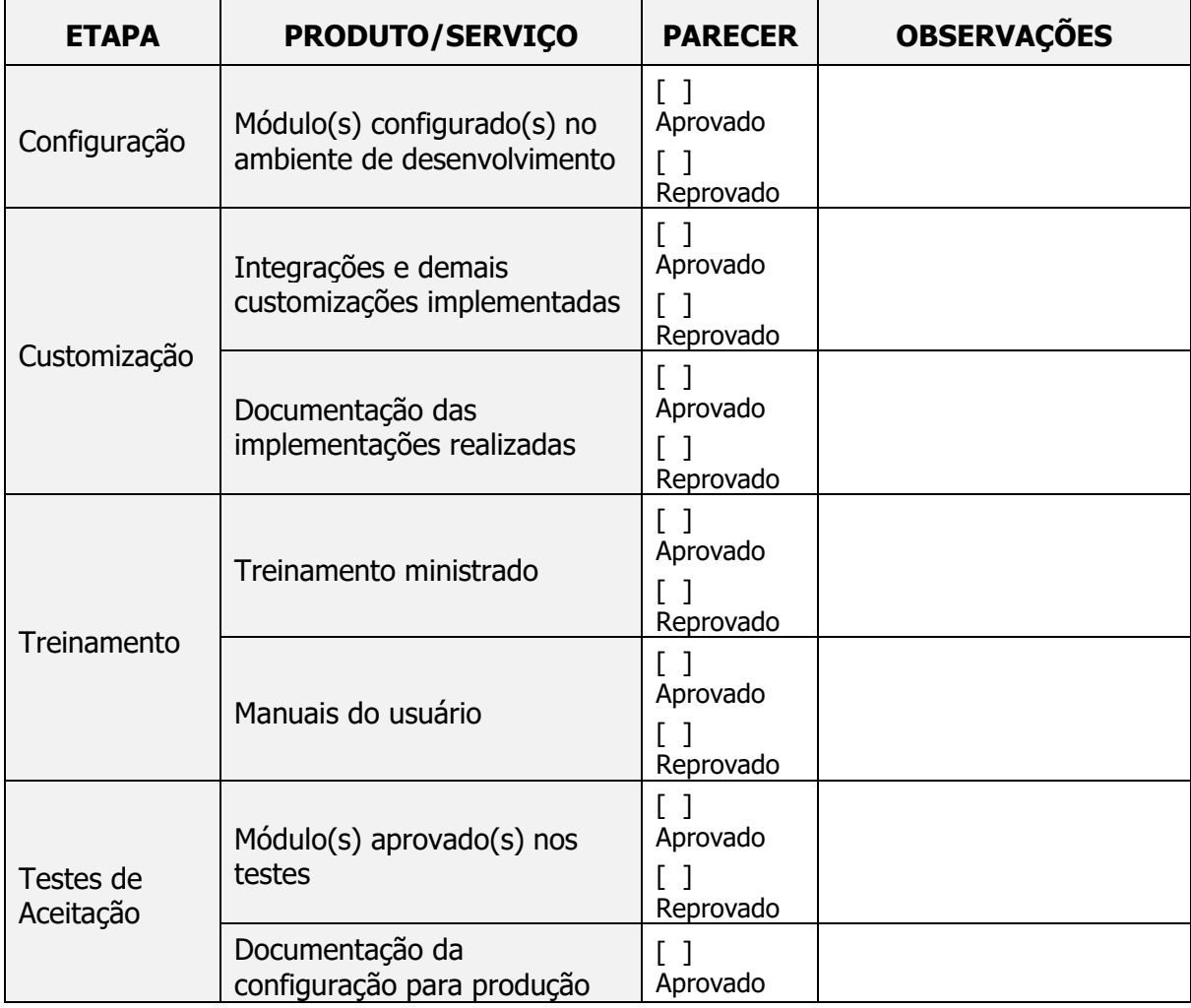

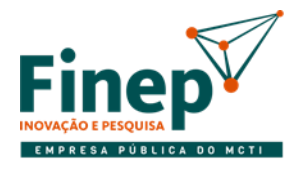

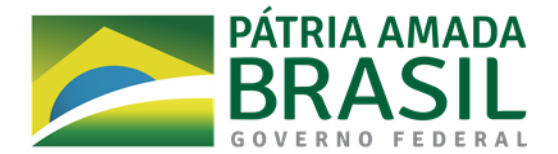

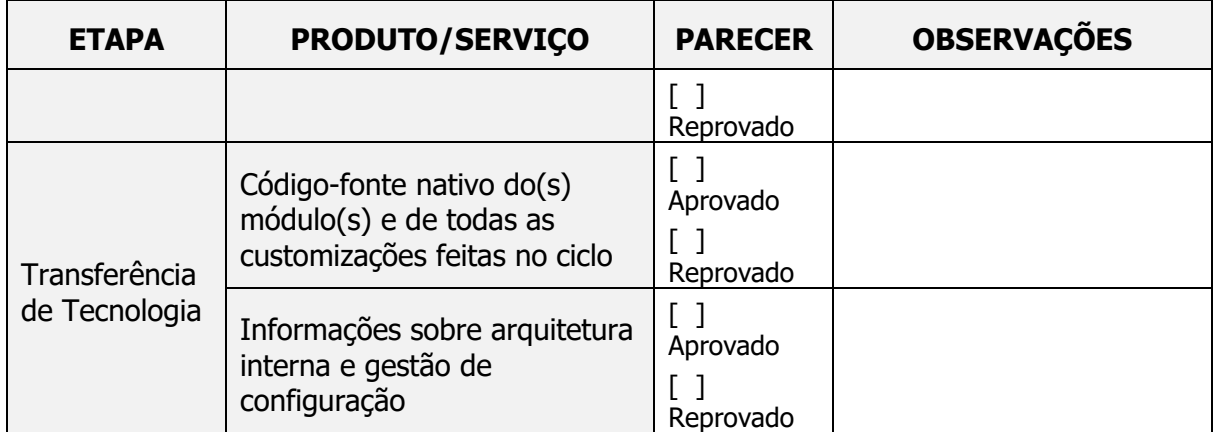

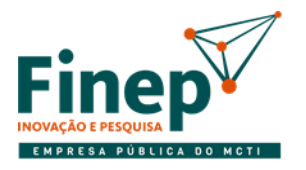

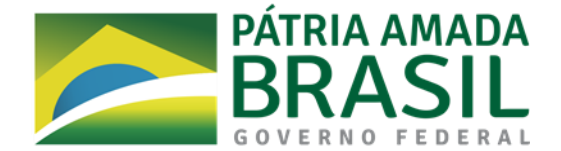

## **2) Conclusão Técnica**

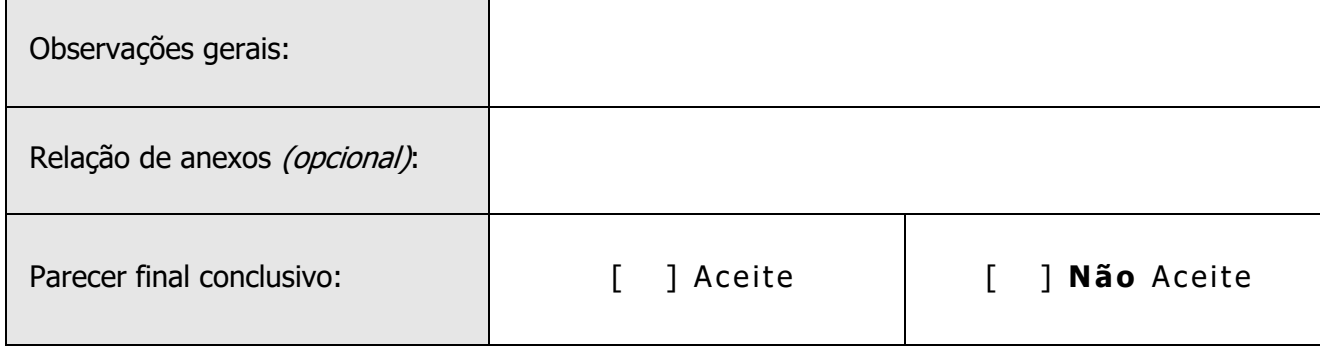

### **3) Aprovação do Documento**

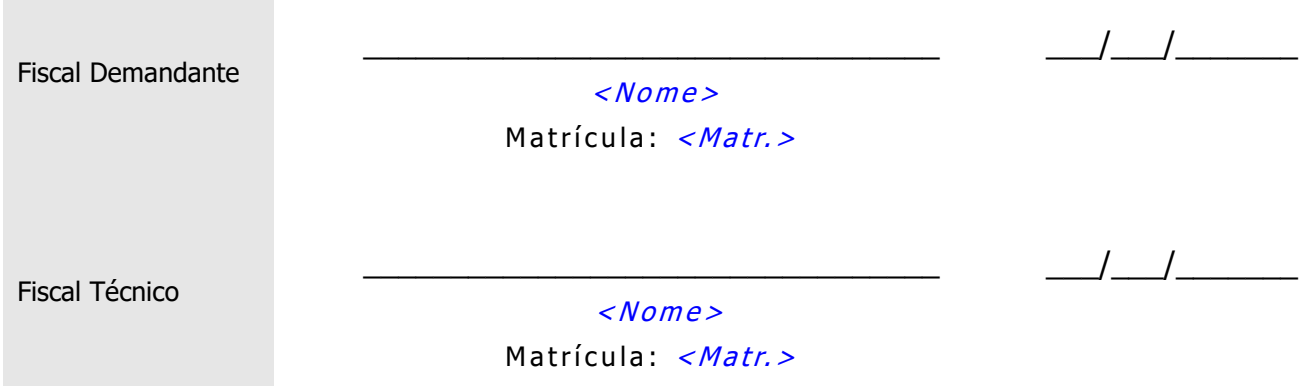

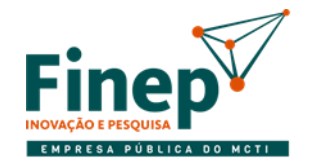

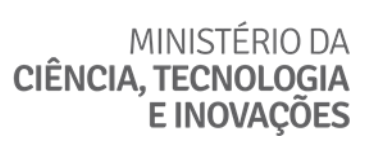

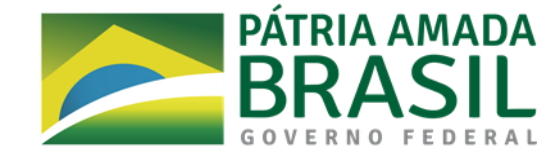

### **ANEXO I-D RELATÓRIO DE TESTES DE ACEITAÇÃO**

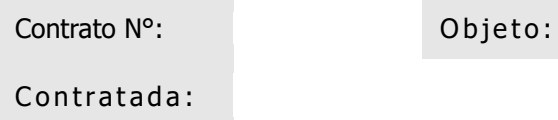

#### **1) Dados Gerais dos Testes**

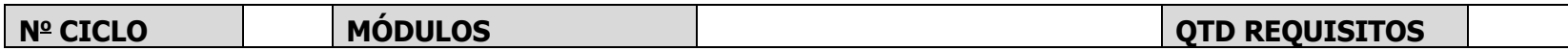

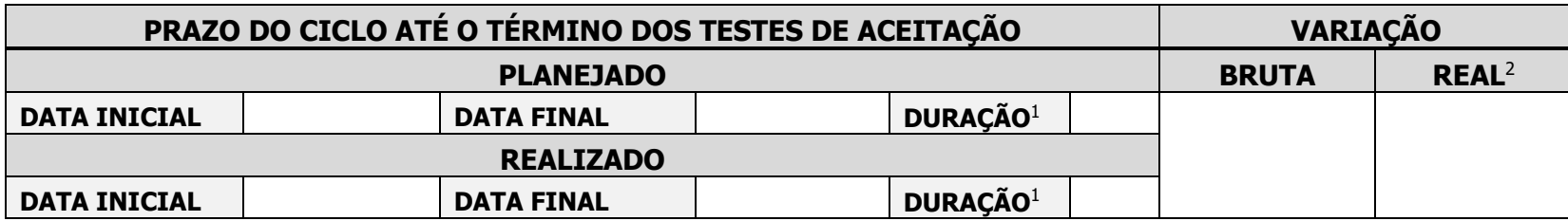

 $1$  Em dias úteis.

<sup>2</sup> Variação de responsabilidade da Contratada.

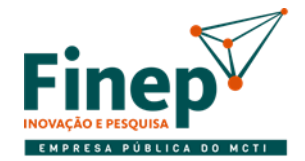

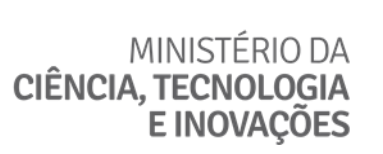

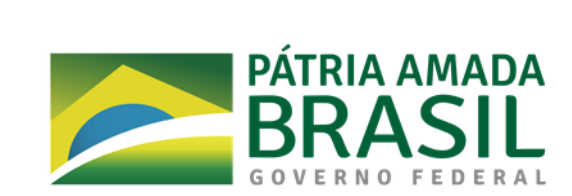

#### **2) Ocorrências**

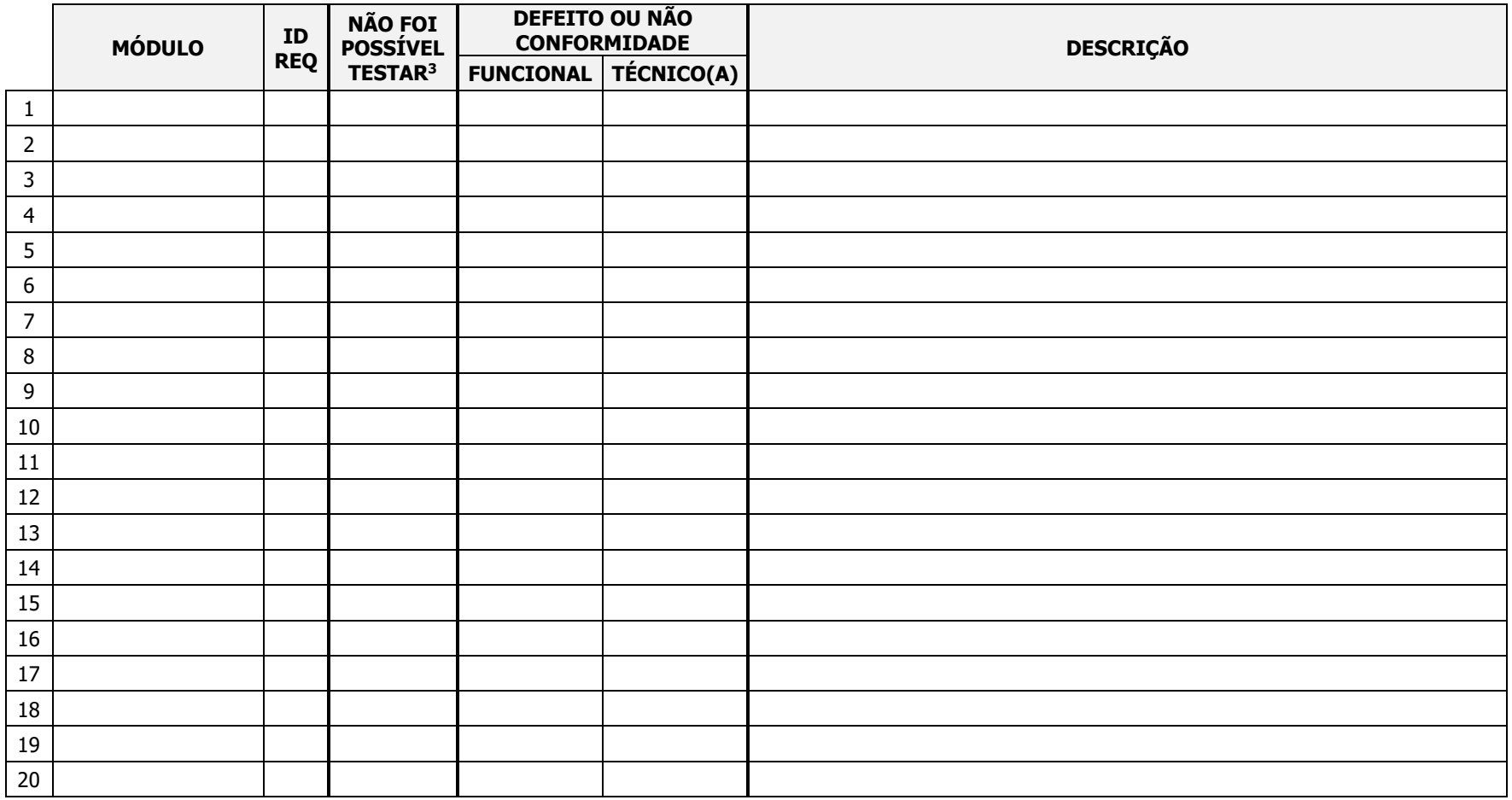

<sup>3</sup> Marcar "X" nesta coluna se o requisito não foi implementado ou em caso de erro impeditivo, informando os detalhes na coluna "DESCRIÇÃO".

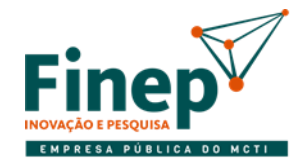

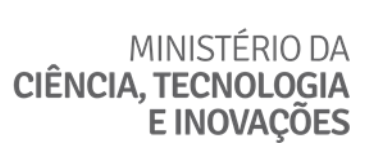

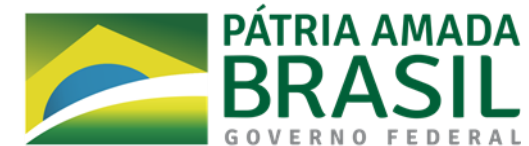

#### **3) Conclusão Técnica**

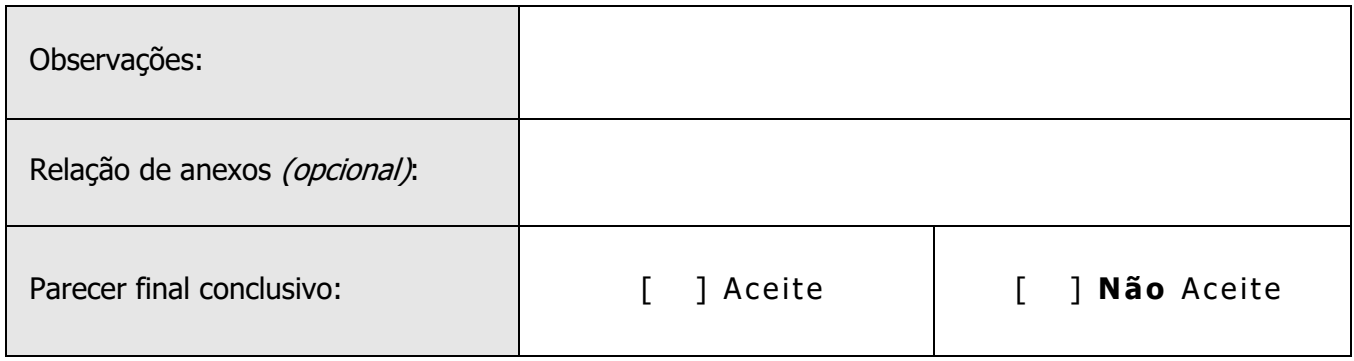

### **4) Aprovação do Documento**

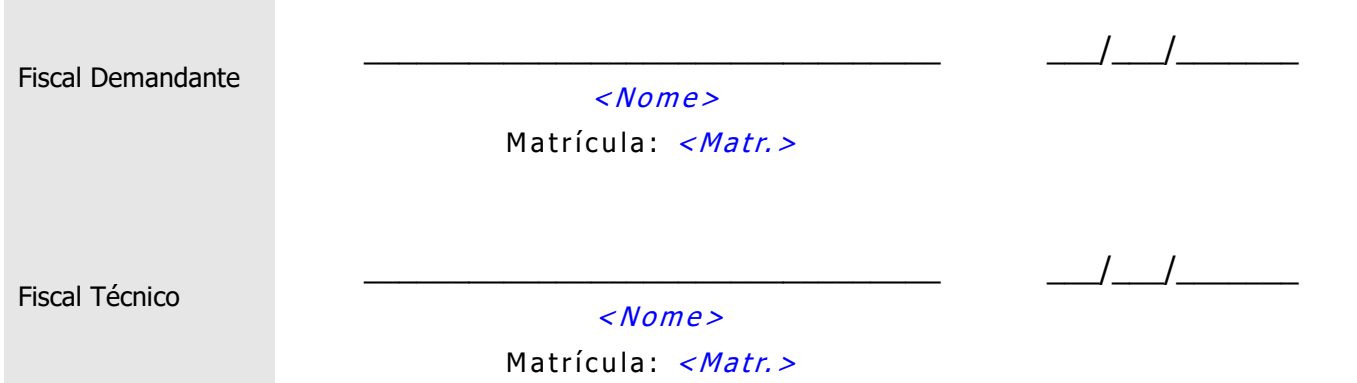

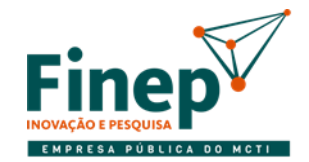

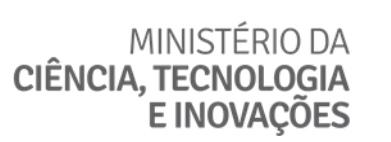

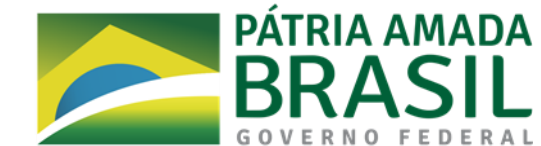

### **ANEXO I-E AVALIAÇÃO DA QUALIDADE**

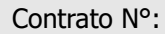

Objeto:

Contratada: Contratada: Contratada: Contratada: Contratada: Data do Recebimento Provisório:

### **1) Avaliação dos Produtos/Serviços**

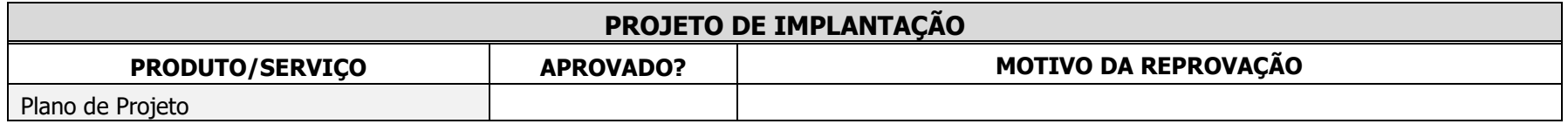

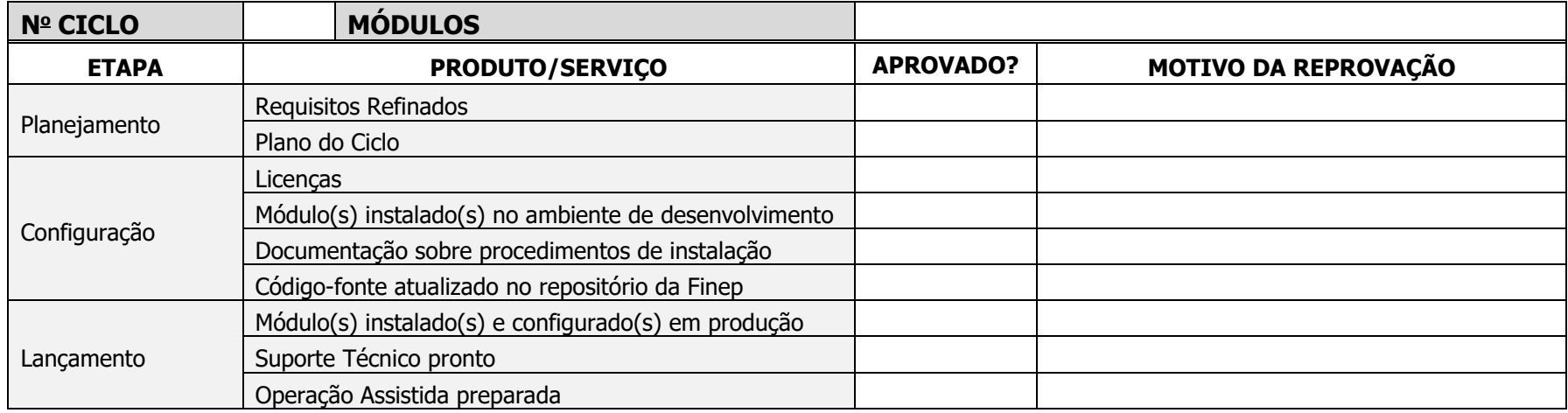

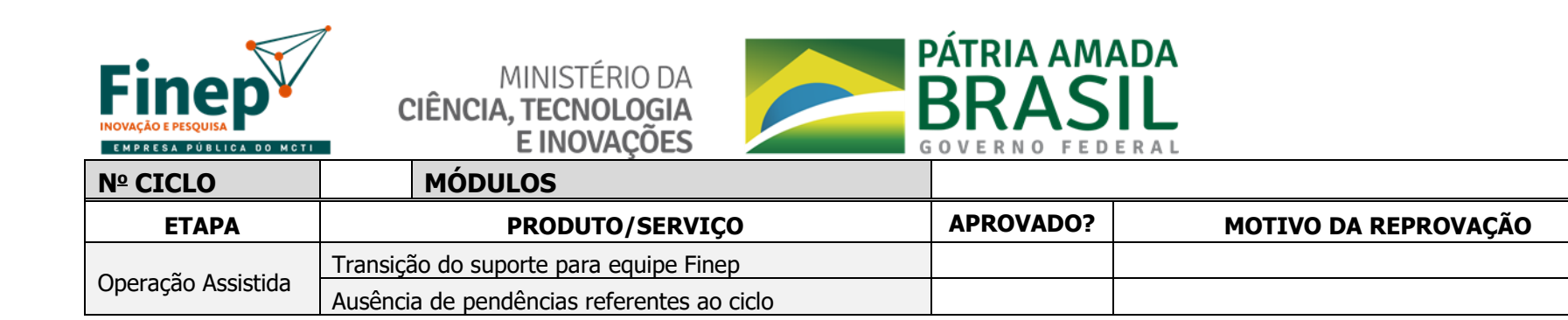

#### **2) Conclusão Técnica**

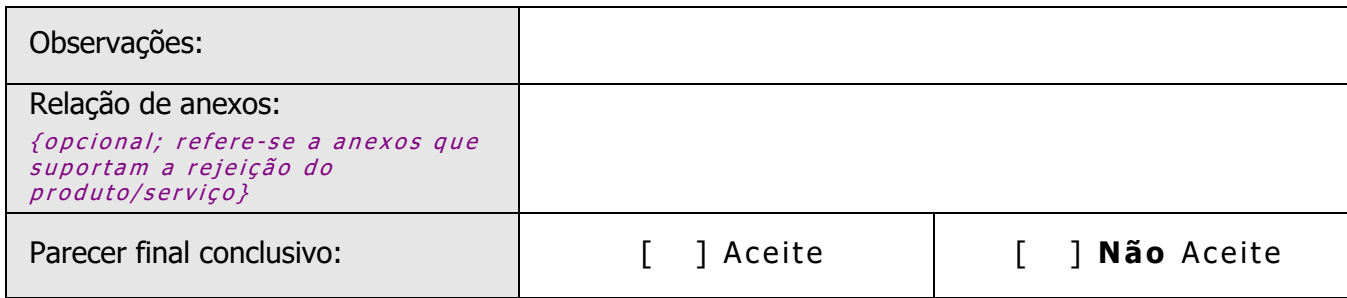

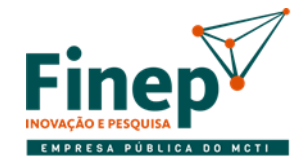

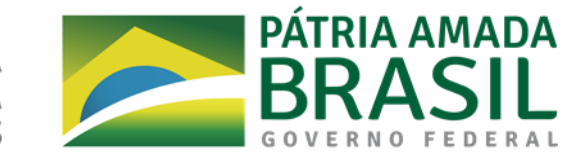

#### **3) Acompanhamento pela Área Demandante**

{Seção de preenchimento opcional, deve ser utilizada caso haja alguma ocorrência detectada pela área demandante que deva ser registrada.}

#### **a) Observações referentes aos produtos e serviços**

{Avaliação e comentários da área demandante a respeito do objeto da contratação.}

#### **b) Outros registros referentes à execução do contrato**

{Informar qualquer situação relevante não relacionada diretamente à qualidade das entregas.}

#### **4) Aprovação do Documento**

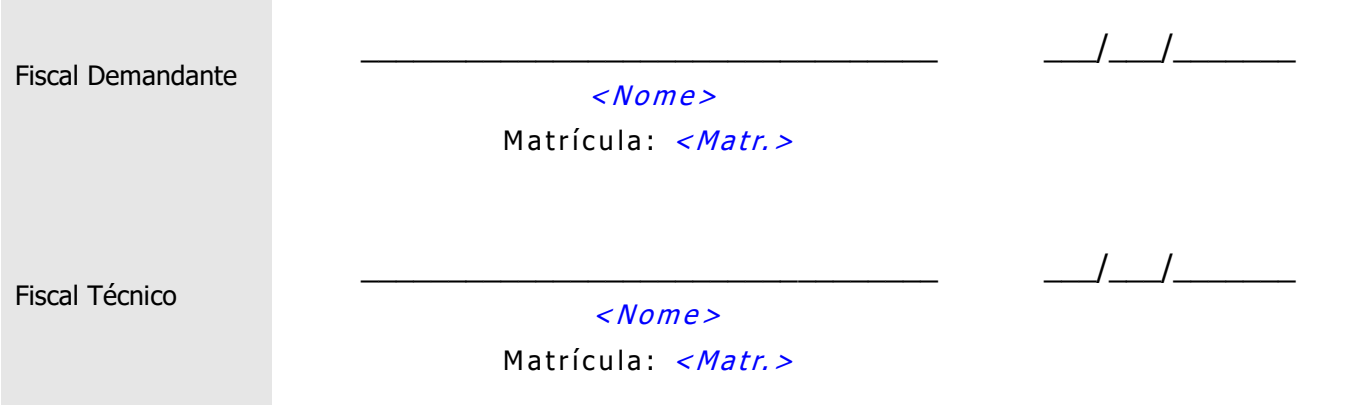

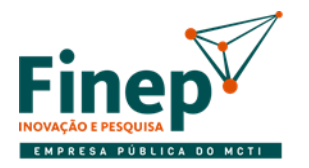

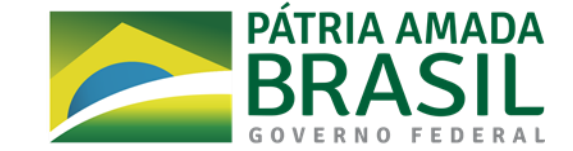

#### **ANEXO I-F TERMO DE RECEBIMENTO PROVISÓRIO**

MINISTÉRIO DA

E INOVAÇÕES

**CIÊNCIA, TECNOLOGIA** 

### **Identificação do Contrato**

Contrato N°: Contrato N°: Contrato N°: Contrato N°: Contrato N°: Contrato N°: Contrato N°: Contrato N°: Contra

Contratada:

Contratante:

Por este instrumento, atestamos que os produtos e/ou serviços abaixo assinalados foram recebidos nesta data e serão objetos de avaliação quanto à conformidade de qualidade, de acordo com os Critérios de Aceitação previamente definidos pela Contratante.

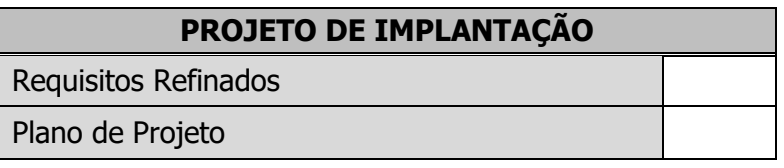

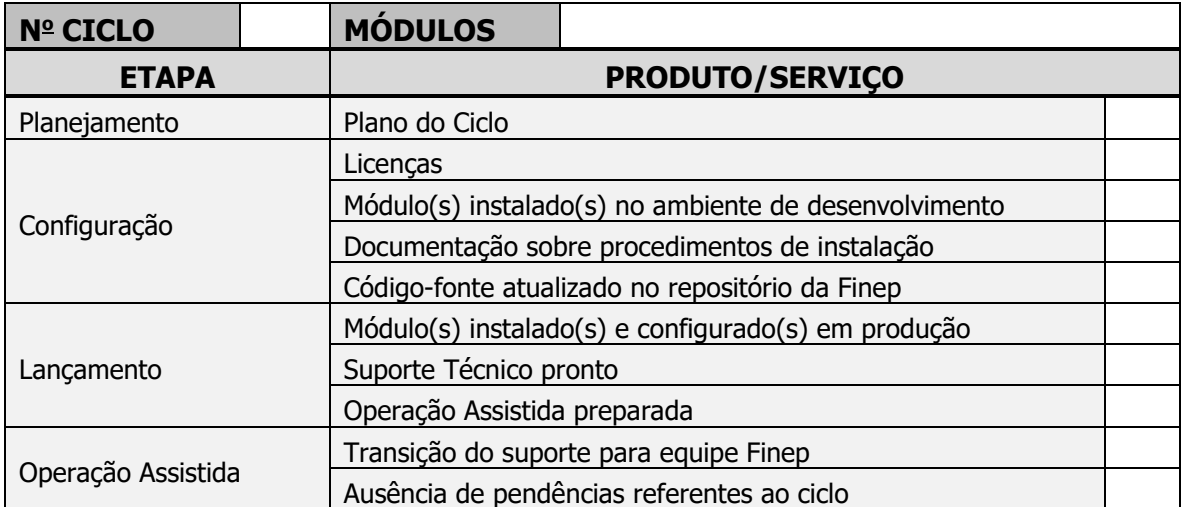

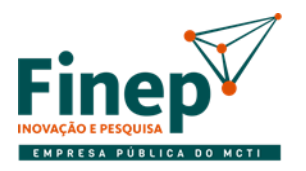

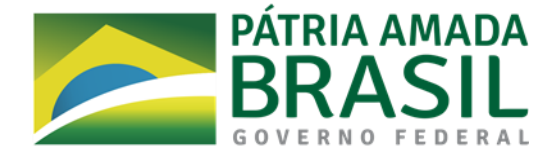

#### **De Acordo**

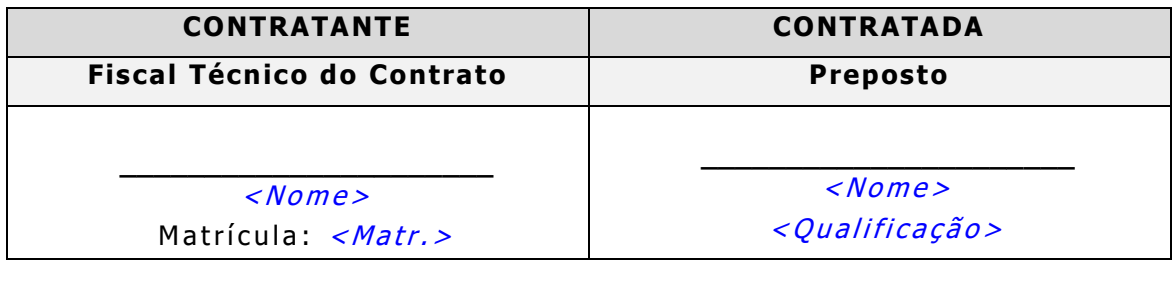

\_\_\_\_\_\_\_\_\_\_\_\_\_\_\_\_\_\_\_\_\_\_\_\_\_\_\_\_, \_\_\_\_\_\_ de \_\_\_\_\_\_\_\_\_\_\_\_\_\_\_\_\_\_\_\_\_ de 20\_\_\_\_\_.

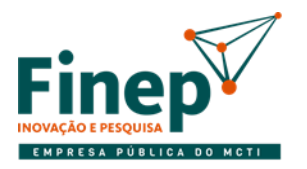

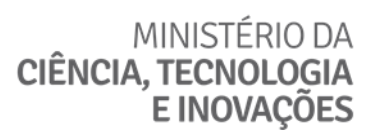

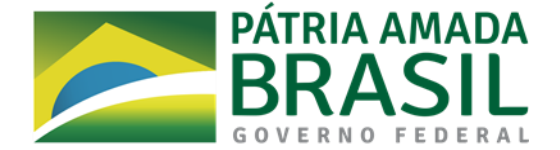

### **ANEXO I-G TERMO DE RECEBIMENTO DEFINITIVO**

#### **Identificação do Contrato**

Contrato N°: Contrato N°: Contrato N°: Contrato N°: Contrato N° en Solomon Dubieto:

Contratada:

Contratante:

### **PROJETO DE IMPLANTAÇÃO**

Requisitos Refinados

Plano de Projeto

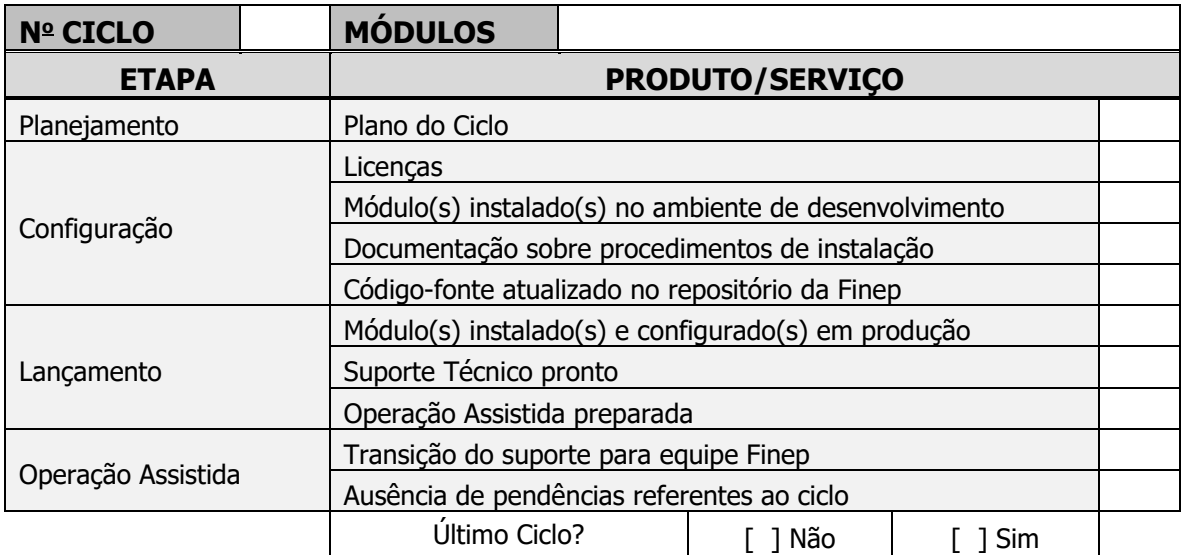

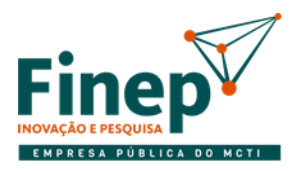

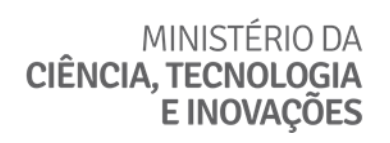

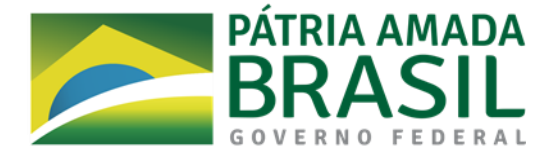

### **De Acordo**

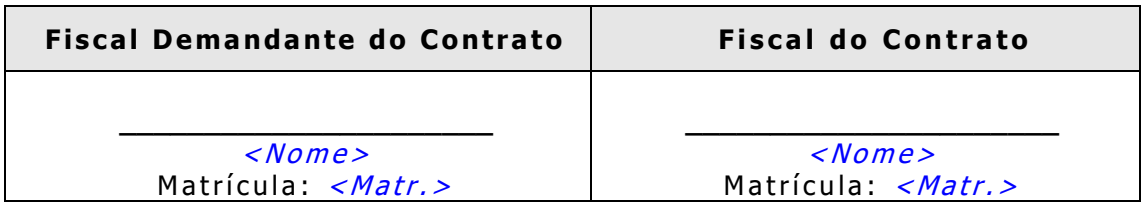

\_\_\_\_\_\_\_\_\_\_\_\_\_\_\_\_\_\_\_\_\_\_\_\_\_\_\_\_, \_\_\_\_\_\_ de \_\_\_\_\_\_\_\_\_\_\_\_\_\_\_\_\_\_\_\_\_ de 20\_\_\_\_\_.

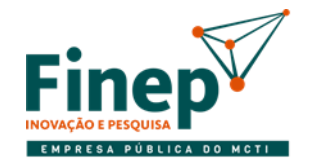

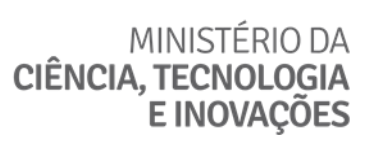

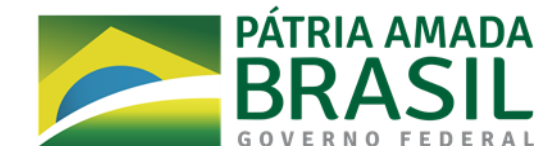

### **ANEXO I-H RELATÓRIO DE MEDIÇÃO DE RESULTADOS**

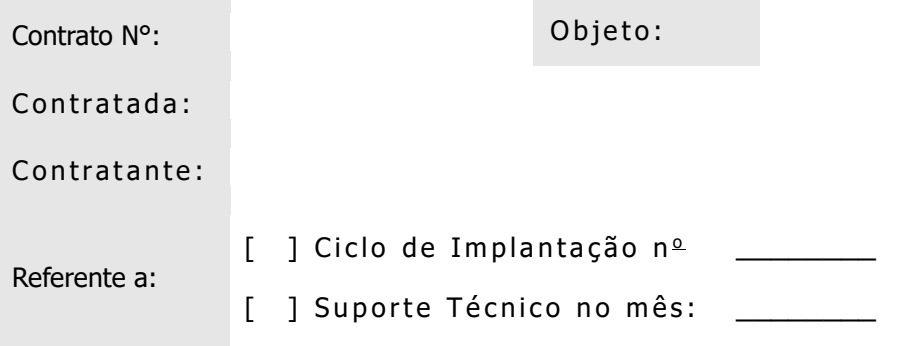

#### **1) Avaliação do Serviço**

{Preencher a primeira coluna com os indicadores aplicáveis ao produto ou serviço sendo avaliado. Marcar com "X" a coluna correspondente à classificação de cada indicador relacionado.}

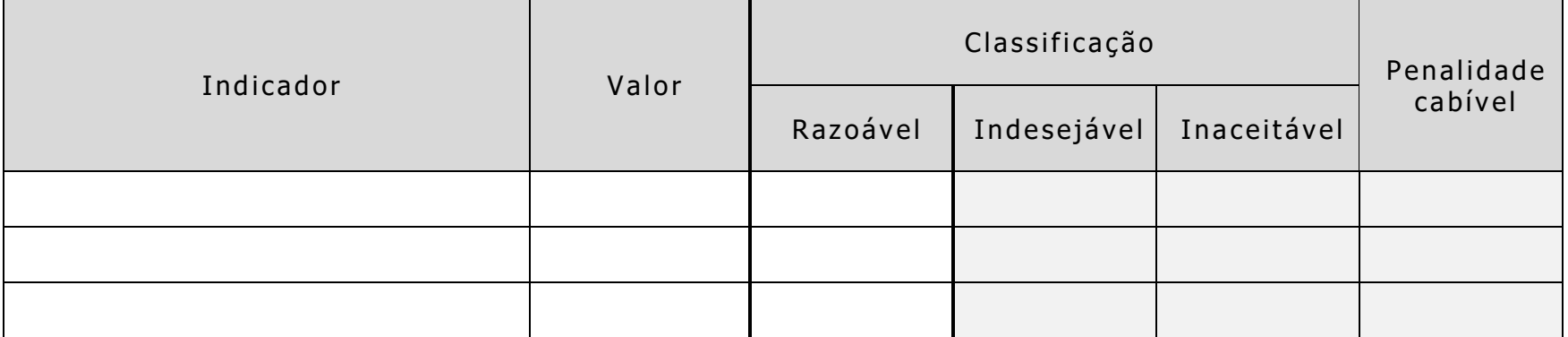

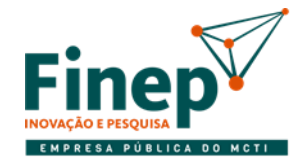

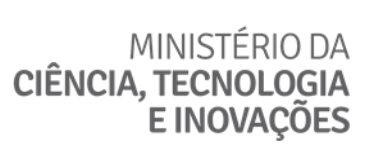

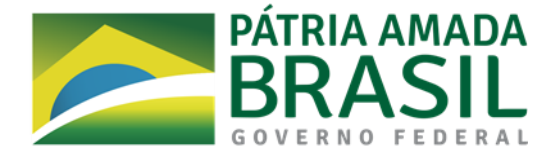

### **2) Informações Adicionais**

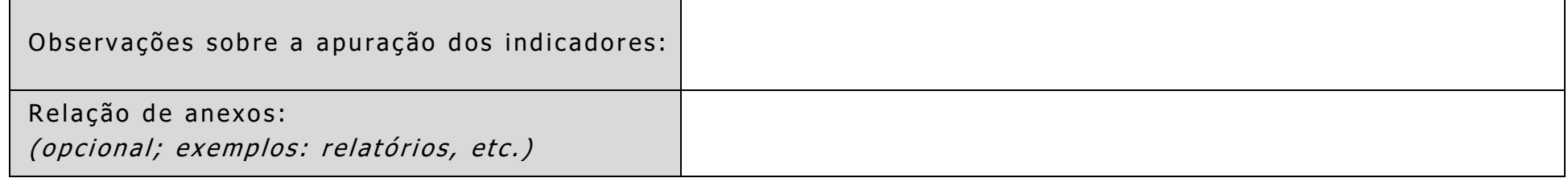

### **3) Parecer Final**

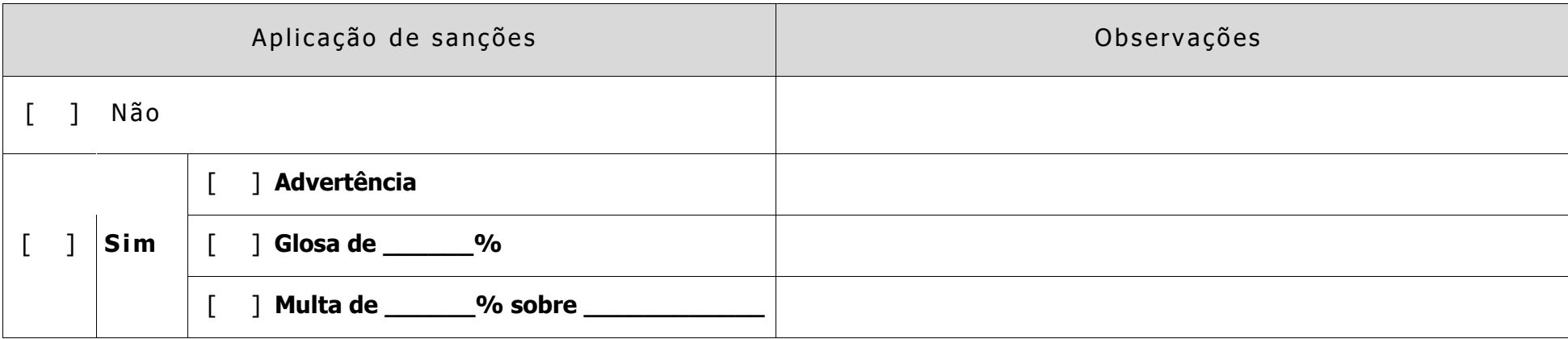

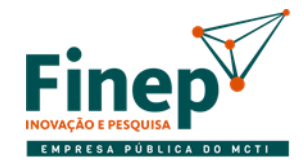

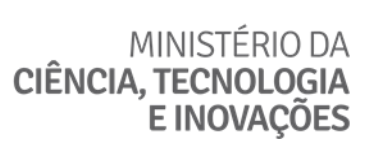

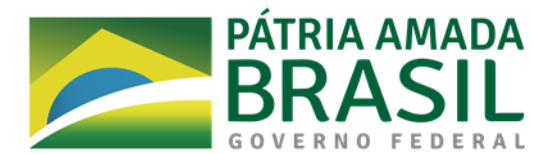

### **4) Aprovação do Documento**

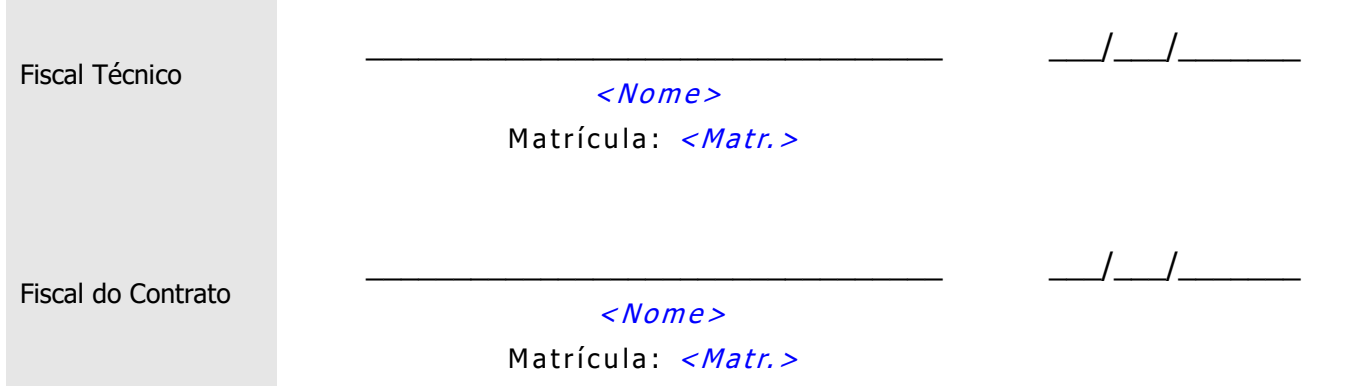
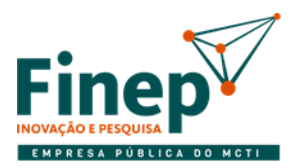

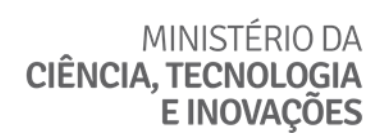

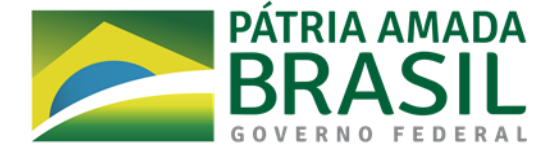

# **ANEXO I-I TERMO DE CIÊNCIA**

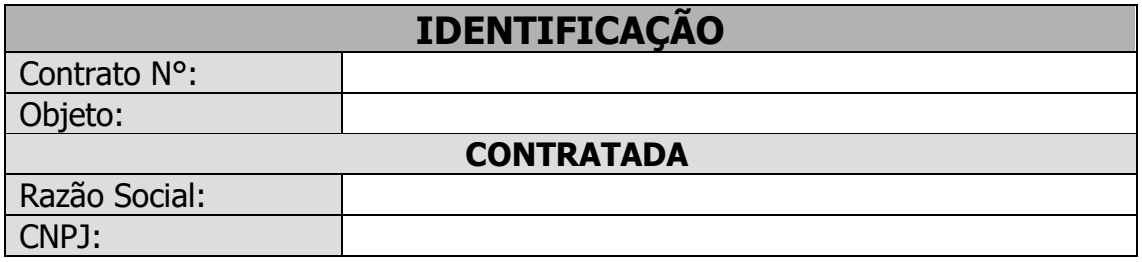

Por este instrumento, o funcionário da CONTRATADA, abaixo assinado, declara ter ciência e conhecer o teor do TERMO DE CONFIDENCIALIDADE; das normas de segurança vigentes na Contratante; e do Código de Ética e de Conduta da Finep.

Declaro estar ciente de que estou sujeito às sanções legais e administrativas caso haja violação de políticas, normas e padrões da Finep.

> $\_$  ,  $\_$  ,  $\_$  ,  $\_$  ,  $\_$  ,  $\_$  ,  $\_$  ,  $\_$  ,  $\_$  ,  $\_$  ,  $\_$  ,  $\_$  ,  $\_$  ,  $\_$  ,  $\_$  ,  $\_$  ,  $\_$  ,  $\_$ <Nome do Profissional> <CPF>

 $\mathcal{L}_\text{L}$  de  $\mathcal{L}_\text{L}$  de  $\mathcal{L}_\text{L}$  de 20

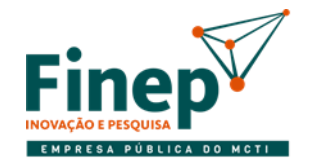

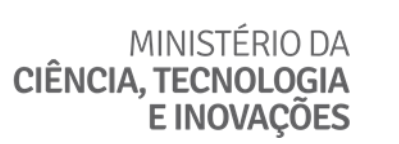

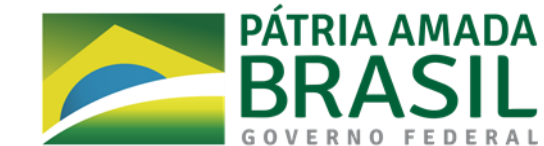

# **ANEXO I-J**

# **CATÁLOGO DE SERVIÇOS PARA CUSTOMIZAÇÕES SOB DEMANDA**

Abaixo estão os serviços e as respectivas condições para classificá-los segundo sua complexidade:

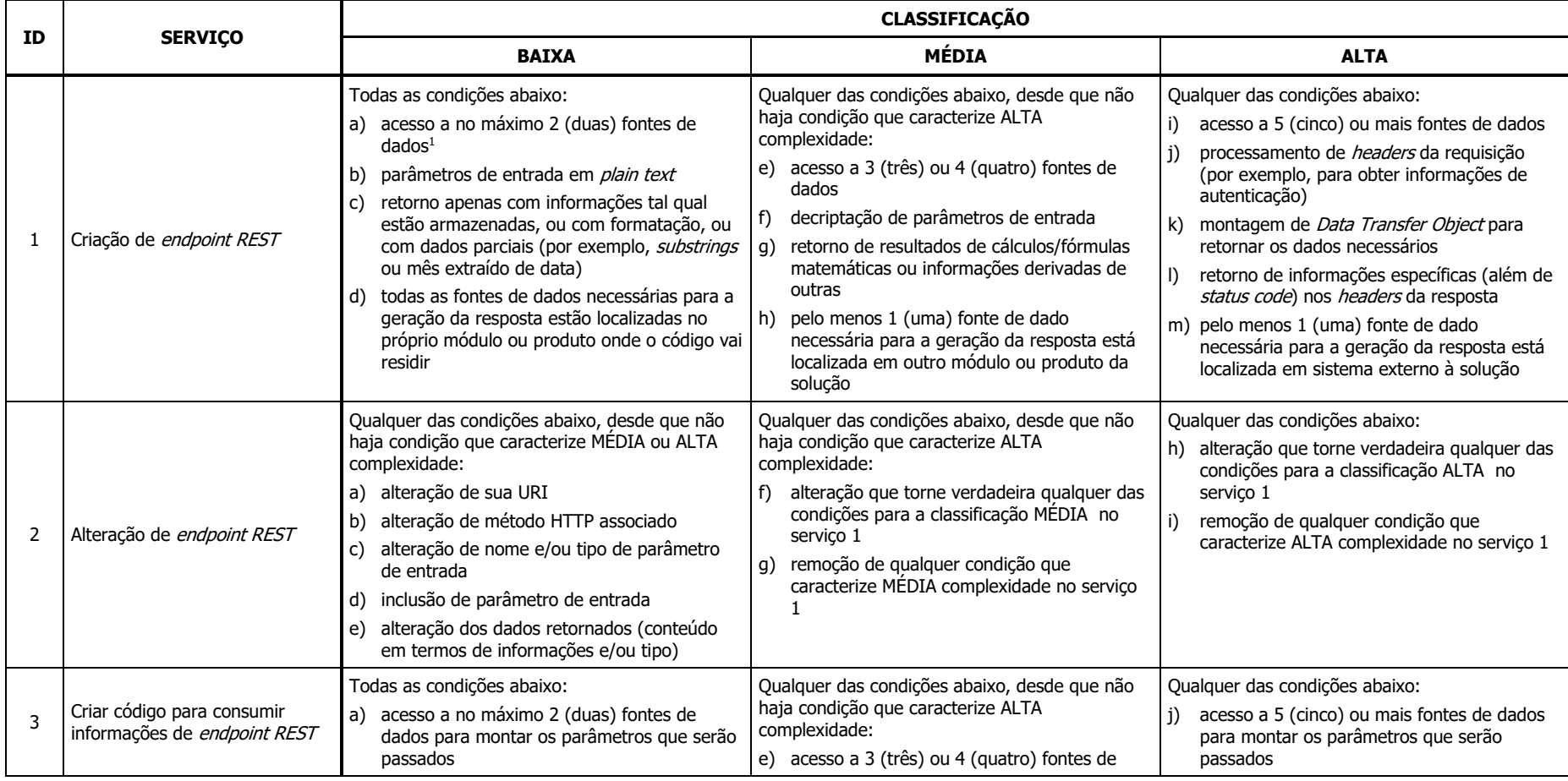

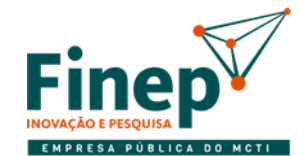

# MINISTÉRIO DA **CIÊNCIA, TECNOLOGIA<br>E INOVAÇÕES**

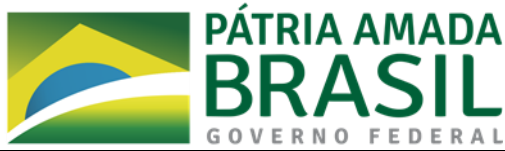

#### **ID SERVIÇO CLASSIFICAÇÃO BAIXA MÉDIA ALTA** b) parâmetros passados em *plain text* c) uso de apenas informações tal qual estão armazenadas, ou com formatação, ou com dados parciais (por exemplo, substrings ou mês extraído de data) d) todas as fontes de dados utilizadas para montar os parâmetros que serão passados estão localizadas no próprio módulo ou produto onde o código vai residir dados para montar os parâmetros que serão passados f) criptografia dos parâmetros que serão passados na chamada à API REST g) uso de resultados de cálculos/fórmulas matemáticas ou informações derivadas de outras para montar quaisquer parâmetros passados h) navegação dentro de estruturas JSON compostas para montar quaisquer parâmetros passados i) acesso a outro módulo ou produto da solução para montar quaisquer parâmetros passados k) gravação de informações específicas nos headers da requisição (por exemplo, para passar informações de autenticação) l) montagem de *Data Transfer Object* para ser passado como parâmetro para a API REST m) checagem de informações específicas (além de status code) nos headers do retorno da requisição n) navegação dentro de XML para montar quaisquer parâmetros passados o) acesso a sistema externo à solução para montar quaisquer parâmetros passados 4 Alterar código para consumir informações de endpoint REST Qualquer das condições abaixo, desde que não haja condição que caracterize MÉDIA ou ALTA complexidade: a) alteração da URI chamada b) alteração de método HTTP utilizado na chamada c) alteração de tipo de parâmetro passado d) inclusão de parâmetro a ser passado na chamada e) alteração dos dados retornados pela API REST chamada (conteúdo em termos de informações e/ou tipo) Qualquer das condições abaixo, desde que não haja condição que caracterize ALTA complexidade: f) alteração que torne verdadeira qualquer das condições para a classificação MÉDIA no servico 3 g) remoção de qualquer condição que caracterize MÉDIA complexidade no serviço 3 Qualquer das condições abaixo: h) alteração que torne verdadeira qualquer das condições para a classificação ALTA no serviço 3 i) remoção de qualquer condição que caracterize ALTA complexidade no serviço 3 5 Criação de parâmetro configurável no qual regras de negócio, processos, etc. irão se basear Todas as condições abaixo: a) parâmetro criado causa impacto em código customizado de apenas 1 (um) módulo ou produto da solução Qualquer das condições abaixo, desde que não haja condição que caracterize ALTA complexidade: b) parâmetro criado causa impacto em código customizado de 2 (dois) módulos ou produtos da solução Qualquer das condições abaixo: c) parâmetro criado causa impacto em 3 (três) ou mais módulos ou produtos da solução d) parâmetro criado causa impacto em código nativo (não customizado), independentemente da quantidade de módulos ou produtos afetados

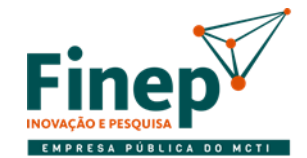

# MINISTÉRIO DA<br>CIÊNCIA, TECNOLOGIA<br>E INOVAÇÕES

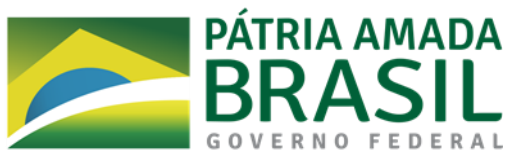

# **CLASSIFICAÇÃO**

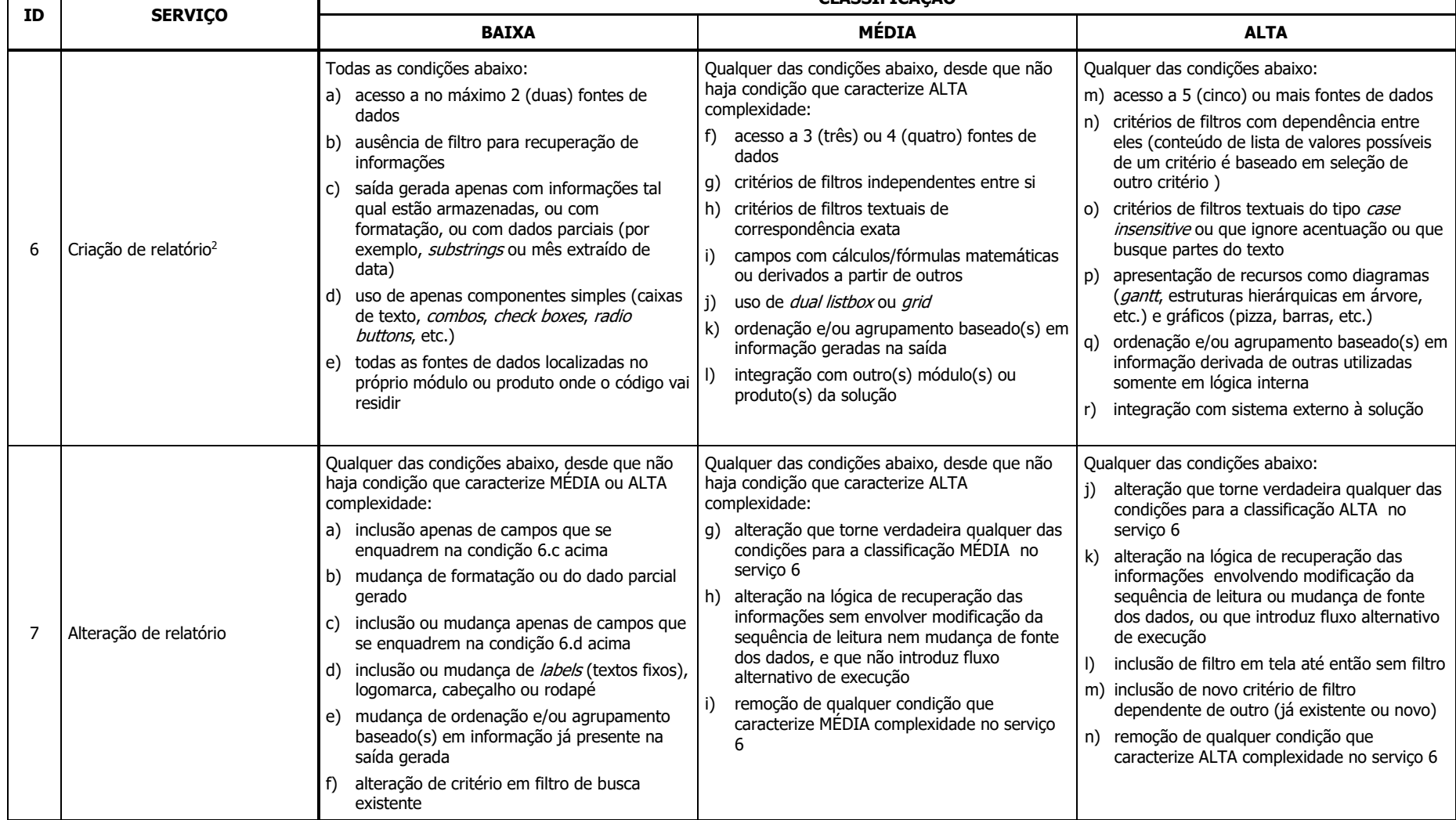

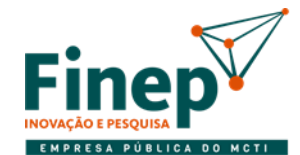

# MINISTÉRIO DA<br>CIÊNCIA, TECNOLOGIA<br>E INOVAÇÕES

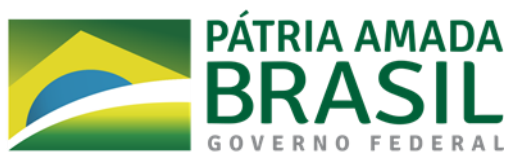

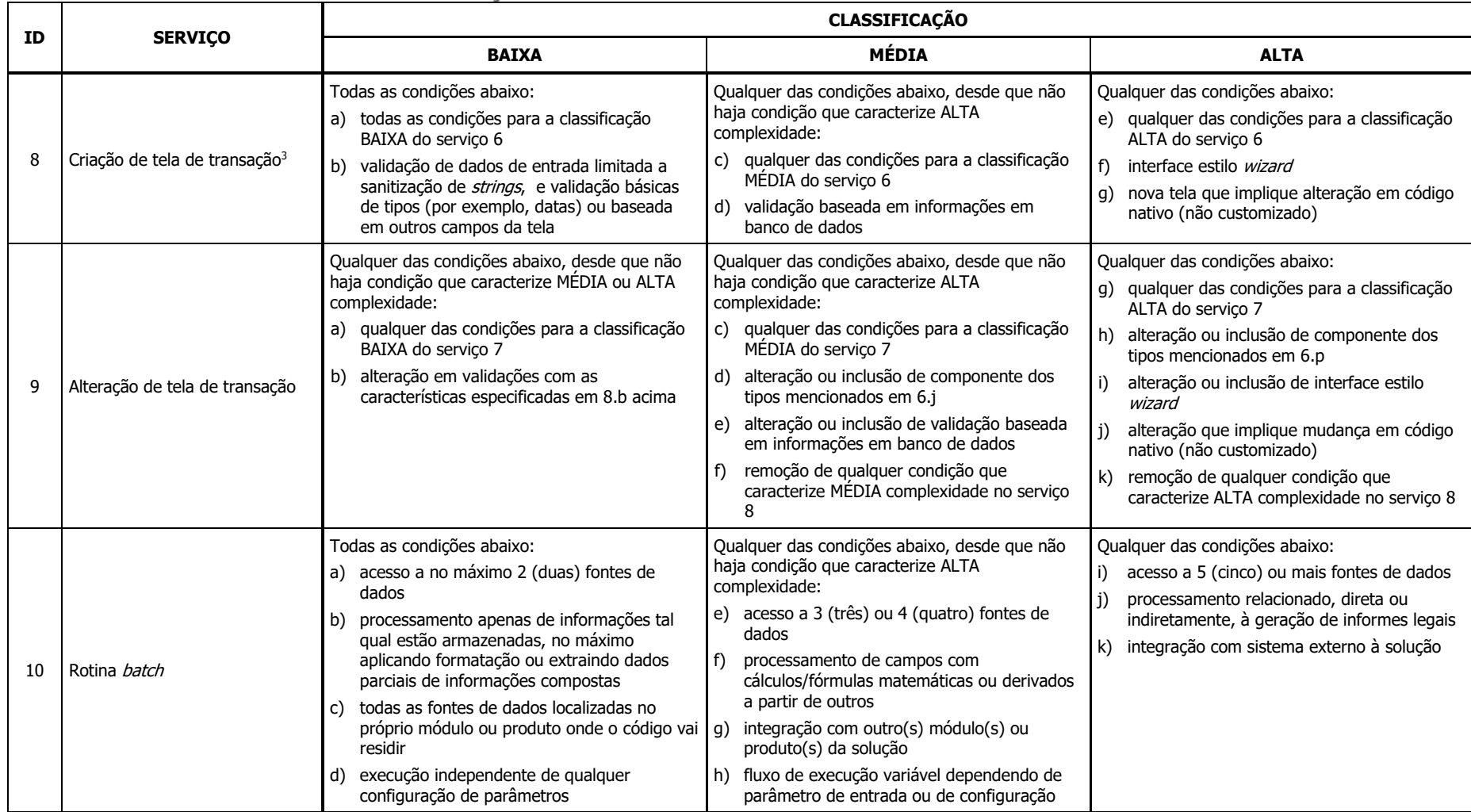

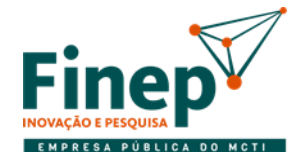

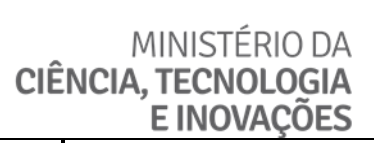

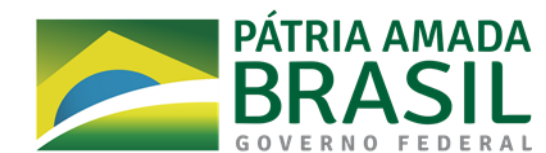

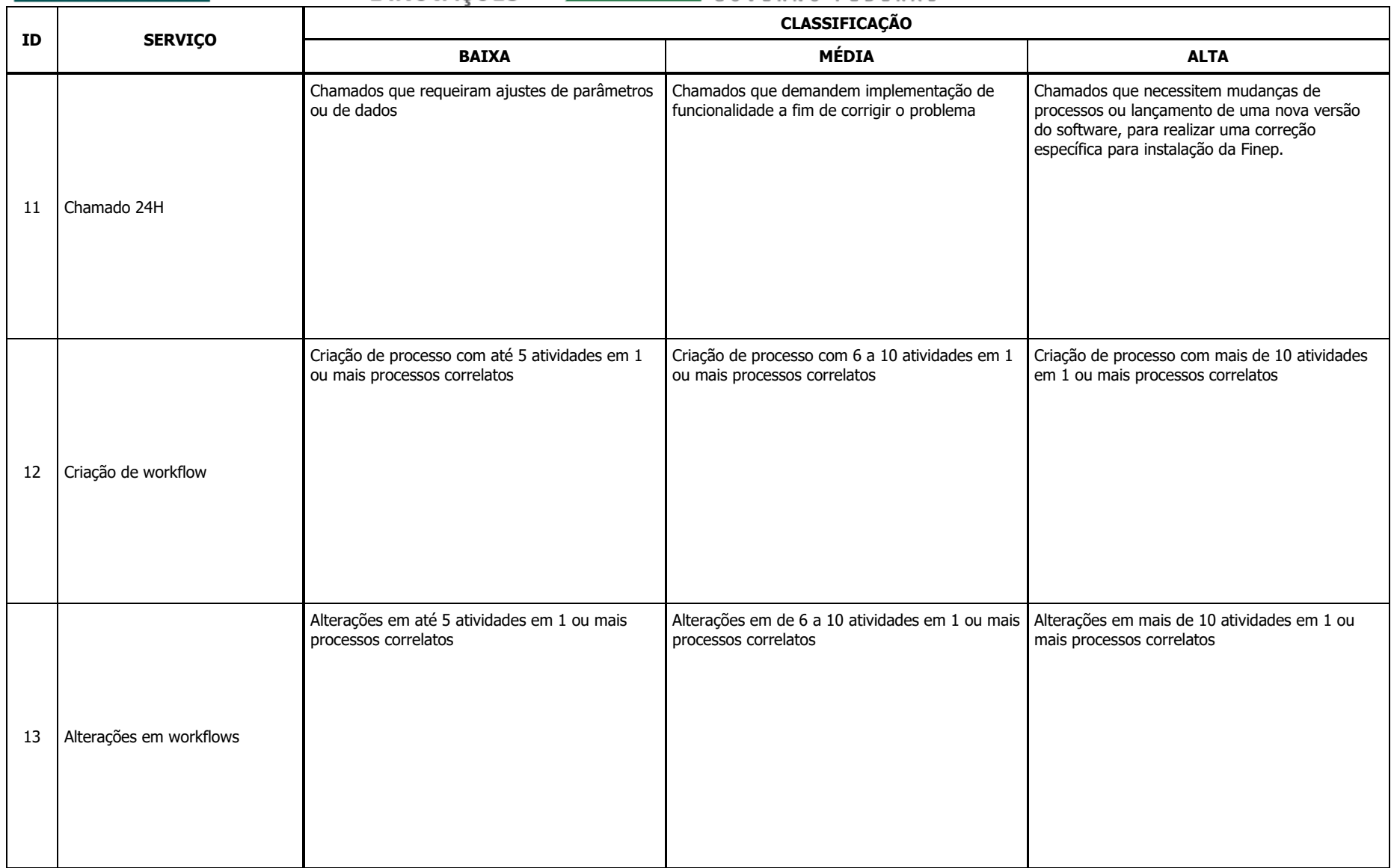

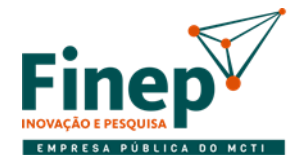

# MINISTÉRIO DA **CIÊNCIA, TECNOLOGIA<br>E INOVAÇÕES**

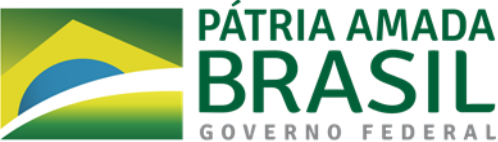

#### **ID SERVIÇO CLASSIFICAÇÃO BAIXA MÉDIA ALTA** 14 Script SQL<sup>4</sup> Qualquer das condições abaixo, desde que não haja condição que caracterize MÉDIA complexidade: a) consulta de dados manuseando no máximo 3 | d) entre 4 (quatro) e 5 (cinco) tabelas ou *views* (três) tabelas ou views b) comandos DDL (criação ou alteração de objetos no banco de dados), independentemente da quantidade de objetos criados ou alterados, sem carga inicial no caso de criação c) comandos DCL (controle de privilégios) avulsos<sup>5</sup>, independentemente da quantidade de objetos manuseados Qualquer das condições abaixo, desde que não haja condição que caracterize ALTA complexidade: manuseadas em consulta e) criação de tabela com carga inicial<sup>6</sup> f) inclusão, atualização ou exclusão de dados envolvendo até 3 (três) tabelas ou views g) criação/alteração de view baseada em 4 (quatro) ou 5 (cinco) tabelas ou views h) manuseio de expressões regulares ou BLOB/CLOB (ou equivalente) Qualquer das condições abaixo: i) 6 (seis) ou mais tabelas ou views manuseadas em consulta j) 4 (quatro) ou mais tabelas ou views manuseadas em inclusão, atualização ou exclusão de dados k) criação/alteração de view baseada em 6 (seis) ou mais tabelas ou views l) uso de código procedural (com cursores, etc.) ou função definida pelo usuário (não nativa do SGBD) m) manuseio de JSON, XML ou *full text search* (ou equivalente)

 $<sup>1</sup>$  Tabelas, arquivos, servicos, etc.</sup>

<sup>2</sup> Entende-se por "relatório" qualquer tela para consulta, com possibilidade de impressão e exportação para formatos suportados pela solução.

<sup>3</sup> Entende-se por "tela de transação" qualquer tela na qual o usuário consiga alterar dados de negócio, de configuração, de controle ou de qualquer outra natureza que sejam armazenados pela solução.

4 Abrange criação ou alteração de scripts de banco de dados para execução única ou excepcional. Ou seja, qualquer script que não faça parte das rotinas operacionais, que não esteja incorporado ao código da solução para uso no dia a dia, sendo executado eventualmente para atender a alguma necessidade específica e pontual.

<sup>5</sup> Comandos do tipo GRANT e REVOKE (ou equivalentes) que devem ser executados imediatamente após a execução de comandos DDL devem fazer parte do próprio script que criou ou alterou o objeto em questão. Apenas os comandos DCL executados em outro momento encaixam-se na condição 11.c.

<sup>6</sup> Criação de tabela imediatamente seguida de carga inicial deve ser tratada como um único script, não podendo ser considerada como 2 servicos distintos (um referente ao comando DDL e outro correspondente à inclusão dos dados iniciais).

A seguir estão as quantidades de USTs correspondentes a cada serviço, com base nas suas classificações referentes à complexidade:

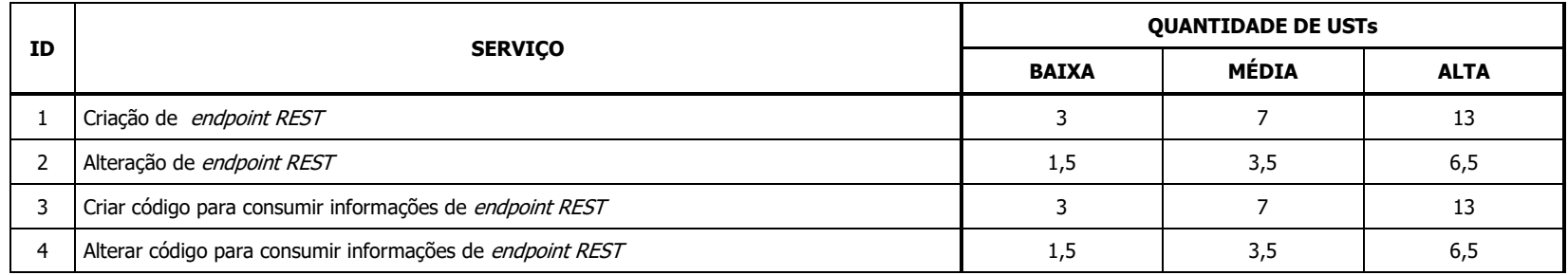

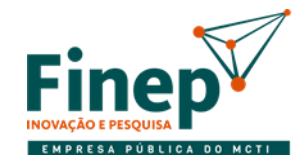

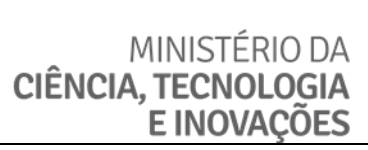

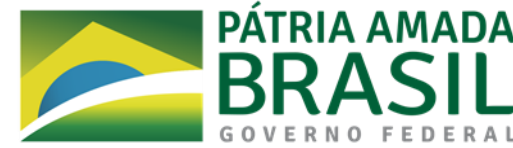

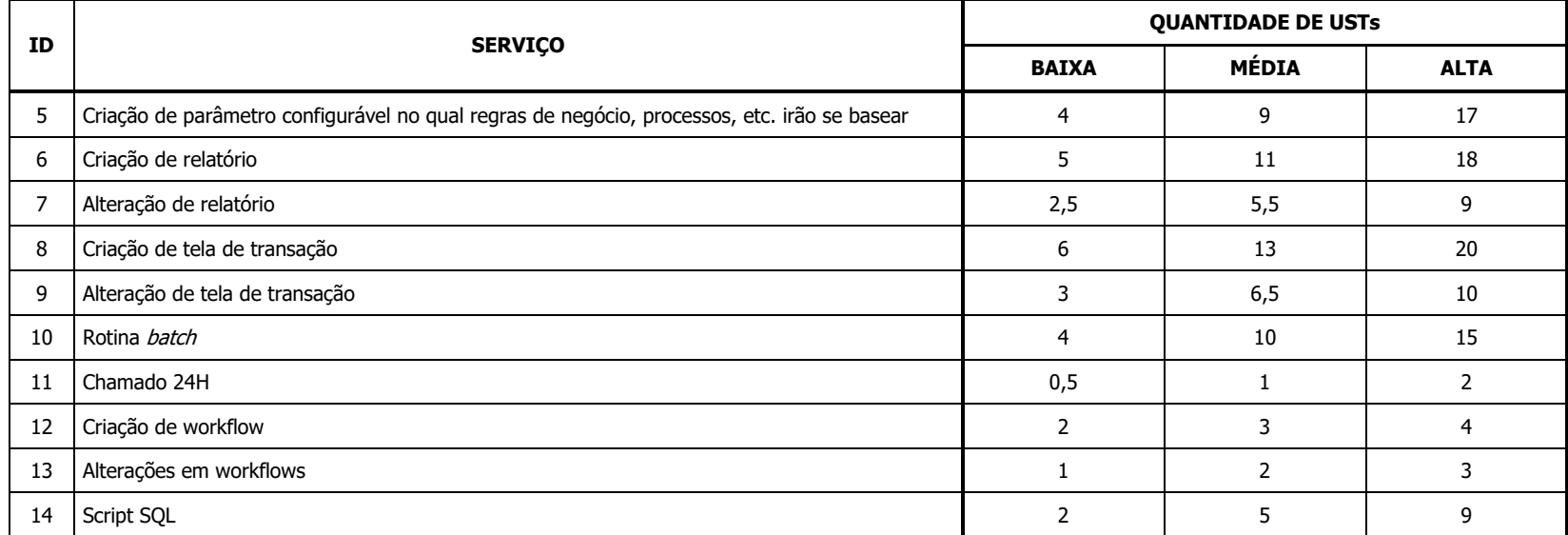

Desta forma, por exemplo, um serviço do tipo 9 com complexidade BAIXA custará o valor unitário da UST, constante na proposta de preços da CONTRATADA, multiplicado por 3.

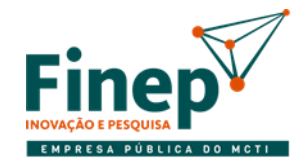

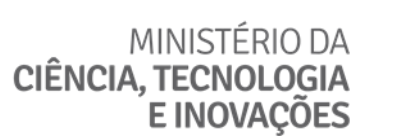

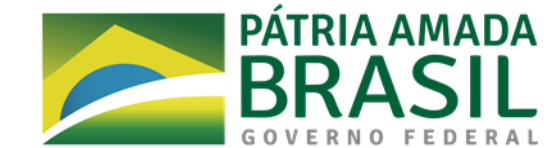

# **ANEXO I-K**

# **EXEMPLO DE SUMÁRIO DO RELATÓRIO DE CHAMADOS**

Abaixo está um exemplo das informações mínimas que seriam necessárias no sumário do Relatório de Chamados, usando como modelo o agrupamento por tipo e criticidade:

# **Resolução de Incidentes**

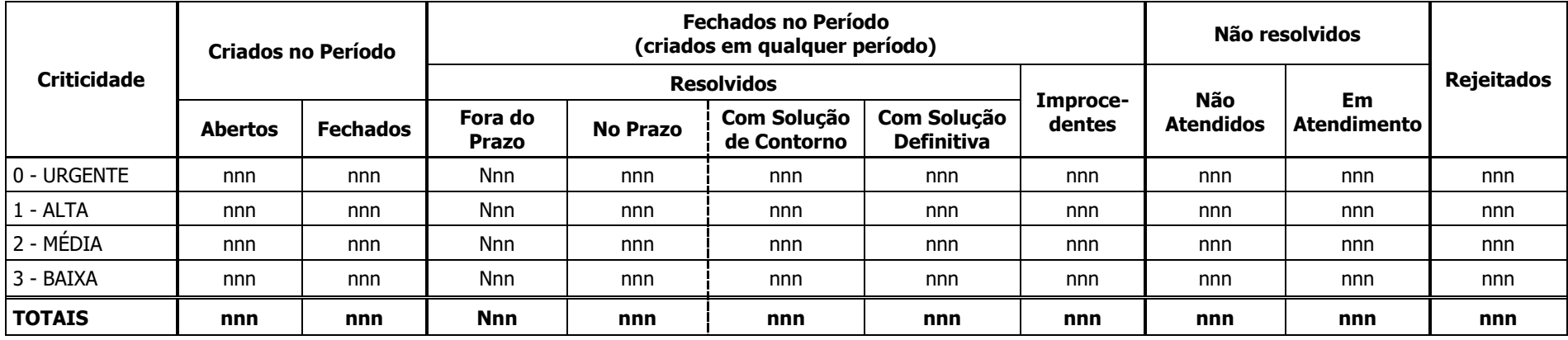

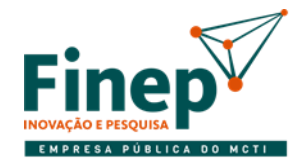

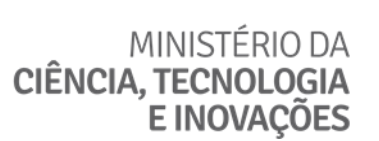

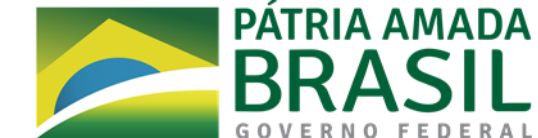

#### **Resolução de Problemas**

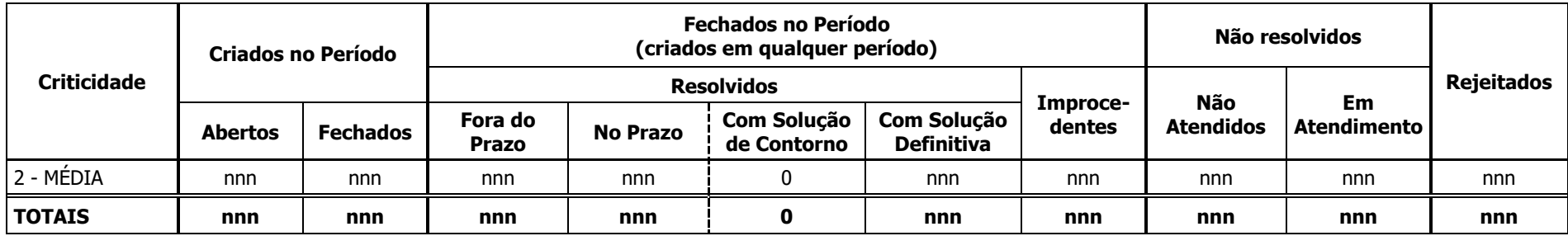

#### **Solicitação**

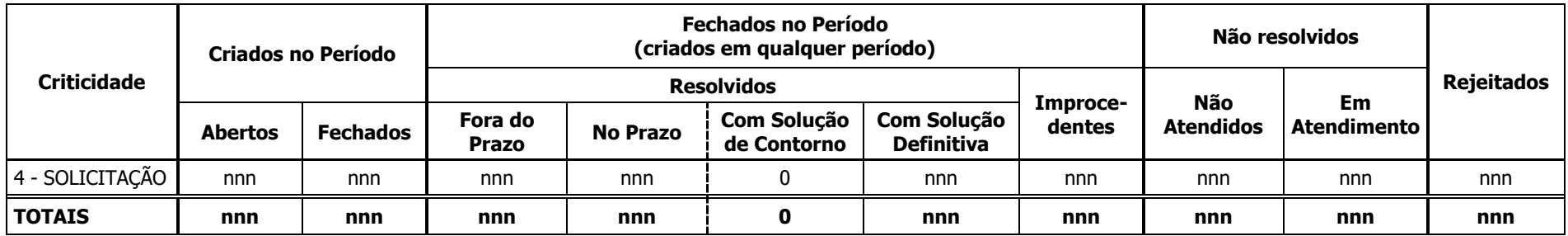

#### OBSERVAÇÕES:

- 1) Essas mesmas informações devem estar presentes nos demais agrupamentos mencionados no Termo de Referência, bem como ter seus totais gerais do período.
- 2) A quantidade na coluna "Fechados" em "Criados no Período" deve ser menor ou igual à quantidade na coluna "Abertos" adjacente.

3) A informação "Resolvidos Com Solução de Contorno" só é aplicável para chamados do tipo "Resolução de Incidentes", devendo ser igual a zero nos demais.

4) A soma das colunas "Fora do Prazo" e "No Prazo" deve ser igual à soma das colunas "Com Solução de Contorno" e "Com Solução Definitiva".

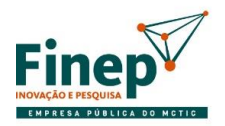

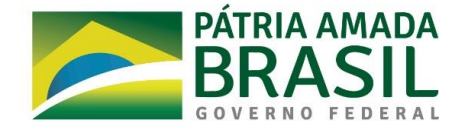

# **ANEXO II**

# **PLANILHA DE PREÇOS**

# **Ref.: Pregão eletrônico nº 14/2020**

**OBJETO:** Contratação de empresa para fornecimento de licença de uso permanente (perpétua) de solução integrada de core banking para gestão de operações de crédito e automação das demais atividades financeiras relacionadas; e para prestação de serviços especializados, de acordo com as especificações e condições previstas neste Termo de Referência.

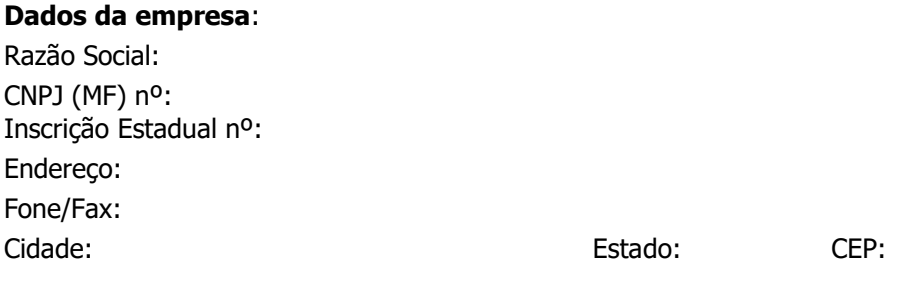

Proposta que faz a empresa supramencionada referente a solução de *core banking* em conformidade com o Edital e seus anexos:

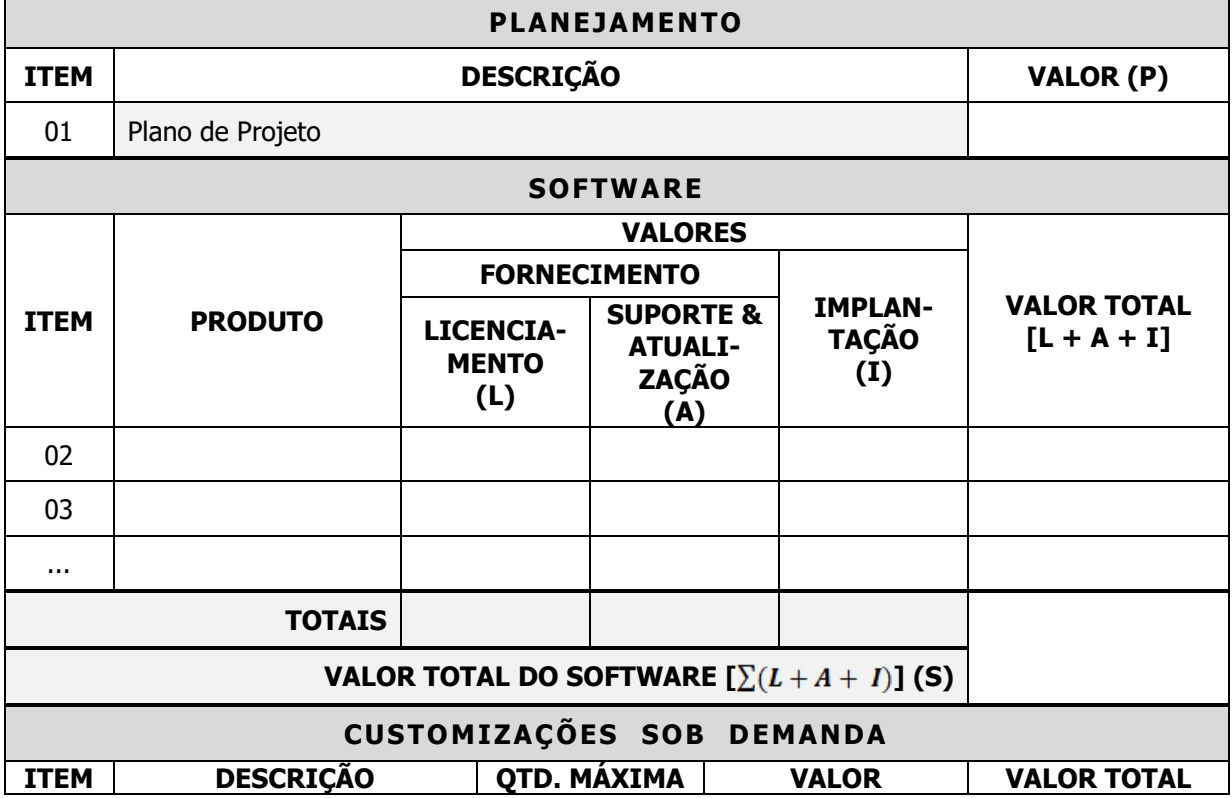

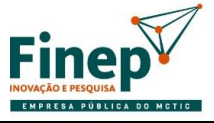

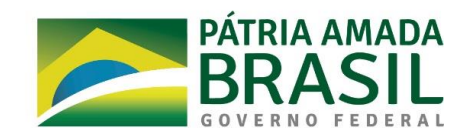

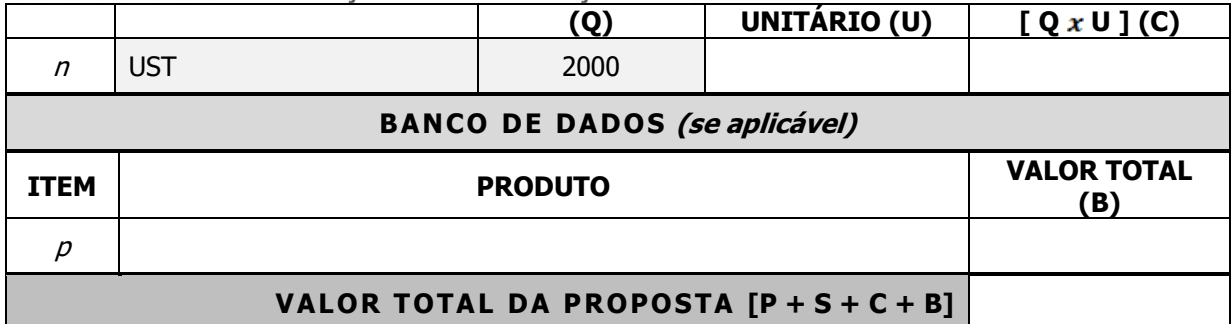

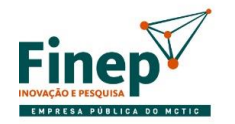

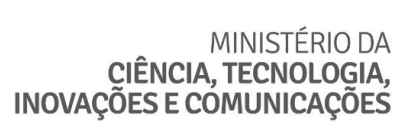

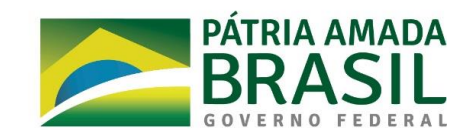

1) Detalhamento dos custos de software por macrorrequisito funcional (onde não for aplicável preencher a coluna MÓDULO, repetir o nome do produto nela):

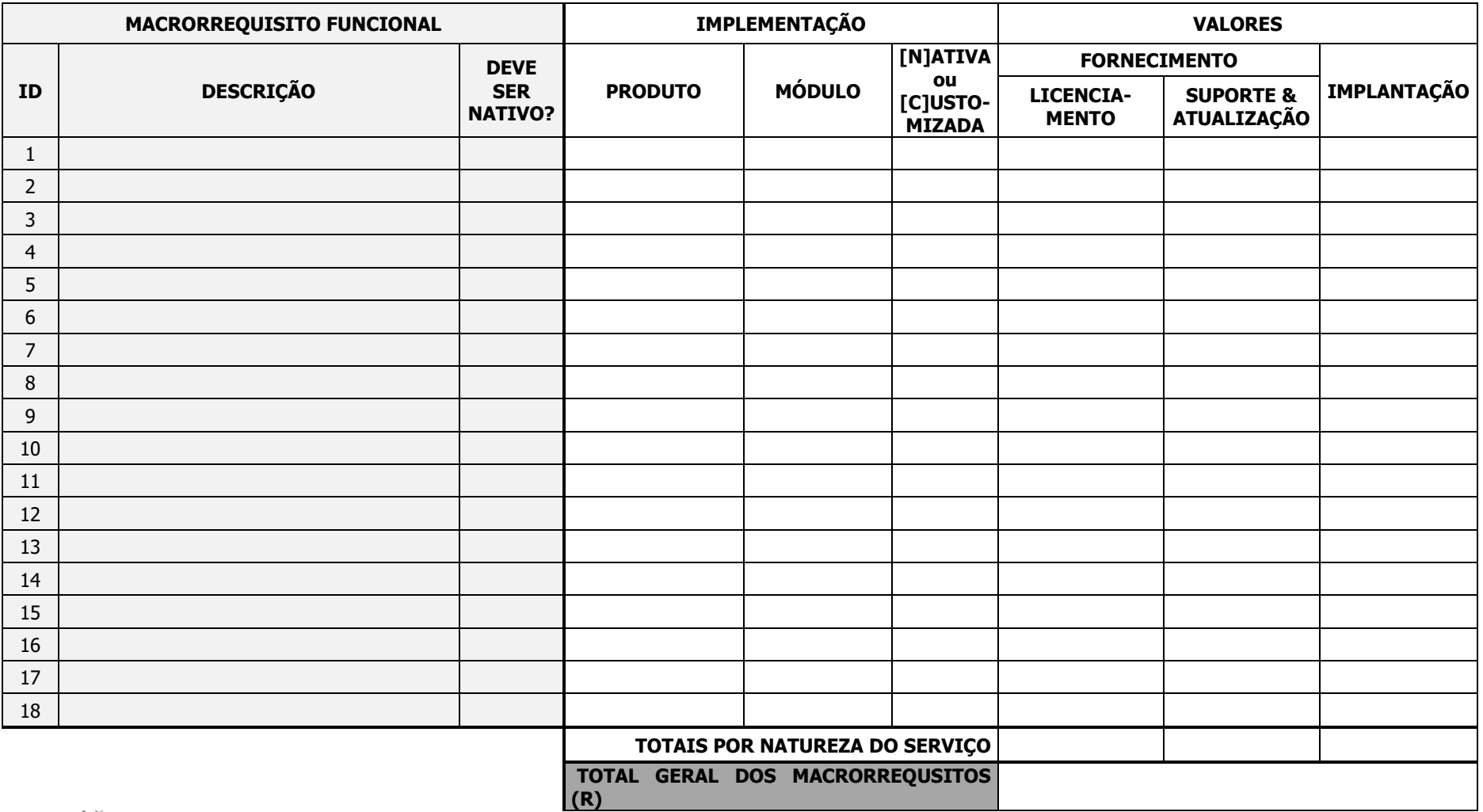

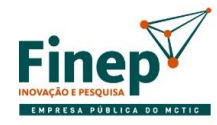

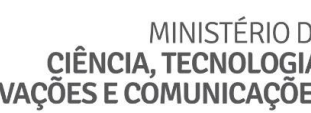

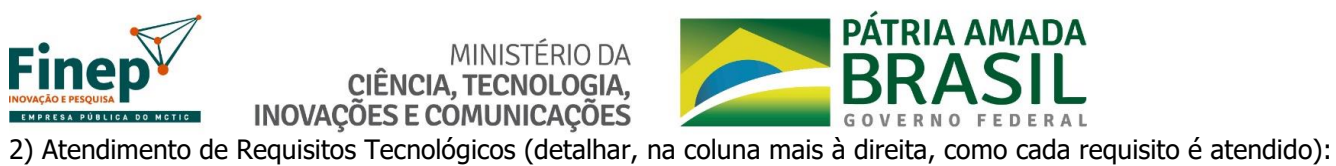

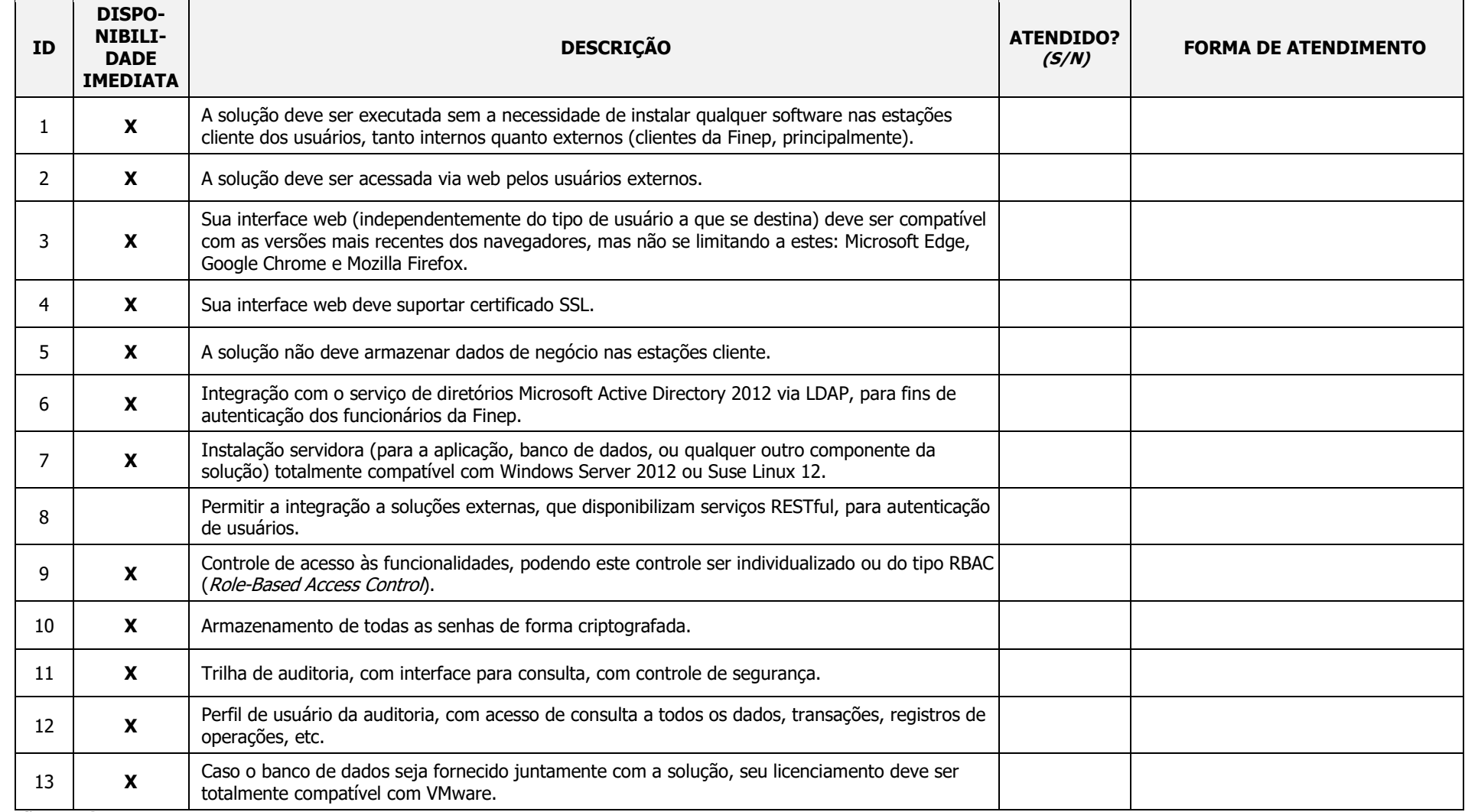

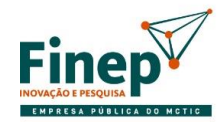

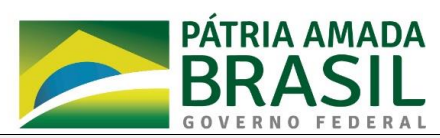

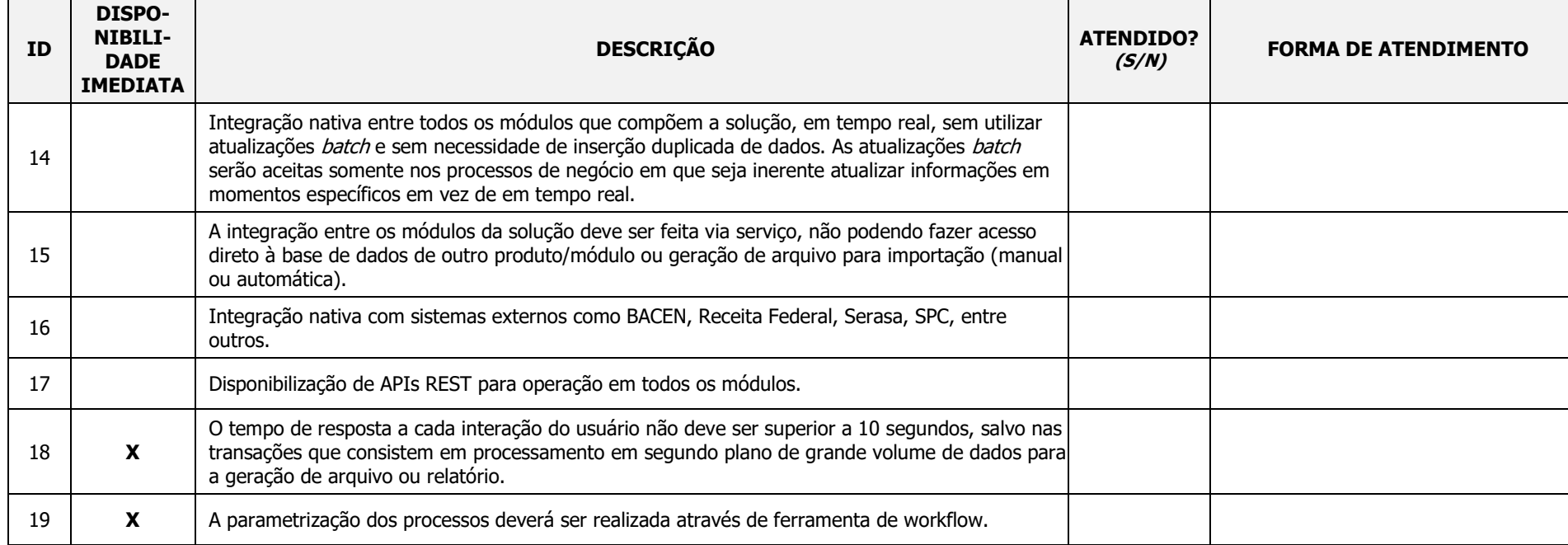

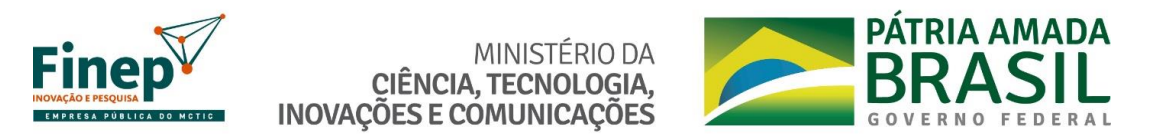

3) Infraestrutura de hardware necessária para uso e manutenção da solução

3.1) Software<sup>1</sup> (sistema operacional, SGBD, servidor de aplicação, linguagens de programação, bibliotecas, etc.)

1 Informar versão, modelo de licenciamento e quantidade de licenças necessárias onde aplicável

3.2) Quantidades/Volumes (quantos servidores de cada tipo são necessários, tamanho da memória, espaço em disco, velocidade de rede, etc.):

Declaro que no preço cotado estão inclusas todas as despesas que incidem direta e indiretamente sobre os serviços prestados, tais como impostos, taxas, tributos, insumos, mão-de-obra e outras.

A presente proposta tem validade de 60 (sessenta) dias.

Local e data

\_\_\_\_\_\_\_\_\_\_\_\_\_\_\_\_\_\_\_\_\_\_\_\_\_\_\_\_\_\_\_\_\_\_\_\_\_\_\_\_\_\_\_\_\_\_\_\_\_\_\_\_\_\_\_ Assinatura e carimbo do Representante Legal da Empresa

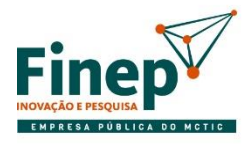

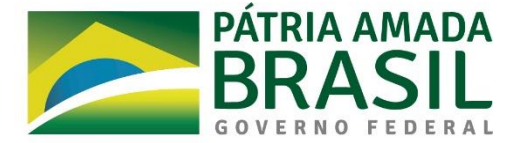

# **Observações:**

- (1) Emitir em papel que identifique o licitante.
- (2) A cotação dos preços deverá seguir o modelo descrito acima, ficando a licitante responsável por definir os seus próprios preços. Nas colunas com os valores dos preços, estes deverão ser expressos em reais (R\$) com 2 (duas) casas decimais.
- (3) Os quadros apresentados acima deverão ser preenchidos pela empresa proponente para efeito de apuração da proposta vencedora. Será considerada vencedora a proposta que apresentar o menor valor para o somatório na célula **"VALOR TOTAL DA PROPOSTA"**.
- (4) No quadro "Detalhamento dos custos de software por macrorrequisito", as somas dos valores nas colunas "LICENCIAMENTO", "SUPORTE & ATUALIZAÇÃO" e "IMPLANTAÇÃO" por "PRODUTO" devem ser iguais aos valores nas colunas de mesmo nome referente a "SOFTWARE" para cada "PRODUTO" correspondente.
- (5) O valor na célula "TOTAL GERAL DOS MACRORREQUSITOS" no quadro "Detalhamento dos custos de software por macrorrequisito" deve ser igual ao valor na célula "VALOR TOTAL DO SOFTWARE" no quadro principal da proposta.
- (6) Não serão aceitas respostas com "C" na coluna "[N]ATIVA ou [C]USTOMIZADA" para requisitos que devem ser nativos.
- (7) A proposta deverá conter necessariamente todas as especificações técnicas do objeto ofertado, onde não serão aceitas especificações com os dizeres "conforme o edital" ou "conforme o Termo de Referência do edital", ou dizeres semelhantes.

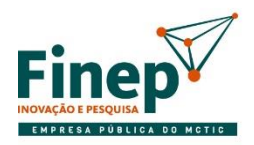

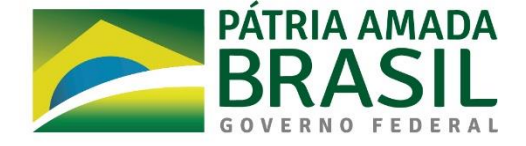

# **ANEXO III**

# **DECLARAÇÃO DE ENDEREÇO ELETRÔNICO E DADOS BANCÁRIOS**

# **Ref.: Pregão eletrônico nº 14/2020**

OBJETO: Contratação de empresa para fornecimento de **licença de uso permanente (perpétua)** de solução integrada de **core banking** para gestão de operações de crédito e automação das demais atividades financeiras relacionadas; e para prestação de serviços especializados, de acordo com as especificações e condições previstas neste Termo de Referência.

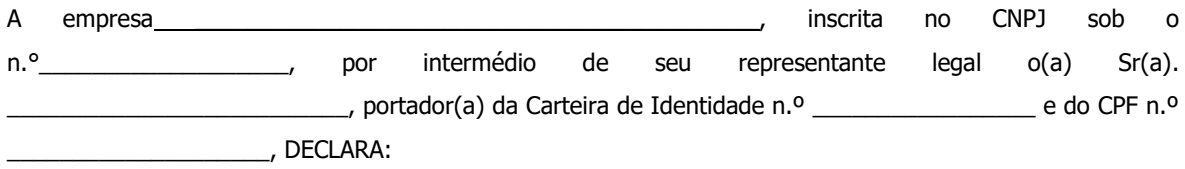

1) que o endereço eletrônico abaixo informado será o meio utilizado pela Finep para troca de quaisquer informações necessárias ao bom andamento das negociações, assinatura e execução do contrato, sendo inclusive o meio considerado para contagem de prazos, sendo de inteira responsabilidade desta empresa comunicar à Finep quando houver alteração no referido endereço eletrônico, bem como garantir a sua acessibilidade.

**Endereço Eletrônico:** \_\_\_\_\_\_\_\_\_\_\_\_\_\_\_\_\_\_\_\_\_\_\_\_\_\_\_\_\_\_

2) que os dados bancários para fins de pagamento pela **Finep** são:

**Banco: Agência: Conta Corrente:**

3) Dados para contato por telefone:

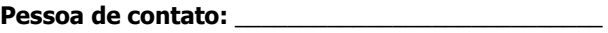

**Telefone:** \_\_\_\_\_\_\_\_\_\_\_\_\_\_\_\_\_\_\_\_\_\_\_\_\_\_\_\_\_\_\_\_\_\_\_\_

[Local], XX de XXXXXX de XXXX.

[Assinatura do Representante legal]

\_\_\_\_\_\_\_\_\_\_\_\_\_\_\_\_\_\_\_\_\_\_\_\_\_\_\_\_\_\_\_\_\_\_\_\_\_\_\_\_

Nome:

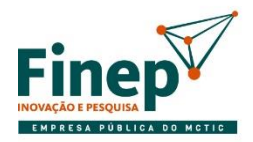

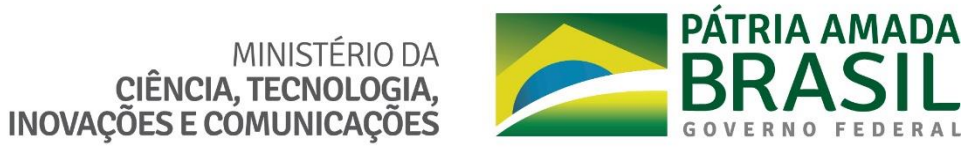

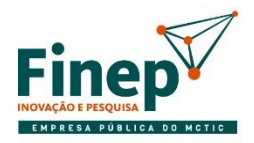

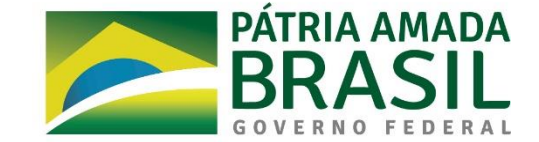

# **ANEXO IV**

CIÊNCIA, TECNOLOGIA,

**INOVAÇÕES E COMUNICAÇÕES** 

MINISTÉRIO DA

# **TERMO DE CONFIDENCIALIDADE**

A Finep, sediada em Scn Qd 2 Bl D Encol Torre A B, 1102 Bl D, Brasília-DF, CNPJ n° 33.749.086/0001-09, doravante denominada Financiadora de Estudos e Projetos - Finep, e, de outro lado, a <NOME DA EMPRESA>, sediada em <*ENDEREÇO>*, CNPJ nº <*CNPJ>*, doravante denominada LICITANTE;

CONSIDERANDO que, em razão do Pregão Eletrônico nº 14/2020 doravante denominado PREGÃO, a Licitante poderá ter acesso a informações sigilosas do Finep;

CONSIDERANDO a necessidade de ajustar as condições de revelação destas informações sigilosas, bem como definir as regras para o seu uso e proteção;

CONSIDERANDO o disposto na Política de Segurança da Informação da Finep;

Resolvem celebrar o presente TERMO DE CONFIDENCIALIDADE, doravante TERMO, vinculado ao PREGÃO, mediante as seguintes cláusulas e condições:

# **Cláusula Primeira – DO OBJETO**

Constitui objeto deste TERMO o estabelecimento de condições específicas para regulamentar as obrigações a serem observadas pela LICITANTE, no que diz respeito ao trato de informações sigilosas, disponibilizadas pela Finep, por força dos procedimentos necessários para a execução do objeto do PREGÃO celebrado entre as partes e em acordo com o que dispõem a Lei 12.527, de 18/11/2011 e os Decretos 7.724, de 16/05/2012 e 7.845, de 14/11/2012, que regulamentam os procedimentos para acesso e tratamento de informação classificada em qualquer grau de sigilo.

#### **Cláusula Segunda – DOS CONCEITOS E DEFINIÇÕES**

Para os efeitos deste TERMO, são estabelecidos os seguintes conceitos e definições:

**INFORMAÇÃO:** dados, processados ou não, que podem ser utilizados para produção e transmissão de conhecimento, contidos em qualquer meio, suporte ou formato.

**INFORMAÇÃO SIGILOSA:** aquela submetida temporariamente à restrição de acesso público em razão de sua imprescindibilidade para a segurança da sociedade e do Estado.

# **Cláusula Terceira – DA INFORMAÇÃO SIGILOSA**

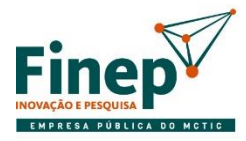

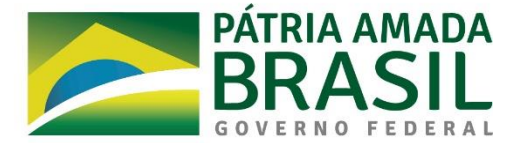

Serão consideradas como informação sigilosa toda e qualquer informação produzida na prova de conceito e no período da execução do contrato, abrangendo informação escrita, verbal, ou em linguagem computacional em qualquer nível, ou de qualquer outro modo apresentada, tangível ou intangível, podendo incluir, mas não se limitando a: know-how, técnicas, especificações, relatórios, compilações, código fonte de programas de computador na íntegra ou em partes, fórmulas, desenhos, cópias, modelos, amostras de ideias, aspectos financeiros e econômicos, definições, informações sobre as atividades da Finep e/ou quaisquer informações técnicas/comerciais relacionadas/resultantes ou não ao PREGÃO, doravante denominados INFORMAÇÕES, a que diretamente ou pelos seus empregados, a CONTRATADA venha a ter acesso, conhecimento ou que venha a lhe ser confiada durante e em razão das atuações de execução do PREGÃO e na execução do contrato;

# **Cláusula Quarta – DOS LIMITES DO SIGILO**

As obrigações constantes deste TERMO não serão aplicadas às INFORMAÇÕES que:

**I** – sejam comprovadamente de domínio público no momento da revelação, exceto se tal fato decorrer de ato ou omissão da LICITANTE ou CONTRATADA;

**II** – tenham sido comprovadas e legitimamente recebidas de terceiros, estranhos ao presente TERMO;

**III** – sejam reveladas em razão de requisição judicial ou outra determinação válida do Governo, somente até a extensão de tais ordens, desde que as partes cumpram qualquer medida de proteção pertinente e tenham sido notificadas sobre a existência de tal ordem, previamente e por escrito, dando a esta, na medida do possível, tempo hábil para pleitear medidas de proteção que julgar cabíveis.

#### **Cláusula Quinta – DOS DIREITOS E OBRIGAÇÕES**

As partes se comprometem a não revelar, copiar, transmitir, reproduzir, utilizar, transportar ou dar conhecimento, em hipótese alguma, a terceiros, bem como a não permitir que qualquer empregado envolvido direta ou indiretamente na execução da Prova de Conceito, em qualquer nível hierárquico de sua estrutura organizacional e sob quaisquer alegações, faça uso dessas INFORMAÇÕES, que se restringem estritamente ao cumprimento do edital do Pregão Eletrônico nº 14/2020.

Parágrafo Primeiro – A LICITANTE ou CONTRATADA se compromete a não efetuar qualquer tipo de cópia da informação sigilosa sem o consentimento expresso e prévio da Finep.

Parágrafo Segundo – A LICITANTE ou CONTRATADA compromete-se a dar ciência da existência deste TERMO, bem como da natureza sigilosa das informações, e; obter o aceite formal da direção e empregados que atuarão direta ou indiretamente na execução da Prova de Conceito e na execução do Contrato.

I – A LICITANTE ou CONTRATADA deverá firmar acordos por escrito com seus empregados visando garantir o cumprimento de todas as disposições do presente TERMO e dará ciência à Finep dos documentos comprobatórios.

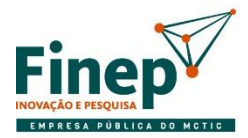

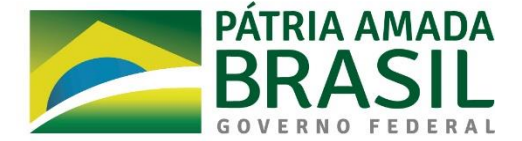

Parágrafo Terceiro – A LICITANTE ou CONTRATADA obriga-se a tomar todas as medidas necessárias à proteção da informação sigilosa da Finep, bem como evitar e prevenir a revelação a terceiros, exceto se devidamente autorizado por escrito pela Finep.

Parágrafo Quarto – Cada parte permanecerá como fiel depositária das informações reveladas à outra parte em função deste TERMO.

I – Quando requeridas, as INFORMAÇÕES deverão retornar imediatamente ao proprietário, bem como todas e quaisquer cópias eventualmente existentes.

Parágrafo Quinto – A LICITANTE ou CONTRATADA obriga-se por si, sua controladora, suas controladas, coligadas, representantes, procuradores, sócios, acionistas e cotistas, por terceiros eventualmente consultados, seus empregados, contratados e subcontratados, assim como por quaisquer outras pessoas vinculadas à LICITANTE ou CONTRATADA, direta ou indiretamente, a manter sigilo, bem como a limitar a utilização das informações disponibilizadas em face da execução da Prova de Conceito e Contrato.

Parágrafo Sexto – A LICITANTE ou CONTRATADA, na forma disposta no parágrafo primeiro, acima, também se obriga a:

I – Não discutir perante terceiros, usar, divulgar, revelar, ceder a qualquer título ou dispor das INFORMAÇÕES, no território brasileiro ou no exterior, para nenhuma pessoa, física ou jurídica, e para nenhuma outra finalidade que não seja exclusivamente relacionada ao objetivo aqui referido, cumprindo-lhe adotar cautelas e precauções adequadas no sentido de impedir o uso indevido por qualquer pessoa que, por qualquer razão, tenha acesso a elas;

II – Responsabilizar-se por impedir, por qualquer meio em direito admitido, arcando com todos os custos do impedimento, mesmo judiciais, inclusive as despesas processuais e outras despesas derivadas, a divulgação ou utilização das INFORMAÇÕES por seus agentes, representantes ou por terceiros;

III – Comunicar à Finep, de imediato, de forma expressa e antes de qualquer divulgação, caso tenha que revelar qualquer uma das INFORMAÇÕES, por determinação judicial ou ordem de atendimento obrigatório determinado por órgão competente; e

IV – Identificar as pessoas que, em nome da LICITANTE ou CONTRATADA, terão acesso às informações sigilosas.

#### **Cláusula Sexta – DA VIGÊNCIA**

O presente TERMO tem natureza irrevogável e irretratável, permanecendo em vigor desde a data de sua assinatura até expirar o prazo de classificação da informação a que a LICITANTE ou CONTRATADA teve acesso em razão do PREGÃO.

#### **Cláusula Sétima – DAS PENALIDADES**

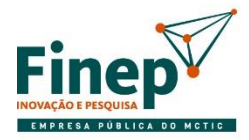

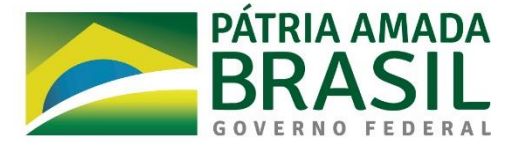

A quebra do sigilo e/ou da confidencialidade das INFORMAÇÕES, devidamente comprovada, possibilitará a imediata aplicação de penalidades previstas conforme edital e legislações em vigor que tratam desse assunto. Neste caso, a LICITANTE ou CONTRATADA, estará sujeita, por ação ou omissão, ao pagamento ou recomposição de todas as perdas e danos sofridos pela Finep, inclusive as de ordem moral, bem como as de responsabilidades civil e criminal, as quais serão apuradas em regular processo administrativo ou judicial, sem prejuízo das demais sanções legais cabíveis.

# **Cláusula Oitava – DISPOSIÇÕES GERAIS**

Este TERMO é parte integrante do processo do Pregão Eletrônico nº 14/2020.

Parágrafo Primeiro – Surgindo divergências quanto à interpretação do disposto neste instrumento, ou quanto à execução das obrigações dele decorrentes, ou constatando-se casos omissos, as partes buscarão solucionar as divergências de acordo com os princípios de boa fé, da equidade, da razoabilidade, da economicidade e da moralidade.

Parágrafo Segundo – O disposto no presente TERMO prevalecerá sempre em caso de dúvida e, salvo expressa determinação em contrário, sobre eventuais disposições constantes de outros instrumentos conexos firmados entre as partes quanto ao sigilo de informações, tal como aqui definidas.

Parágrafo Terceiro – Ao assinar o presente instrumento, a LICITANTE ou CONTRATADA manifesta sua concordância no sentido de que:

I – A Finep terá o direito de, a qualquer tempo e sob qualquer motivo, auditar e monitorar as atividades da LICITANTE ou CONTRATADA;

II – A LICITANTE ou CONTRATADA deverá disponibilizar, sempre que solicitadas formalmente pela Finep, todas as informações requeridas pertinentes a Prova de Conceito e a execução do Contrato.

III – A omissão ou tolerância das partes, em exigir o estrito cumprimento das condições estabelecidas neste instrumento, não constituirá novação ou renúncia, nem afetará os direitos, que poderão ser exercidos a qualquer tempo;

IV – Todas as condições, TERMOS e obrigações ora constituídos serão regidos pela legislação e regulamentação brasileiras pertinentes;

V – O presente TERMO somente poderá ser alterado mediante TERMO aditivo firmado pelas partes;

VI – Alterações do número, natureza e quantidade das informações disponibilizadas para a LICITANTE ou CONTRATADA não descaracterizarão ou reduzirão o compromisso e as obrigações pactuadas neste TERMO, que permanecerá válido e com todos seus efeitos legais em qualquer uma das situações tipificadas neste instrumento;

VII – O acréscimo, complementação, substituição ou esclarecimento de qualquer uma das informações disponibilizadas para a LICITANTE ou CONTRATADA, serão incorporados a este TERMO, passando a fazer dele

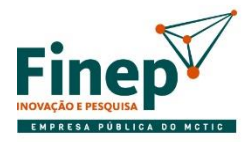

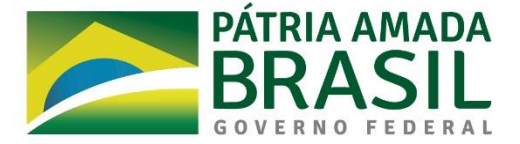

parte integrante, para todos os fins e efeitos, recebendo também a mesma proteção descrita para as informações iniciais disponibilizadas, sendo necessário a formalização de TERMO aditivo a este;

VIII – Este TERMO não deve ser interpretado como criação ou envolvimento das Partes, ou suas filiadas, nem em obrigação de divulgar INFORMAÇÕES para a outra Parte, nem como obrigação de celebrarem qualquer outro acordo entre si.

# **Cláusula Nona – DO FORO**

A Finep elege o foro da cidade do Rio de Janeiro, local da execução dos serviços, para dirimir quaisquer dúvidas originadas do presente TERMO, com renúncia expressa a qualquer outro, por mais privilegiado que seja.

E, por assim estarem justas e estabelecidas as condições, o presente TERMO DE CONFIDENCIALIDADE é assinado pelas partes em 2 vias de igual teor e um só efeito.

\_\_\_\_\_\_\_\_\_\_\_\_\_\_\_\_\_\_\_\_\_\_\_\_\_, \_\_\_\_\_\_\_\_\_\_\_ de \_\_\_\_\_\_\_\_\_\_\_\_\_\_\_\_\_\_\_\_\_\_\_\_ de 20\_\_\_\_

#### **DE ACORDO**

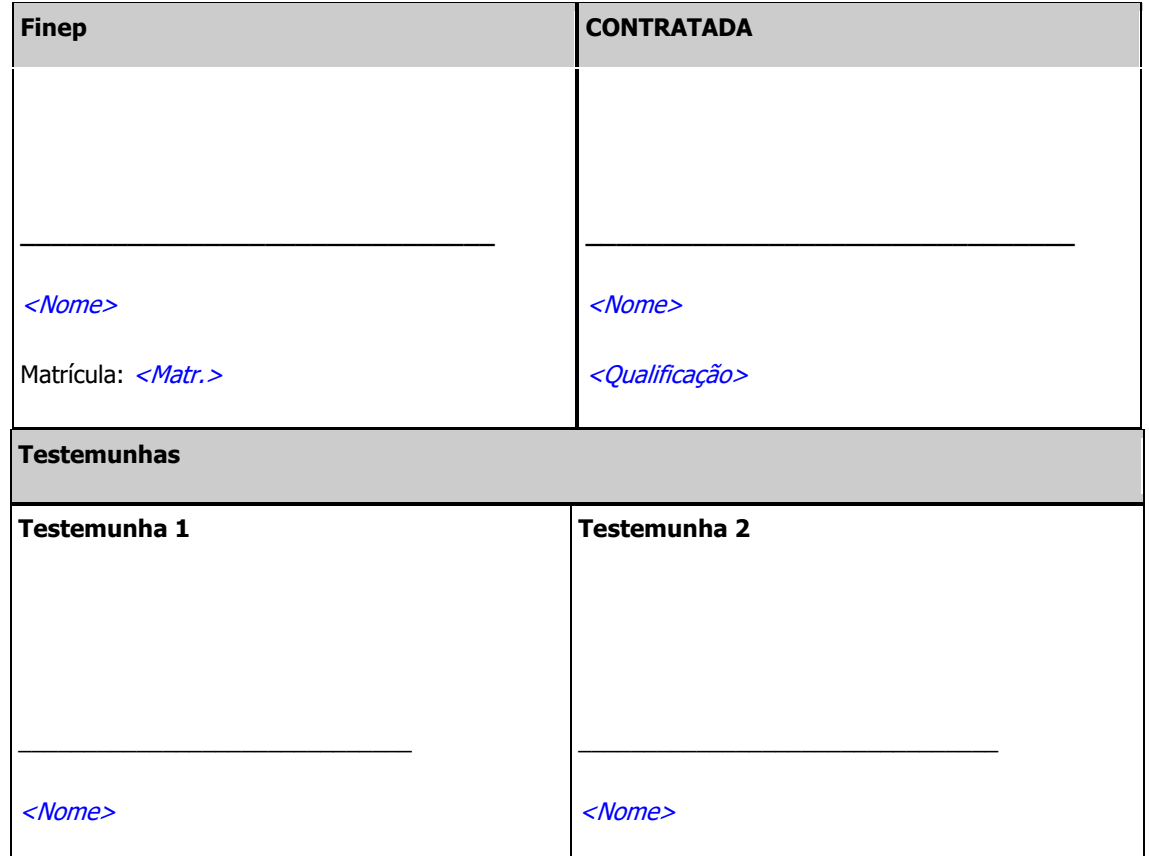

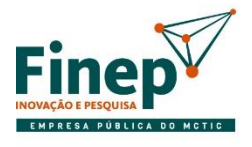

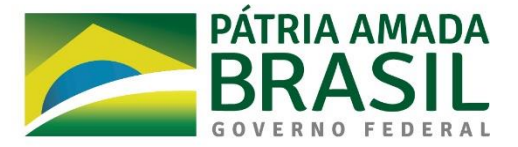

<Qualificação> <Qualificação>

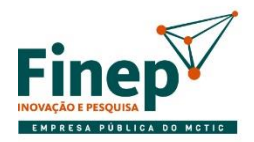

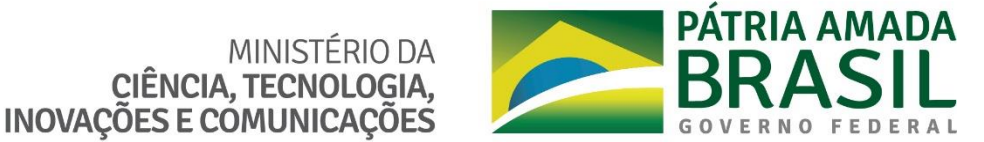

**ANEXO V**

**CIÊNCIA, TECNOLOGIA,** 

#### **MINUTA DO CONTRATO**

Financiadora de Estudos e Projetos – **Finep** Instrumento Contratual Código Nº:

XX.XX.XXXX.00

# **CONTRATO ENTRE A FINANCIADORA DE ESTUDOS E PROJETOS - FINEP E [NOME DA CONTRATADA]**

**Financiadora de Estudos e Projetos - Finep**, empresa pública federal, vinculada ao Ministério de Ciência, Tecnologia, Inovações e Comunicações – MCTIC, com sede em Brasília/DF, e serviços nesta cidade, à Av. República do Chile, nº 330, Torre Oeste – Centro, Edifício Ventura, inscrita no C.N.P.J. sob o n.º 33.749.086/0001-09, doravante denominada **Finep** e **XXXXXX**, com sede em XXXXXX na XXXXXX, n.º XXX, inscrita no C.N.P.J. sob o n.º XXXXXX, doravante denominada **Contratada**, por seus representantes legais, ao final identificados, firmam o presente Contrato nos termos da legislação vigente - Lei nº 13.303, de 30 de junho de 2016 e no Decreto nº 8.945, de 27 de dezembro de 2016 e, subsidiariamente, na Lei nº 10.520, de 17 de julho de 2002 e Decreto nº 10.024, de 20 de setembro de 2019, com base na homologação de fls. XX do processo de **PREGÃO ELETRÔNICO n.º 14/2020** e acordo com as seguintes cláusulas e condições:

#### **CLÁUSULA PRIMEIRA: OBJETO**

1.1. Contratação de empresa para fornecimento de **licença de uso permanente (perpétua)** de solução integrada de **core banking** para gestão de operações de crédito e automação das demais atividades financeiras relacionadas; e para prestação de serviços especializados, de acordo com as especificações e condições previstas neste Termo de Referência.

#### **CLÁUSULA SEGUNDA: ESPECIFICAÇÕES**

- 2.1. O objeto deste instrumento obedecerá rigorosamente às Especificações da **Finep** constantes do Termo de Referência do Edital nº **14/2020** e da Proposta de Preços de XX de XXXXXX de 202X da **Contratada**, no que não colidir com o presente instrumento, constituindo estes, anexos a este Contrato.
- 2.1.1. O objeto será executado no regime de empreitada por preço unitário.
- 2.1.2. Qualquer alteração que se demonstre necessária durante a execução deste Contrato deverá ser previamente aprovada pela **Finep**, por escrito.

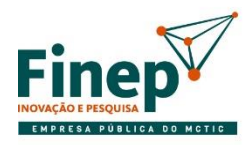

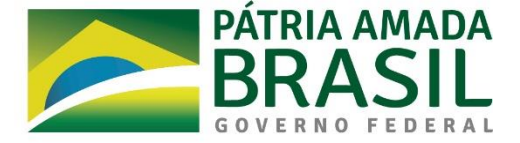

# **CLÁUSULA TERCEIRA: VALOR**

- 3.1. O valor total deste contrato é de até R\$ xxxxx (xxxxx), conforme tabela abaixo:
- 3.2. Estão incluídos no preço acima, o lucro, o ISS, e todos os custos necessários que venham incidir à perfeita execução do objeto deste Contrato, inclusive despesas com fretes, transportes, embalagens, taxas, impostos diretos e indiretos, obrigações tributárias, inclusive o ISS, trabalhistas, previdenciárias, fiscais, comerciais e financeiras de qualquer natureza, e quaisquer seguros incidentes ou que venham a incidir à prestação dos serviços.

#### **CLÁUSULA QUARTA: PRAZO**

- 4.1. O prazo de vigência do Contrato será de XX (XXXX) meses a contar de XX/XX/XXXX, prorrogáveis até o limite de 5 (cinco) anos.
- 4.2. Até 120 (cento e vinte) dias antes do término de cada período de vigência contratual, cabe a **Contratada** comunicar ao Fiscal do Contrato, por escrito, o seu propósito de não prorrogar a vigência por um novo período.
- 4.3. Caso a **Contratada** se recuse a celebrar aditivo contratual de prorrogação, tendo antes manifestado sua intenção de prorrogar o Contrato ou deixado de manifestar seu propósito de não prorrogar, nos termos da Cláusula acima, ficará sujeito às penalidades previstas na Cláusula de PENALIDADES deste Contrato.

# **CLÁUSULA QUINTA: GARANTIA DA EXECUÇÃO**

- 5.1. Será apresentada garantia de execução correspondente a 5% (CINCO por cento) do valor global do contrato, equivalente ao montante de R\$ XXXXXX (XXXXXX).
- 5.2. A garantia terá validade durante a execução do contrato e 90 (noventa) dias após o término da vigência contratual, sendo-lhe devolvida após a verificação do cumprimento fiel, correto e integral dos termos contratuais, devendo ser renovada a cada prorrogação, em cada uma das seguintes modalidades:
- a) Caução em dinheiro, que deverá ser depositada no Banco Santander-033, agência 1123 conta corrente nº 13069873-8, CNPJ nº 33.749.086/0001-09;
- b) Seguro-garantia;
- c) Fiança bancária.
- 5.3. A garantia deverá ser apresentada no prazo de até 10 (dez) dias úteis, prorrogáveis por igual período, a critério da **Finep**, contados da data de assinatura deste Instrumento Contratual.
- 5.3.1. A inobservância do prazo fixado para apresentação da garantia acarretará a aplicação de multa de 0,07% (sete centésimos por cento) do valor do contrato por dia de atraso, até o máximo de 2% (dois por cento).

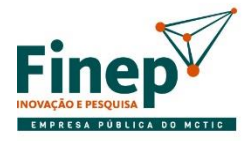

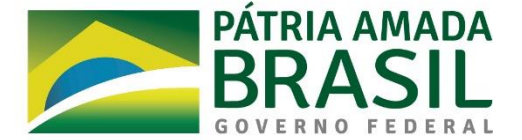

- 5.3.2. O atraso superior a 30 (trinta) dias autoriza a Contratante a promover a retenção dos pagamentos devidos à **Contratada**, até o limite de X% (XXXX por cento) do valor do contrato para constituição de garantia.
- 5.4. A garantia assegurará, qualquer que seja a modalidade escolhida, o pagamento de:
- a) prejuízos advindos do não cumprimento do objeto do contrato;
- b) prejuízos diretos causados à **Finep** decorrentes de culpa ou dolo durante a execução do contrato;
- c) multas moratórias e punitivas aplicadas pela **Finep** à **Contratada**; e
- d) obrigações trabalhistas e previdenciárias de qualquer natureza, não adimplidas pela **Contratada**, quando couber.
- 5.5. O depósito de garantia da execução contratual deverá obedecer ao seguinte:
- a) A garantia apresentada na modalidade seguro-garantia deverá ter prazo de validade que abranja todo prazo de execução do Contrato mais os 90 (noventa) dias subsequentes e deverá ser acompanhada por documentos que atestem o poder de representação do signatário da apólice;
- a.1) A modalidade seguro-garantia somente será aceita se contemplar todos os eventos indicados no item 5.4, observada a legislação que rege a matéria;
- b) Se a garantia ofertada for a fiança bancária, deverá o banco fiador renunciar expressamente ao benefício de ordem e se obrigar em solidariedade, nos termos dos artigos 827 e 838 do Código Civil em vigor. A carta de fiança deverá ser acompanhada por documento que ateste o poder de representação de seu signatário.
- 5.6. Se o valor da garantia vier a ser utilizado, total ou parcialmente, no pagamento de qualquer obrigação vinculada a este ajuste, incluída a indenização a terceiros, a **Contratada** deverá proceder à respectiva reposição, no prazo máximo de 3 (três) dias úteis, contados da data do recebimento da notificação da **Finep**.
- 5.7. No caso de alteração do valor do contrato, ou prorrogação de sua vigência, a garantia deverá ser readequada ou renovada nas mesmas condições.
- 5.8. Será considerada extinta a garantia:
- 5.8.1. Com o término da vigência da apólice, devolução da carta fiança ou devolução da caução depositada, acompanhada de declaração da Contratante, mediante termo circunstanciado, de que a **Contratada** cumpriu todas as cláusulas do contrato;
- 5.8.2. No prazo de 90 (noventa) dias após o término da vigência do contrato, caso a Contratante não comunique a ocorrência de sinistros.
- 5.9. Na restituição de garantia realizada em dinheiro, seu valor ou saldo será corrigido com base no Índice de Custo da Tecnologia da Informação - ICTI acumulado do período.

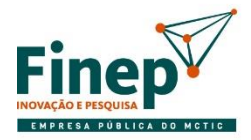

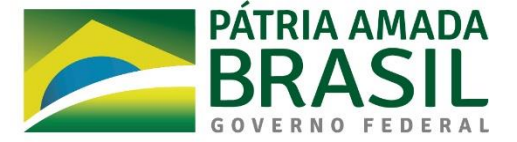

# **CLÁUSULA SEXTA: OBRIGAÇÕES DAS PARTES**

- 6.1. São obrigações da **Contratada**, além de todas as condições previstas também no Termo de Referência, no Edital do **Pregão nº 14/2020** e leis vigentes, respeitando-se a especificidade do serviço ora contratado:
- a) obter todas as licenças e autorizações necessárias à execução dos serviços contratados, pagando os emolumentos prescritos por lei, quando for o caso;
- b) designar encarregado responsável para representá-la na execução do Contrato, que deverá ser o elemento de contato entre a **Contratada** e a **Finep**;
- b.1) cuidar para que o preposto indicado mantenha permanente contato com o fiscal do contrato designado pela **Finep**, adotando as providências requeridas relativas à execução dos serviços pelos empregados;
- c) utilizar pessoal selecionado e de comprovada competência técnica e bom comportamento, que deverá obedecer às normas internas da **Finep**, mormente ao que se refere às normas de ética, segurança e saúde;
- d) afastar ou substituir, a seu critério ou por recomendação da **Finep**, qualquer empregado que, comprovadamente, causar embaraço à boa execução deste Contrato, por ineficiência, má conduta em relação aos dirigentes, empregados da Finep ou terceiros;
- e) reparar, corrigir, remover, reconstruir ou substituir, às suas expensas, no total ou em parte, o objeto em que se verificarem vícios, defeitos ou incorreções resultantes da execução ou de materiais empregados, e responderá por danos causados diretamente a terceiros ou à **Finep**, independentemente da comprovação de sua culpa ou dolo na execução do contrato;
- f) arcar com as despesas decorrentes de obrigações trabalhistas, previdenciárias, fiscais e comerciais, tais como seguros de acidentes, indenizações, tributos, vale refeição, vale transporte, uniformes, crachás e outras que porventura venham a ser criadas e exigidas pelo Poder Público ou em Convenção Coletiva resultantes da execução do Contrato;
- g) prestar imediatamente quaisquer esclarecimentos solicitados pela **Finep**, respeitados os casos de complexidade para os quais se fixarão prazos específicos;
- h) manter, durante toda a execução do Contrato, em compatibilidade com as obrigações assumidas, todas as condições de habilitação e qualificação exigidas para celebração do presente instrumento, devendo comunicar à **Finep** a superveniência de fato impeditivo da manutenção dessas condições;
- i) observar as normas condominiais e da **Finep** na execução dos serviços e na circulação e permanência no prédio;
- j) observar que os dados bancários, informados na Declaração de Endereço Eletrônico e Dados Bancários – **Anexo III** do Edital, devem estar vinculados ao seu CNPJ e, na hipótese de alteração dos mesmos, a **Finep** deverá ser oficialmente informada, respeitando-se, no entanto, que a conta corrente deve estar em nome da **Contratada**;

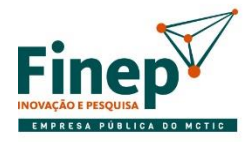

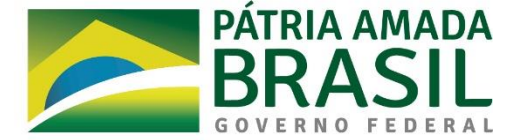

- k) responsabilizar-se pela divulgação de qualquer informação sobre a **Finep** e os projetos por esta financiados que seus empregados venham a ter acesso, direta, indireta ou mesmo acidentalmente, em virtude do serviço prestado;
- l) responsabilizar-se pela perfeita execução deste Contrato, obrigando-se a executá-lo com a observância de todas as normas legais, regulamentares, técnicas e éticas que envolvam execução, realização e aquisição de bens e serviços inerentes ao mesmo;
- n) providenciar, perante a Receita Federal do Brasil RFB, comprovando à **Finep**, sua exclusão obrigatória do SIMPLES, no prazo estipulado pelo artigo 30 da Lei Complementar nº 123/2006, se a **Contratada**, quando optante do SIMPLES:
- n.1) extrapolar o limite de receita bruta anual previsto no artigo 3º da Lei Complementar nº 123/2006, ao longo da vigência deste Contrato; ou
- n.2) enquadrar-se em alguma das situações previstas no artigo 17 da Lei Complementar nº 123/2006.
- o) abster-se da prática de atos que atentem contra o patrimônio público nacional ou estrangeiro, bem como contra princípios da Administração Pública ou contra os compromissos internacionais assumidos pelo Brasil, especialmente os dispostos no artigo 5º da Lei nº 12.846/2013 (Lei Anticorrupção), não oferecendo, dando ou se comprometendo a dar a quem quer que seja, ou aceitando ou se comprometendo a aceitar de quem quer que seja, tanto por conta própria quanto através de outrem, qualquer pagamento, doação, compensação, vantagens financeiras ou não financeiras ou benefícios de qualquer espécie, seja de forma direta ou indireta quanto ao objeto deste contrato, ou de outra forma que não relacionada a este contrato, devendo garantir, ainda, que seus prepostos e colaboradores ajam da mesma forma;
- p) manter a integridade nas relações público-privadas, agindo de boa-fé e de acordo com os princípios da moralidade administrativa e da impessoalidade, além de pautar sua conduta por preceitos éticos;
- q) considerar em suas práticas de gestão a adoção de medidas de integridade, assim consideradas aquelas voltadas à prevenção, detecção e remediação da ocorrência de fraudes e atos de corrupção;
- r) respeitar, cumprir e fazer cumprir, no que couber, o Código de Ética, Conduta e Integridade da Finep, que se encontra disponível na página da Finep na internet [\(http://www.finep.gov.br\)](http://www.finep.gov.br/), assim como atentar para demais orientações de integridade disponibilizadas pela Finep;
- s) não adotar, não incentivar e repudiar condutas que gerem inconformidades com a legislação aplicável às empresas públicas, em especial à Lei nº 12.527/2011, à Lei nº 12.813/2013, à Lei nº 12.846/2013 e à Lei nº 13.303/2016;
- t) não subcontratar, total ou parcialmente, outra empresa para a execução dos serviços referentes ao objeto deste Contrato, salvo para transporte de materiais.
- 6.2. São obrigações da **Finep**:
- a) efetuar os pagamentos devidos à **Contratada** dentro dos prazos previstos neste instrumento desde que cumpridas todas as formalidades e exigências deste instrumento;

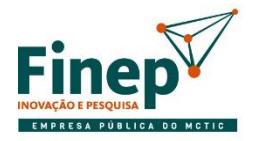

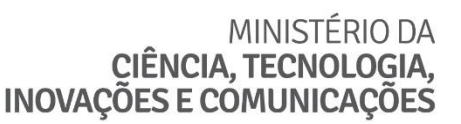

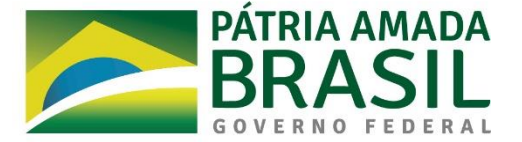

- b) designar fiscal, que será responsável pelo acompanhamento e fiscalização do Contrato, sendo o elemento de ligação entre as partes;
- c) comunicar oficialmente à **Contratada** quaisquer falhas verificadas no cumprimento deste instrumento.

# **CLÁUSULA SÉTIMA: ACOMPANHAMENTO E FISCALIZAÇÃO**

- 7.1. Durante a vigência deste contrato, a execução do objeto será acompanhada e fiscalizada por representante da **Finep** devidamente designado para esse fim, permitida a assistência de terceiros.
- 7.1.1. A atestação de conformidade do fornecimento do objeto cabe ao representante da **Finep** designado para a fiscalização do contrato.
- 7.1.2. O exercício da fiscalização pela **Finep**, indicado no subitem anterior não excluirá nem reduzirá as responsabilidades da **Contratada**.
- 7.2. À **Finep** fica desde já assegurado o direito de:
- a) solicitar à **Contratada** o afastamento ou a substituição de qualquer de seus empregados ou de prepostos, por ineficiência, incompetência, má conduta em relação aos dirigentes, empregados da **Finep** ou terceiros;
- b) determinar o que for necessário à regularização das falhas ou defeitos observados;
- c) rejeitar todo e qualquer serviço de má qualidade ou não especificado, exigindo sua substituição ou correção imediatas;
- d) impugnar todo e qualquer serviço feito em desacordo com as especificações, normas regulamentares, legais e contratuais; e
- e) ordenar a suspensão da execução do objeto ora contratado, sem prejuízo das penalidades a que ficar sujeita a **Contratada** e sem que esta tenha direito à indenização, caso, dentro de 48 (quarenta e oito) horas a contar da entrega da notificação correspondente, não seja atendida qualquer reclamação por falha ou incorreção na execução do objeto.
- 7.3. Quaisquer esclarecimentos solicitados pela **Finep** deverão ser prestados imediatamente, respeitados os casos de complexidade para os quais se fixarão prazos específicos.

# **CLÁUSULA OITAVA: RECEBIMENTO**

- 8.1. O objeto será recebido provisoriamente, quando do recebimento do documento fiscal. Quando verificada a necessidade de ajustes, correções e/ou substituições, o seguinte procedimento será adotado:
- a) a **Contratada** será convocada a efetuá-los, às suas expensas, em até 5 (cinco) dias úteis a contar da data de convocação. A concessão de prazo para ajustes, correções e/ou substituições não impede a instauração de procedimento punitivo para aplicação de penalidade;

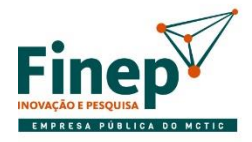

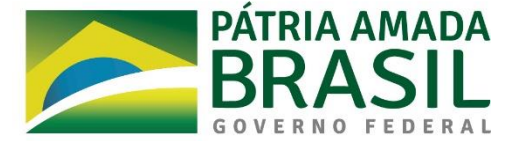

- b) na não realização dos ajustes e/ou as substituições solicitadas, o objeto será rejeitado, total ou parcialmente, podendo ser instaurado procedimento de rescisão contratual, sem prejuízo da aplicação das demais penalidades.
- 8.2. A partir do recebimento provisório, a **Finep** efetuará a verificação do atendimento das especificações, condições e obrigações previstas neste Contrato e em seus Anexos, recebendo definitivamente o objeto através de atesto na Nota Fiscal.
- 8.3. O recebimento definitivo:
- a) constitui condição indispensável para o pagamento do valor ajustado; e
- b) não exclui a responsabilidade da **Contratada** por vícios revelados posteriormente ou pela garantia dos materiais entregues.

# **CLÁUSULA NONA: CONDIÇÕES DE PAGAMENTO**

- 9.1. Pelo objeto descrito nas cláusulas primeira e segunda deste instrumento, a **Finep** realizará o pagamento à **Contratada**, na forma e no prazo estipulado no item 9.3 desta Cláusula, respeitado o valor do contrato disposto na Cláusula Terceira.
- 9.2. Para efeito de cobrança de valores contratuais, a **Contratada** deverá emitir Nota Fiscal em nome da **Finep** Rio de Janeiro, CNPJ nº 33.749.086/0002-90, encaminhando-a com a discriminação das importâncias devidas.
- 9.2.1. Nos estados onde já estejam implantadas a Nota Fiscal Eletrônica NF-e, esta será obrigatória, para a finalidade de que dispõe o subitem 9.2, acima.
- 9.3. Uma vez recebida a nota fiscal discriminativa, acompanhada, se for o caso, de documentos acessórios, a **Finep** providenciará sua aferição e, constatado o cumprimento das obrigações assumidas, efetuará o pagamento no prazo de 10 (dez) dias úteis, contados após o ateste da prestação do serviço emitido pelo fiscal da **Finep**, para o qual será observado o cumprimento do disposto no Termo de Referência.
- 9.3.1. A **Finep** fica obrigada a efetuar as retenções na fonte do Imposto de Renda, da CSLL, da COFINS e da contribuição para o PIS/PASEP a que se refere o art. 34 da Lei nº 10.833/03, regulado pela Instrução Normativa nº 1234/12/RFB e suas alterações e do ISS na forma da legislação pertinente e ainda as retenções previdenciárias obrigatórias na forma da Lei, quando for o caso.
- 9.3.2. Fica a **Contratada** ciente da obrigatoriedade de apresentação da Declaração de Opção pelo Simples, quando assim couber, obedecendo ao disposto na Instrução Normativa nº 1.234/12/RFB e suas alterações. A Declaração deverá ser apresentada no ato da entrega da Nota Fiscal, no modelo disposto no Anexo IV da referida IN.
- 9.3.3. As entidades beneficentes de assistência social previstas nos incisos III e IV do caput do art. 4º da IN 1.234/12/RFB que atuam nas áreas da saúde, da educação e da assistência social deverão apresentar, juntamente com a declaração de que trata o caput do art. 6º da referida IN, o Certificado de Entidade Beneficente de Assistência Social (Cebas), expedido pelos Ministérios das respectivas áreas de atuação da entidade, na forma estabelecida pelo Decreto nº 8.242, de 23 de maio de 2014.

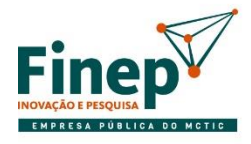

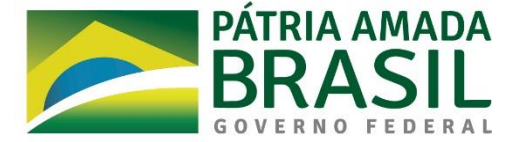

- 9.4. Caso sejam verificadas divergências, a **Finep** devolverá o documento fiscal à **Contratada** ou solicitará a emissão de novo documento fiscal, sendo admitida a carta de correção quando cabível.
- 9.5. Antes de cada pagamento à **Contratada**, será verificada a regularidade da Certidão Conjunta Negativa ou Positiva com Efeitos de Negativa de Débitos Relativos a Tributos Federais e à Dívida Ativa da União, bem como o Cadastro de Empresas Inidôneas e Suspensas – CEIS, o Cadastro Nacional de Condenações Cíveis por Ato de Improbidade Administrativa, disponível no Portal do CNJ e a Relação de Inabilitados ou Relação de Inidôneos do TCU.
- 9.5.1. Constatando-se a situação de irregularidade da **Contratada**, será providenciada sua notificação, por escrito, para que, no prazo de 5 (cinco) dias úteis, regularize sua situação ou, no mesmo prazo, apresente sua defesa. O prazo poderá ser prorrogado uma vez, por igual período, a critério da contratante.
- 9.5.2. Havendo circunstância que impeça a liquidação da despesa, como, por exemplo, obrigação financeira pendente, decorrente de penalidade imposta ou inadimplência, o pagamento ficará sobrestado até que a **Contratada** providencie as medidas saneadoras. Nesta hipótese, o prazo para pagamento iniciar-seá após a comprovação da regularização da situação, não acarretando qualquer ônus para a Contratante.
- 9.6. O pagamento será efetuado através de ordem bancária com depósito na conta corrente indicada pela **Contratada**, cujo comprovante servirá como recibo de quitação.
- 9.7. Nos casos de eventuais atrasos de pagamento, desde que a **Contratada** não tenha concorrido, de alguma forma, para tanto, fica convencionado que a taxa de compensação financeira devida pela Contratante, entre a data do vencimento e o efetivo adimplemento da parcela, é calculada mediante a aplicação da seguinte fórmula:

 $EM = I \times N \times VP$ , sendo:

- EM = Encargos moratórios;
- N = Número de dias entre a data prevista para o pagamento e a do efetivo pagamento;
- VP = Valor da parcela a ser paga.
- I = Índice de compensação financeira =  $0,00016438$ , assim apurado:

$$
I = (TX)
$$
  
\n
$$
I = \frac{(6 / 100)}{365}
$$
  
\n
$$
I = 0,00016438
$$
  
\n
$$
TX = Percentral da taxa anual = 6%
$$

# **CLÁUSULA DÉCIMA: ALTERAÇÃO**

- 10.1. O contrato poderá ser alterado, por acordo entre as partes, nos seguintes casos:
- a) quando houver modificação do projeto ou das especificações, para melhor adequação técnica aos seus objetivos;
- b) quando necessária a modificação do valor contratual em decorrência de acréscimo ou diminuição

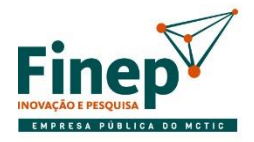

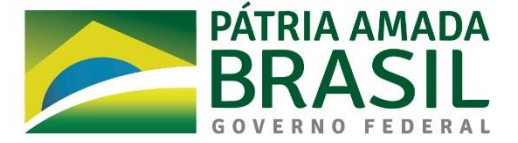

quantitativa de seu objeto, nos limites permitidos pela Lei 13.303/2016;

- c) quando conveniente a substituição da garantia de execução;
- d) quando necessária a modificação do regime de execução do serviço, em face de verificação técnica da inaplicabilidade dos termos contratuais originários;
- e) quando necessária a modificação da forma de pagamento, por imposição de circunstâncias supervenientes, mantido o valor inicial atualizado, vedada a antecipação do pagamento, com relação ao cronograma financeiro fixado, sem a correspondente contraprestação da execução de serviço;
- f) para restabelecer a relação que as partes pactuaram inicialmente entre os encargos da **Contratada** e a retribuição da administração para a justa remuneração do serviço, objetivando a manutenção do equilíbrio econômico-financeiro inicial do contrato, na hipótese de sobrevirem fatos imprevisíveis, ou previsíveis porém de consequências incalculáveis, retardadores ou impeditivos da execução do ajustado, ou, ainda, em caso de força maior, caso fortuito ou fato do príncipe, configurando álea econômica extraordinária e extracontratual.

# **CLÁUSULA DÉCIMA PRIMEIRA: REAJUSTE**

- 11.1. Observado o interregno mínimo de 1 (um) ano, o valor consignado neste Instrumento poderá ser reajustado, visando à adequação aos novos preços praticados no mercado, competindo à **Contratada** solicitar o reajuste para análise e posterior aprovação da **Finep**, na forma apresentada nos subitens desta cláusula.
- 11.1.1. Os preços serão reajustados de acordo com a variação do Índice de Custo da Tecnologia da Informação (ICTI).
- 11.2. Para o primeiro reajuste, o interregno mínimo de 1 (um) ano será contado a partir da data de apresentação da proposta.
- 11.2.1. Para os reajustes subsequentes ao primeiro, a anualidade será contada a partir da data de aniversário da apresentação da proposta.
- 11.3. Os novos valores contratuais decorrentes dos reajustes terão suas vigências iniciadas observando-se o seguinte:
- a) a data do aniversário da proposta;
- b) em data futura, desde que acordada entre as partes, sem prejuízo da contagem de periodicidade para concessão dos próximos reajustes futuras.
- 11.4. Os efeitos financeiros do reajuste ficarão restritos exclusivamente aos itens que o motivaram, e apenas em relação à diferença porventura existente.
- 11.5. Os reajustes serão formalizados por meio de apostilamento, exceto quando coincidirem com a prorrogação contratual, caso em que deverão ser formalizadas por aditamento ao contrato.

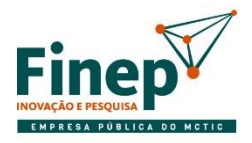

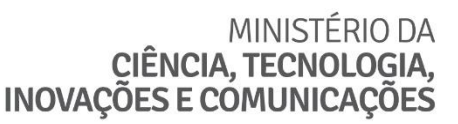

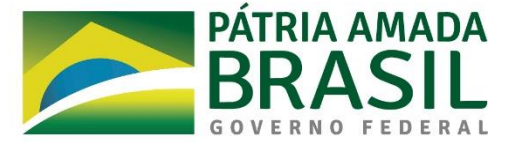

# **CLÁUSULA DÉCIMA SEGUNDA: NÃO EXERCÍCIO DE DIREITOS**

12.1. O atraso ou a abstenção pela **Finep** do exercício de quaisquer direitos ou faculdades que lhe assistam em decorrência da lei ou do presente Contrato, bem como a eventual tolerância com atrasos no cumprimento das obrigações assumidas pela **Contratada**, não implicarão em novação, não podendo ser interpretados como renúncia a tais direitos ou faculdades, que poderão ser exercidos, a qualquer tempo, a critério exclusivo da **Finep**.

# **CLÁUSULA DÉCIMA TERCEIRA: PENALIDADES**

- 13.1. Pela inexecução total ou parcial ou atraso injustificado na execução deste Contrato, inclusive por falha ou fraude na execução do mesmo e ainda pelo descumprimento de qualquer prazo e/ou obrigações estipuladas no Termo de Referência e neste Instrumento pela **Finep**, esta poderá, garantida a prévia defesa, aplicar à **Contratada** as seguintes sanções, sem prejuízo da responsabilidade civil e penal que couber:
- a) Advertência.
- b) Multa:
- b.1) contratual: de até 10% (dez por cento) do valor total do Contrato;
- b.2) moratória: de até 1% (um por cento) ao dia, sobre o valor total do Contrato, aplicável no atraso das providências requeridas pela **Finep**.
- b.3) moratória: de 0,07% (sete centésimos por cento) do valor do Contrato, observado o máximo de 2% (dois por cento), por dia de atraso na prestação da garantia contratual.
- c) Suspensão temporária de participação em licitação e impedimento de contratar com a **Finep**, pelo prazo de até 02 (dois) anos, quando tratar-se de:
- c.1) falha na execução do Contrato;
- c.2) fraude na execução do Contrato;
- c.3) comportamento de modo inidôneo;
- c.4) cometimento de fraude fiscal;
- c.5) apresentação de declaração ou documentação falsa;
- c.6) retardamento da execução do objeto; e
- c.7) demais ações que venham a comprometer a regular execução do objeto pactuado.
- 13.2. A **Contratada** não incorrerá na sanção referida nos itens b.2 e b.3 caso ocorram prorrogações compensatórias formalmente concedidas pela **Finep**, devidas a comprovado impedimento na execução das obrigações.
- 13.3. As sanções previstas nos itens a e c poderão ser aplicadas juntamente com a do item b, facultada a defesa prévia da **Contratada**, no prazo de 10 (dez) dias úteis.

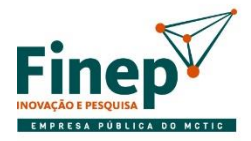

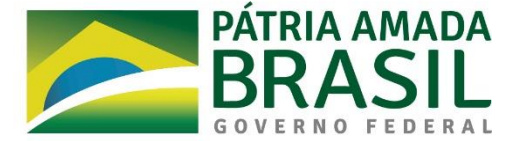

- 13.4. A sanção prevista no item c implica a imediata rescisão.
- 13.5. A cobrança da multa será feita na forma da lei, podendo ser descontada da garantia, se houver, após regular processo administrativo.
- 13.5.1. Se a multa for de valor superior ao valor da garantia prestada, além da perda desta, responderá o contratado pela sua diferença, a qual será descontada dos pagamentos eventualmente devidos pela **Finep** ou ainda, quando for o caso, cobrada judicialmente.
- 13.5.2. O prazo para pagamento da multa aplicada pela **Finep** não poderá ultrapassar 10 (dez) dias úteis a partir da intimação da empresa.

# **CLÁUSULA DÉCIMA QUARTA: RESCISÃO**

- 14.1. O presente Contrato poderá ser rescindido:
- a) por mútuo acordo entre as partes, mediante aviso prévio por escrito de 30 (trinta) dias.
- b) por via judicial, nos termos da legislação.
- c) motivadamente, sem direito à indenização quando esgotado o prazo recursal, a contratada não realizar o pagamento da multa aplicada.
- d) motivadamente, sem direito à indenização, quando, respeitado o direito ao contraditório e à ampla defesa, for caracterizado o inadimplemento contratual;
- e) motivadamente, sem direito à indenização, quando, durante a execução contratual, for identificado cometimento de conduta tipificada como crime na legislação penal por parte da contratada.
- f) quando não cumprido o Instrumento de Medição de Resultado anexado ao Termo de Referência.
- g) unilateralmente, mediante comunicação com, no mínimo, 4 (quatro) meses de antecedência e pagamento de multa no valor de 2 (dois) meses, proporcional ao tempo restante do contrato após o cumprimento do aviso prévio, em até 15 (quinze) dias após o ato da comunicação.
- g.1) fica desde já ajustado que, caso a parte venha a rescindir antecipadamente este contrato, sem formalizar tal intenção à outra parte conforme item acima, ou se formalizar tal intenção mas não cumprir o prazo devido do item supra, pagará, no ato da rescisão, além da multa prevista no item f, o valor do contrato referente ao período não cumprido de aviso prévio.
- 14.1.1. No caso de rescisão provocada por inadimplemento da **Contratada**, a **Finep** poderá reter, cautelarmente, os créditos decorrentes do contrato até o valor dos prejuízos causados, já calculados ou estimados.

# **CLÁUSULA DÉCIMA QUINTA: VEDAÇÕES**

- 15.1. É vedado à **Contratada**:
- a) caucionar ou utilizar este Termo de Contrato para qualquer operação financeira;
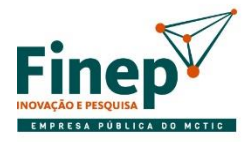

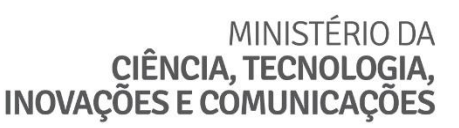

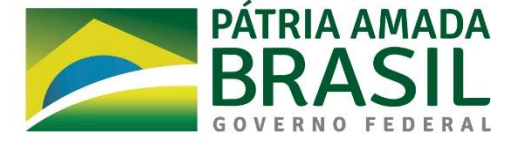

b) interromper injustificadamente a execução contratual sob alegação de inadimplemento por parte da **Finep**, salvo nos casos previstos em lei.

### **CLÁUSULA DÉCIMA SEXTO: MATRIZ DE RISCOS**

- 16.1. A **Finep** e a **Contratada**, tendo como premissa a obtenção do melhor custo contratual mediante a alocação do risco à parte com maior capacidade para geri-lo e absorvê-lo, identificam os riscos decorrentes da relação contratual e, sem prejuízo de outras previsões contratuais, estabelecem os respectivos responsáveis na Matriz de Riscos constante do Anexo A deste Contrato.
- 16.1.1. O reajuste de preço aludido na Matriz de Riscos deve respeitar o disposto na Cláusula de Reajuste deste Contrato.
- 16.1.2. É vedada a celebração de aditivos decorrentes de eventos supervenientes alocados, na Matriz de Riscos, como de responsabilidade da **Contratada**.

# **CLÁUSULA DÉCIMA SÉTIMA: ANTINEPOTISMO E CONDUTA ÉTICA**

- 17.1. Os administradores e/ou sócios dirigentes, bem como as pessoas que compõem o quadro técnico empregado na execução do serviço, não podem possuir familiar (cônjuge, companheiro ou parente em linha reta ou colateral, por consanguinidade ou afinidade, até o terceiro grau) detentor de cargo comissionado ou função de confiança na **Finep**, em atendimento ao Decreto 7.203/2010.
- 17.2. A **Contratada** declara ter conhecimento do Código de Ética e de Conduta da Finep, que poderá ser consultado na página da **Finep** na internet: [http://www.finep.gov.br,](http://www.finep.gov.br/) ou requisitado ao Fiscal do Contrato.
- 17.3. Eventuais irregularidades ou descumprimentos das normas internas da **Finep** ou da legislação vigente podem ser denunciados à Ouvidoria, por meio do endereço <http://www.finep.gov.br/ouvidoria> ou na Avenida República do Chile, 330, 11° andar, Torre Oeste, Centro, CEP 20.031-170.

# **CLÁUSULA DÉCIMA OITAVA: VINCULAÇÃO DO CONTRATO E LEGISLAÇÃO APLICÁVEL**

18.1. O presente contrato fundamenta-se na Lei nº 13.303/2016 e no Regulamento de Compras, Contratações e Contratos Administrativos da Finep e aos casos omissos as disposições do Código Civil Brasileiro e demais normas aplicáveis, e vincula-se ao Edital e anexos do Pregão Eletrônico n.º **14/2020,** bem como à proposta da **Contratada**.

# **CLÁUSULA DÉCIMA NONA: FORO**

19.1. Fica eleito o foro da cidade do Rio de Janeiro para dirimir qualquer controvérsia oriunda do presente Contrato que não puder ser resolvida de comum acordo entre as partes, podendo a **Finep** optar pelo foro de sua sede.

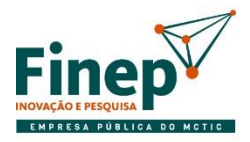

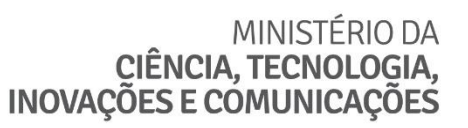

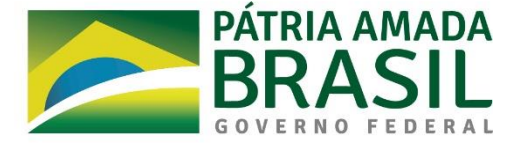

Este contrato foi elaborado com base na minuta aprovada por XXXXXXXX, advogado da **Finep**, quando da elaboração do Edital.

E, por estarem assim justas e contratadas, firmam o presente instrumento em 02 (duas) vias de igual teor e forma para um só efeito, juntamente com as testemunhas abaixo.

# Local e data

\_\_\_\_\_\_\_\_\_\_\_\_\_\_\_\_\_\_\_\_\_\_\_\_\_\_\_\_\_\_\_\_\_\_\_ \_\_\_\_\_\_\_\_\_\_\_\_\_\_\_\_\_\_\_\_\_\_\_\_\_\_\_\_\_\_\_\_\_\_\_

Pela **Financiadora de Estudos e Projetos – Finep:**

[Autoridade competente] [Autoridade competente]

Pela **CONTRATADA**:

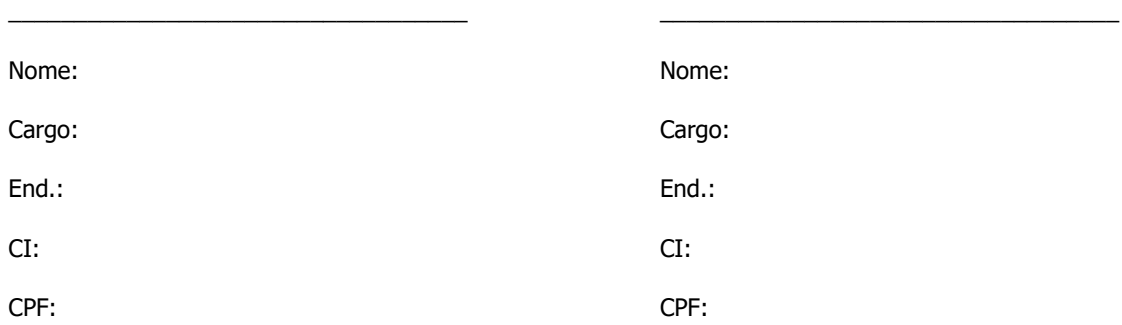

### **TESTEMUNHAS:**

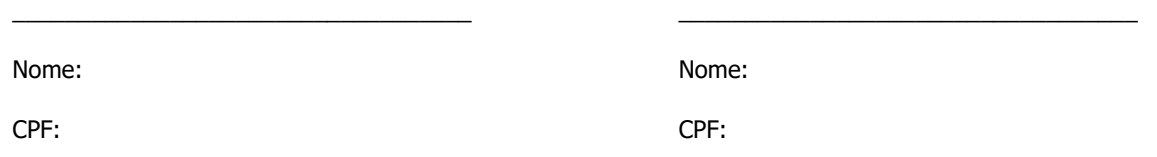

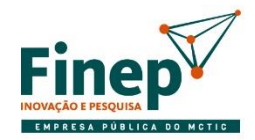

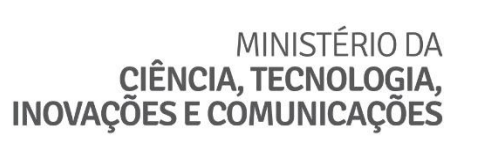

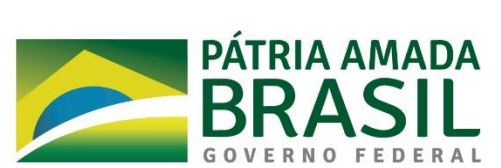

**ANEXO A MATRIZ DE RISCO**

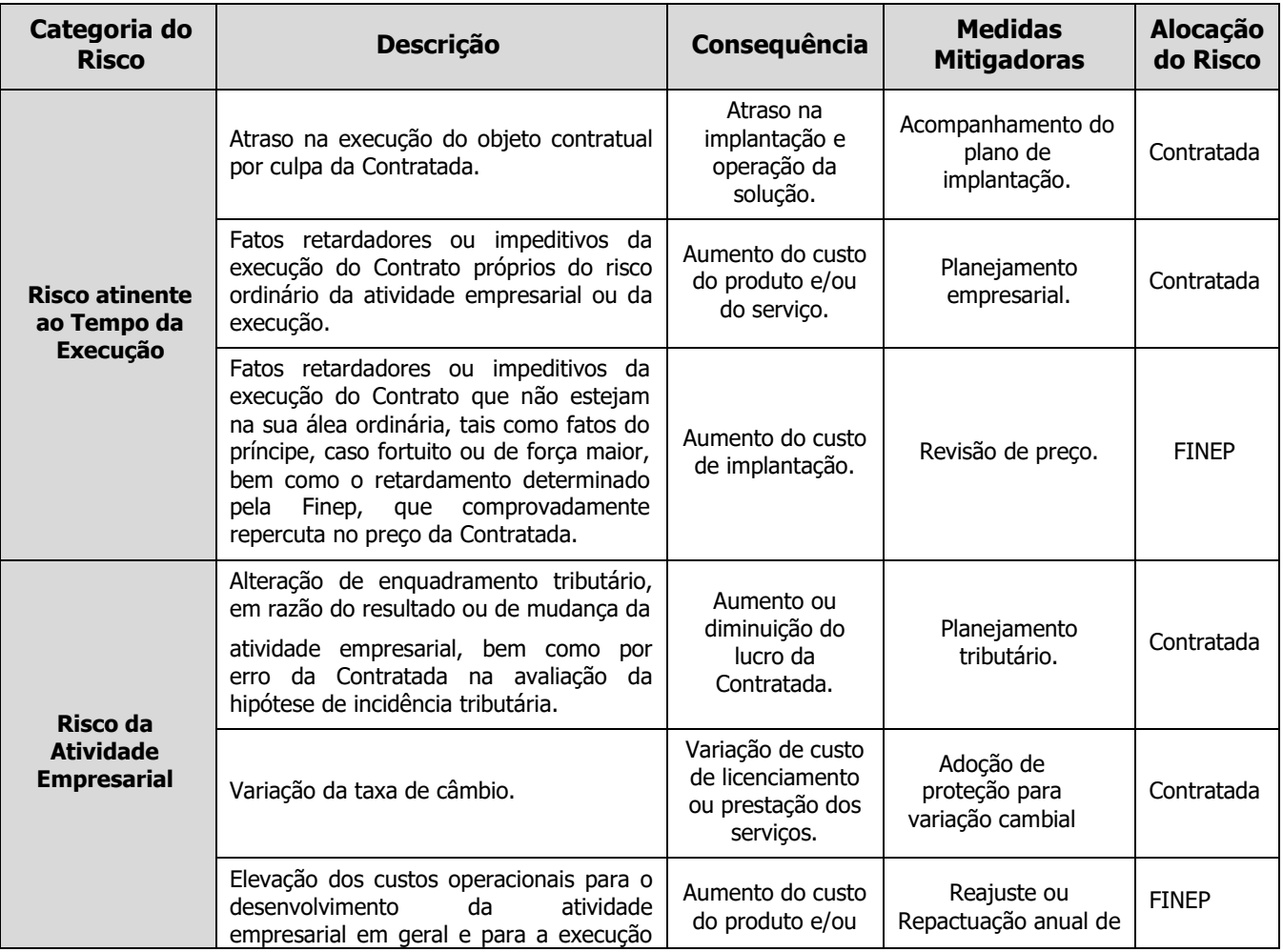

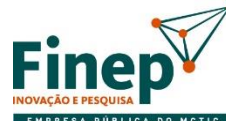

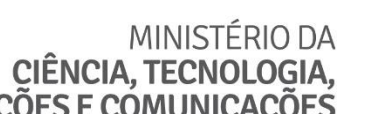

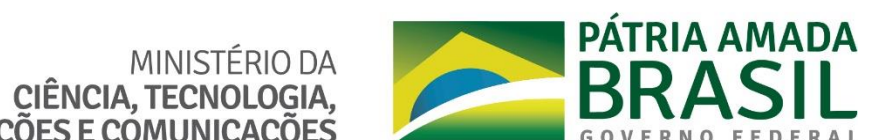

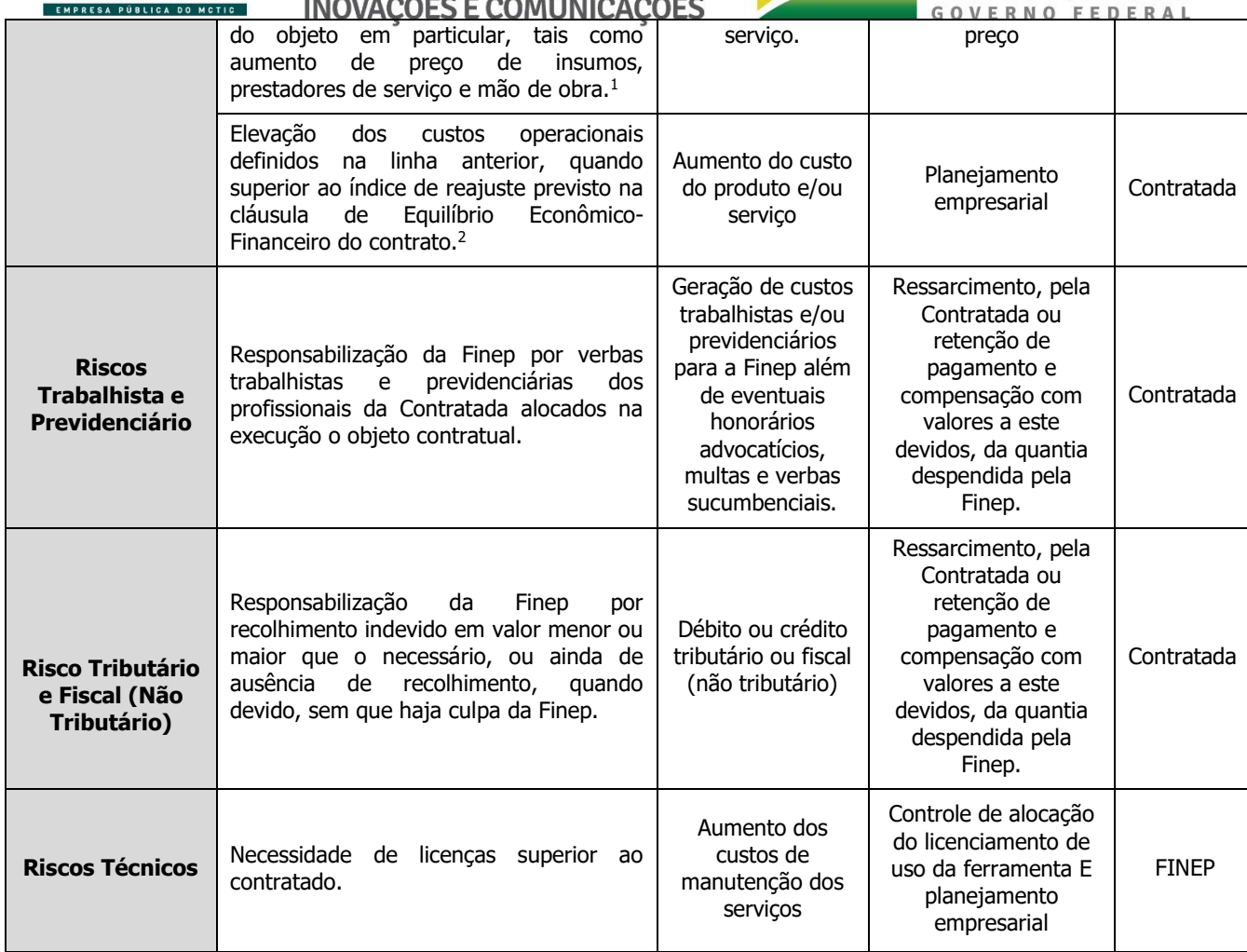

1 Incluir esta linha quando o contrato for submetido a reajuste ou repactuação. 2 Incluir esta linha quando o contrato for submetido a reajuste ou repactuação.

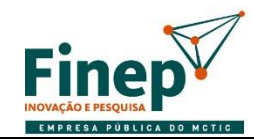

# MINISTÉRIO DA<br>CIÊNCIA, TECNOLOGIA,<br>INOVAÇÕES E COMUNICAÇÕES

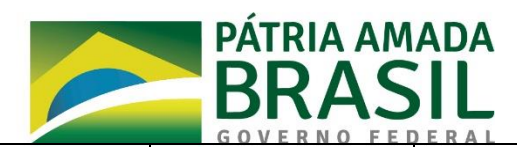

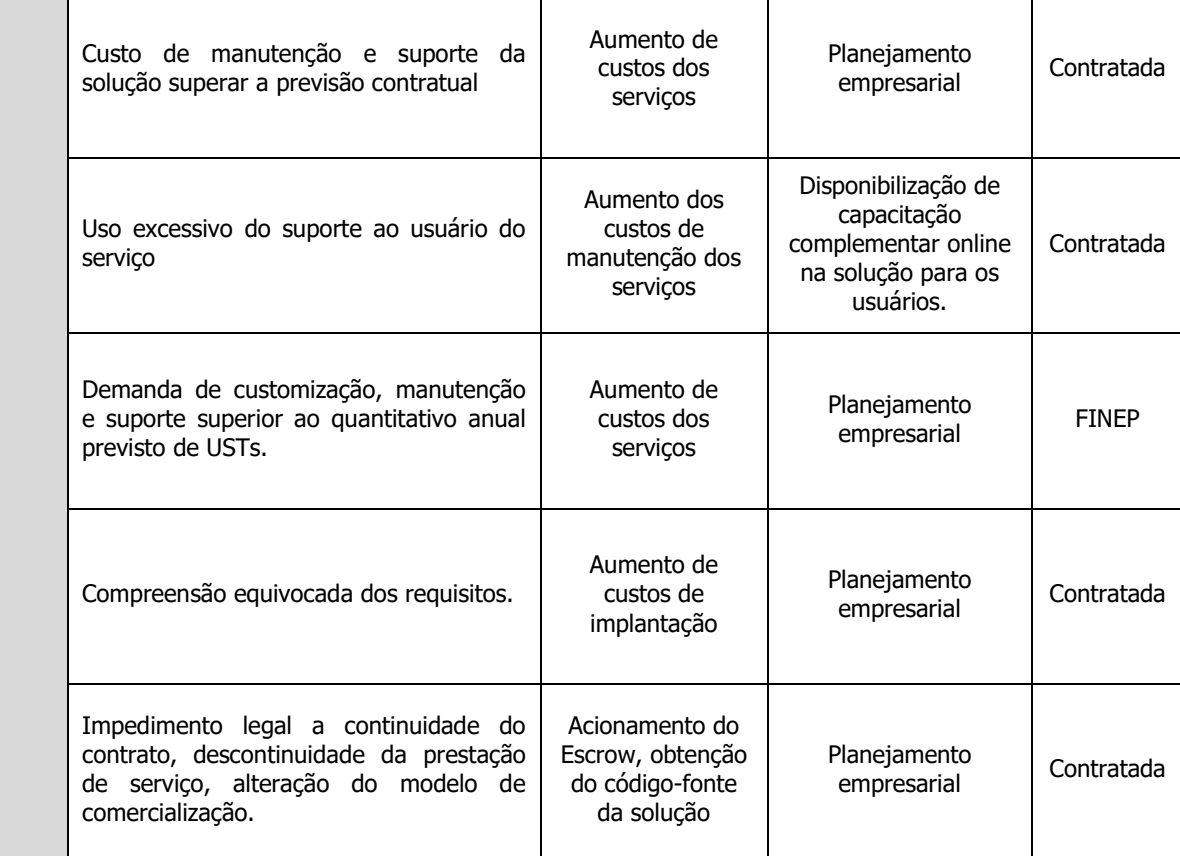

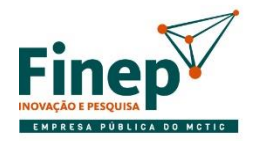

MINISTÉRIO DA<br>CIÊNCIA, TECNOLOGIA,<br>INOVAÇÕES E COMUNICAÇÕES

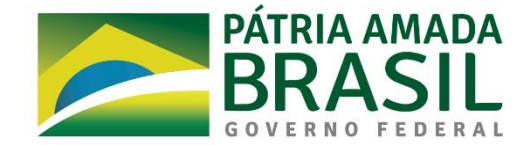